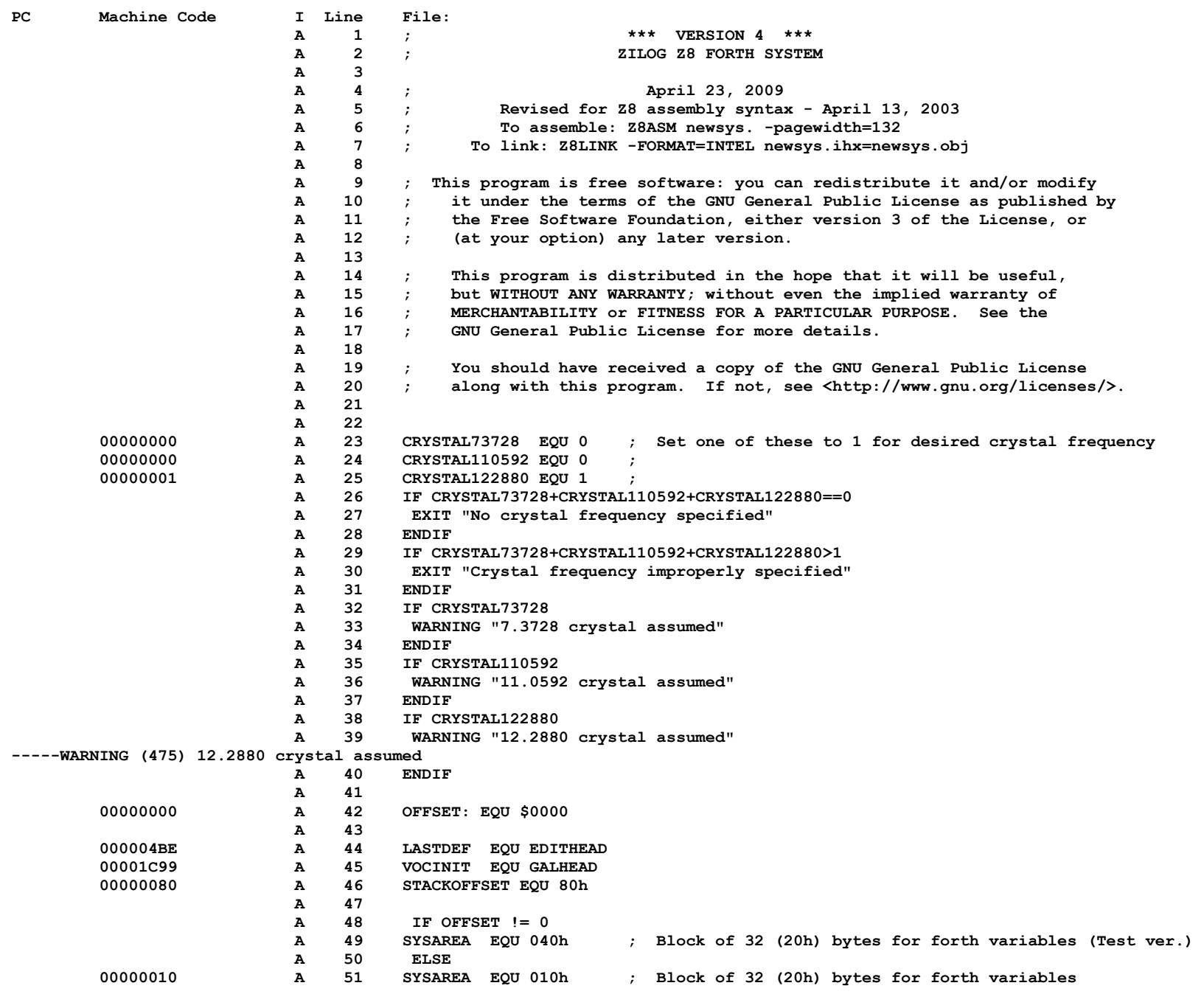

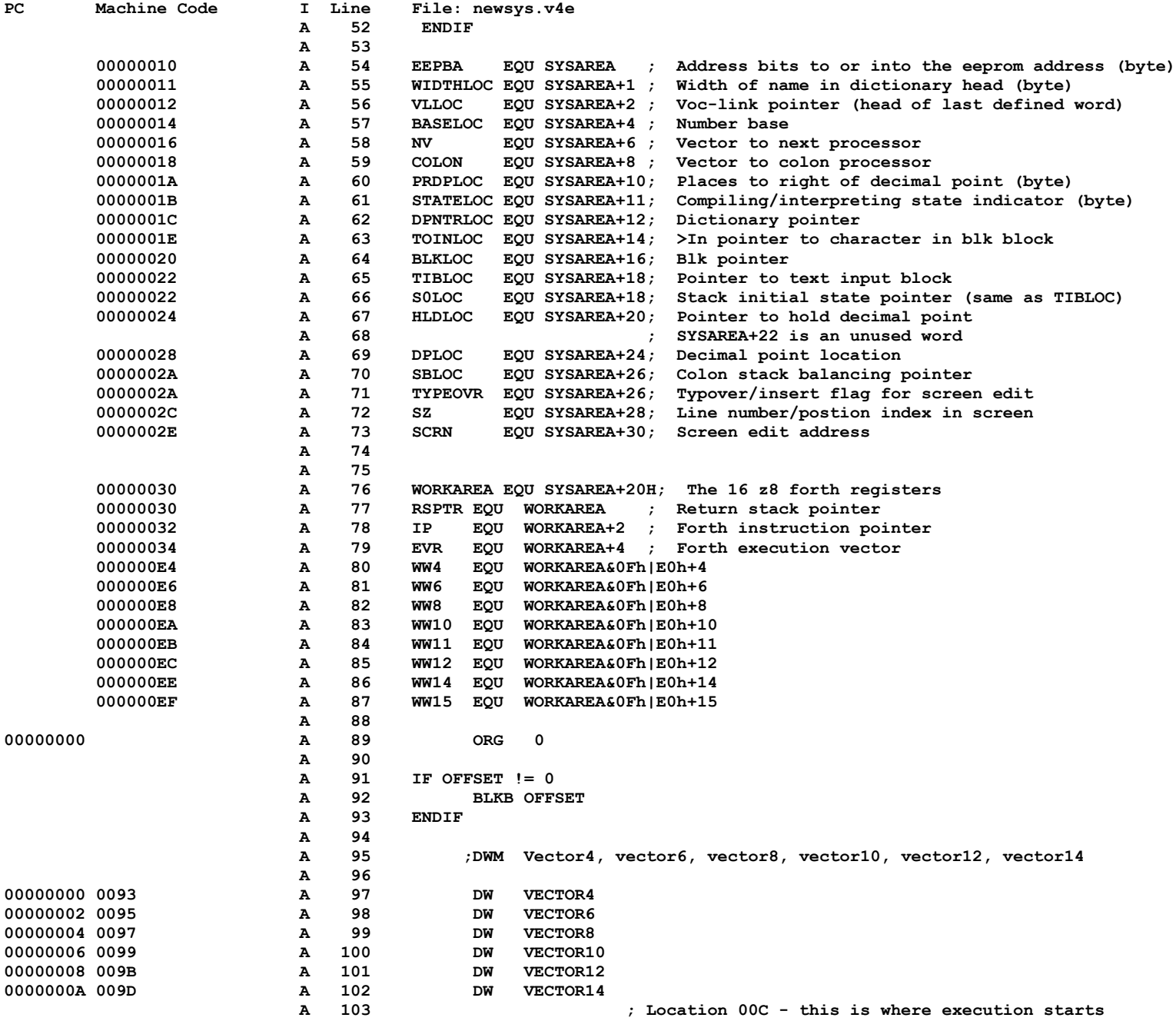

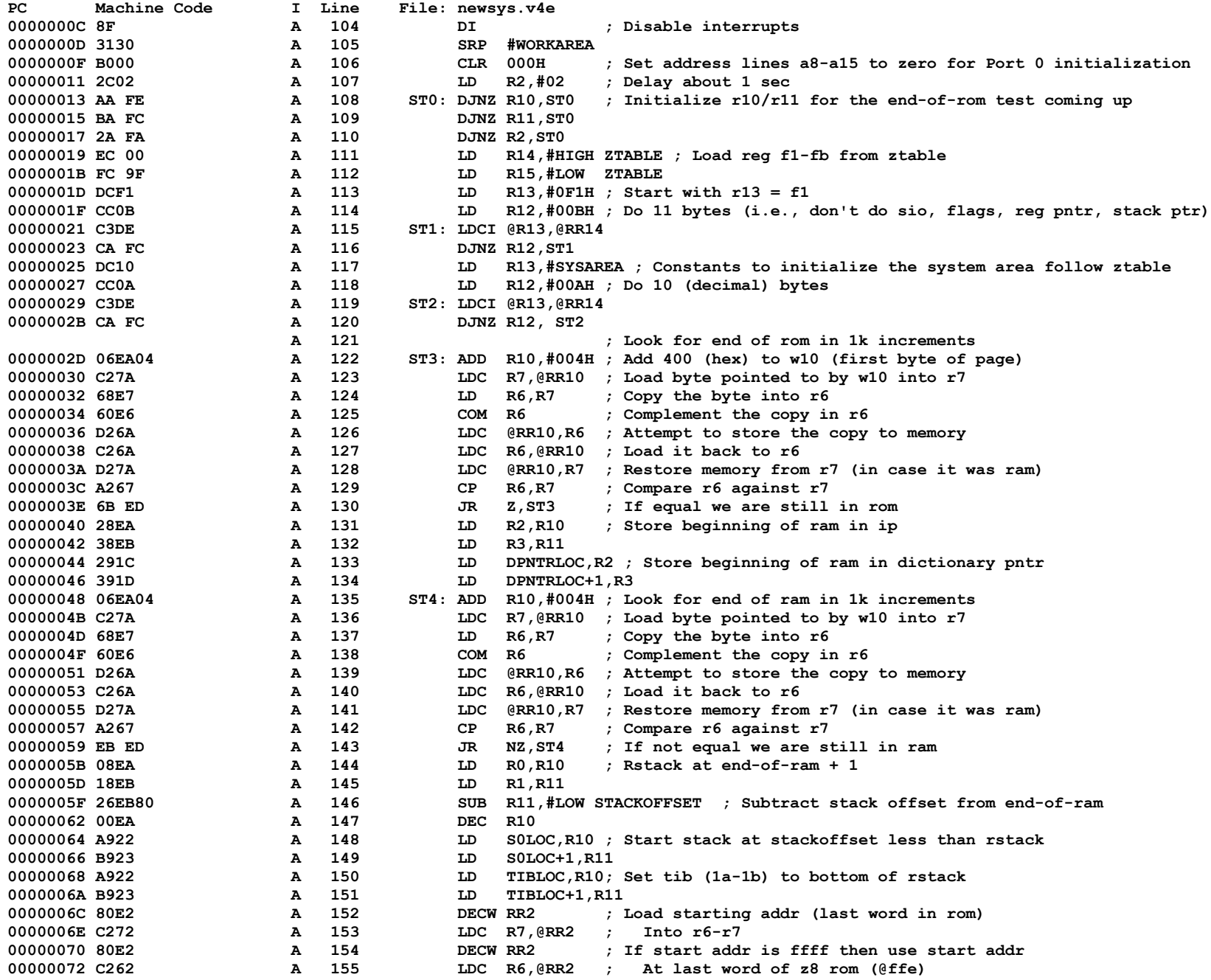

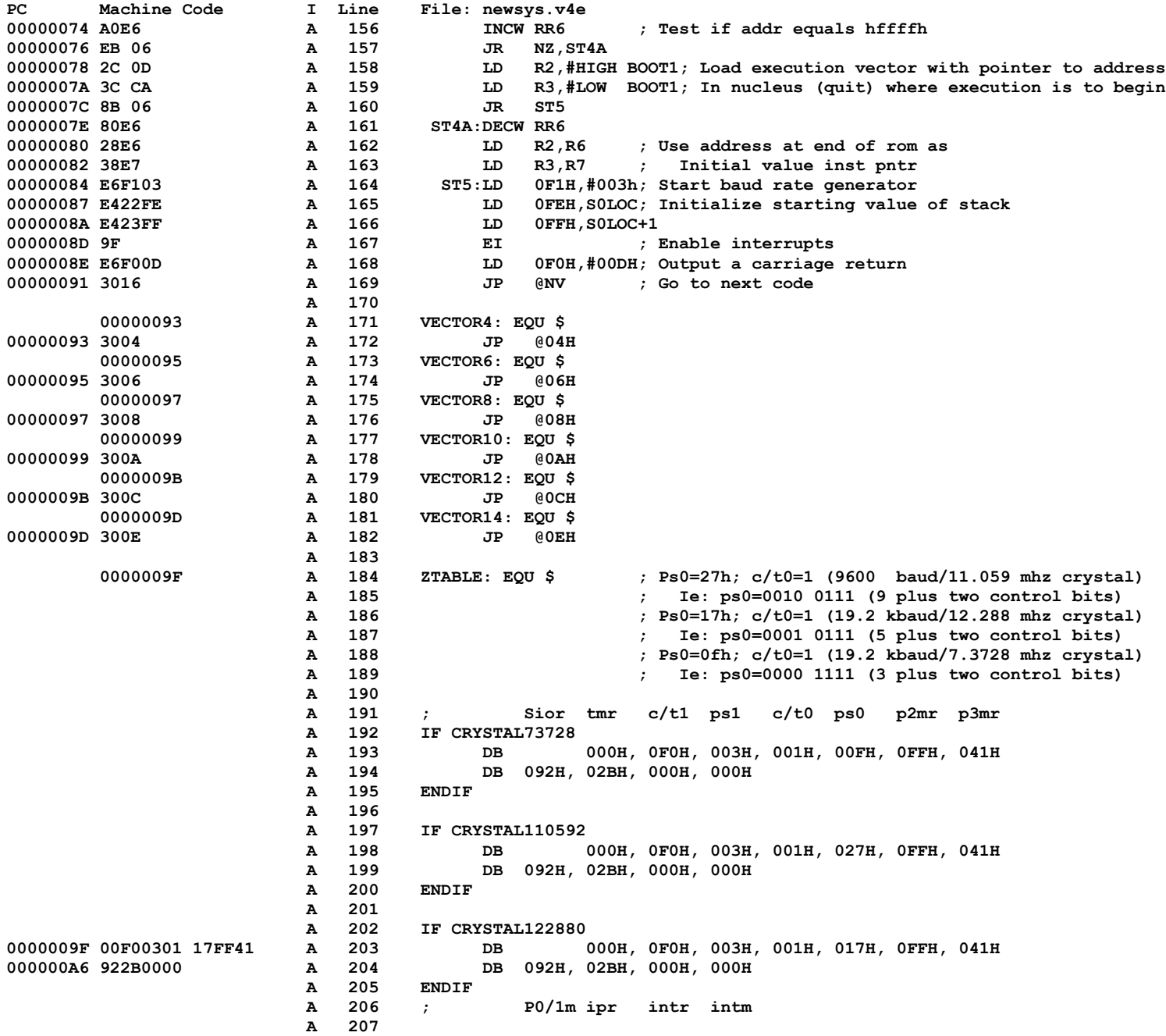

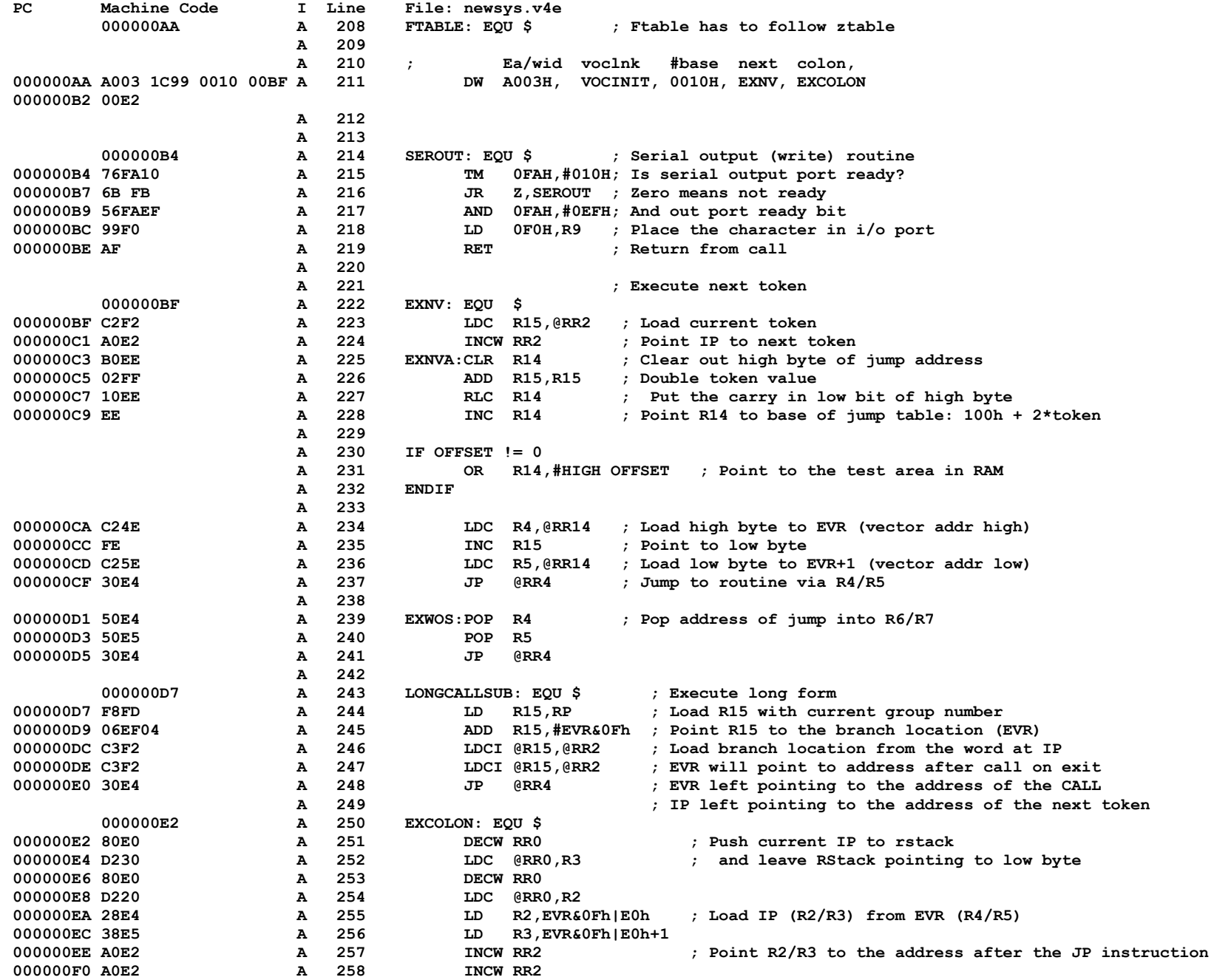

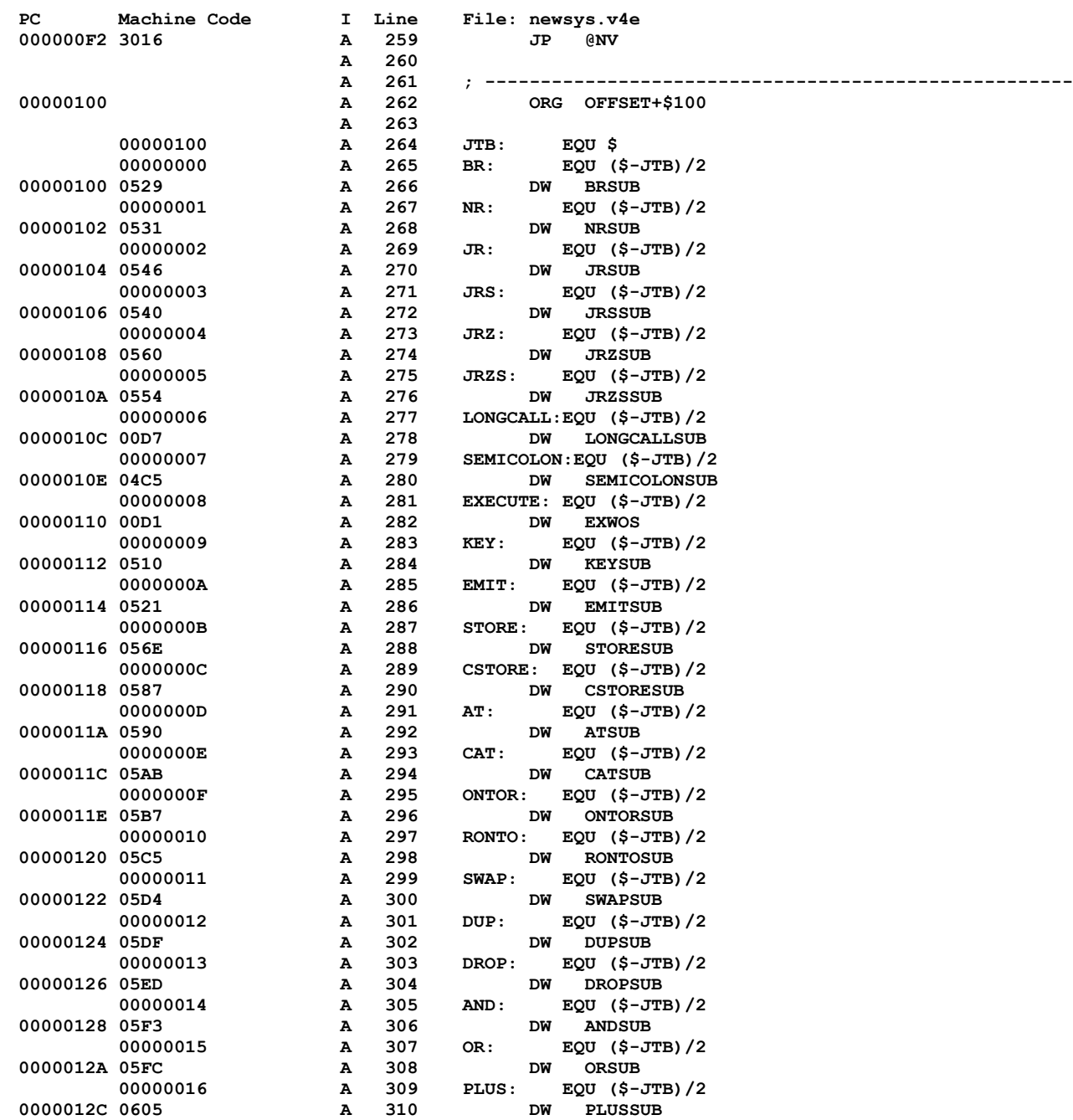

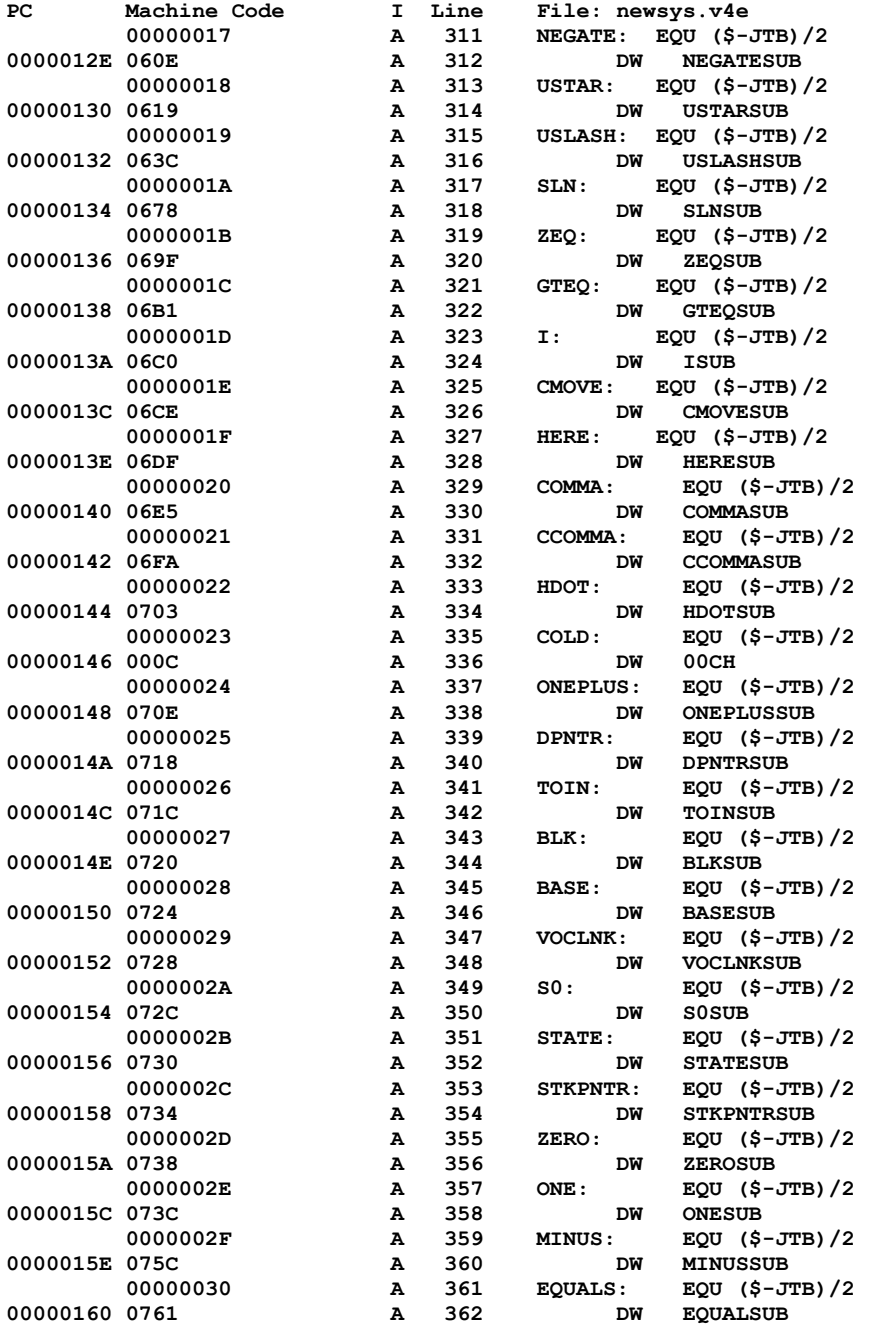

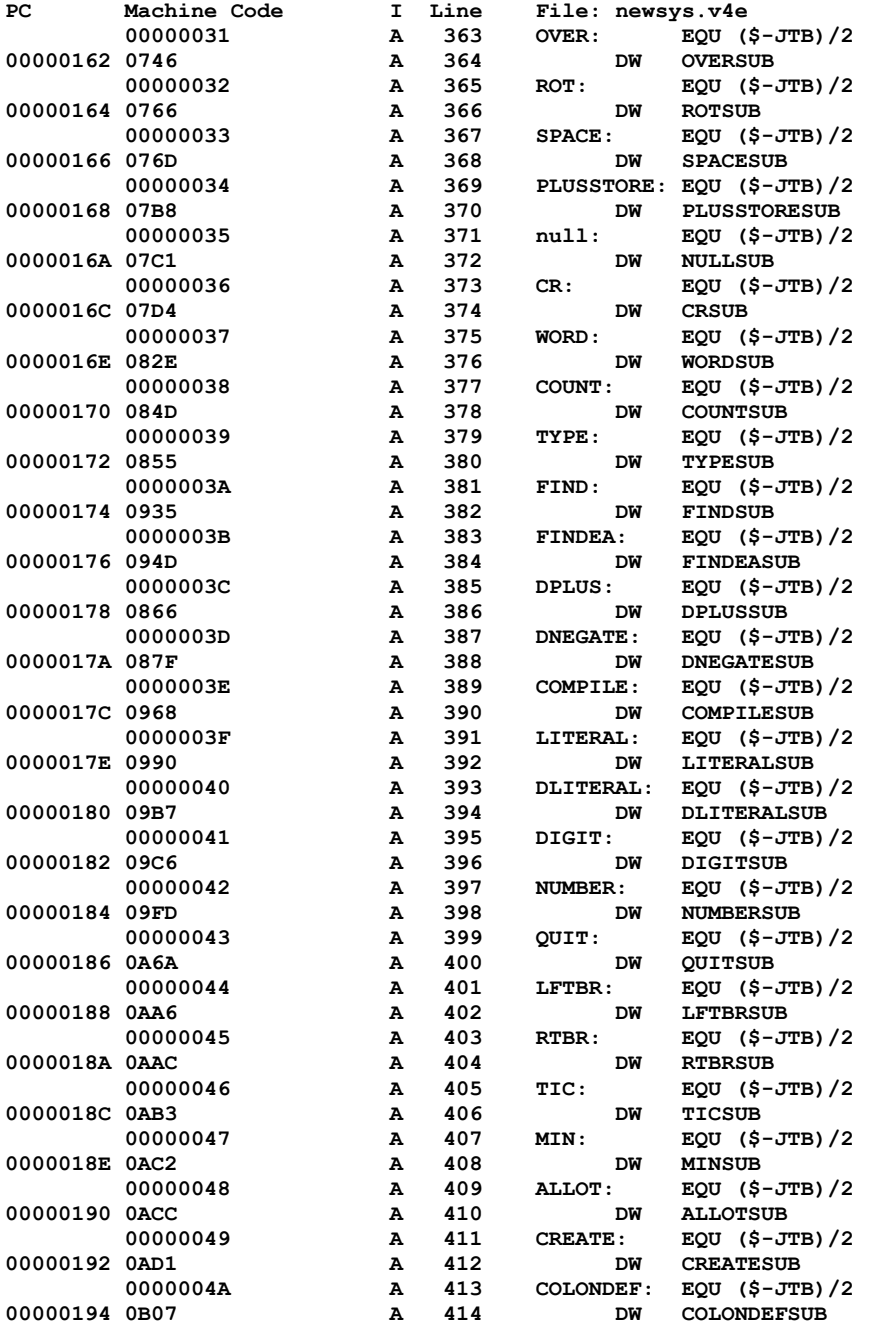

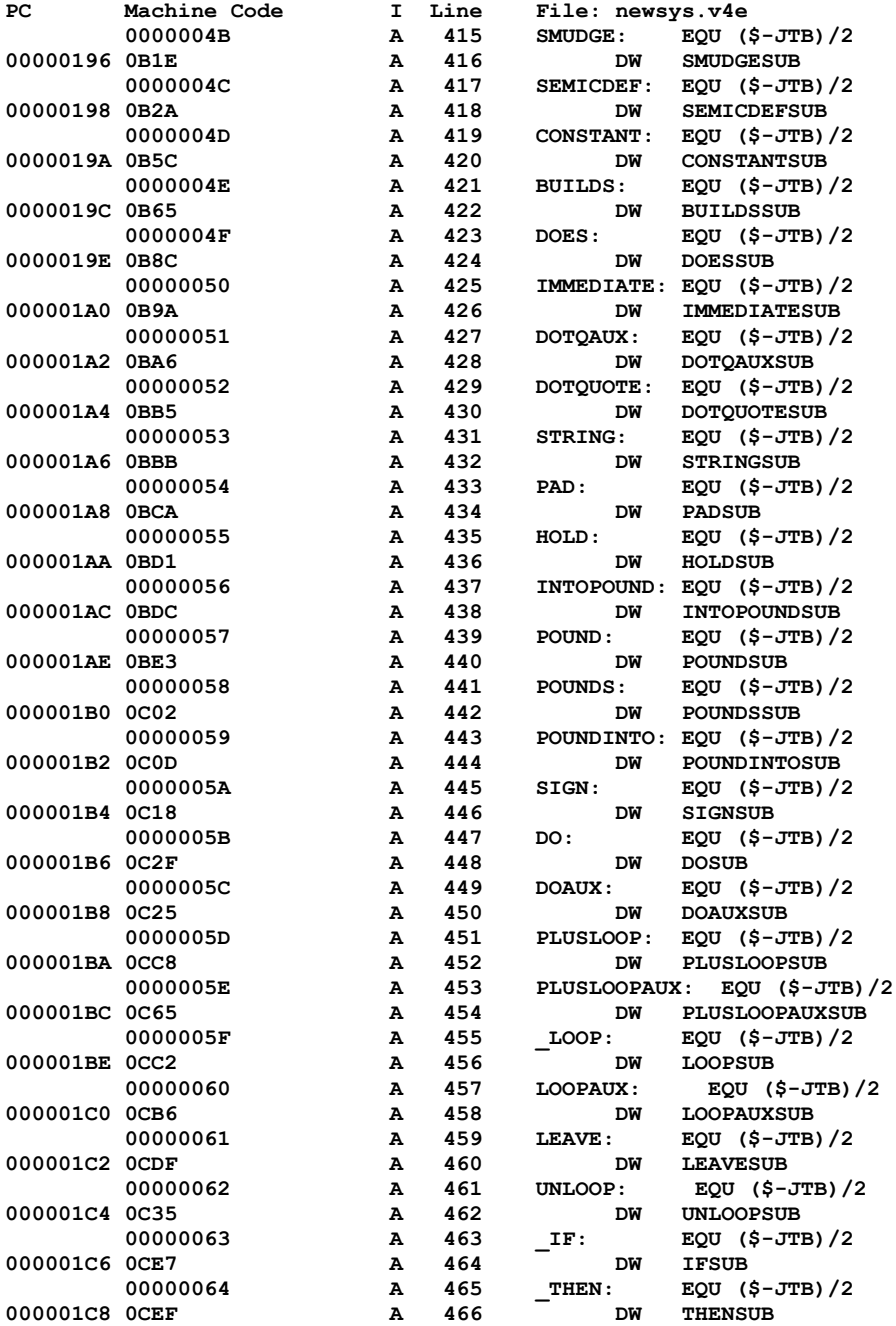

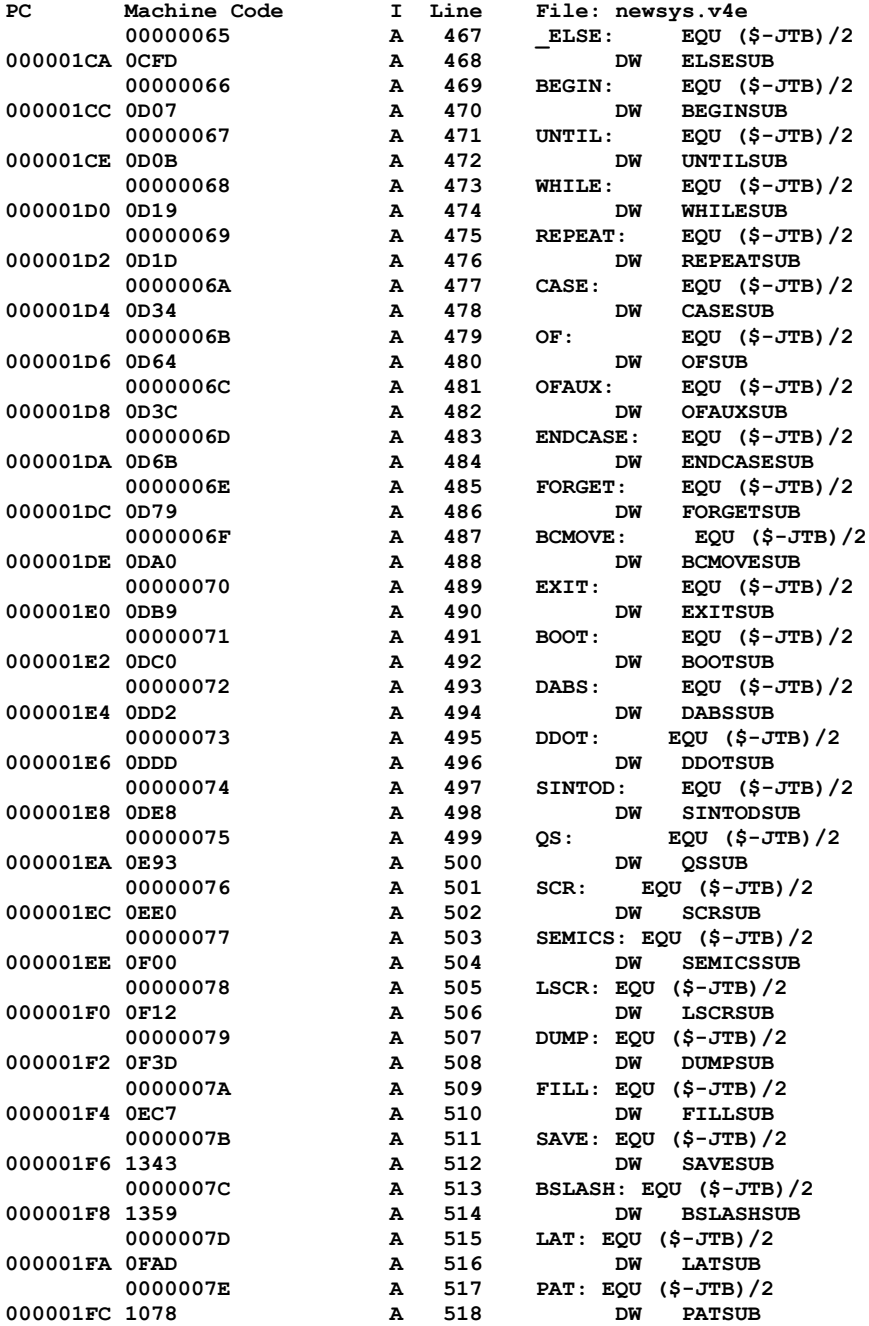

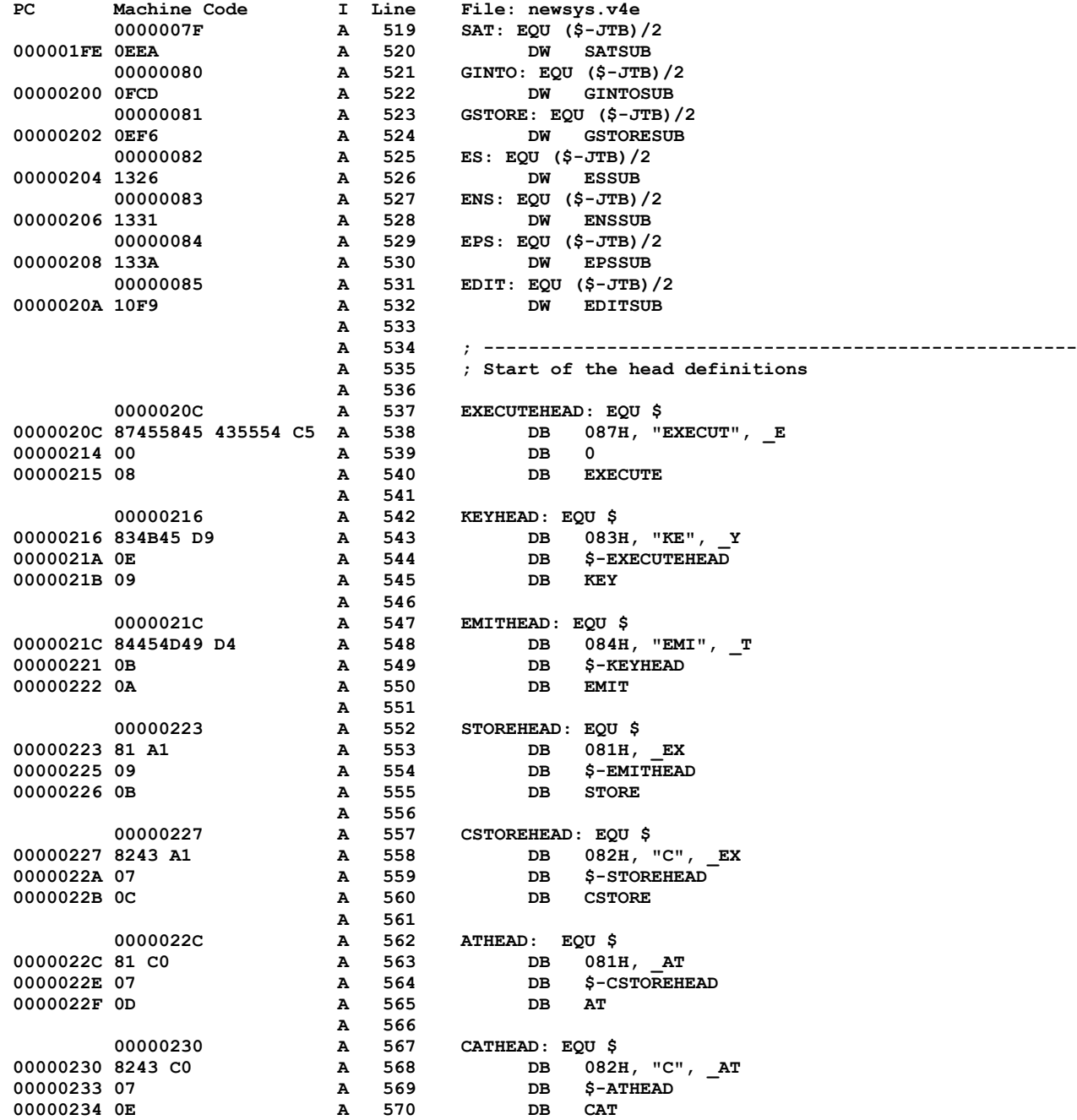

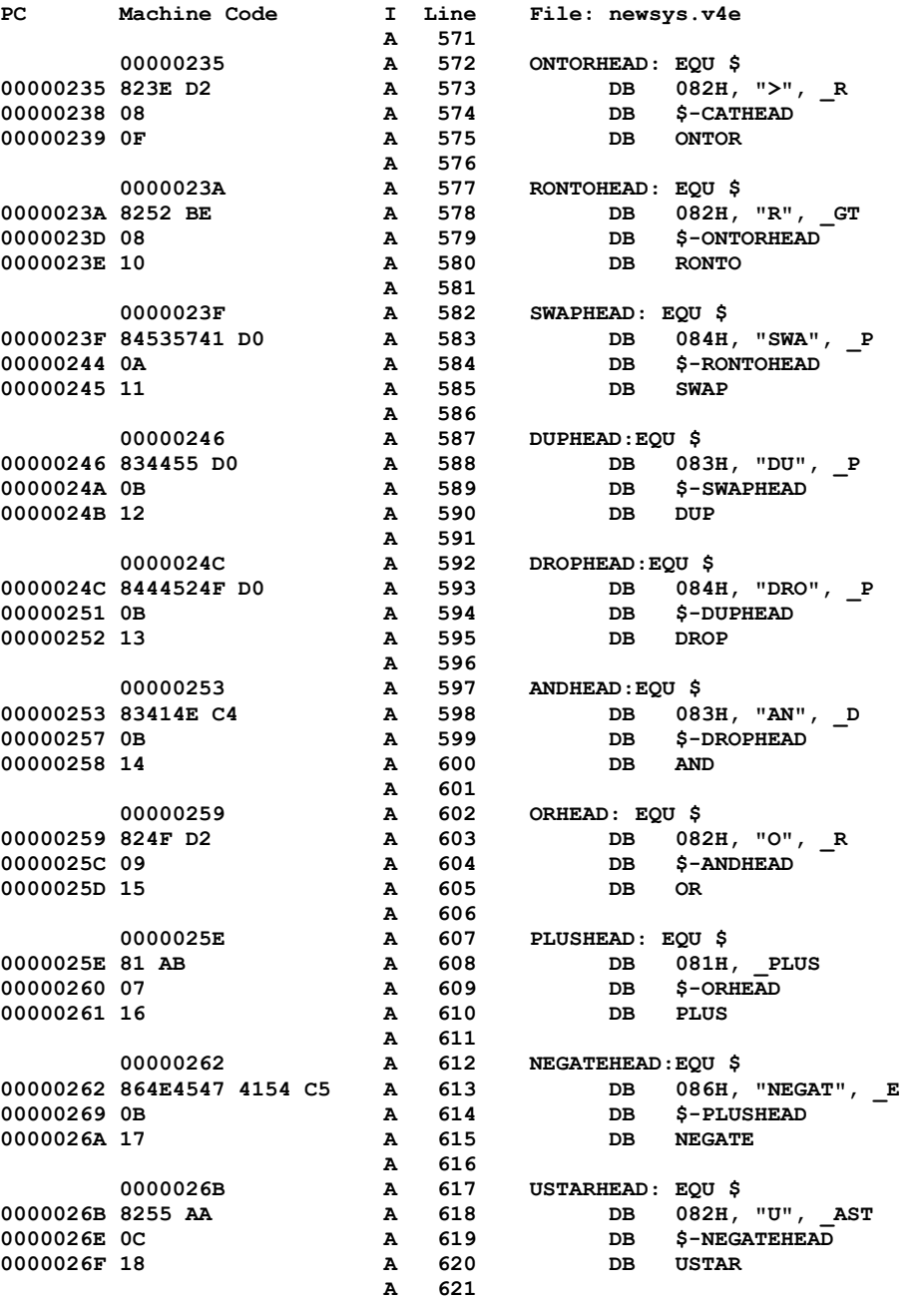

 **00000270 A 622 USLASHHEAD: EQU \$**

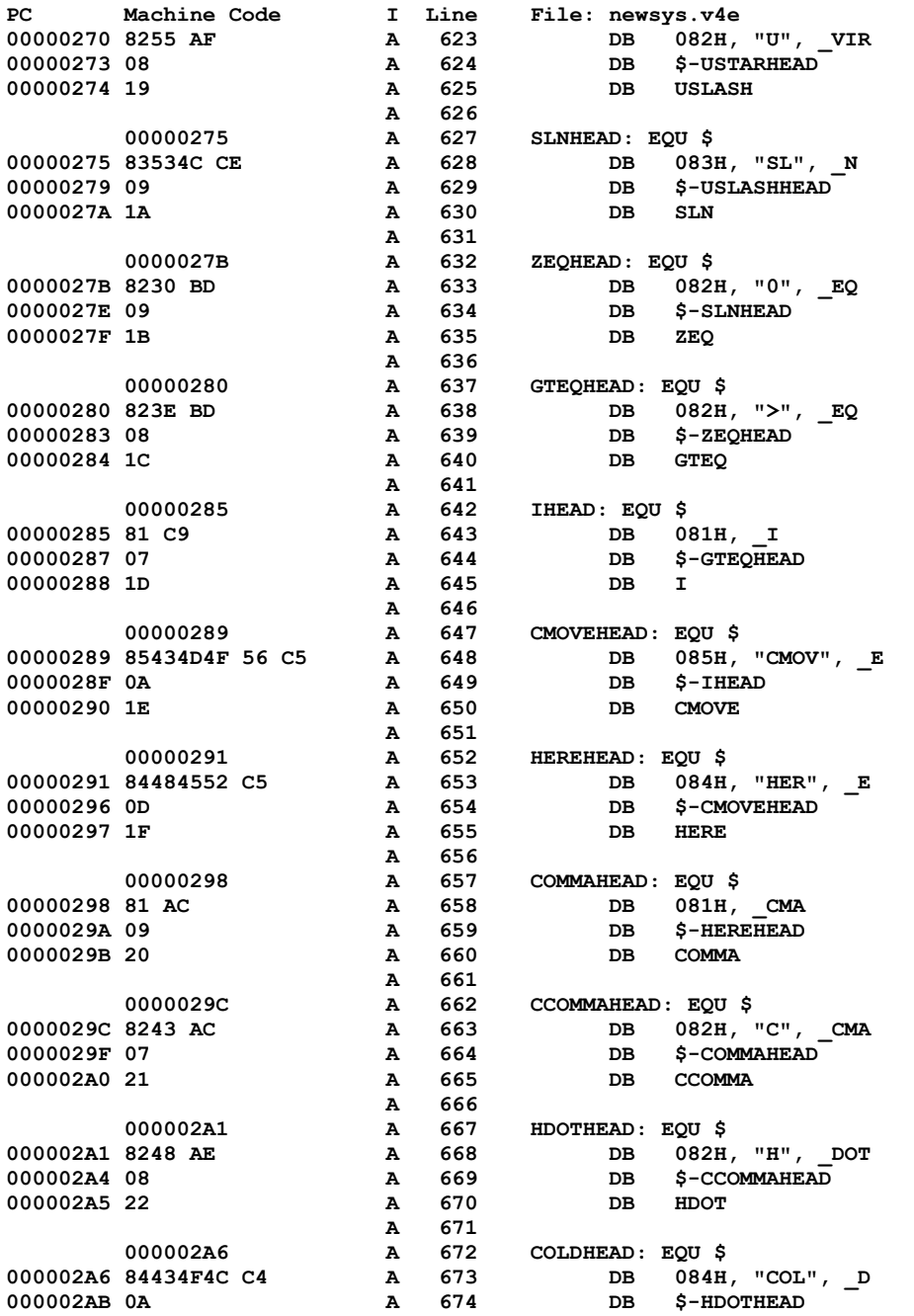

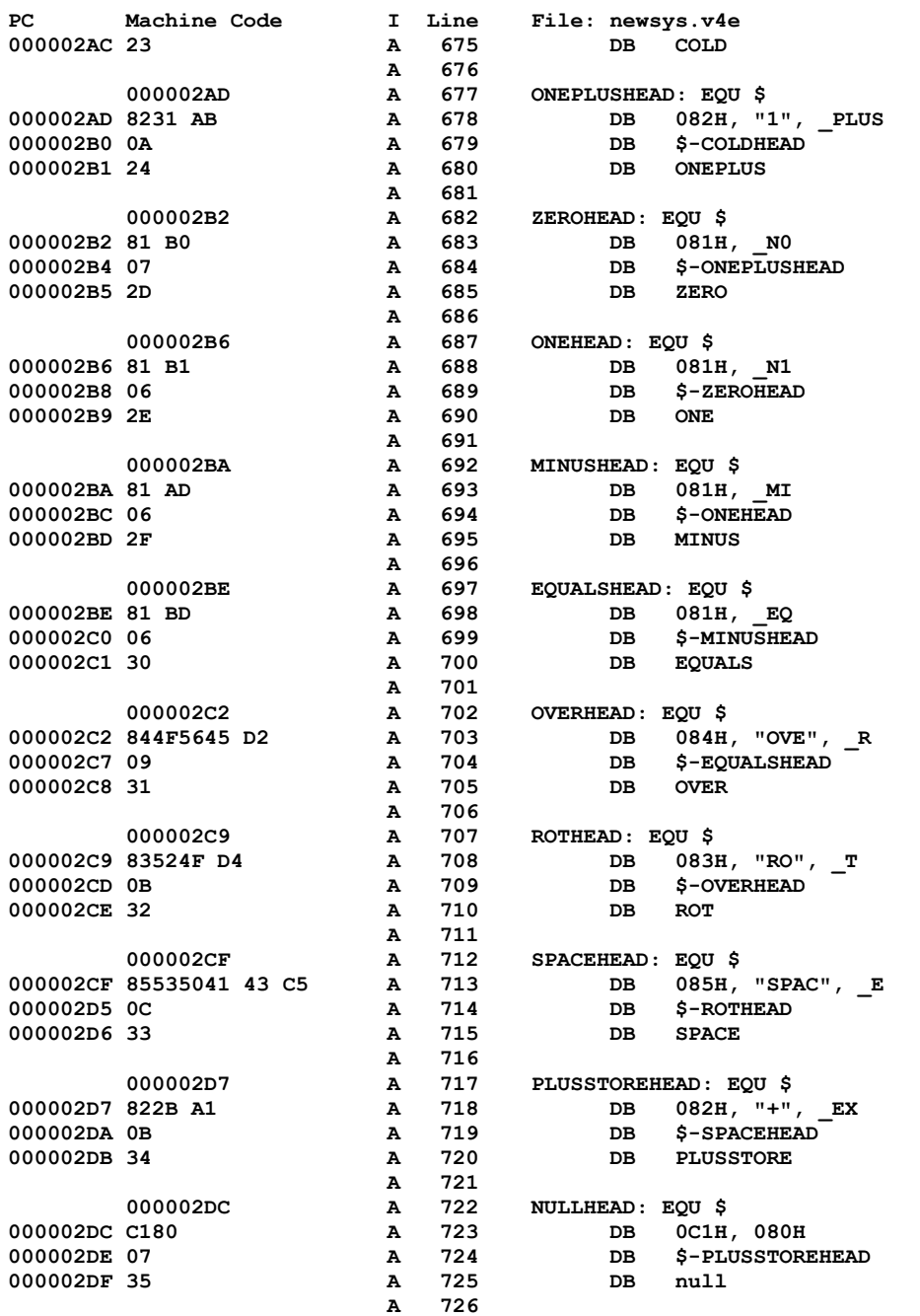

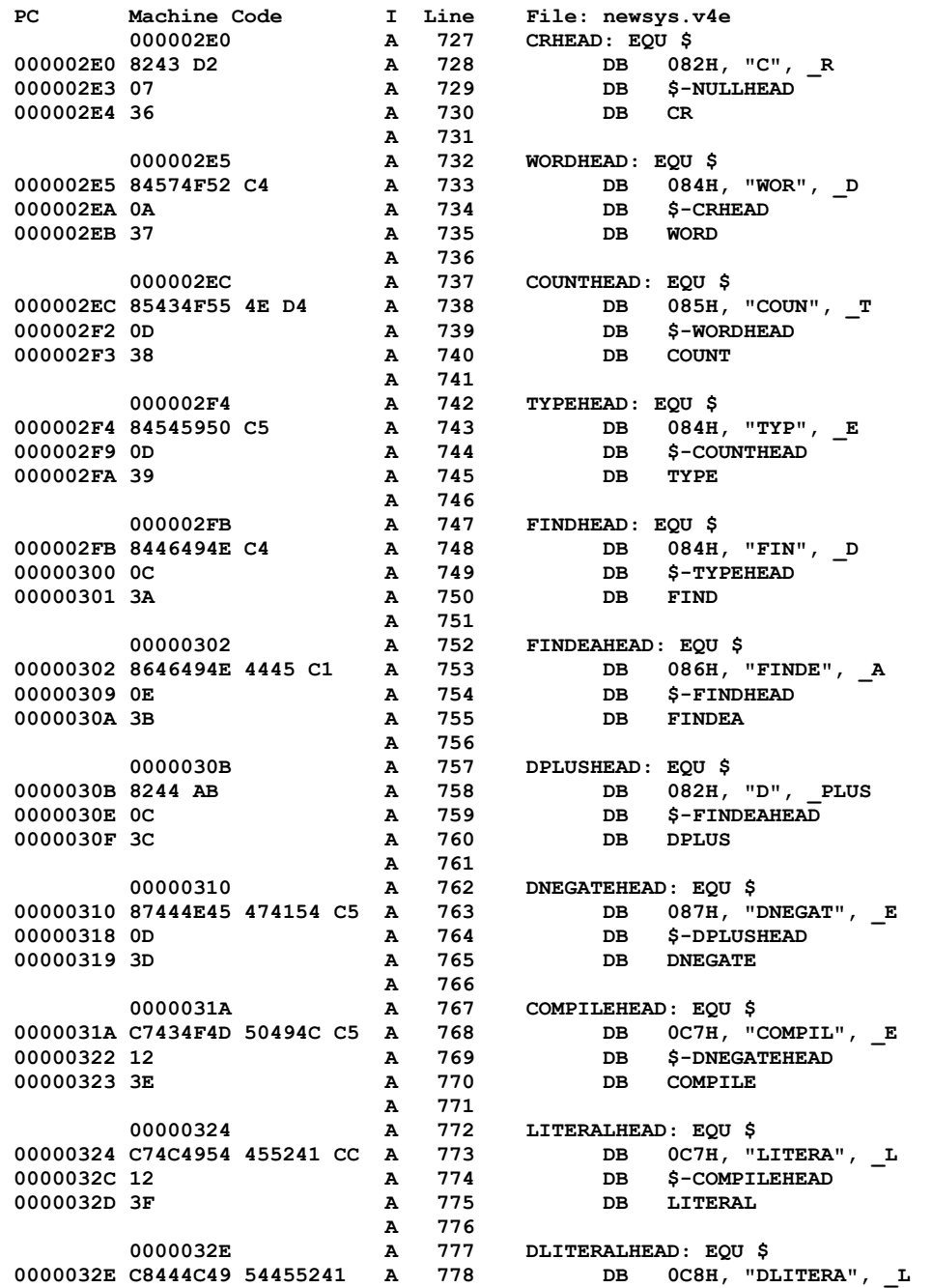

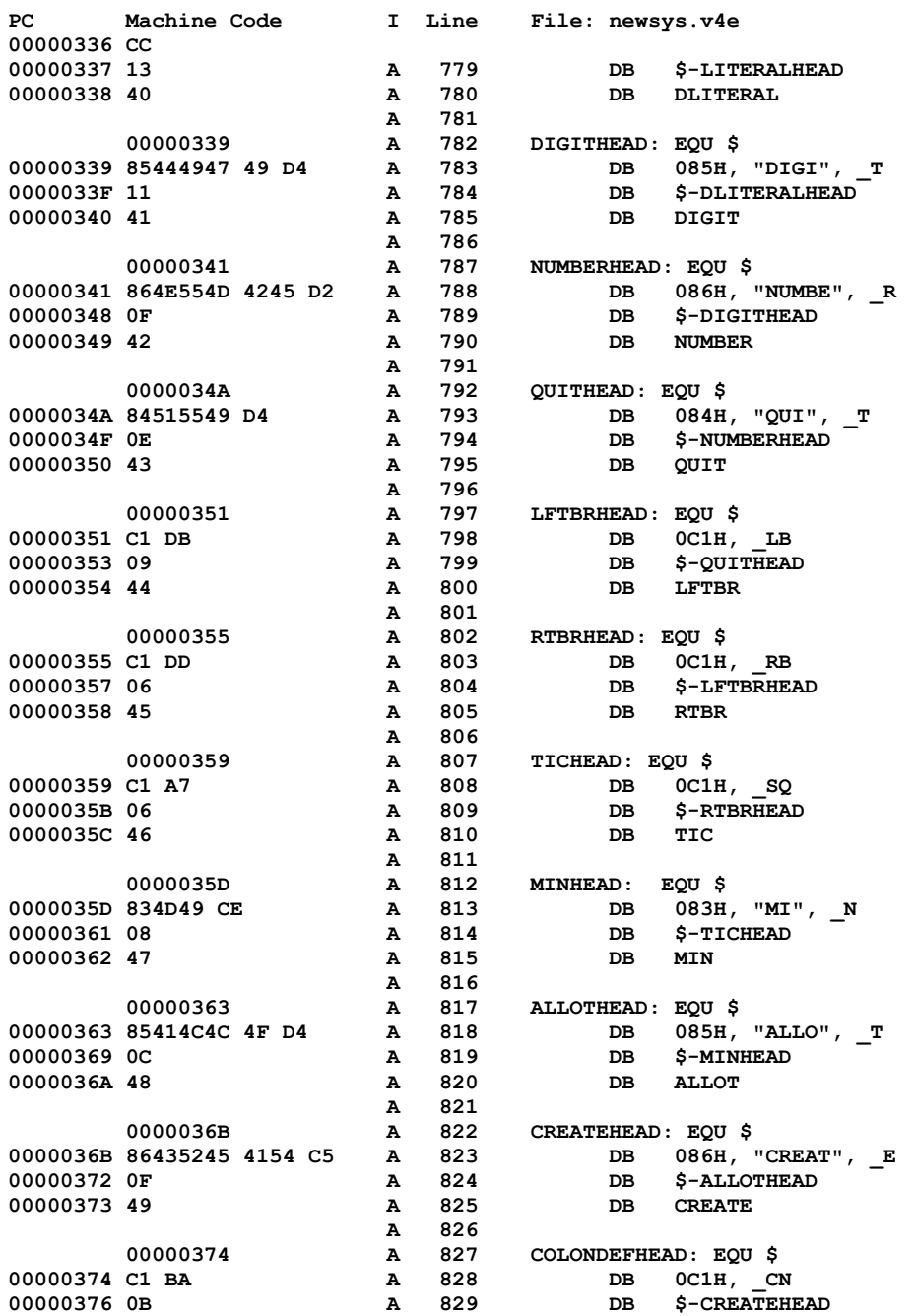

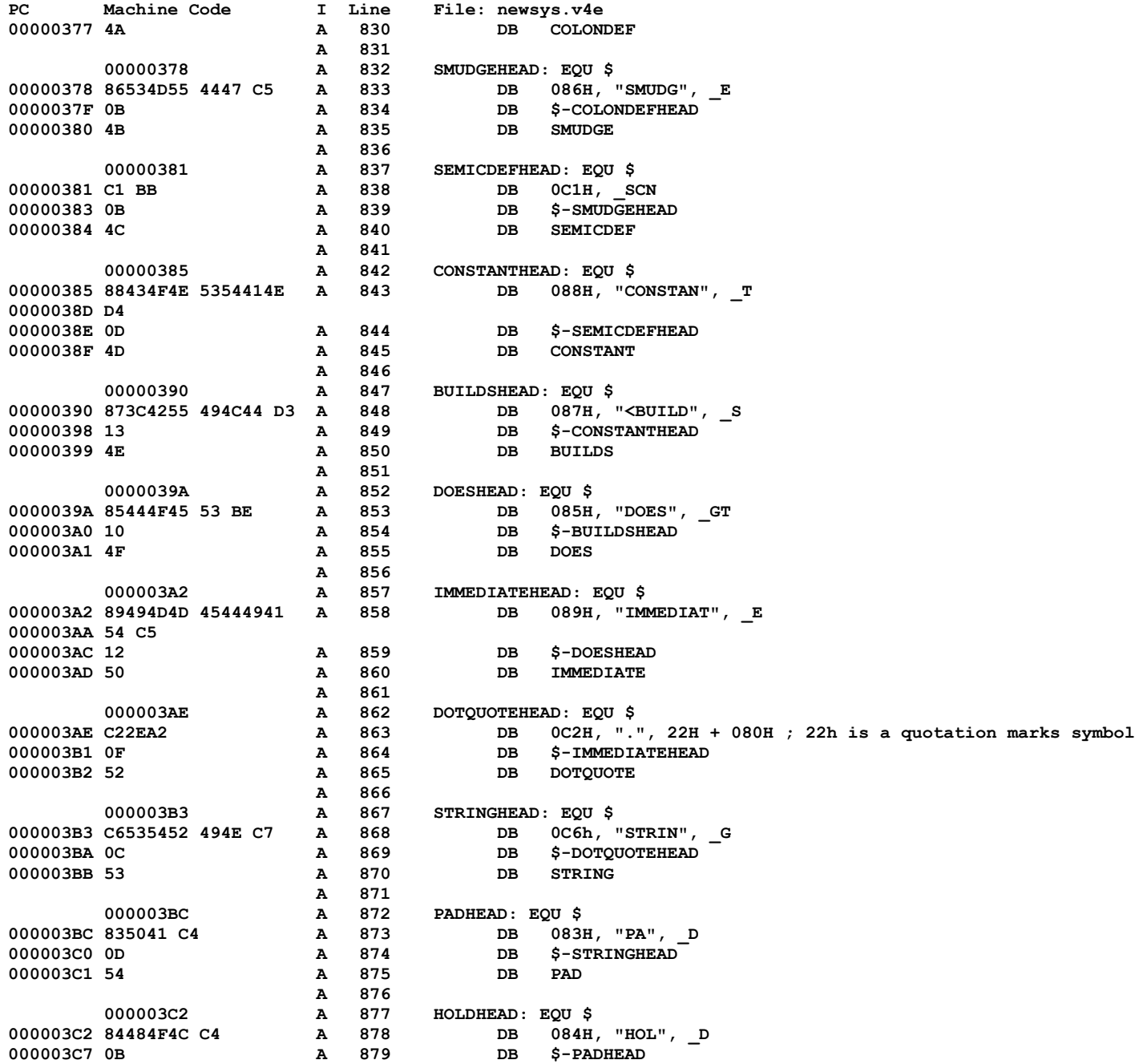

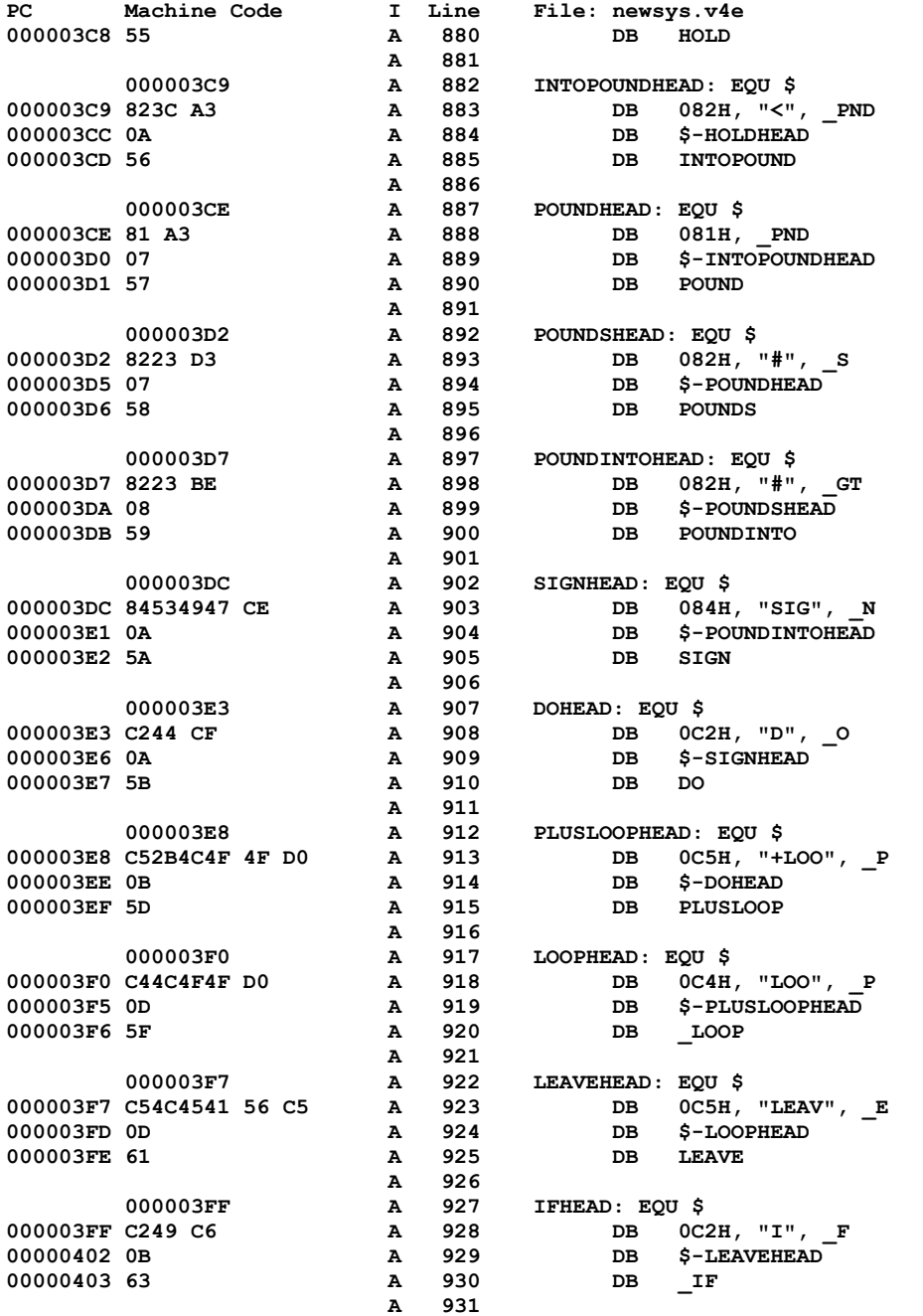

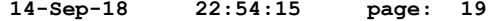

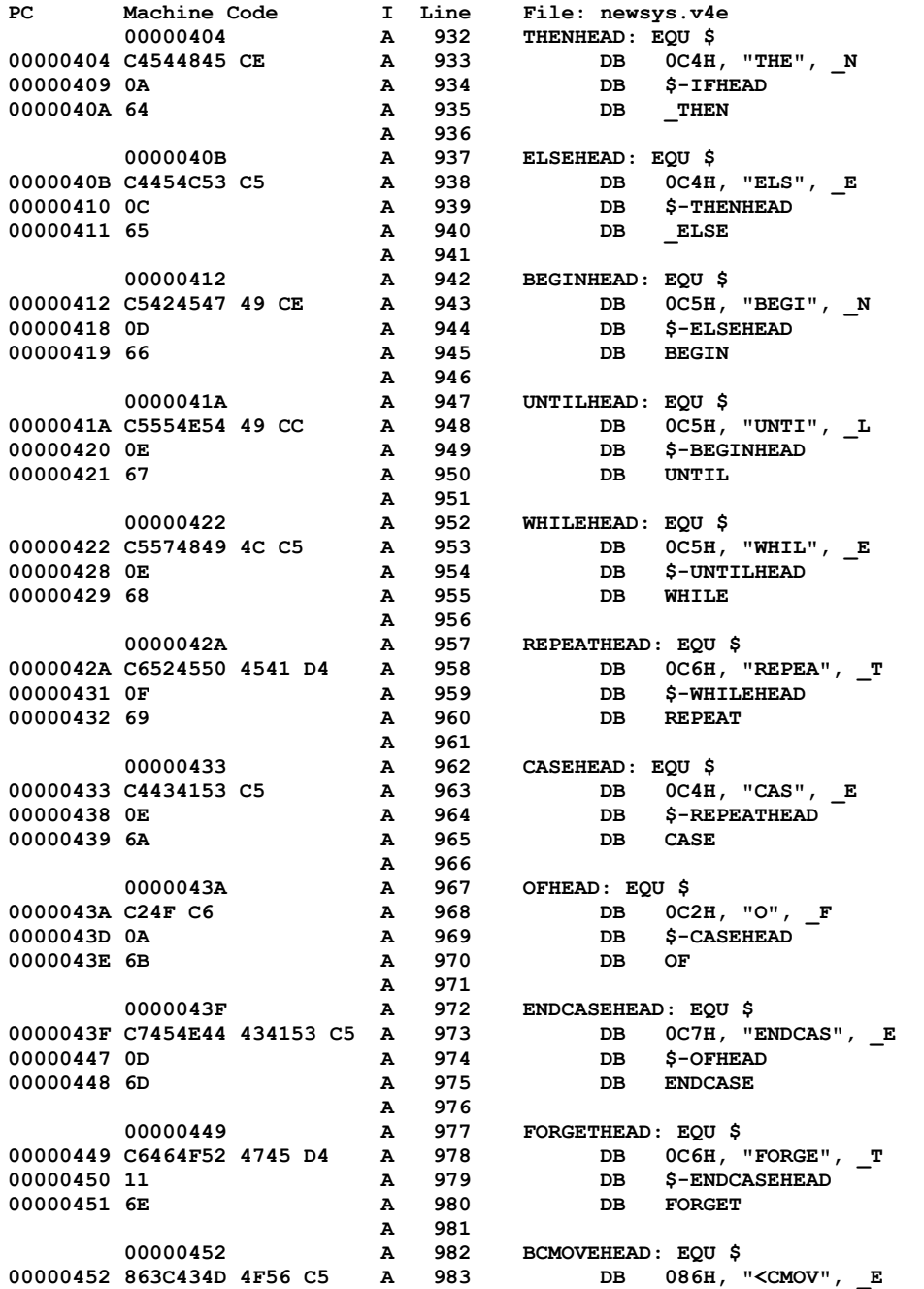

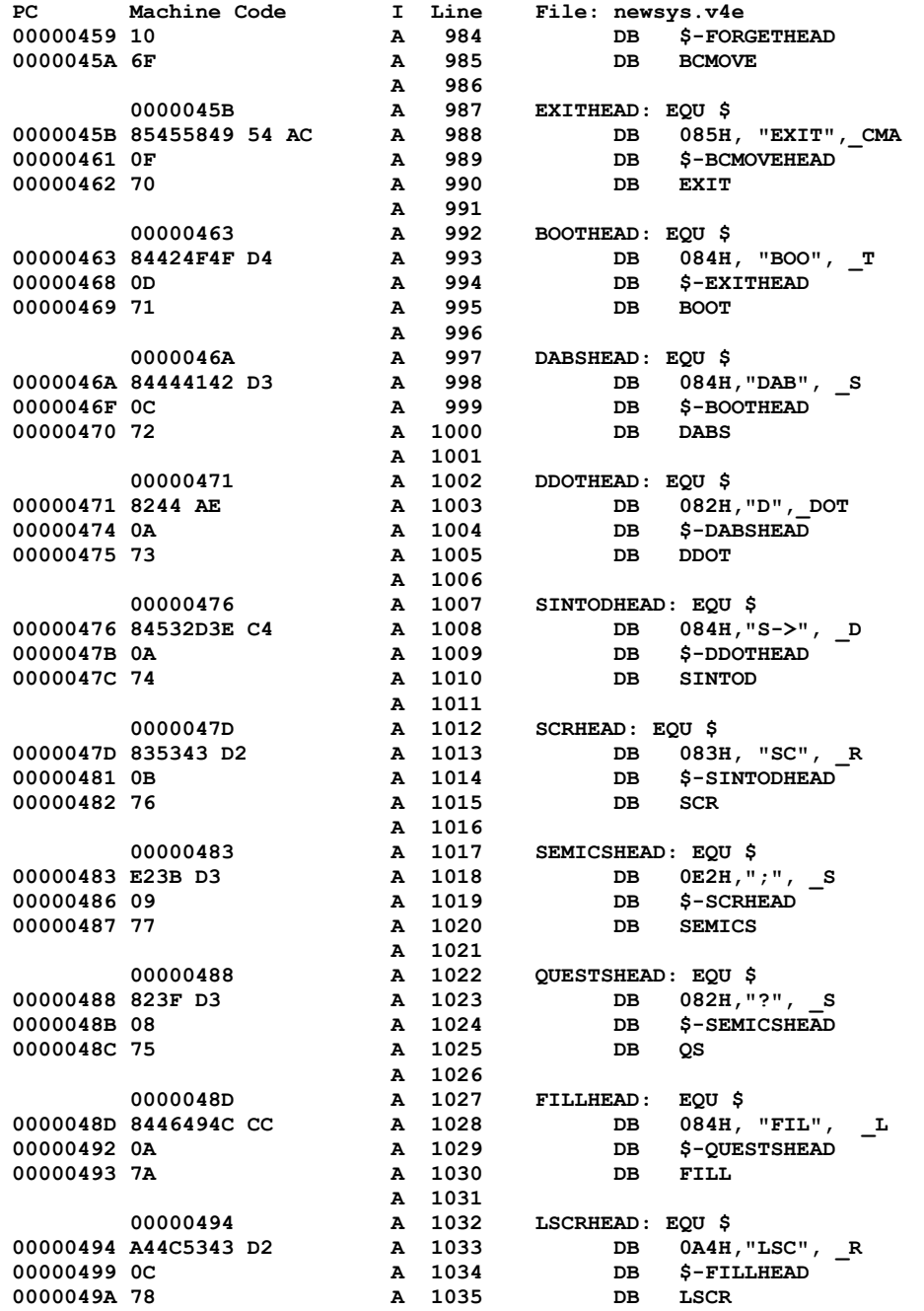

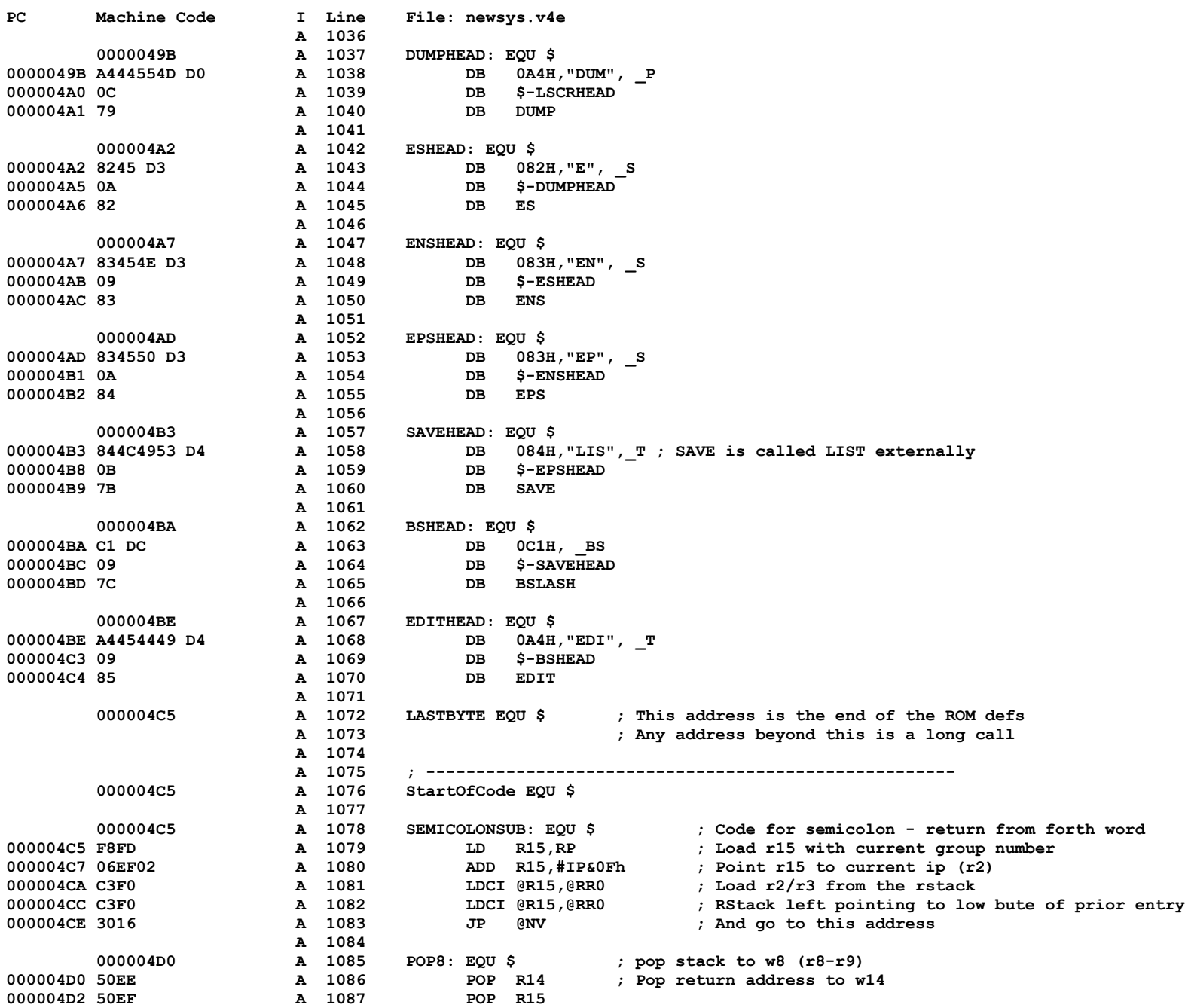

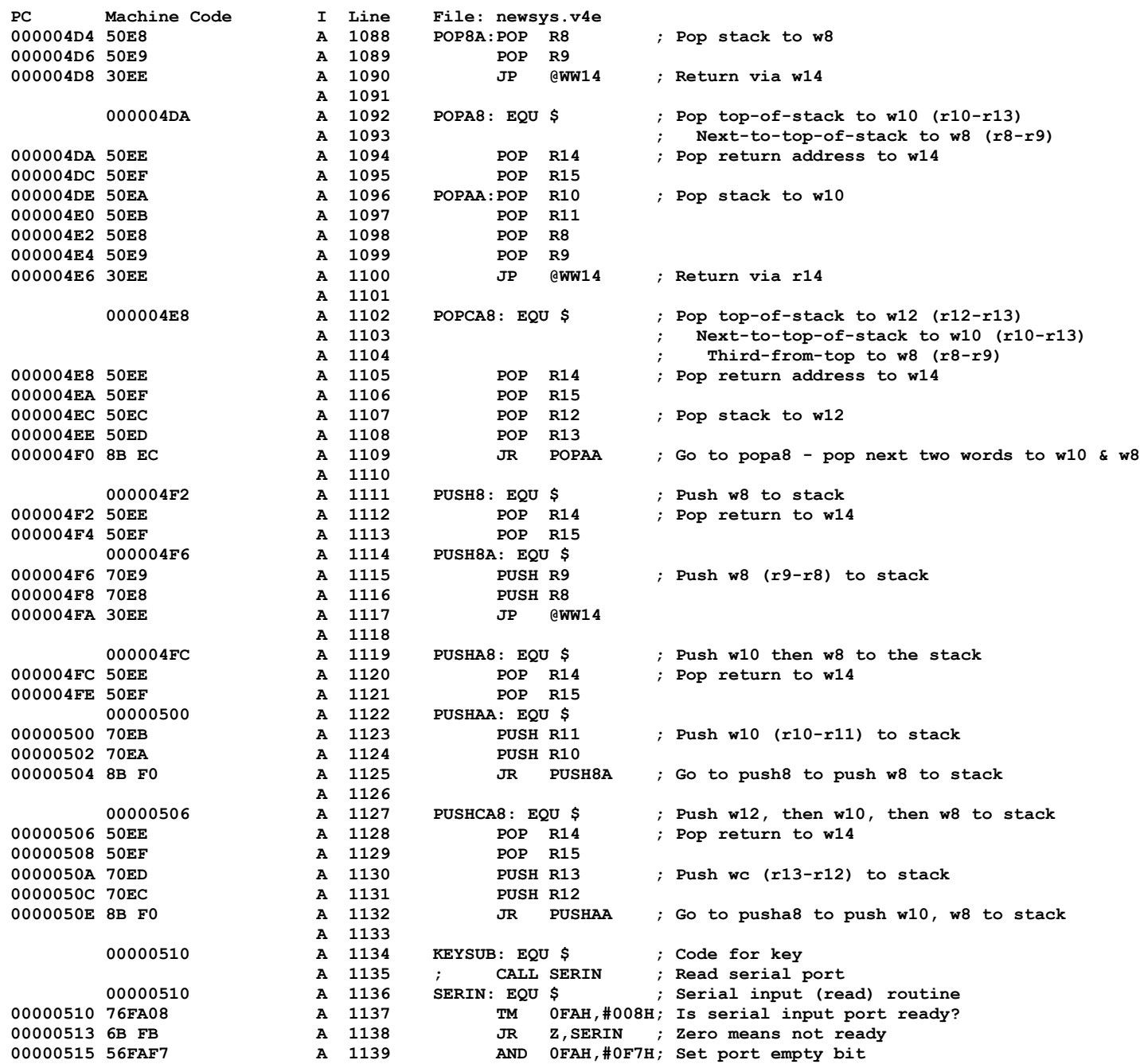

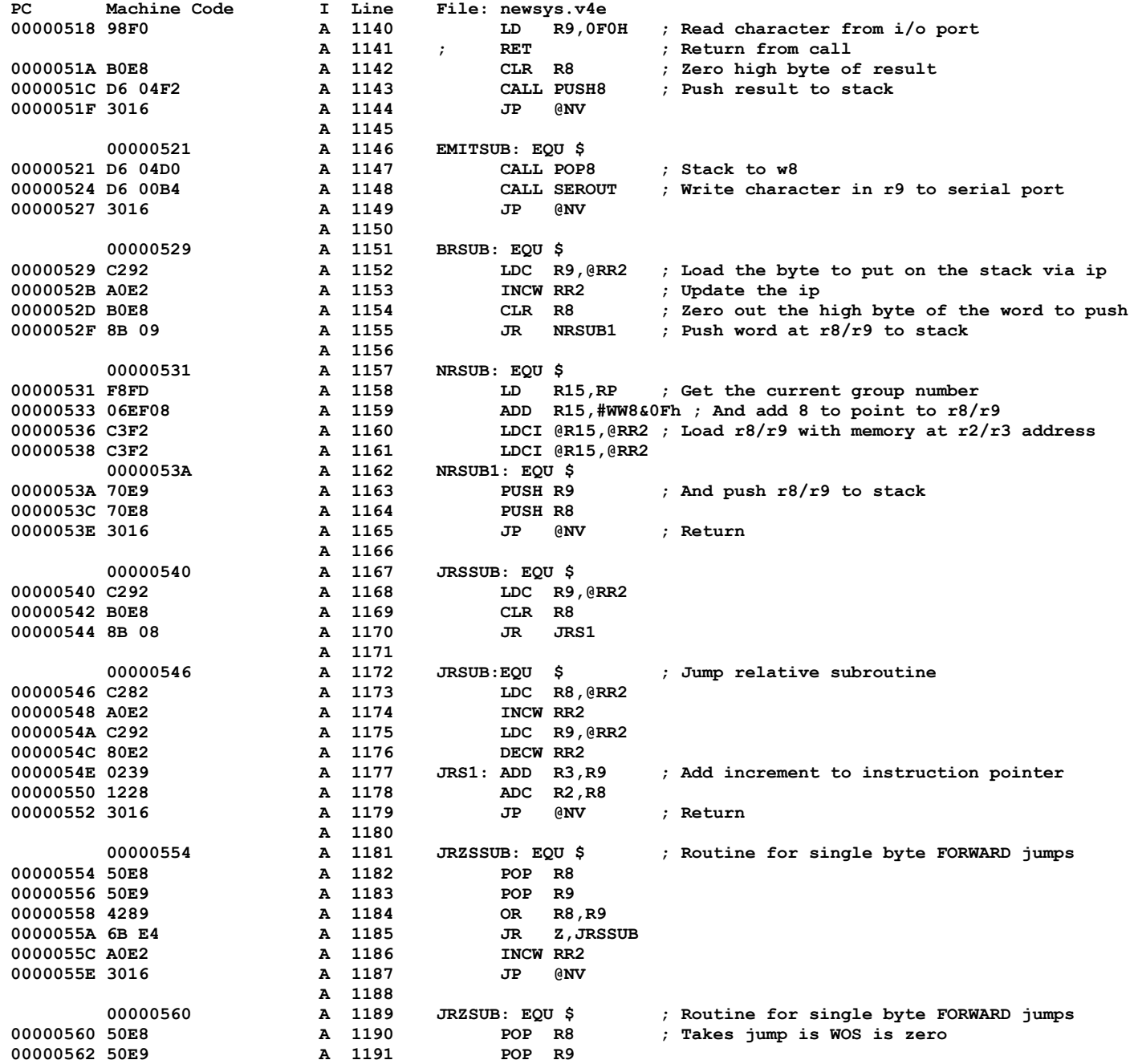

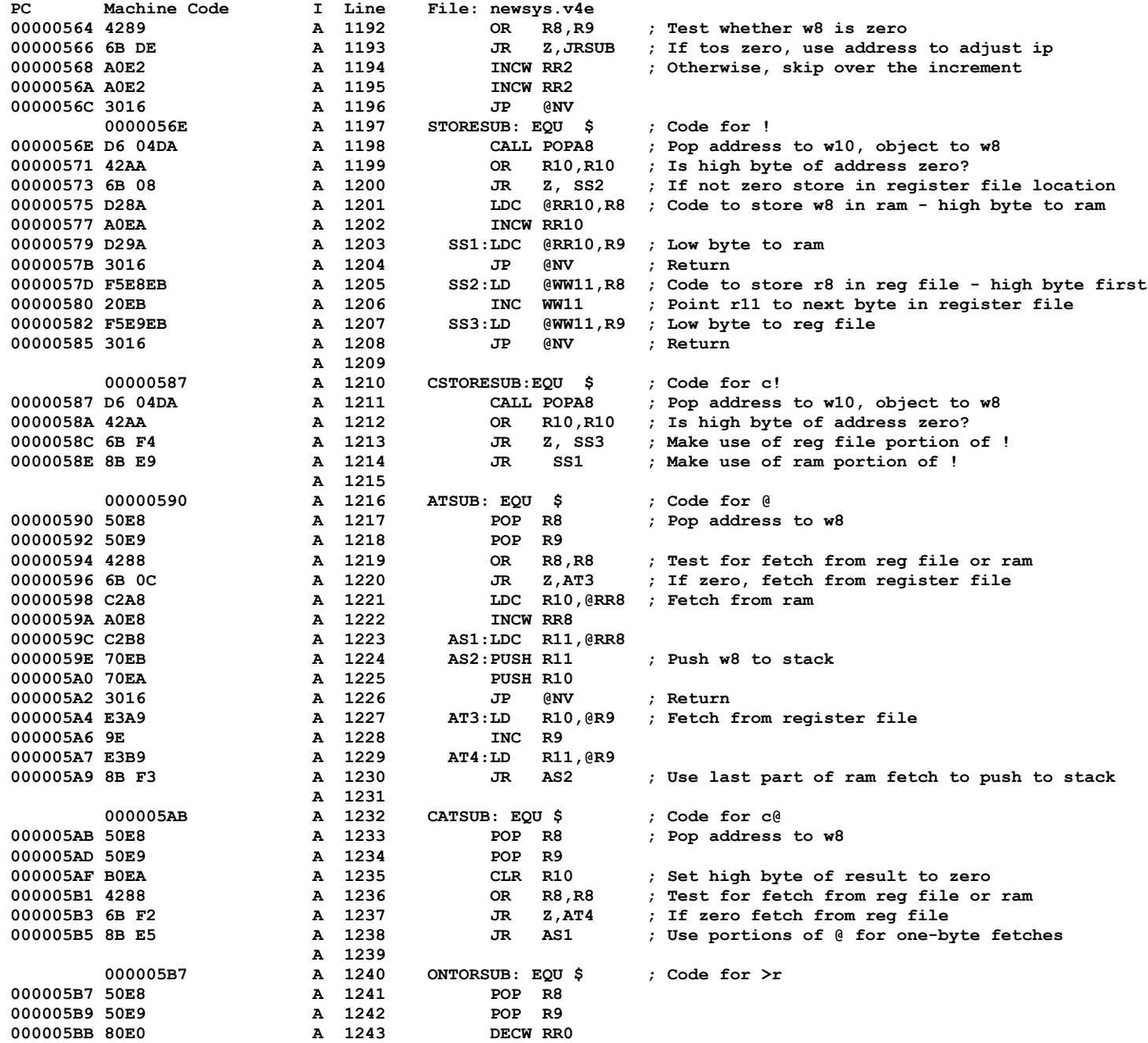

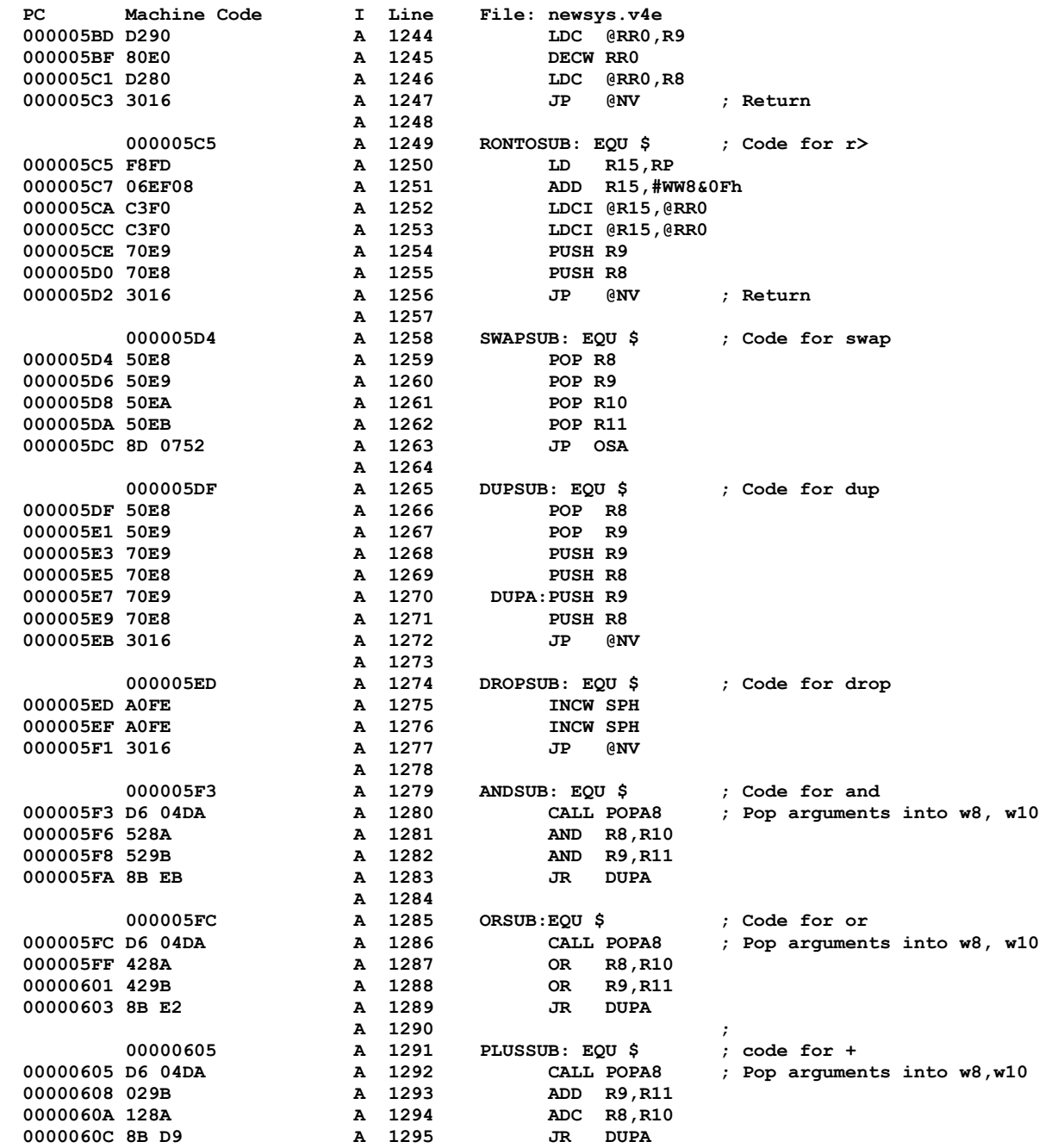

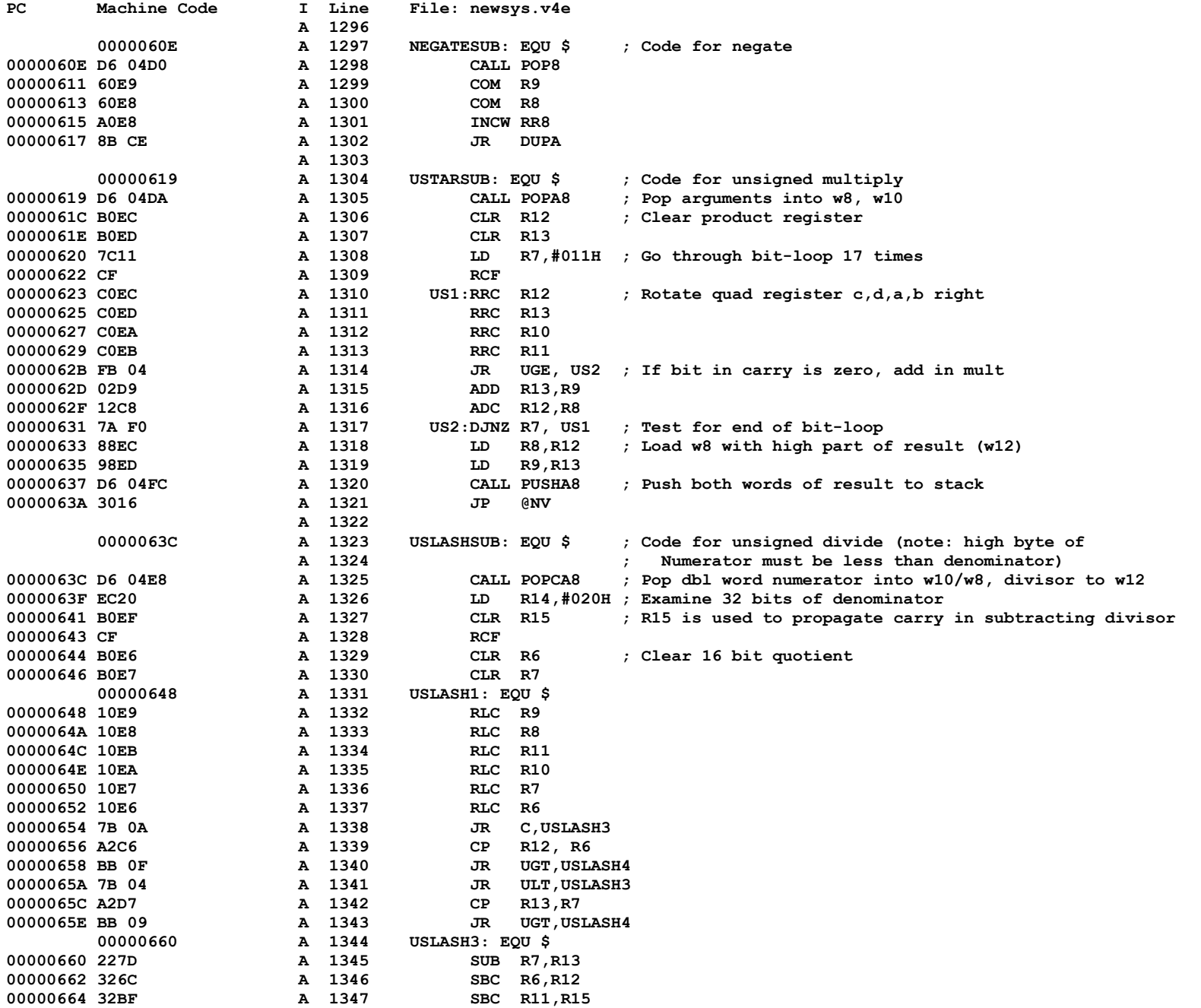

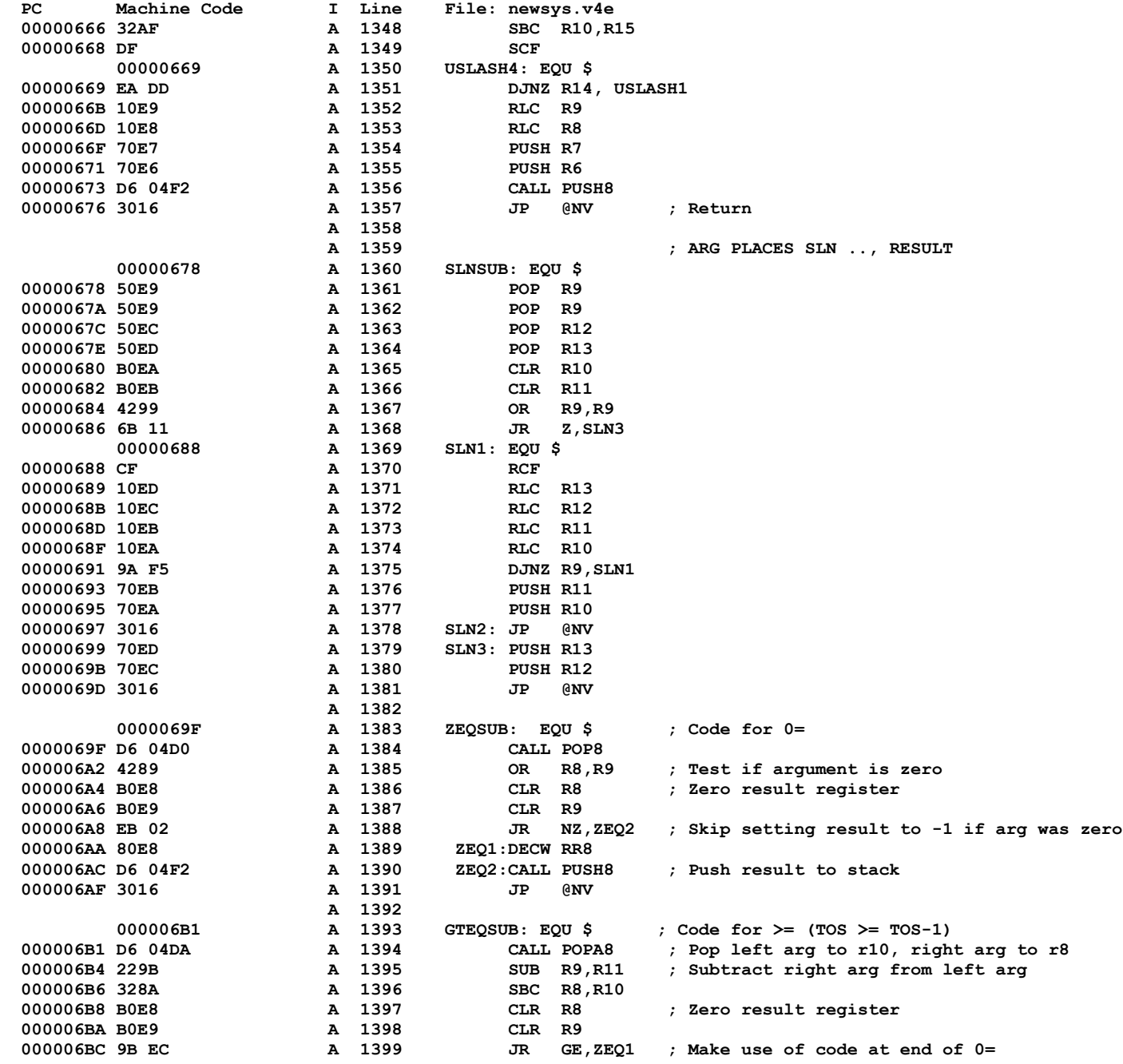

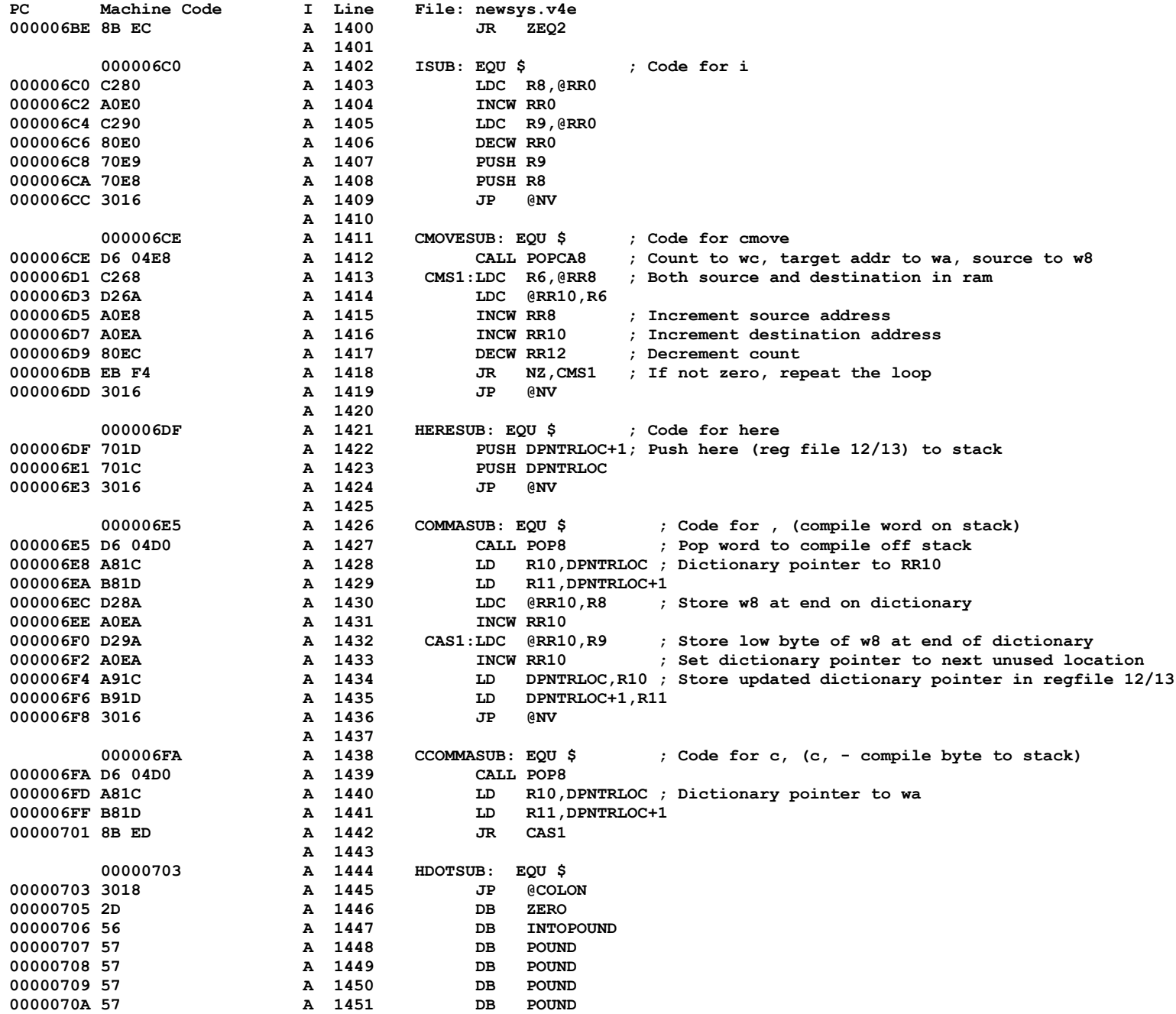

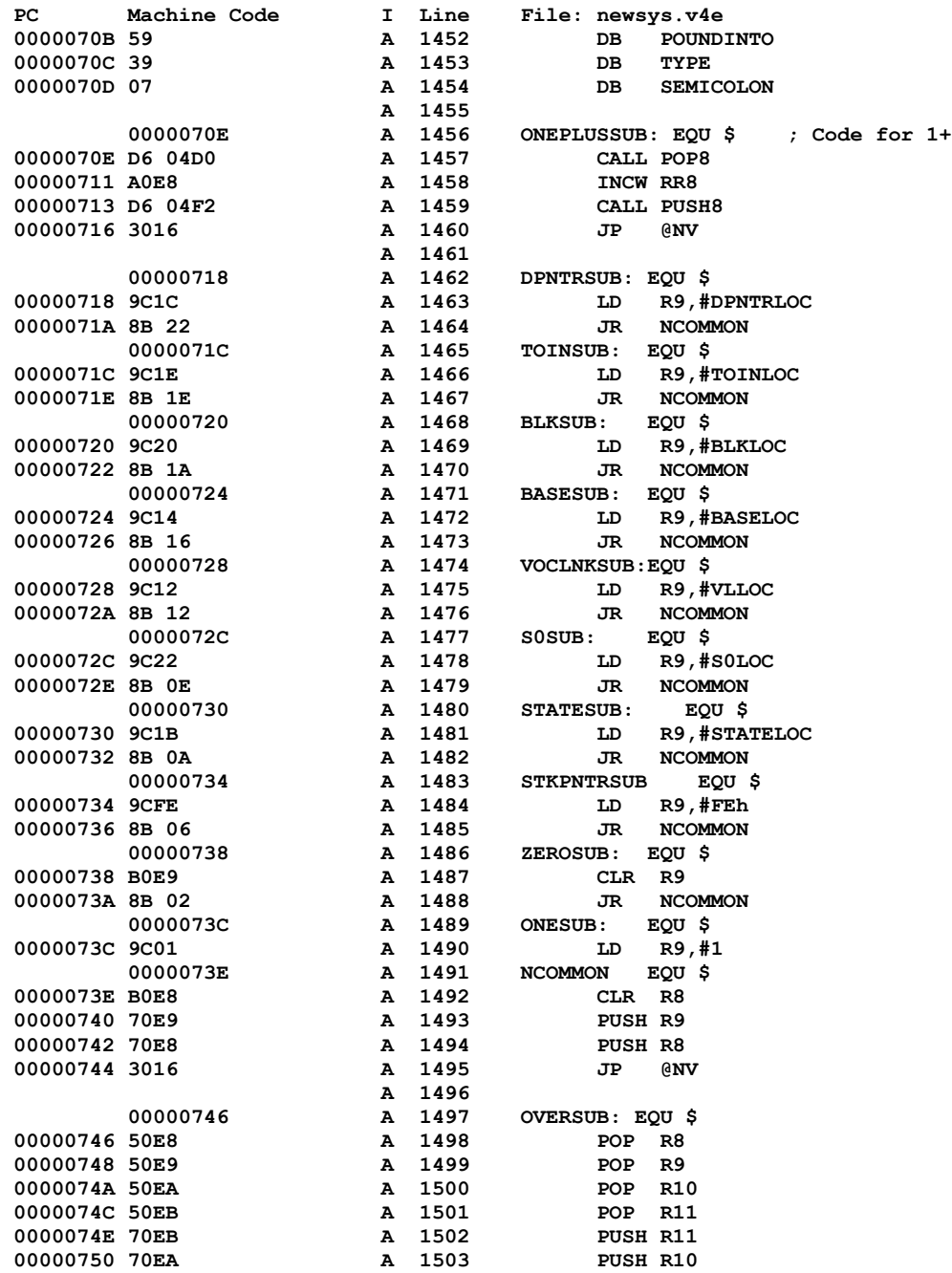

**00000784 07 A 1554 DB E2-\$**

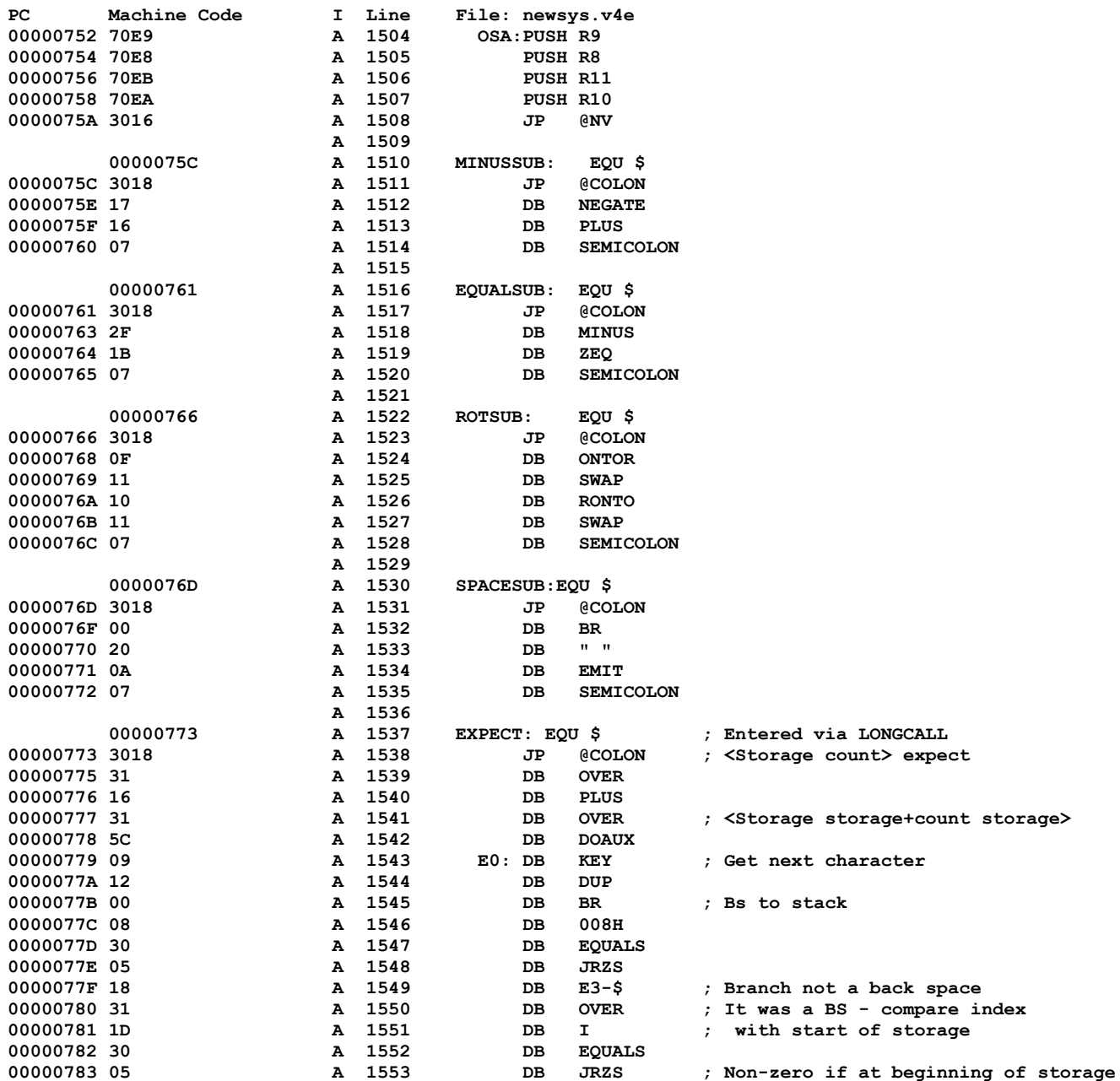

; Make the back space a bell

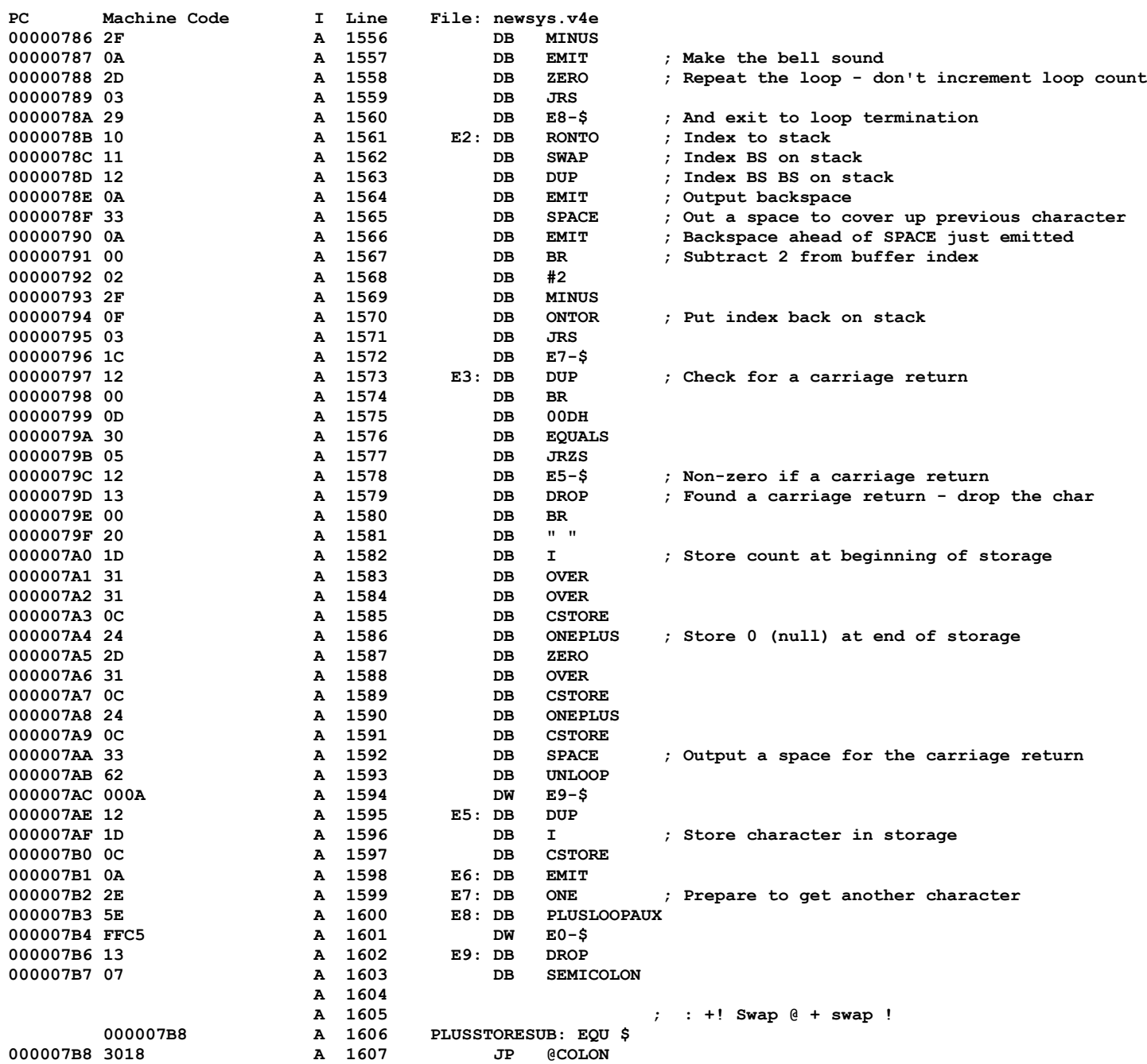

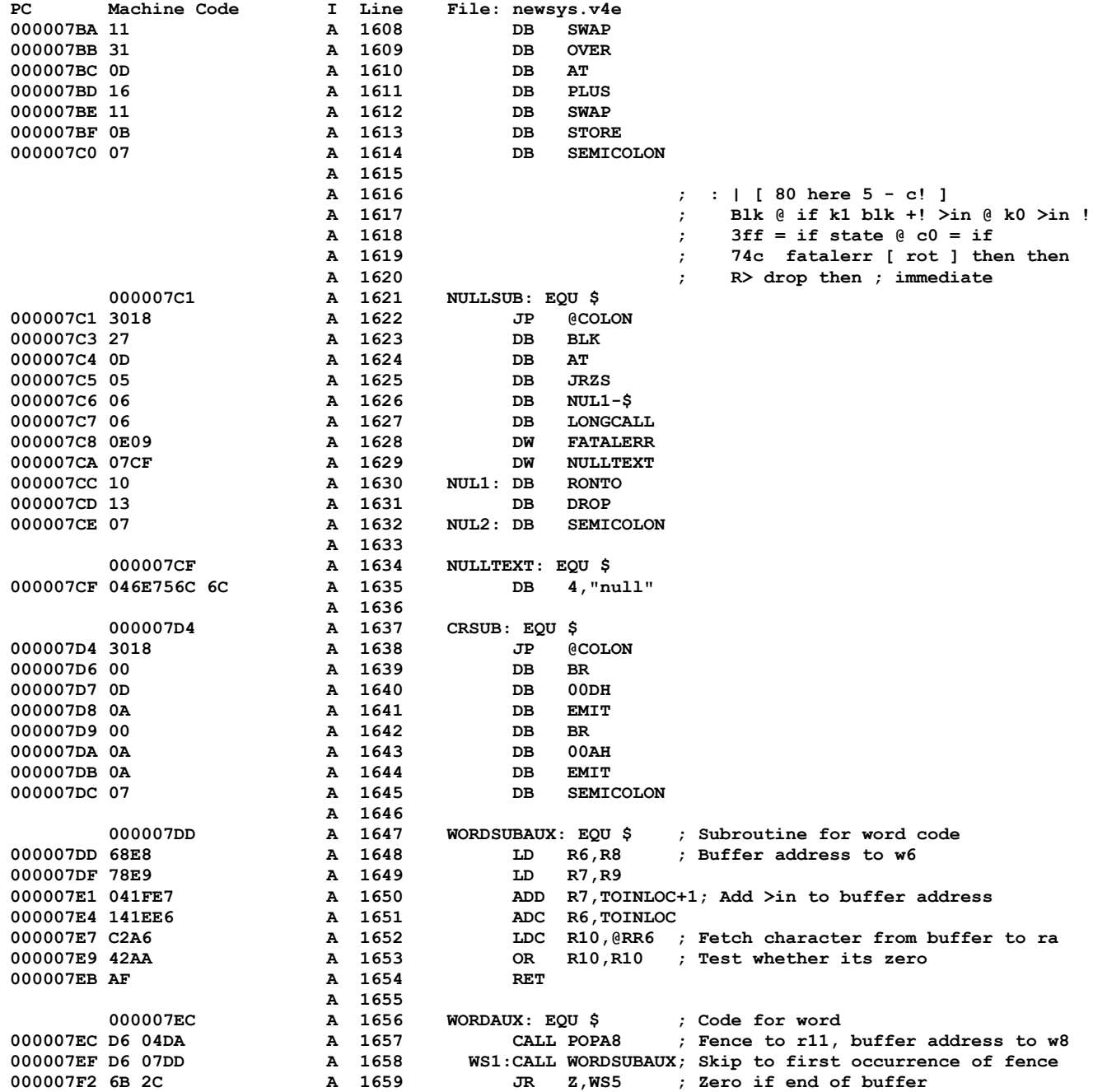

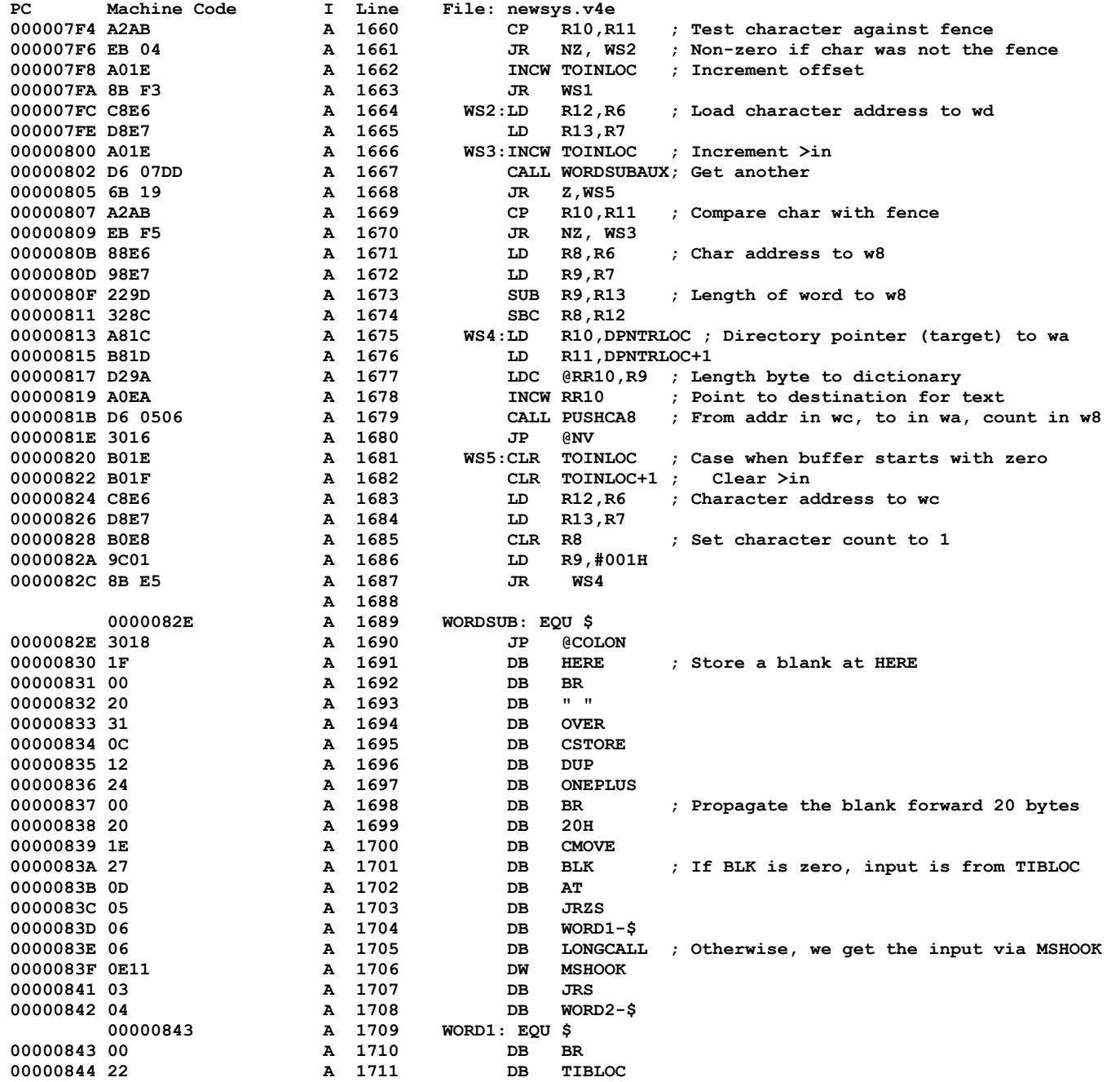

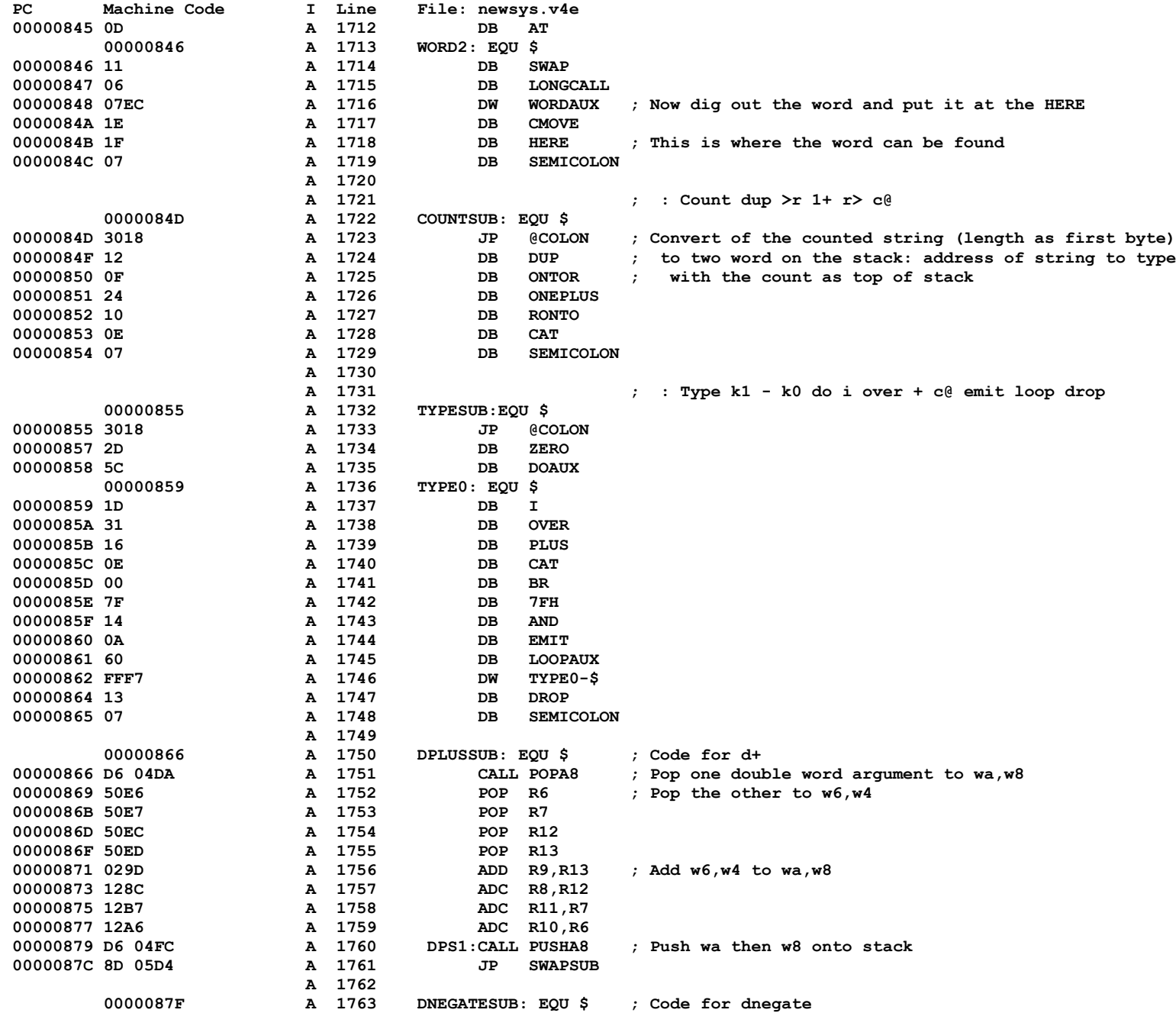

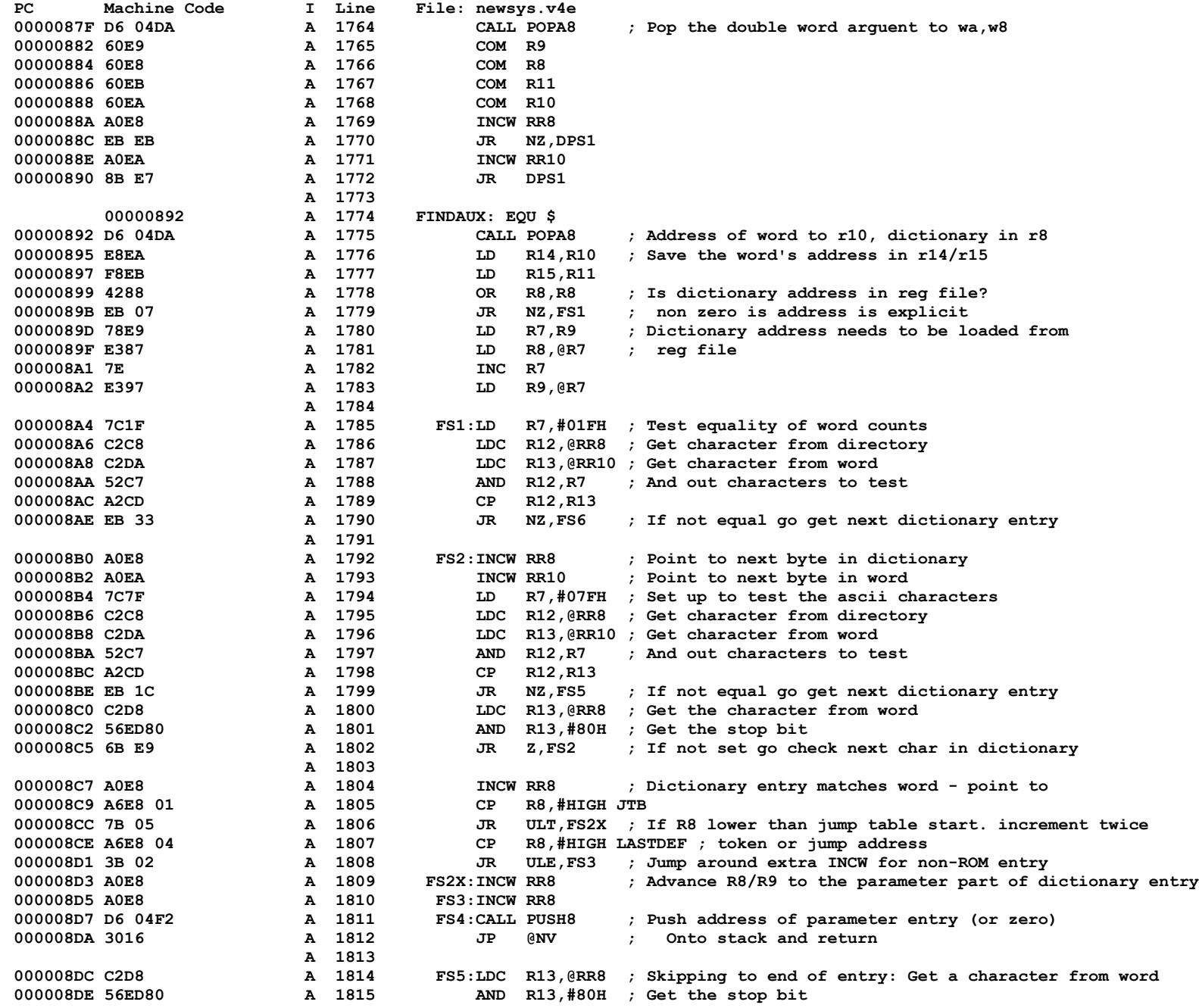

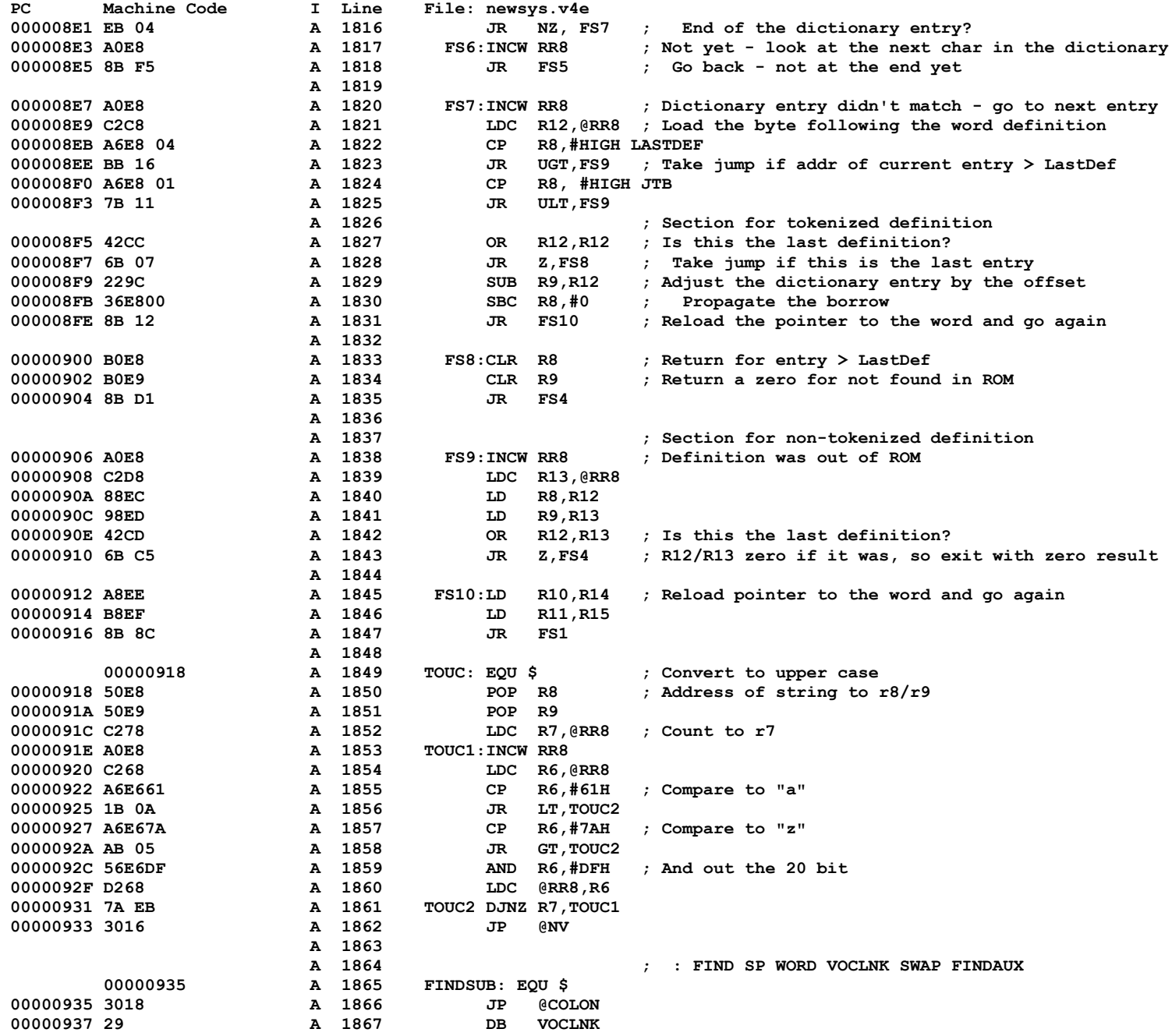
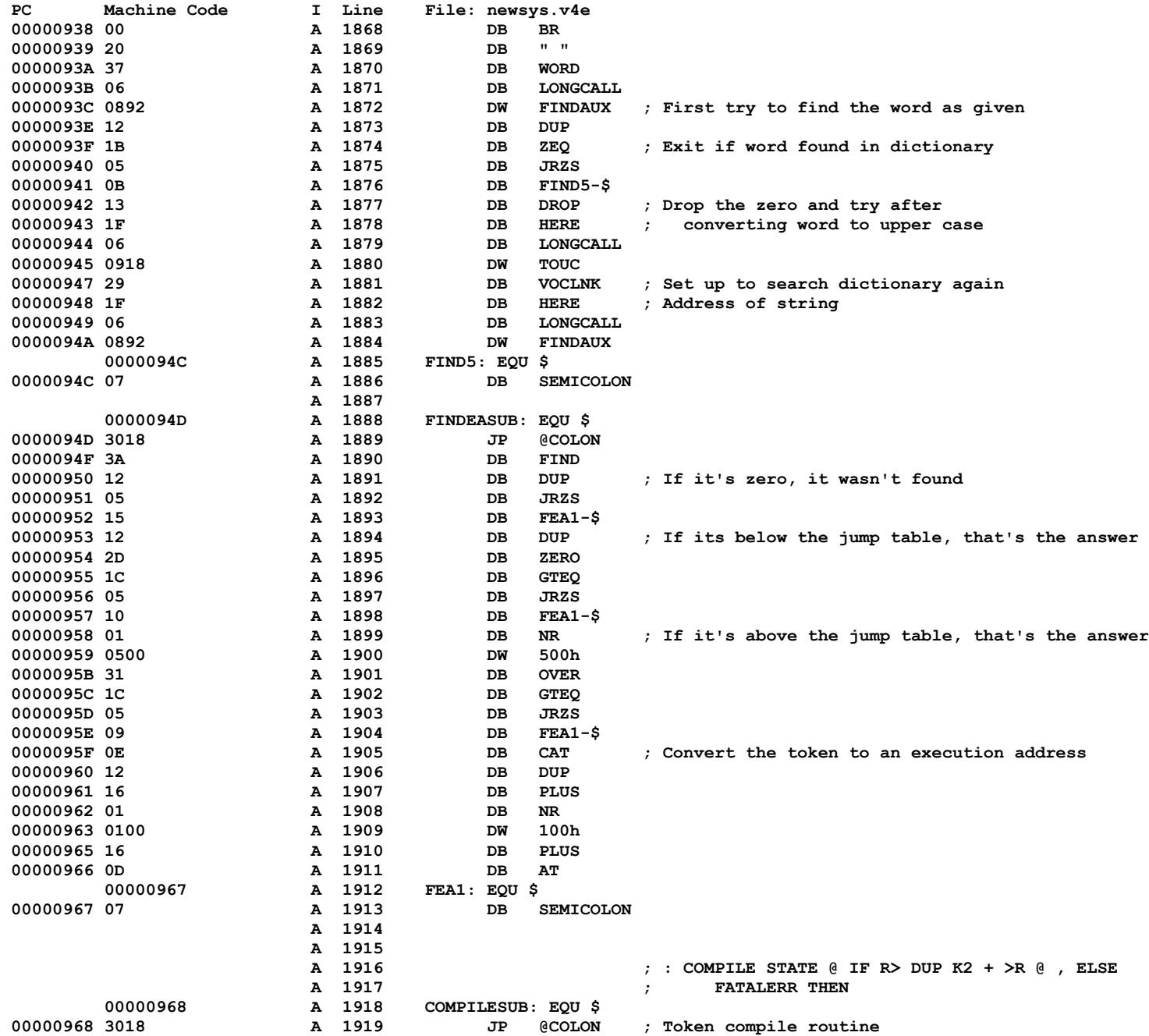

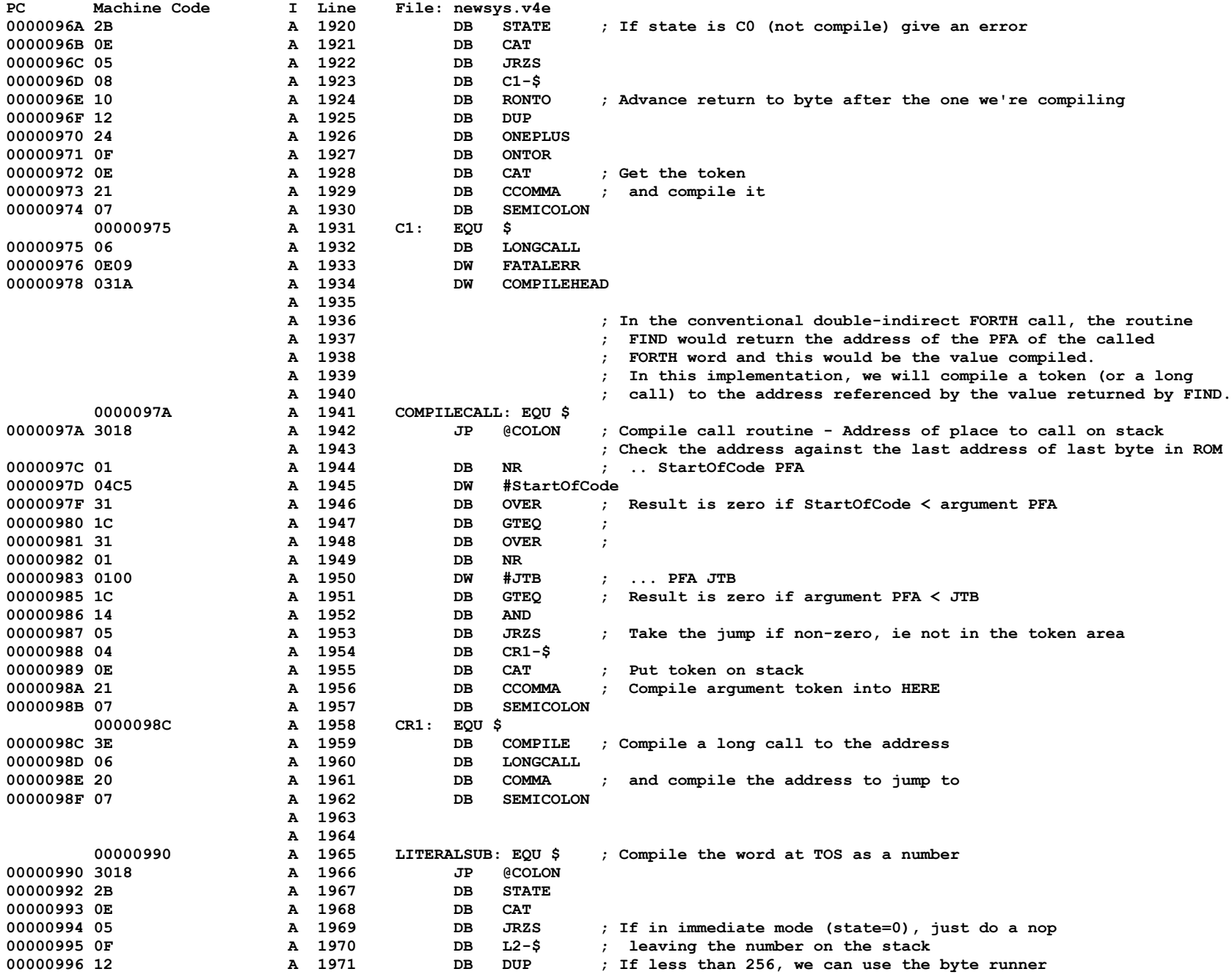

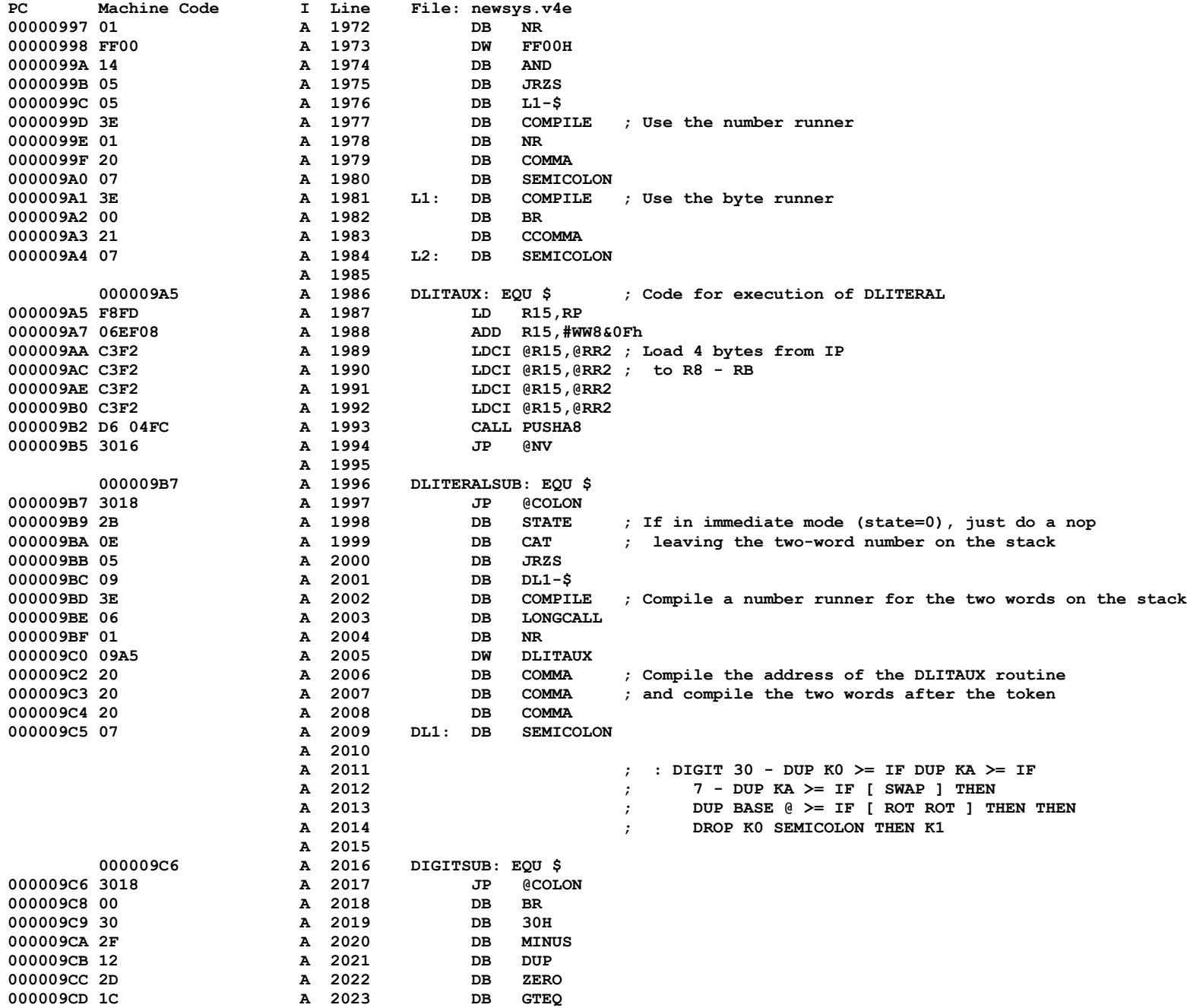

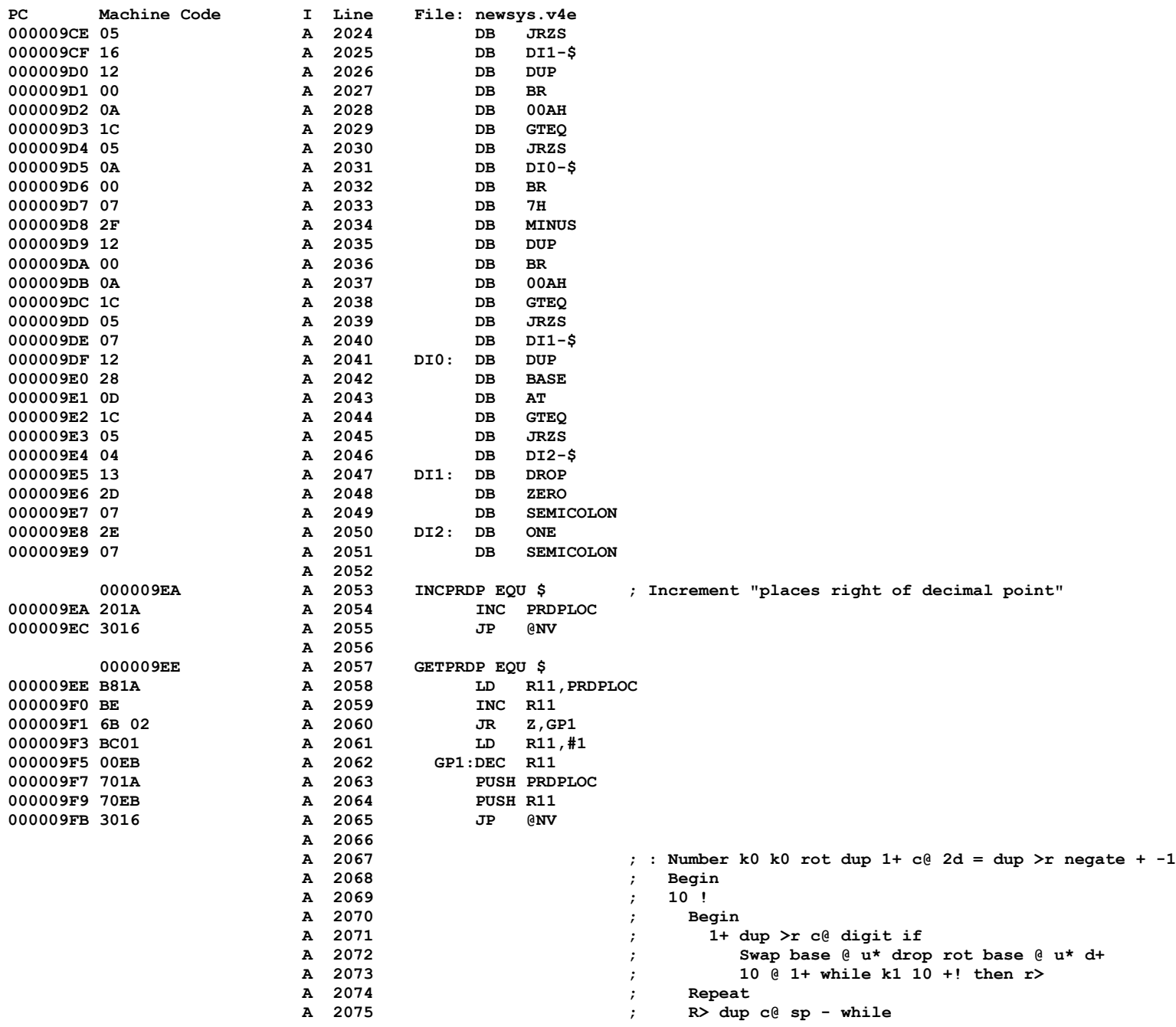

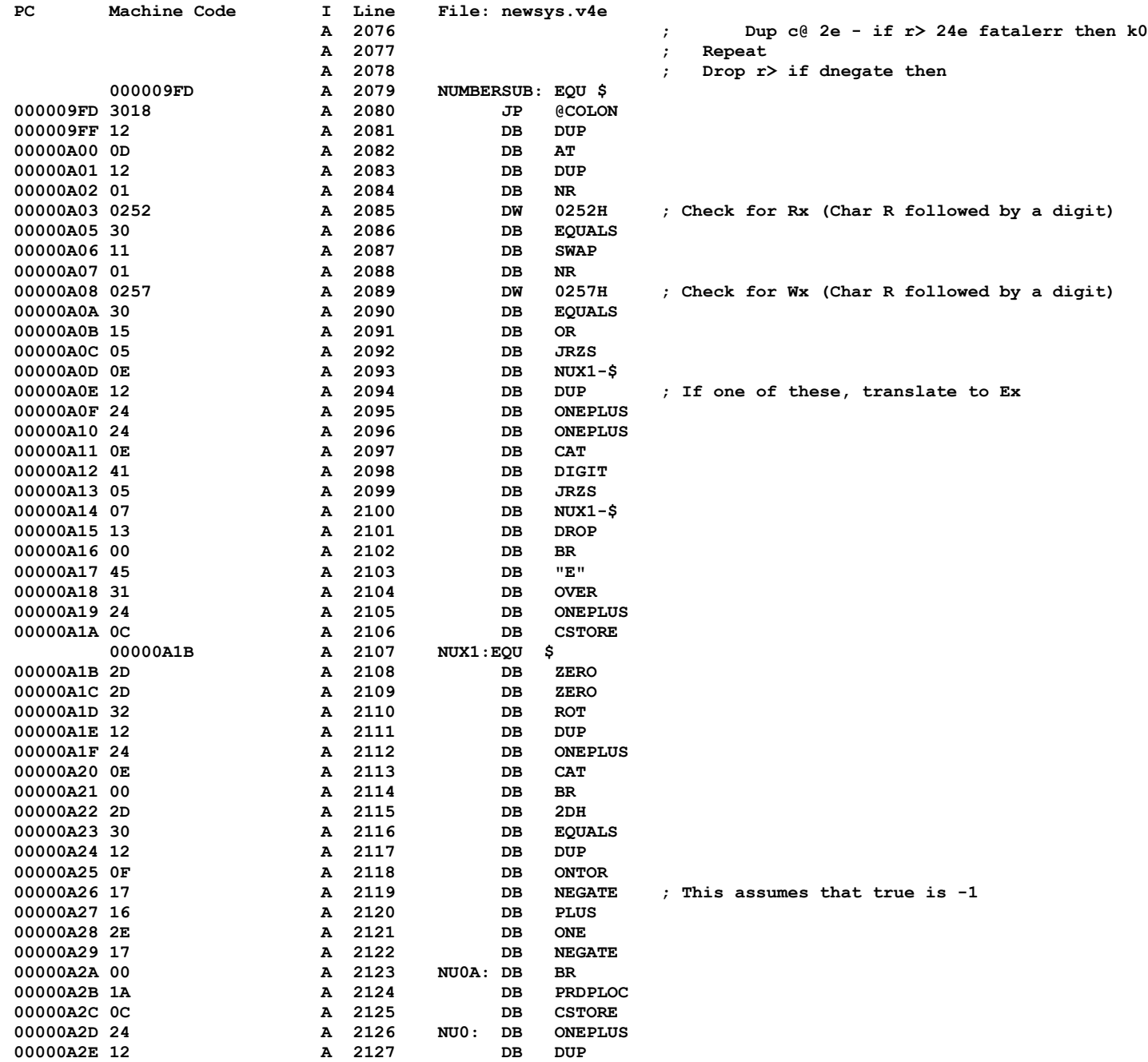

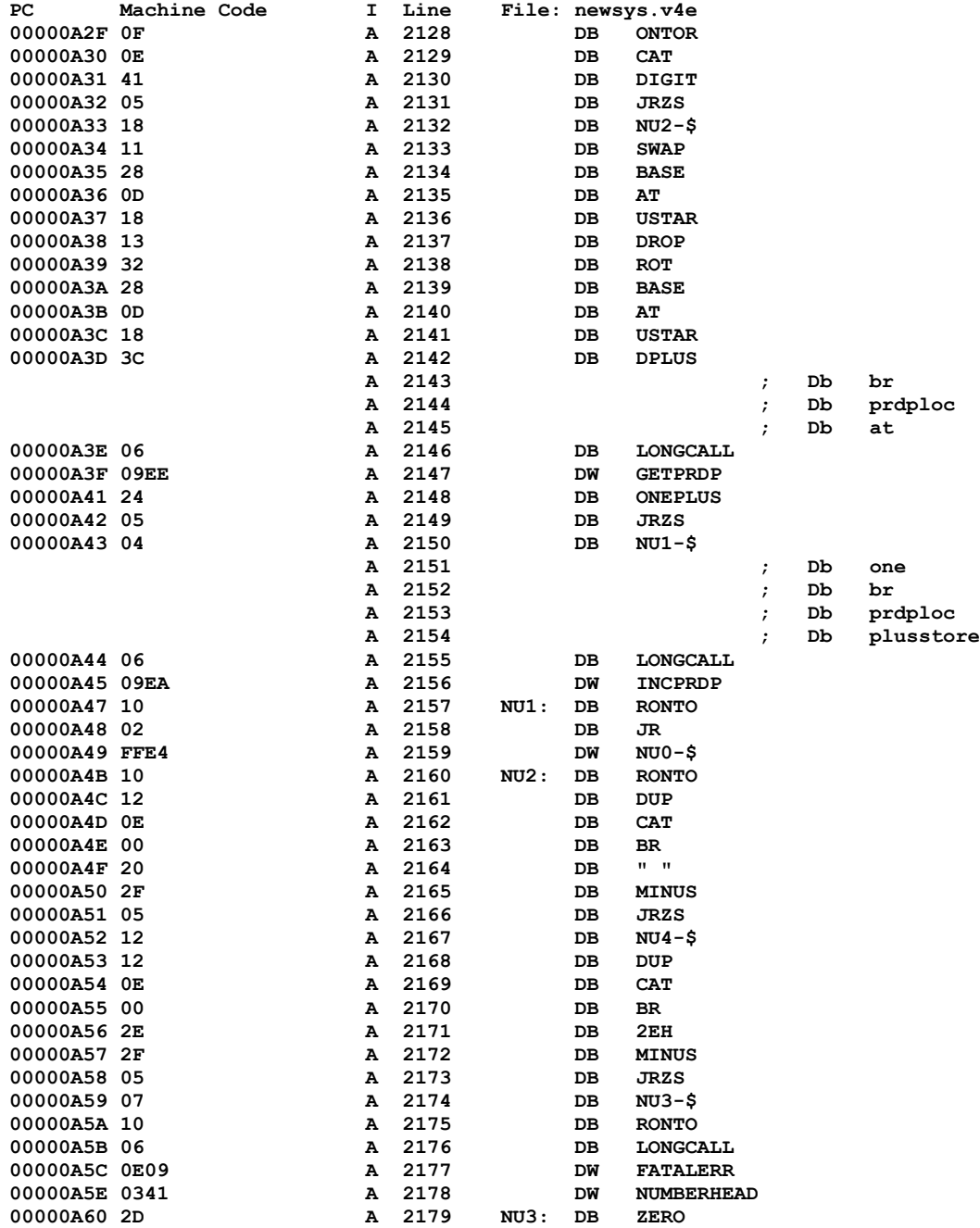

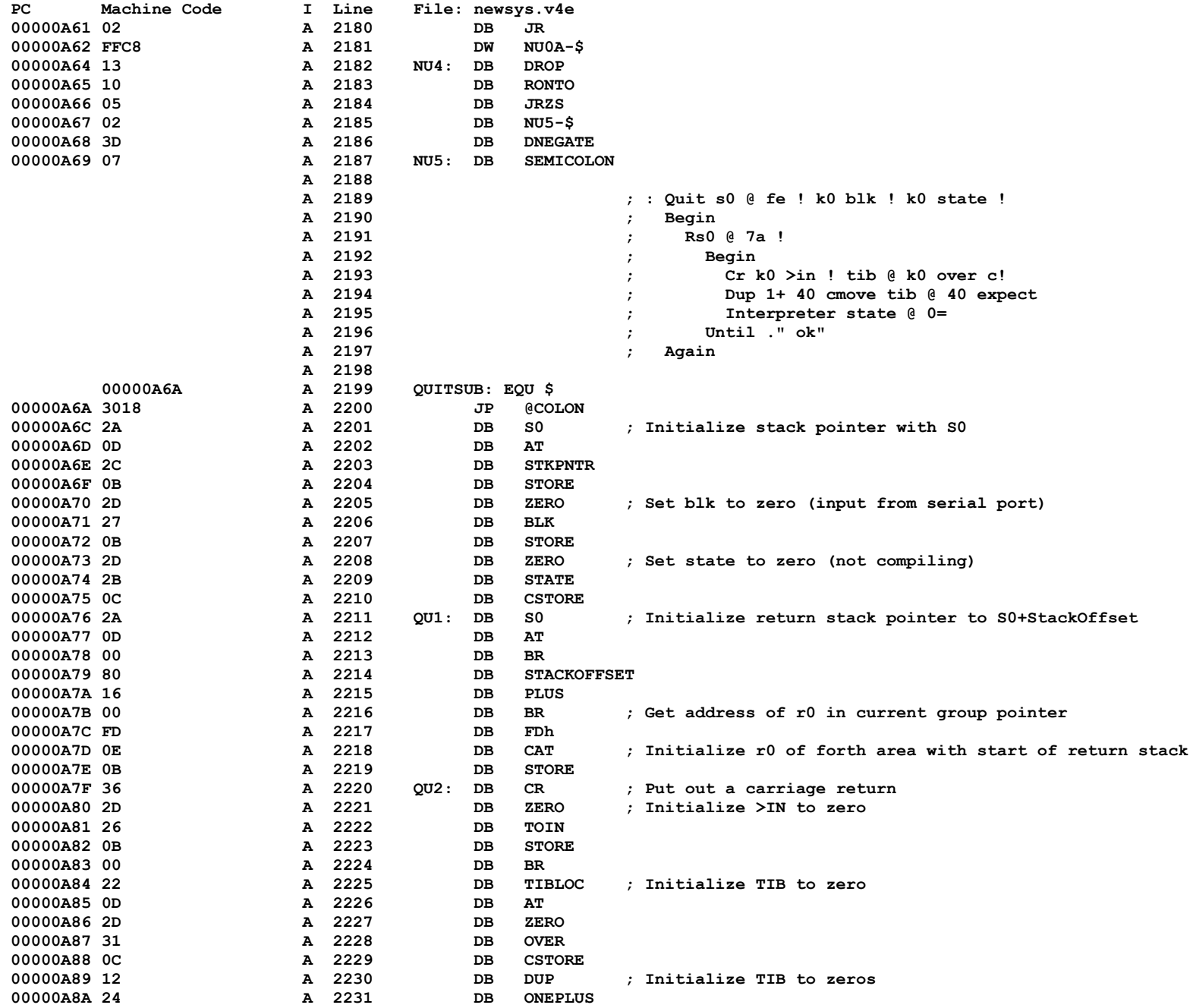

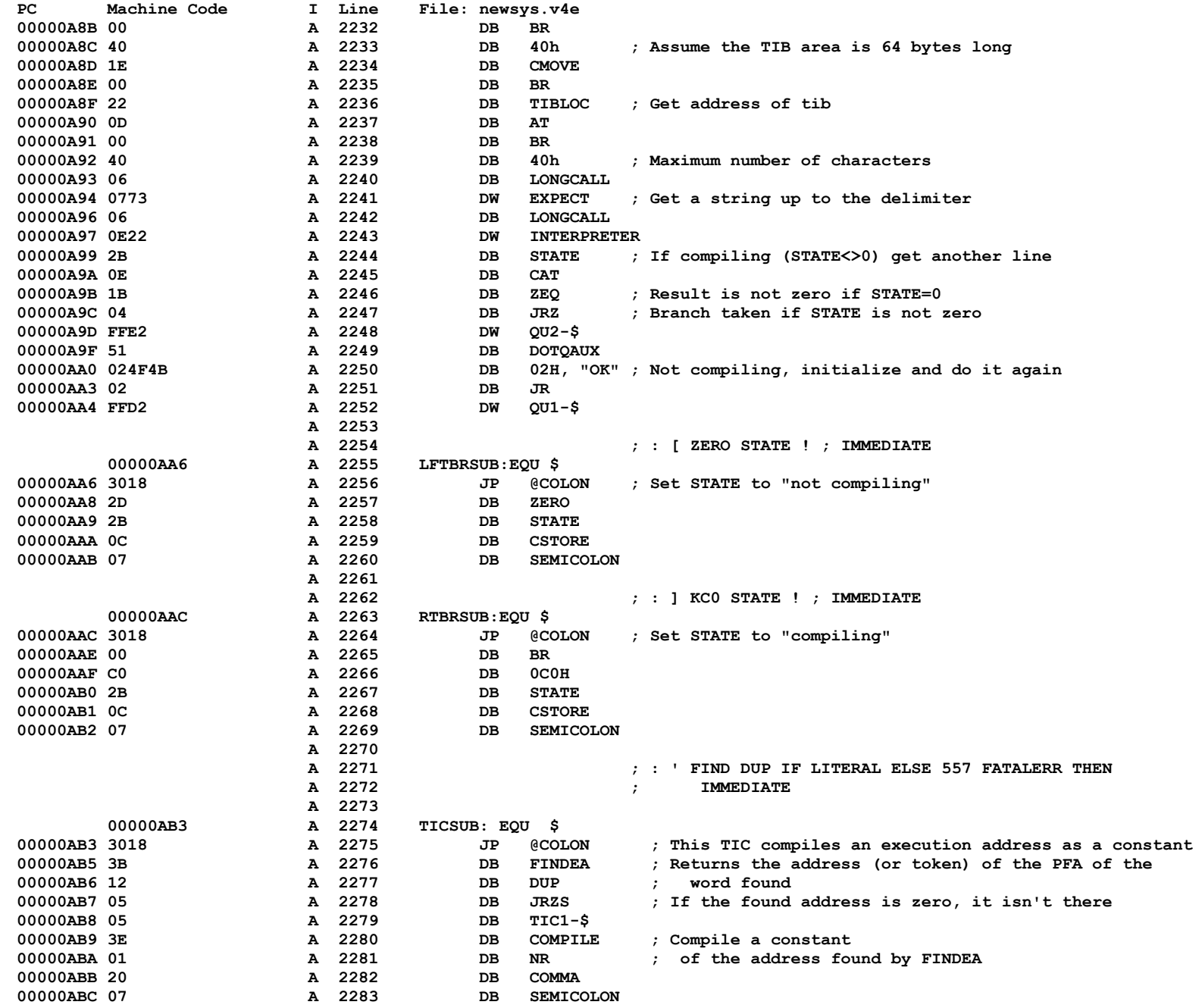

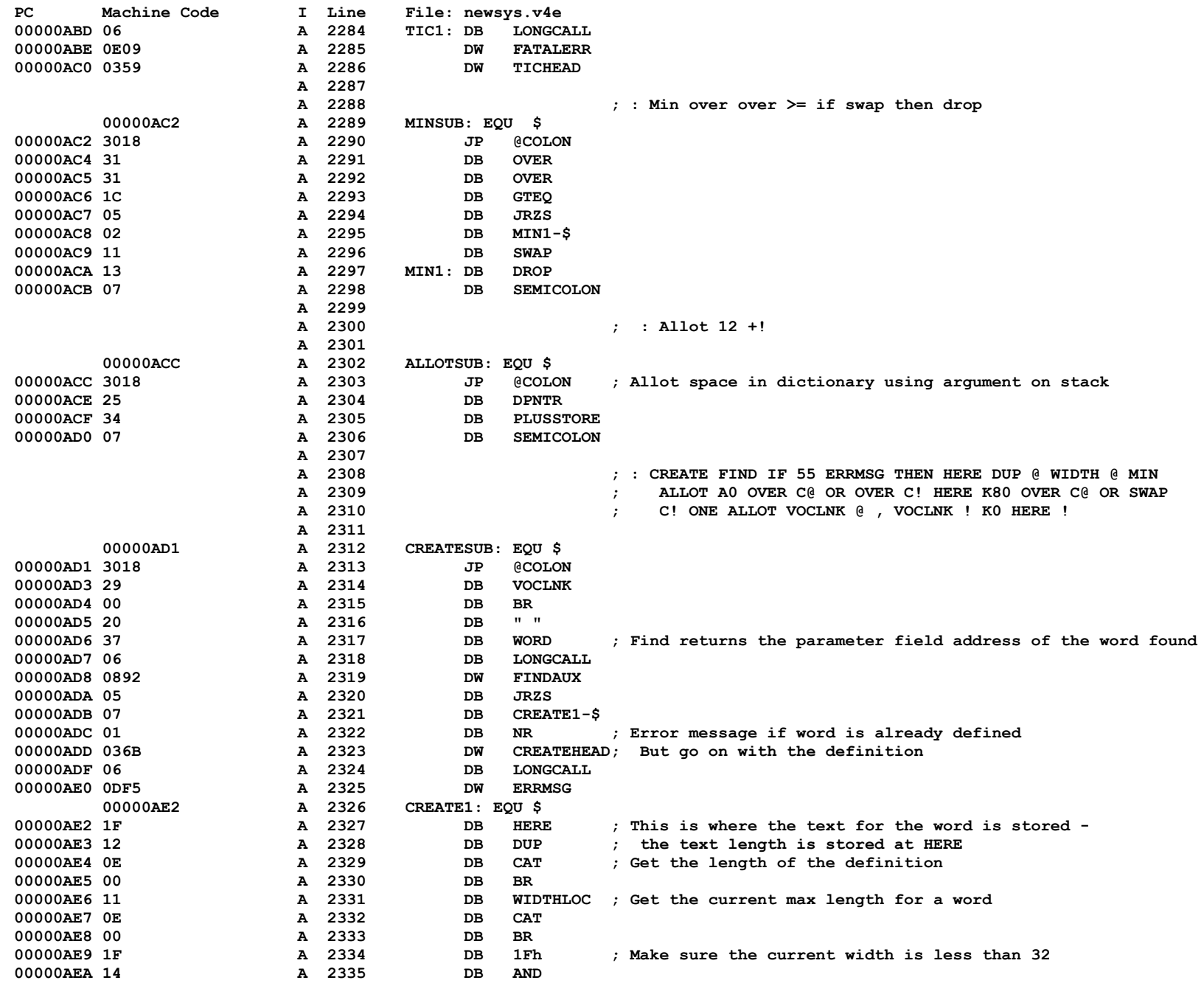

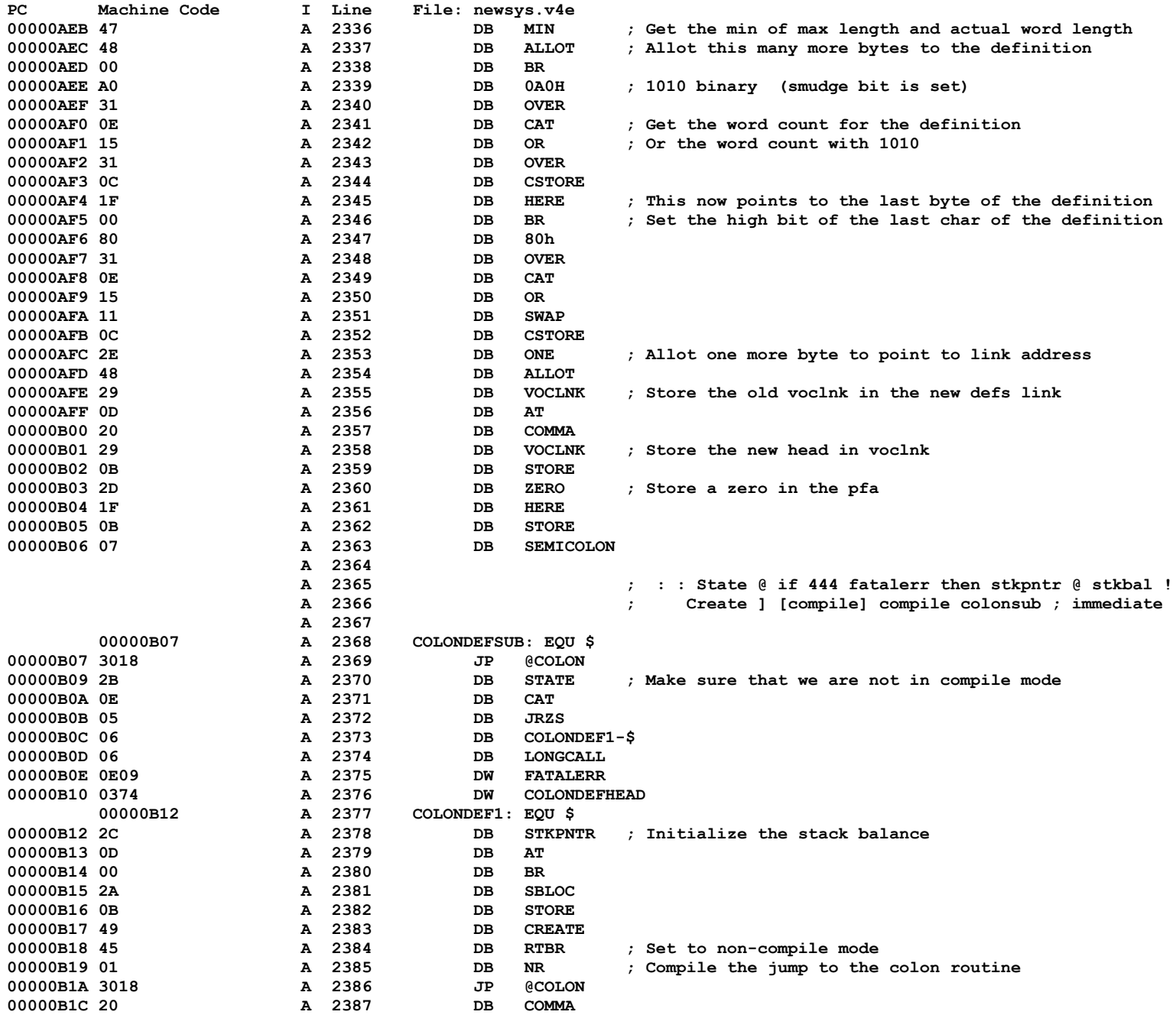

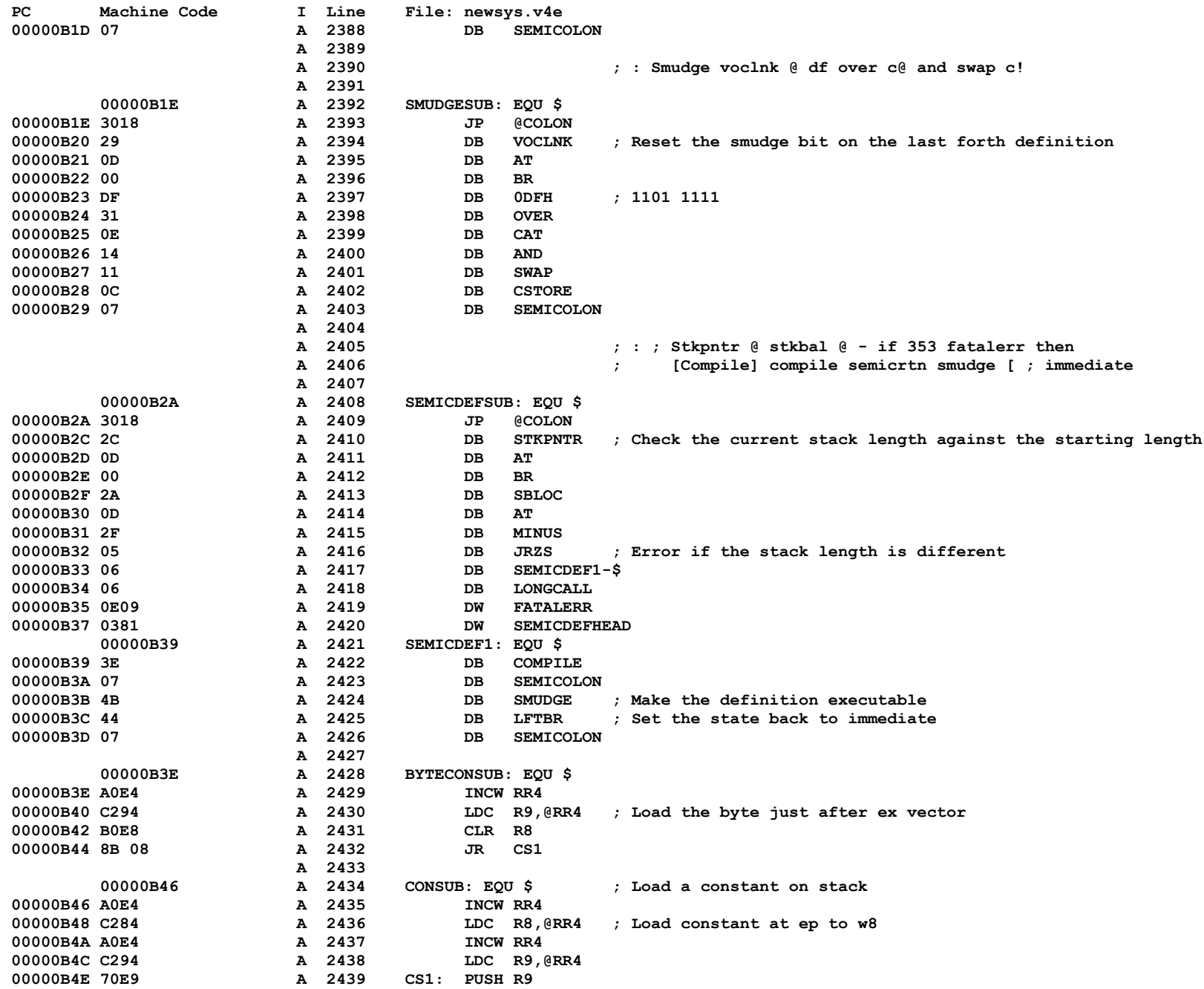

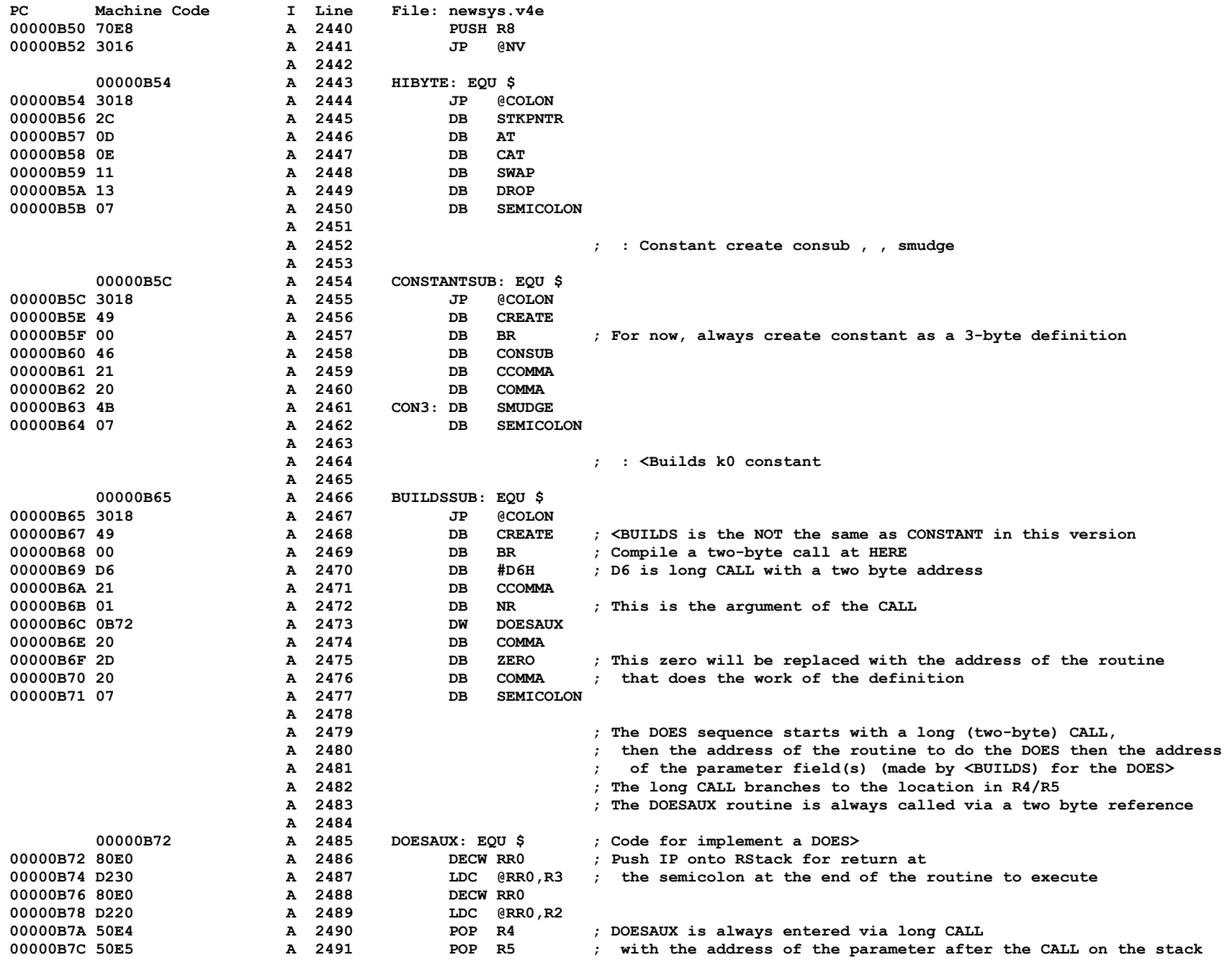

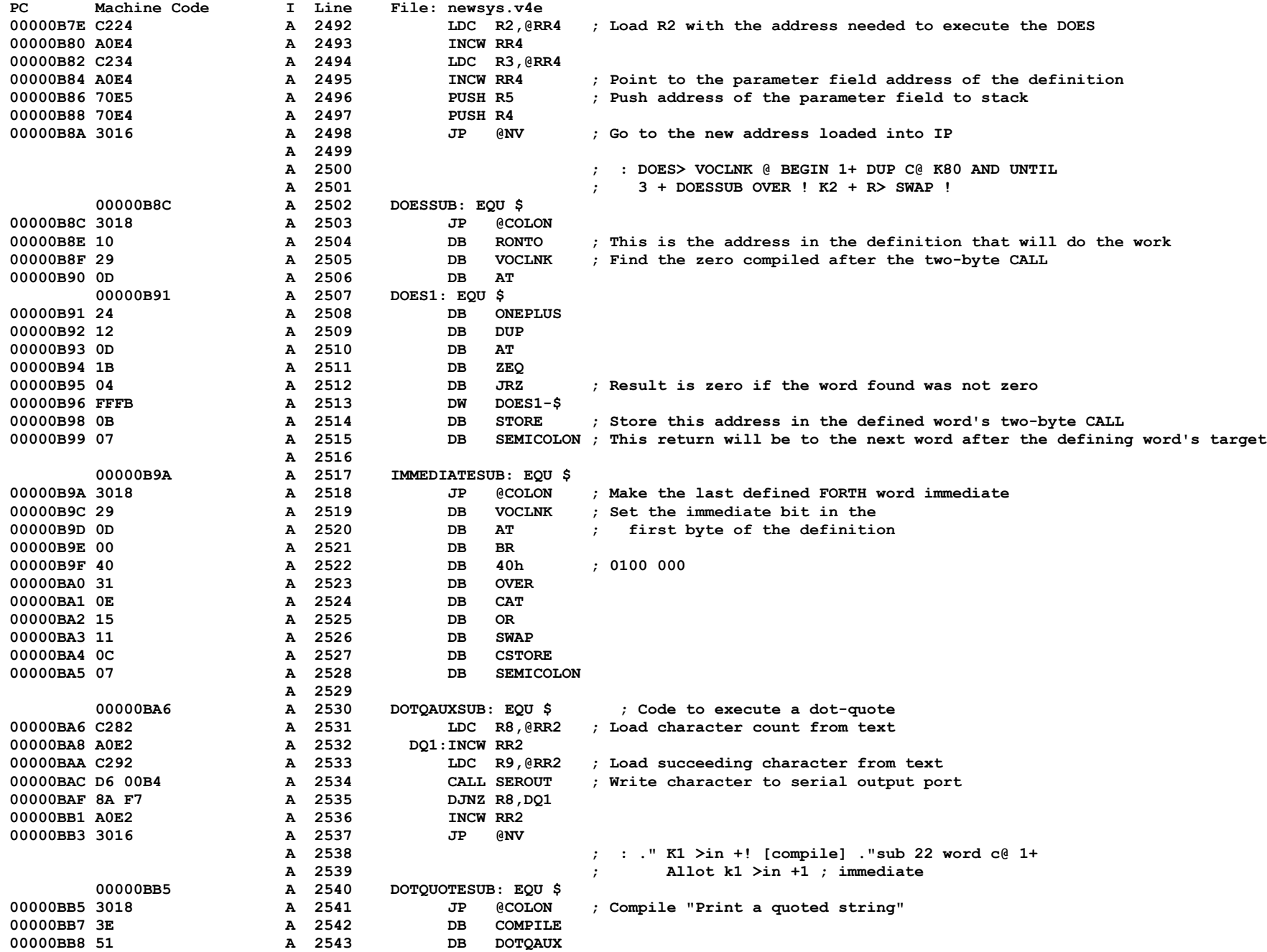

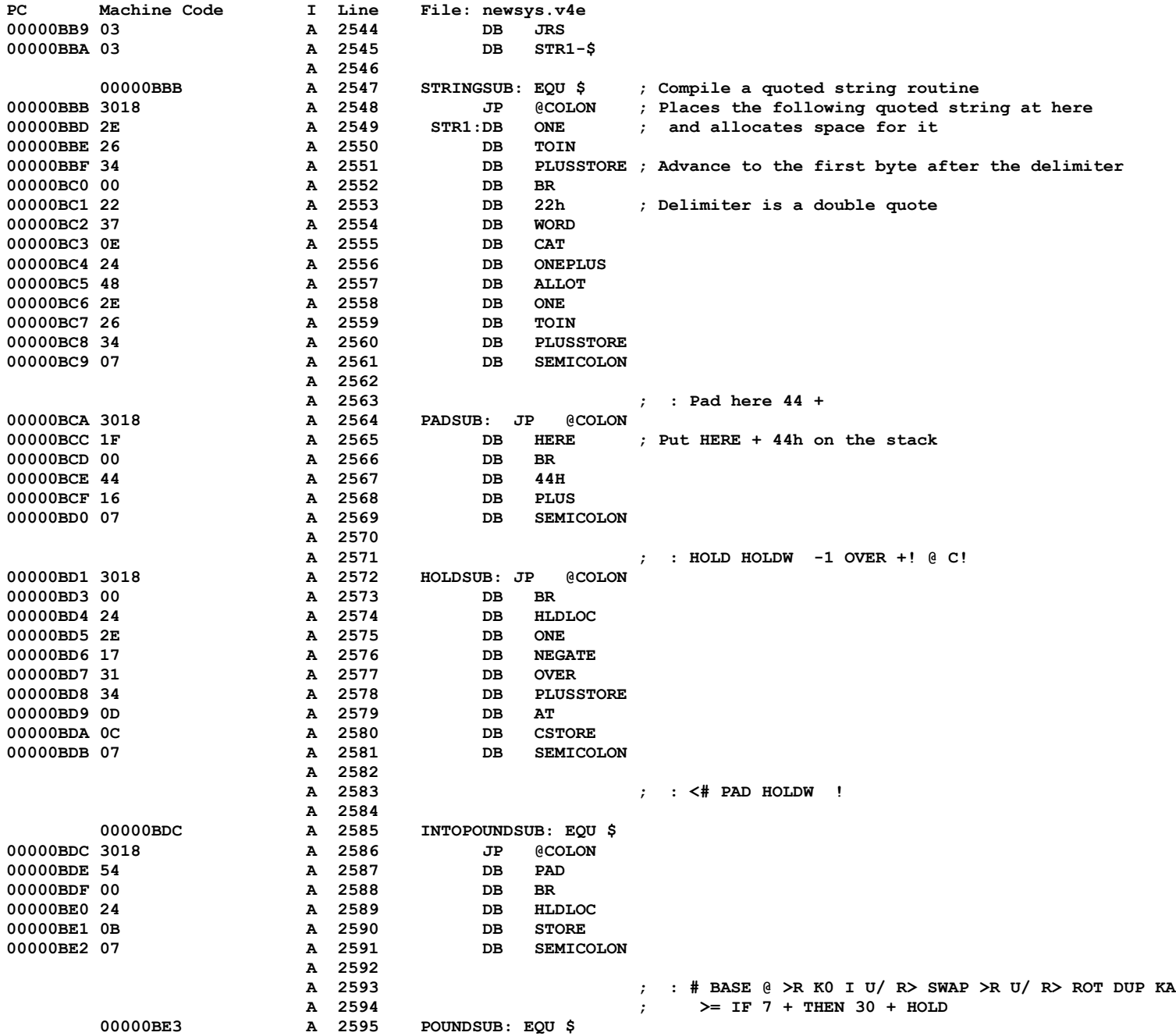

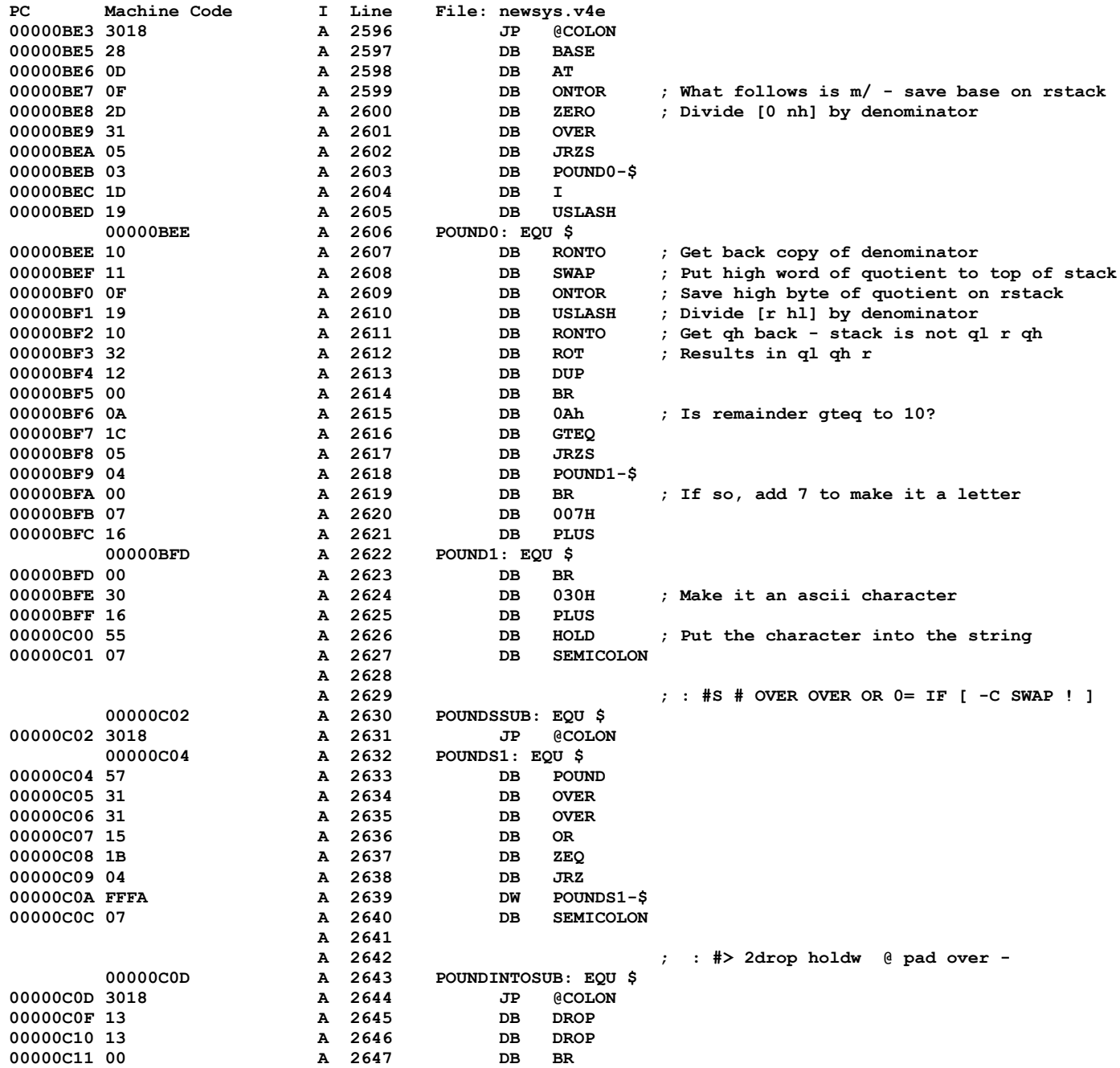

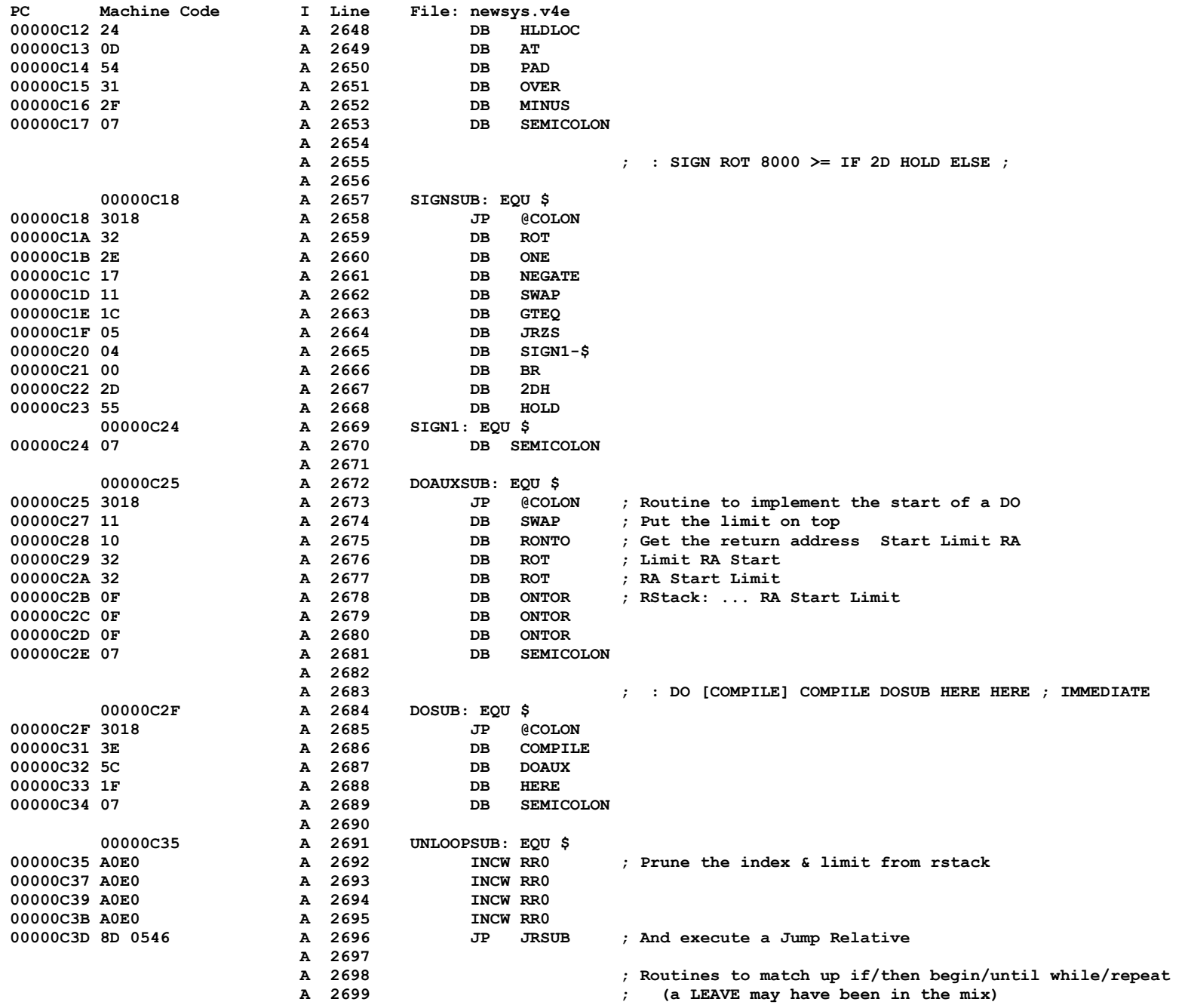

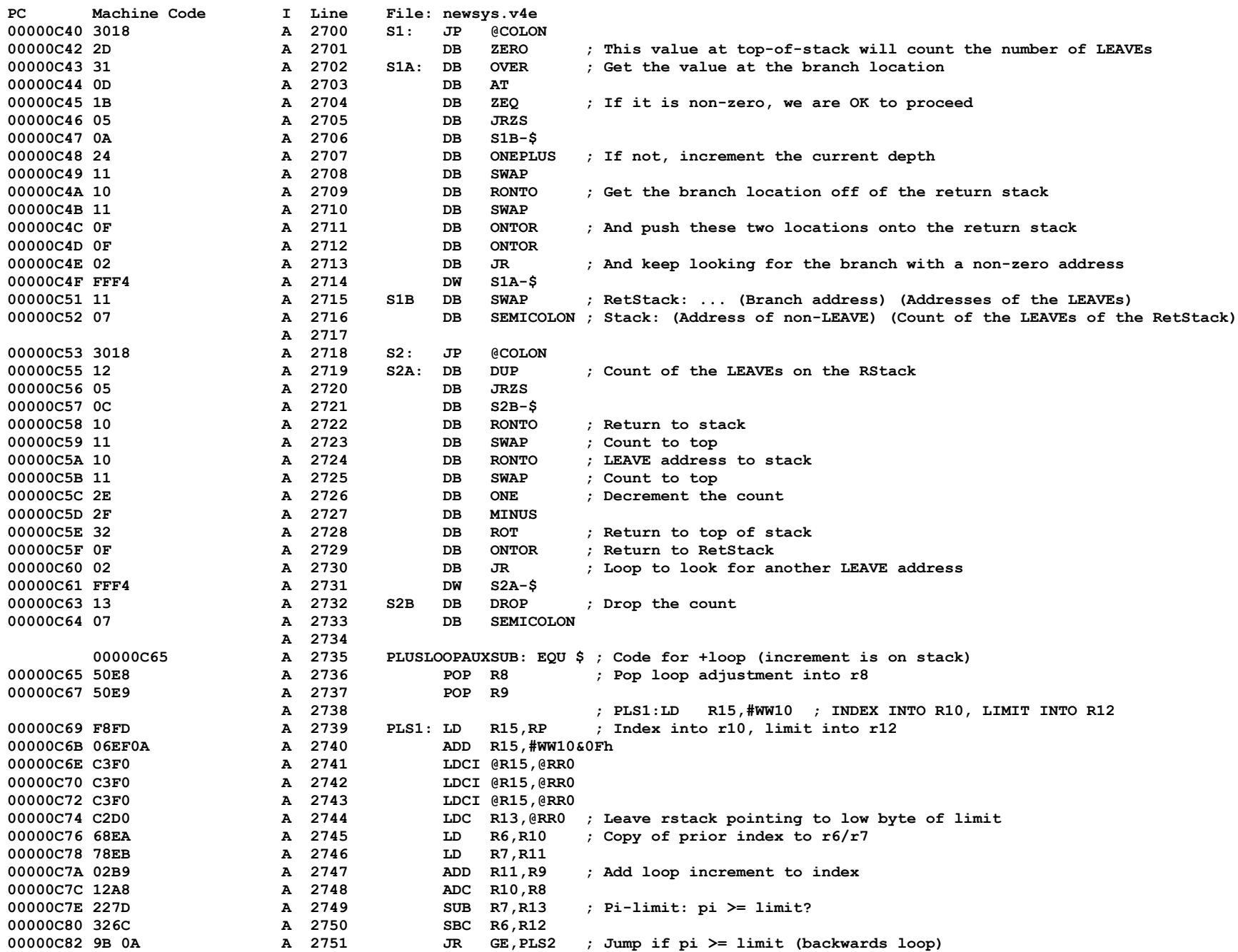

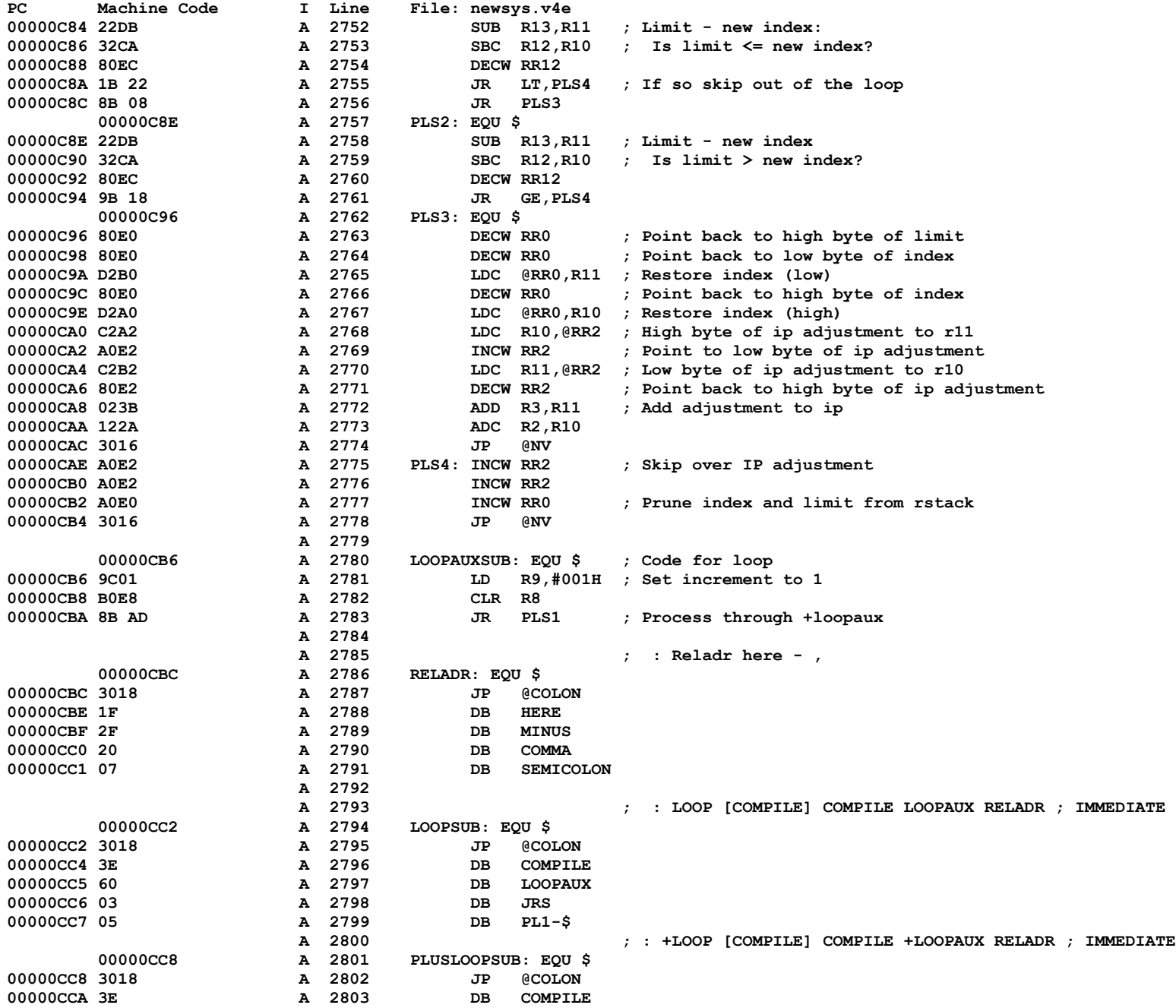

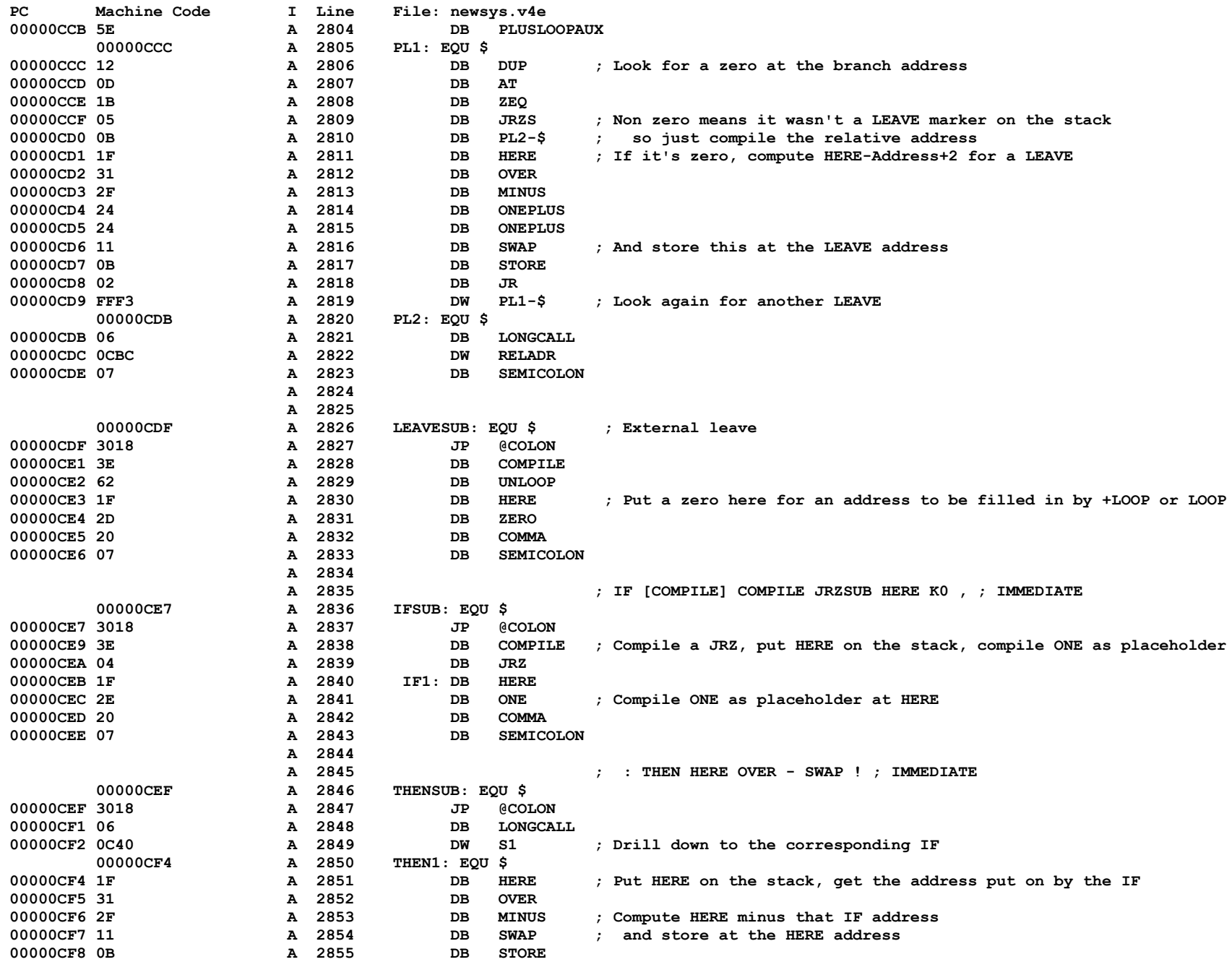

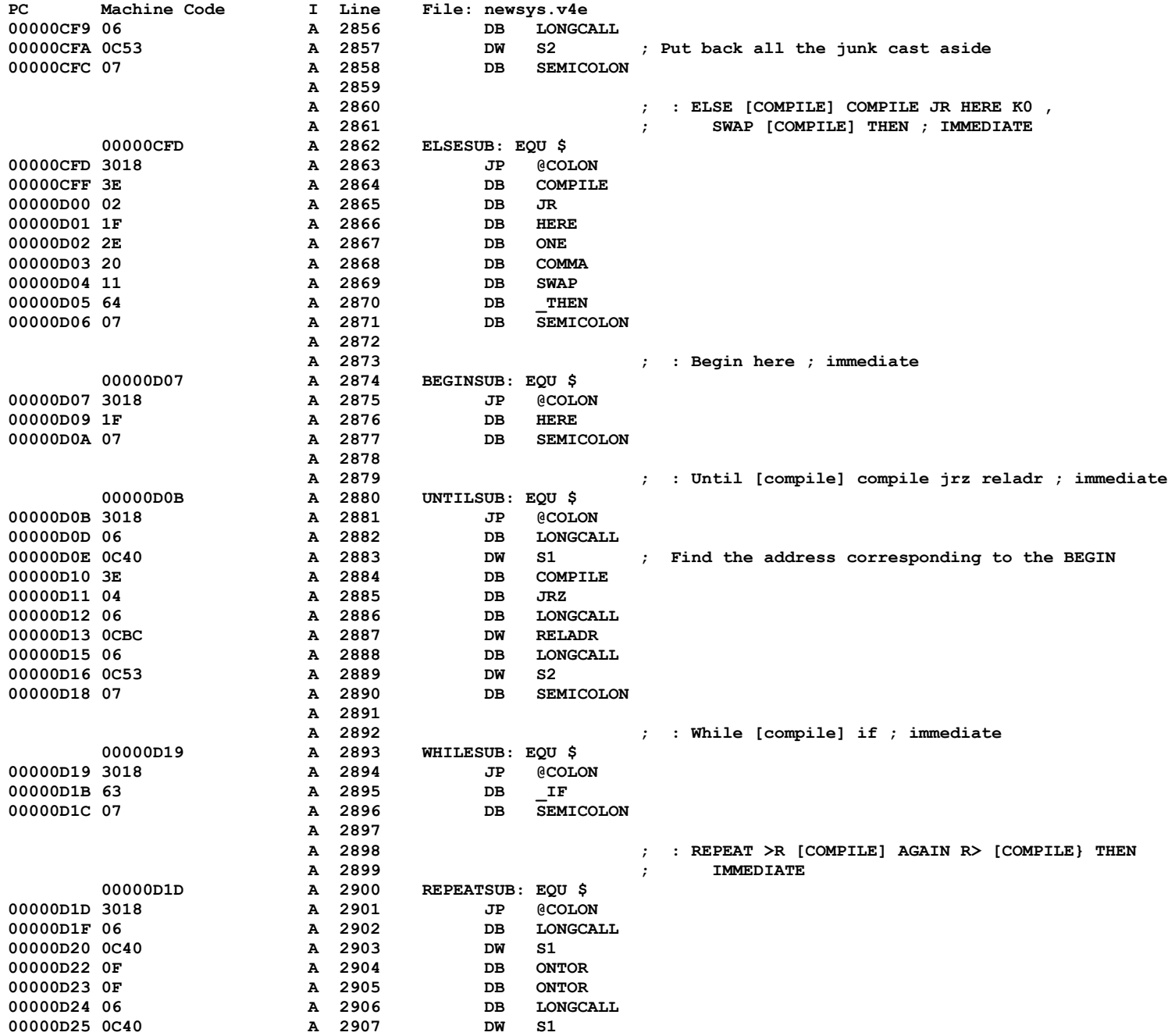

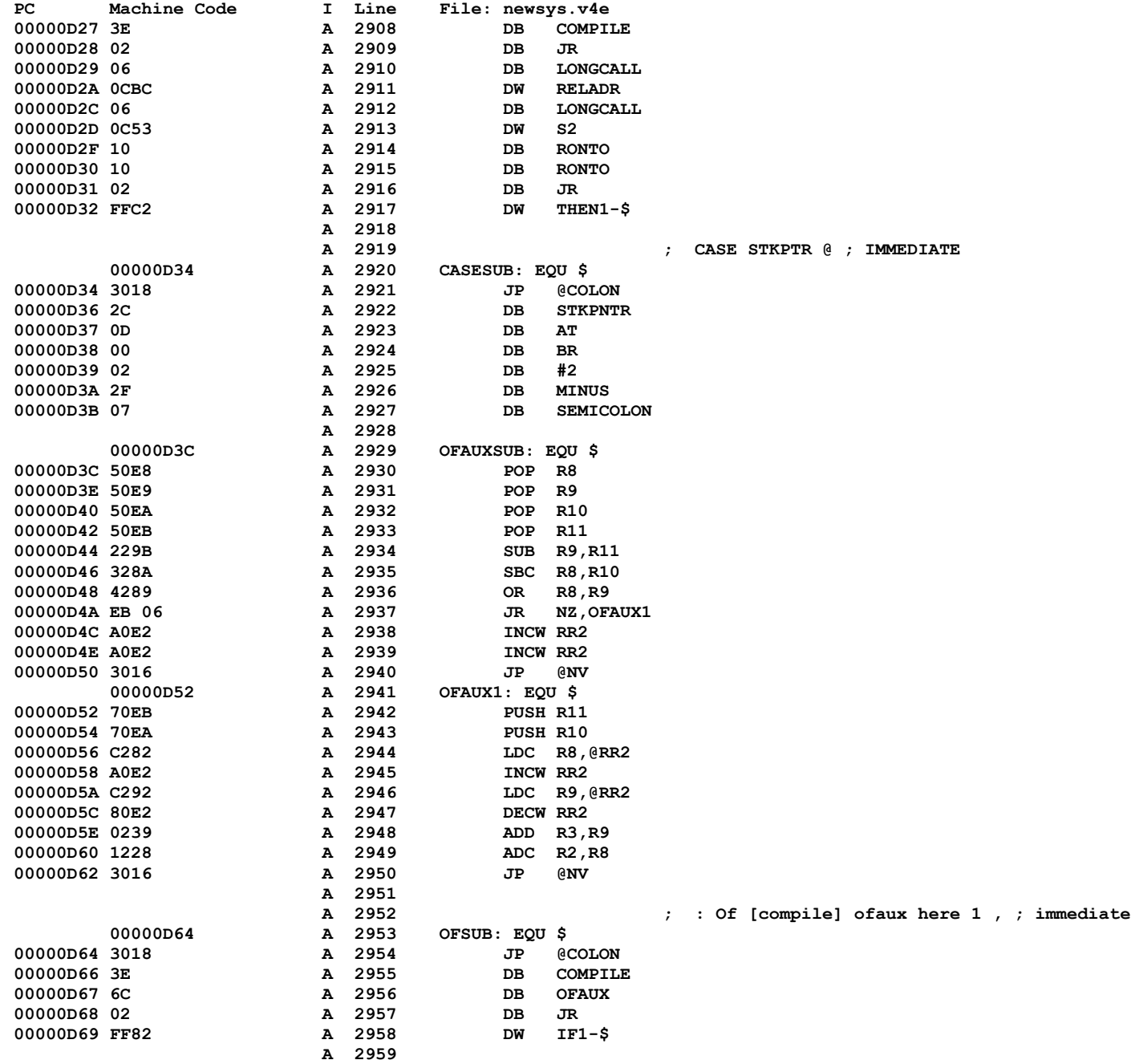

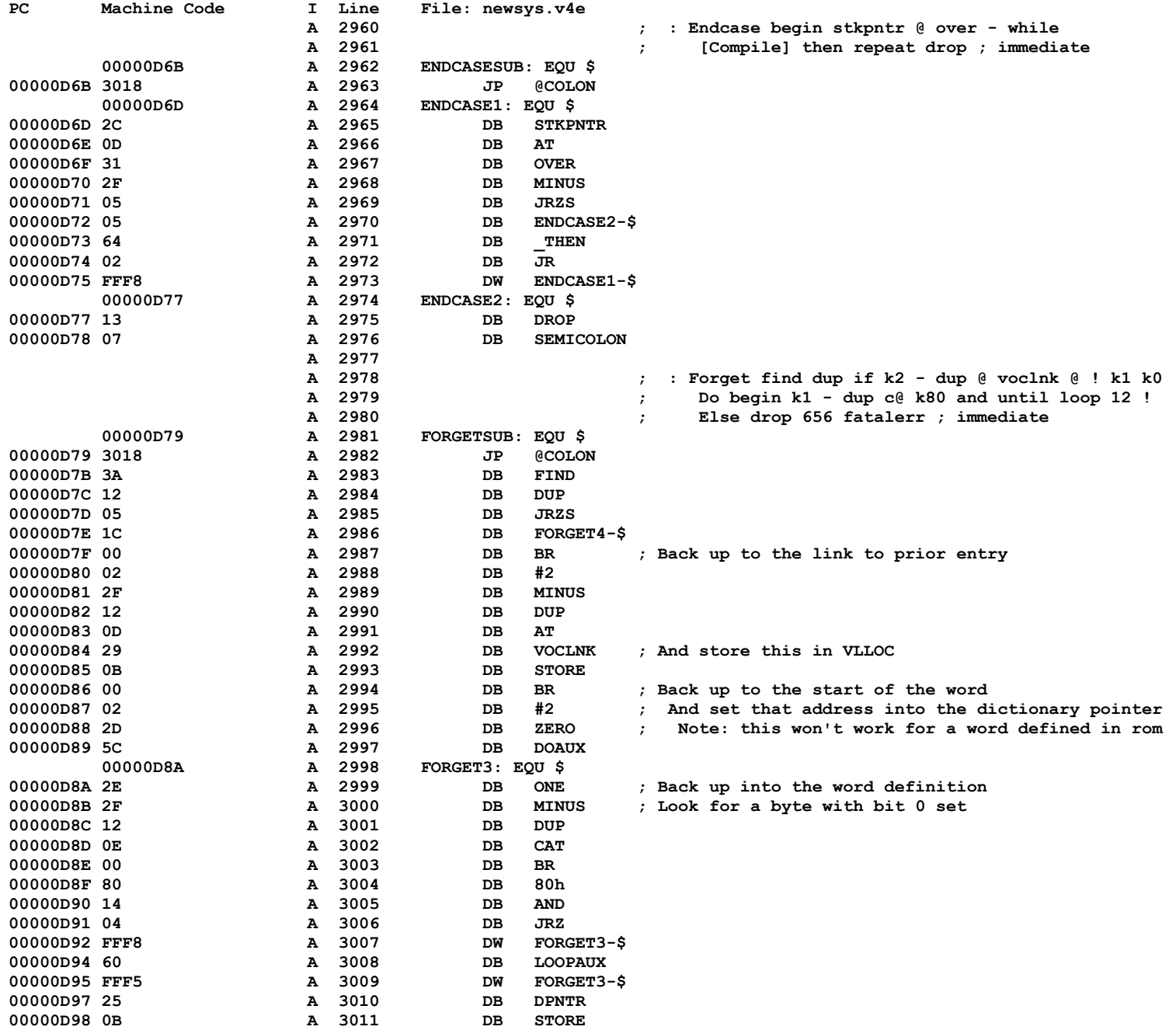

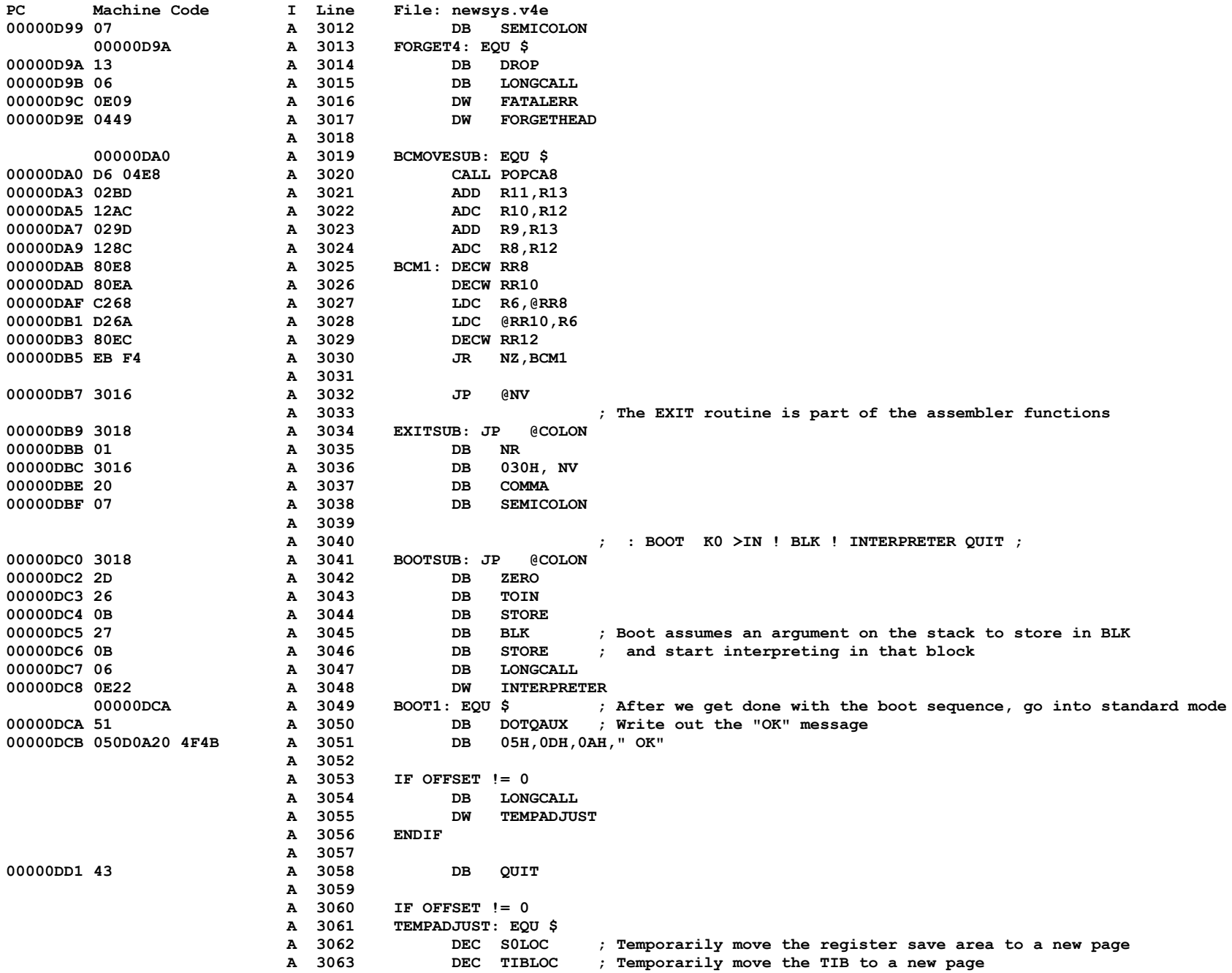

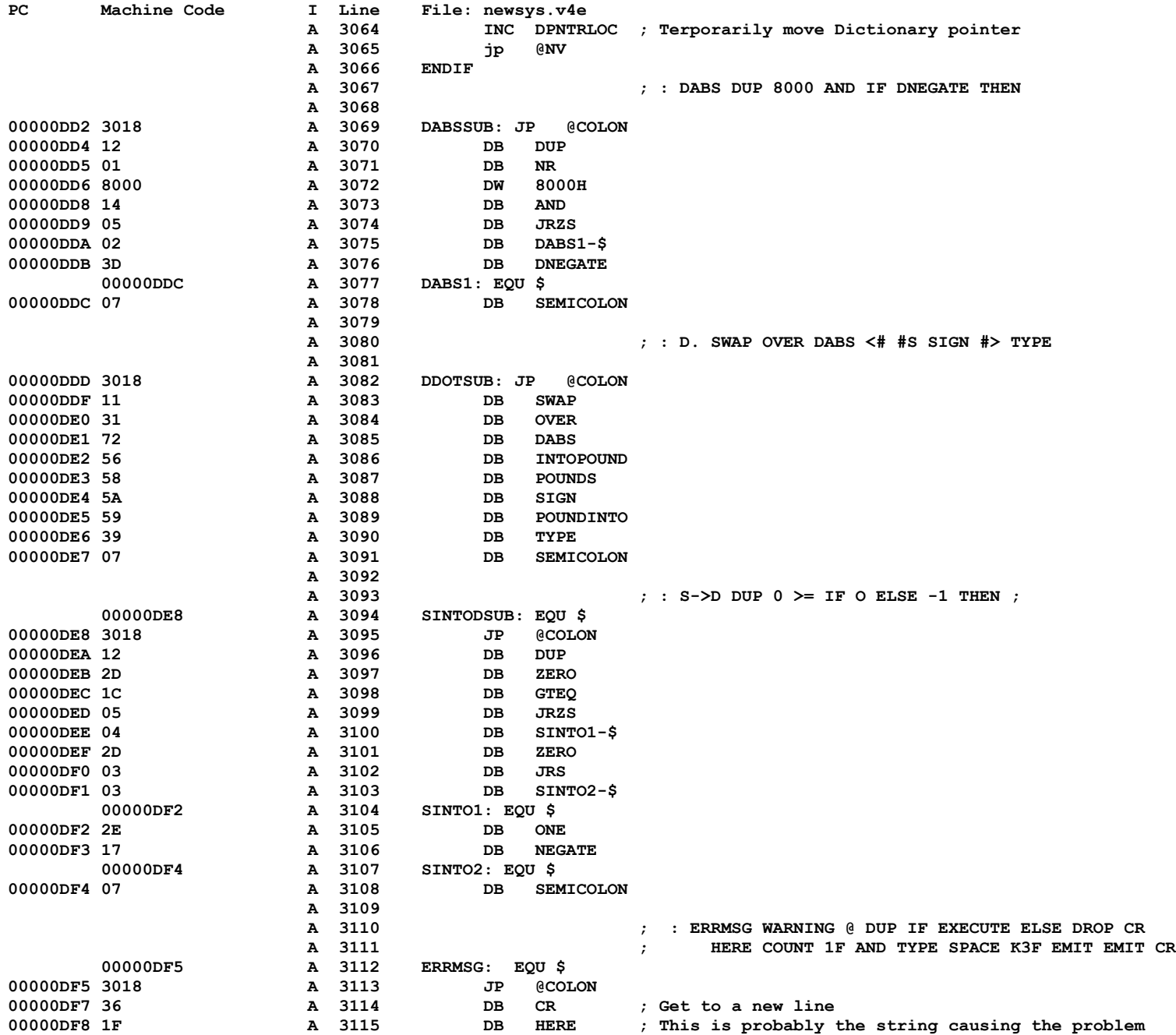

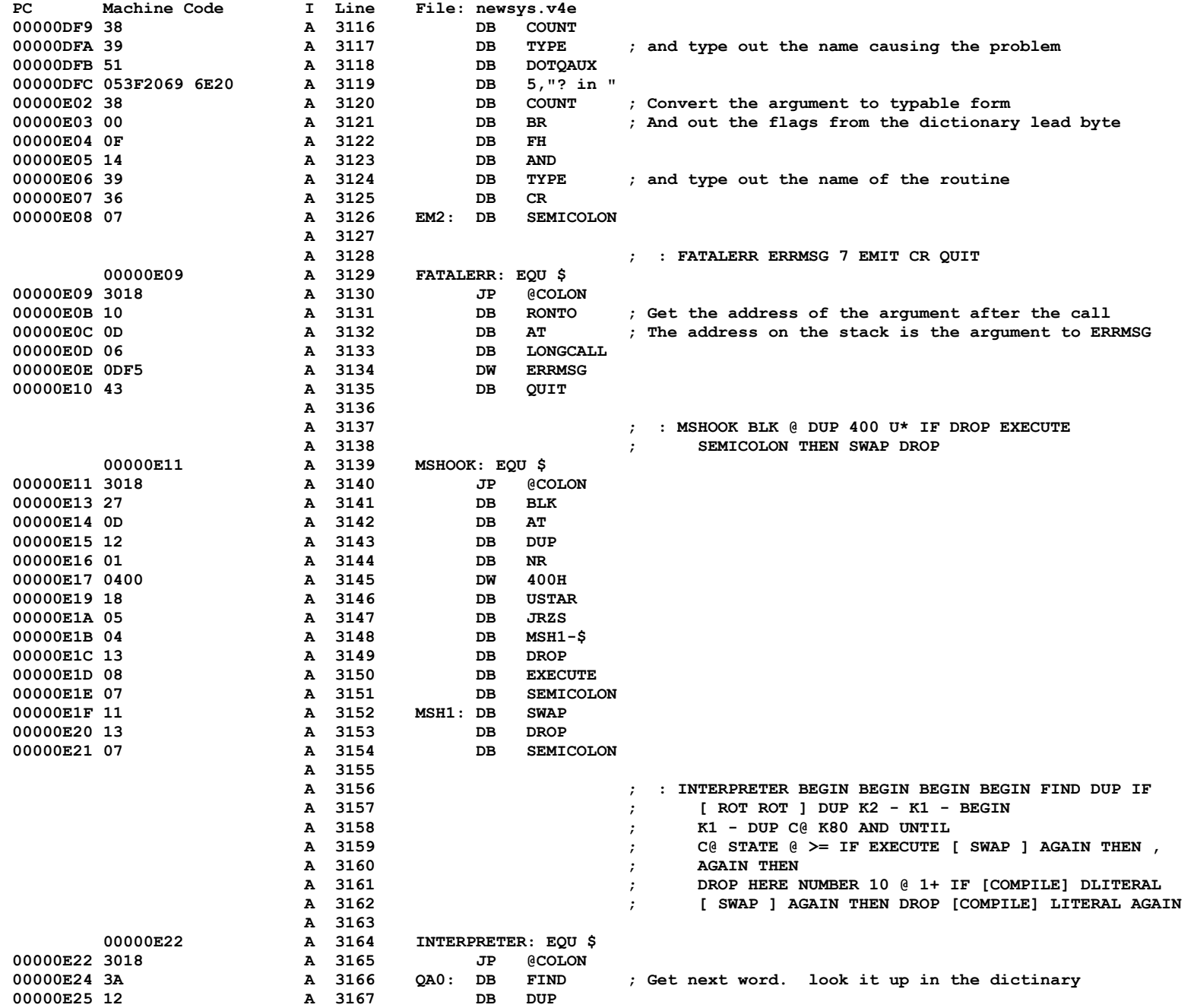

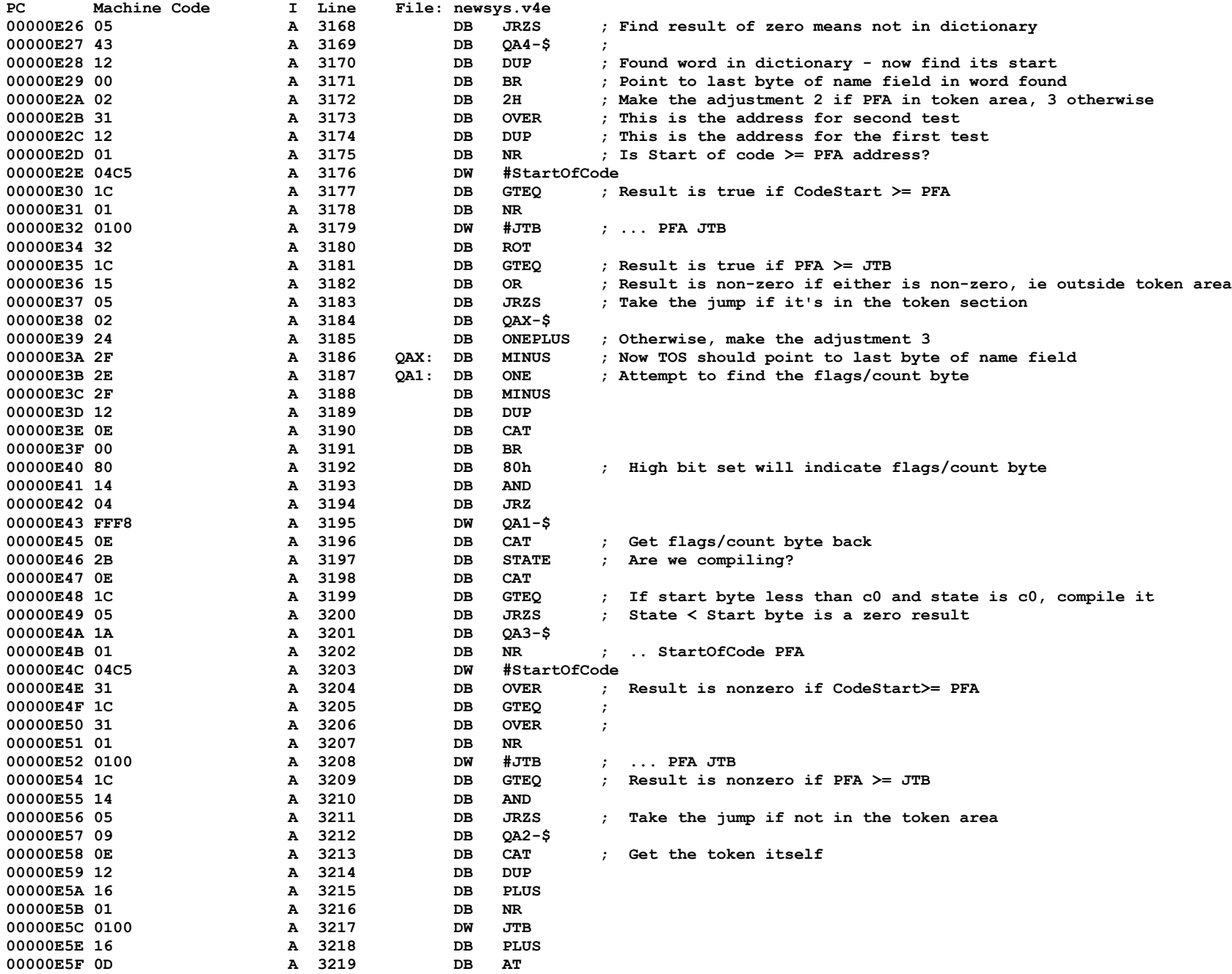

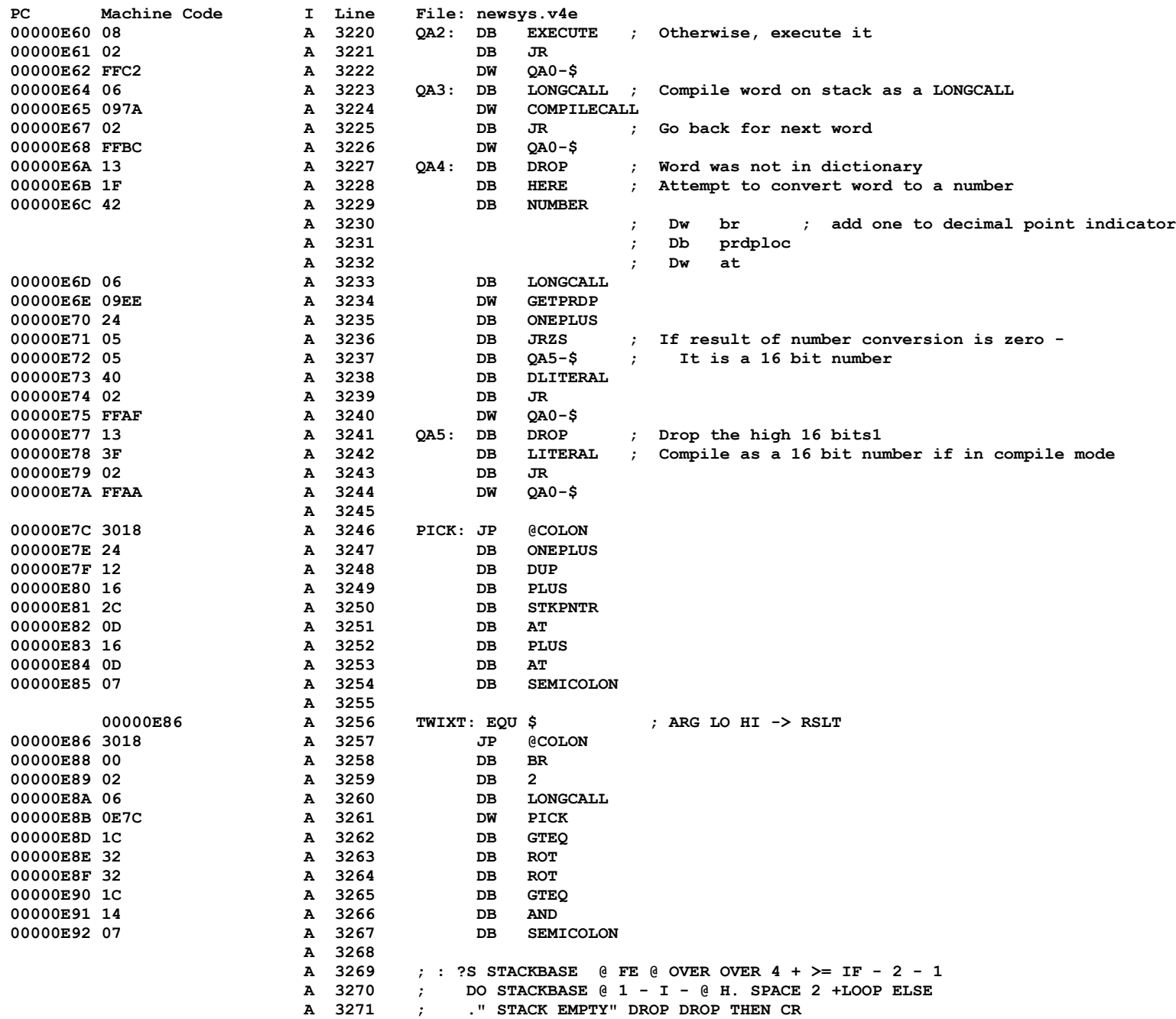

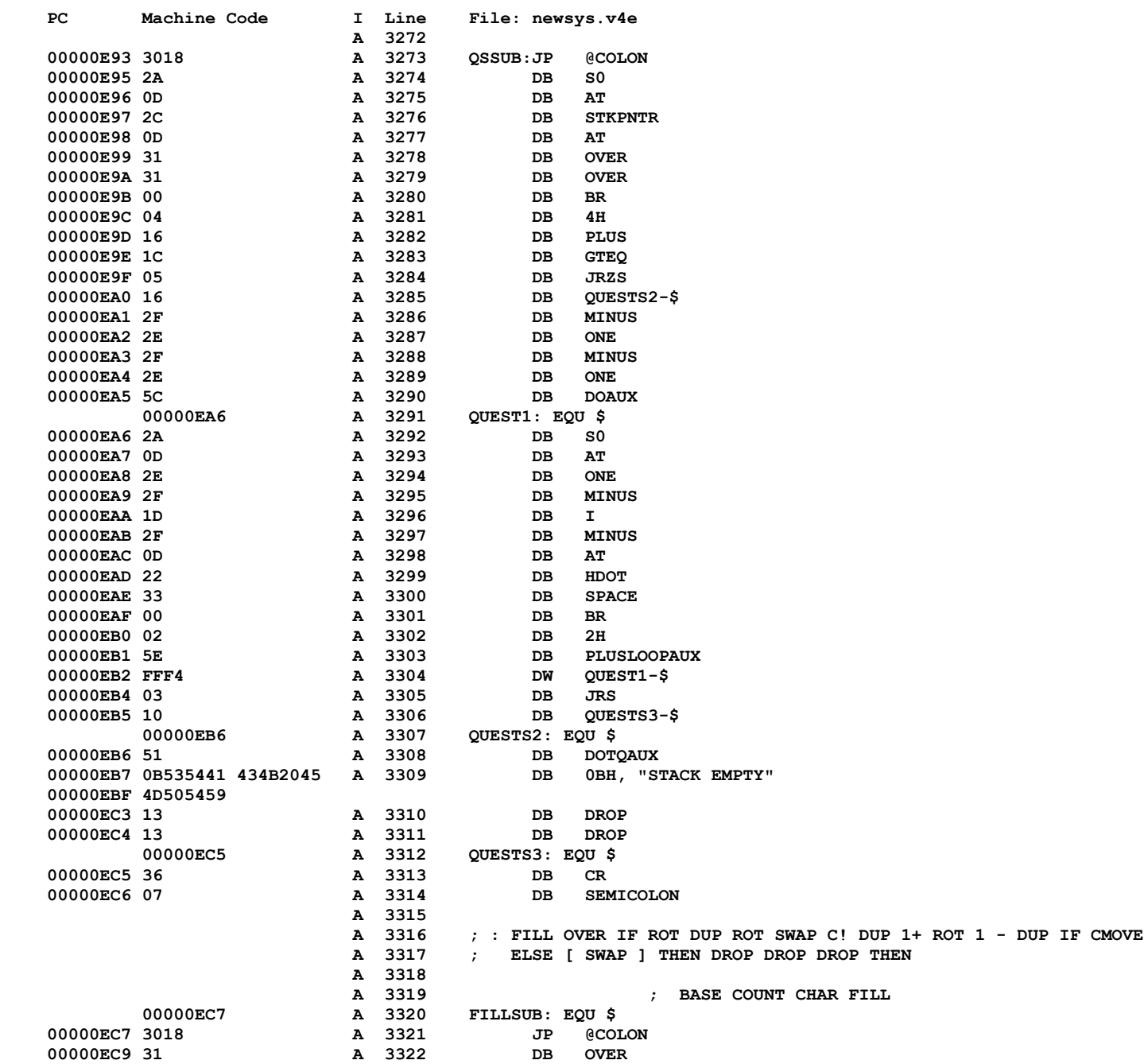

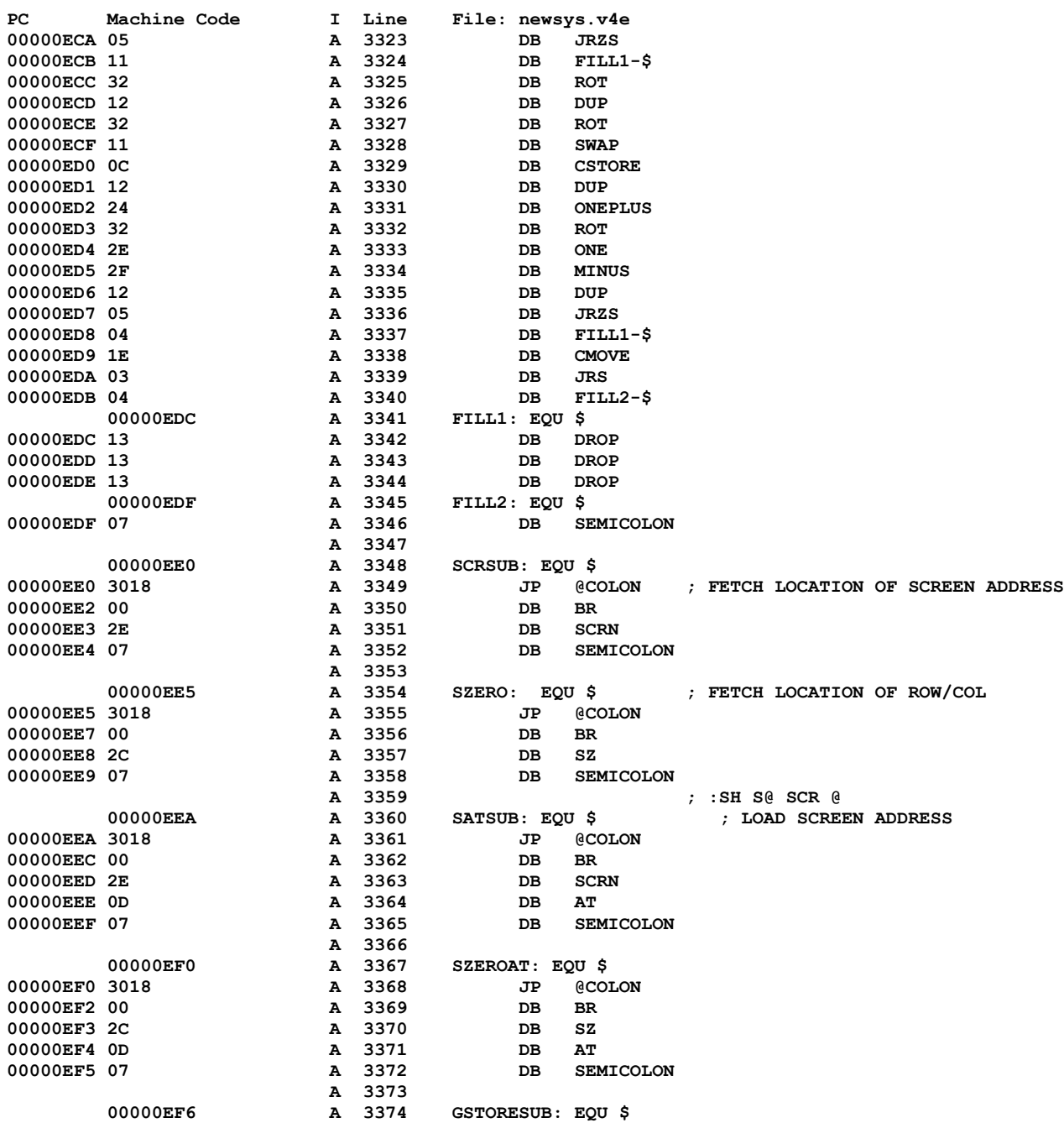

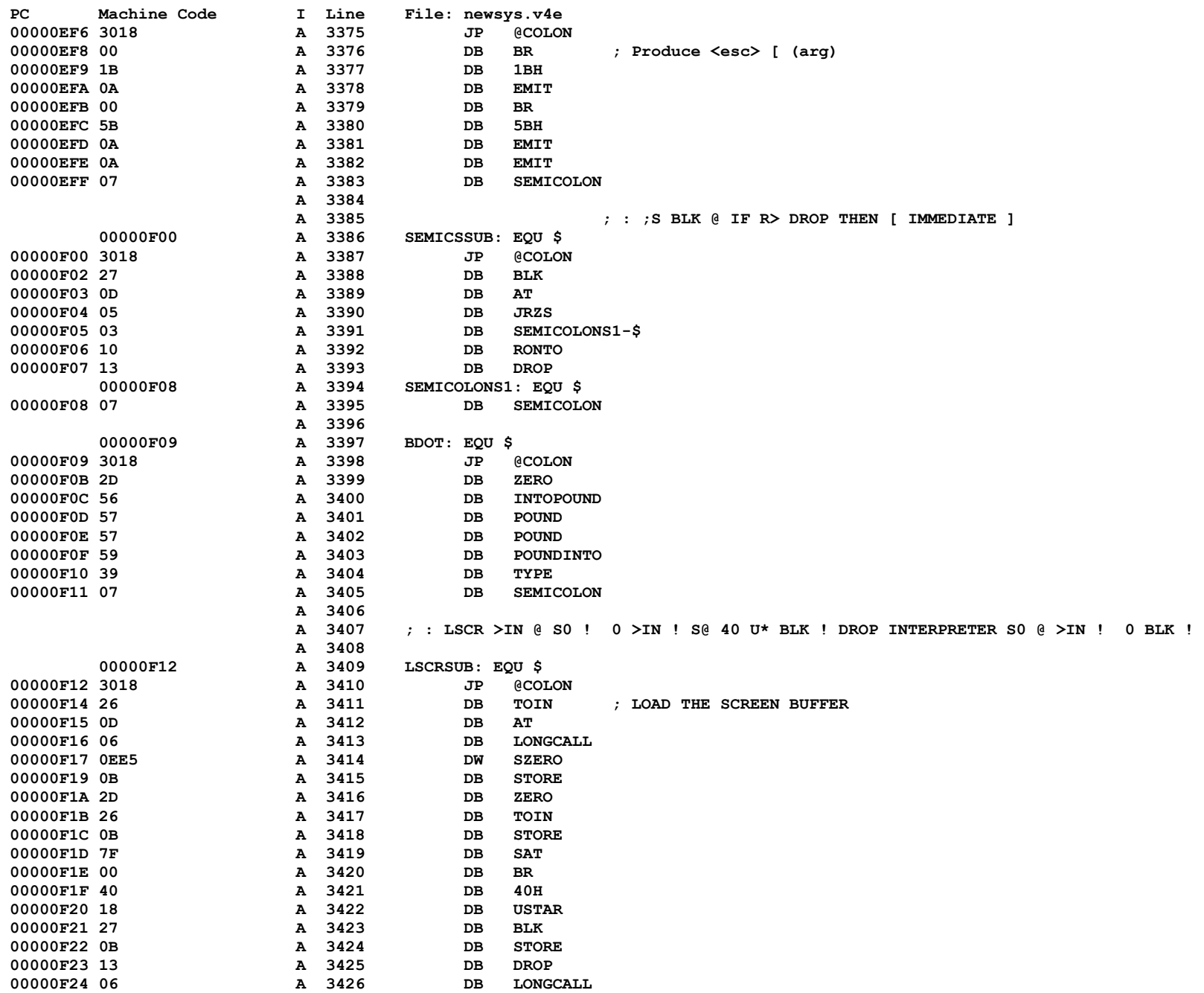

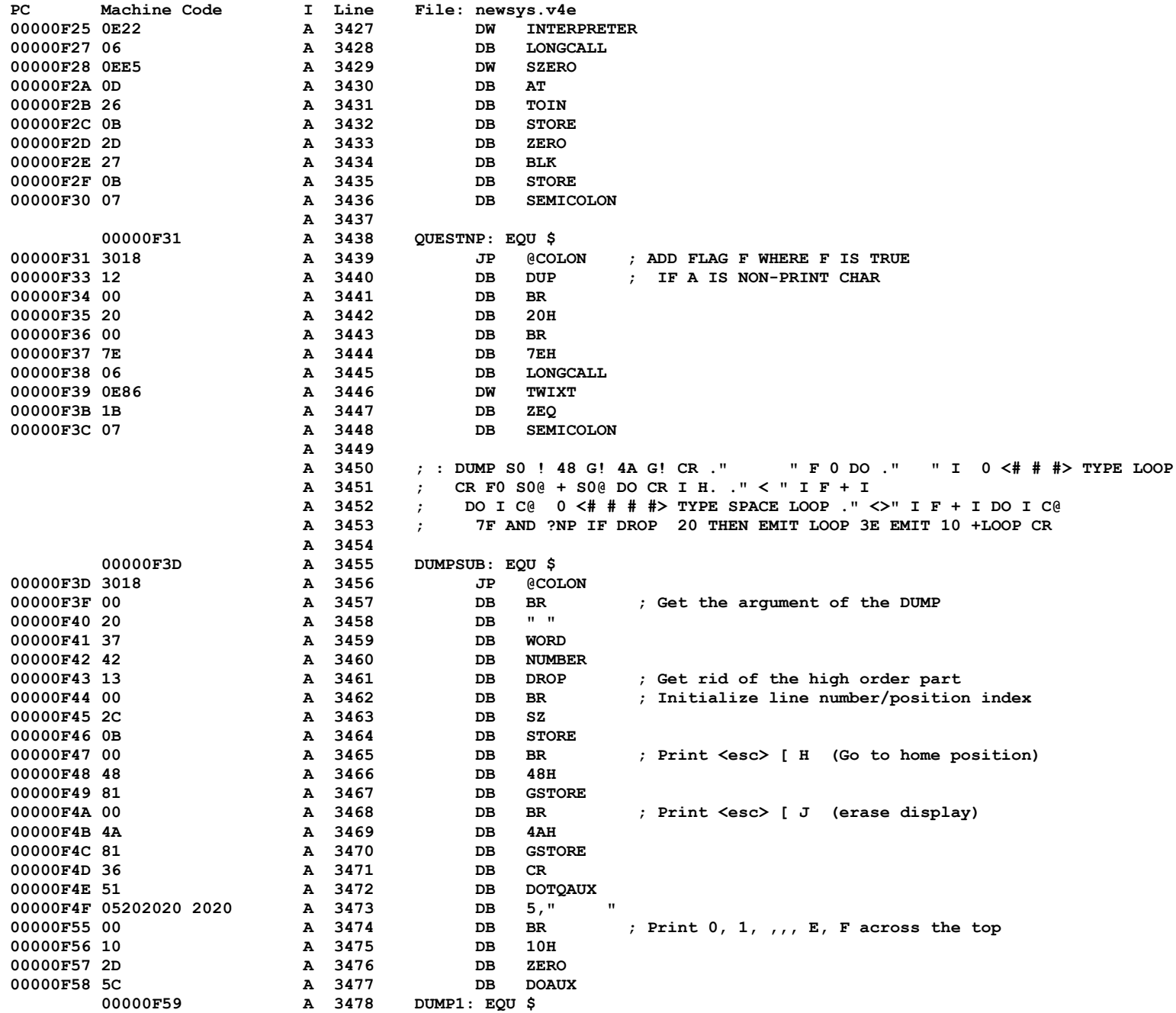

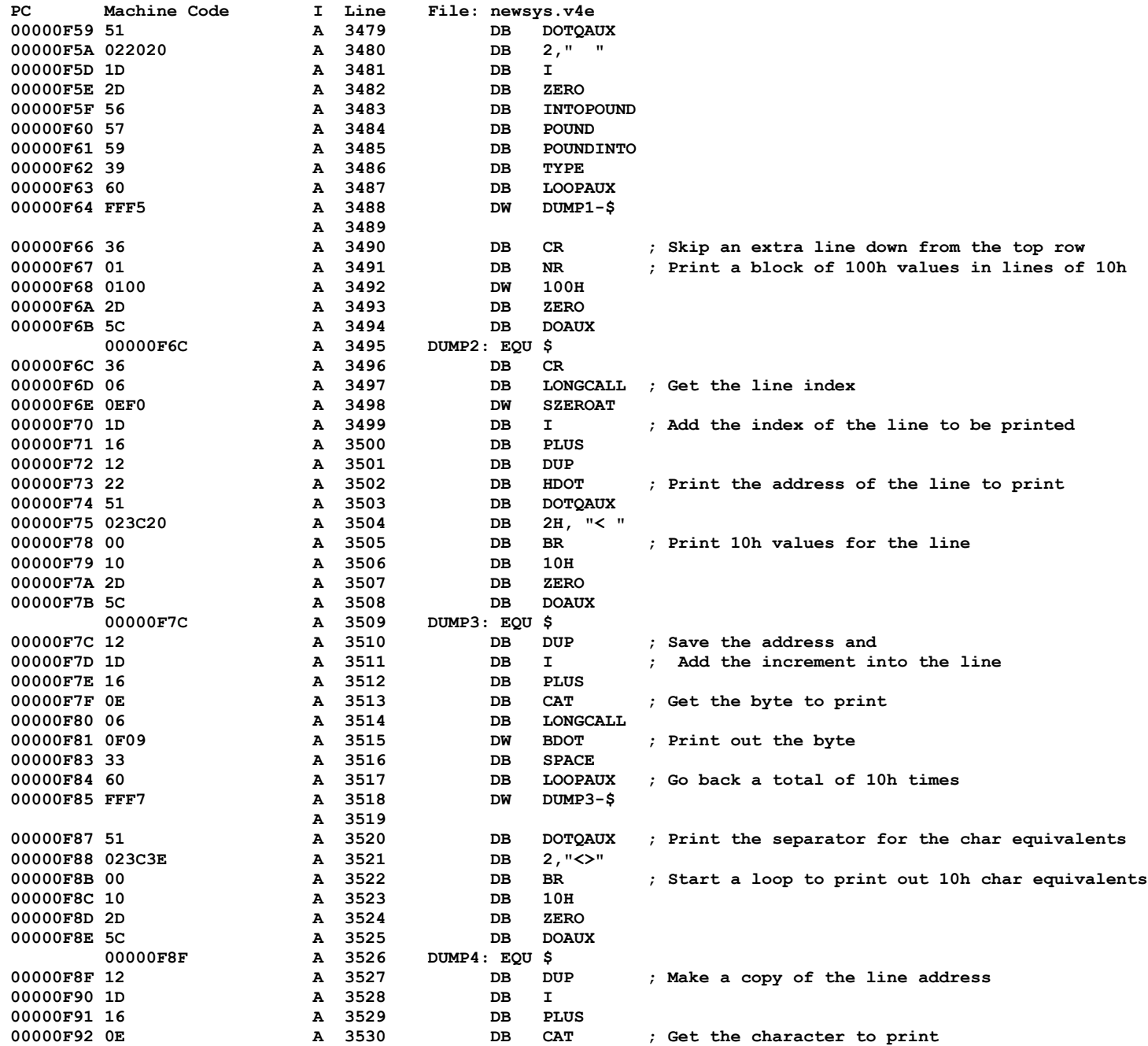

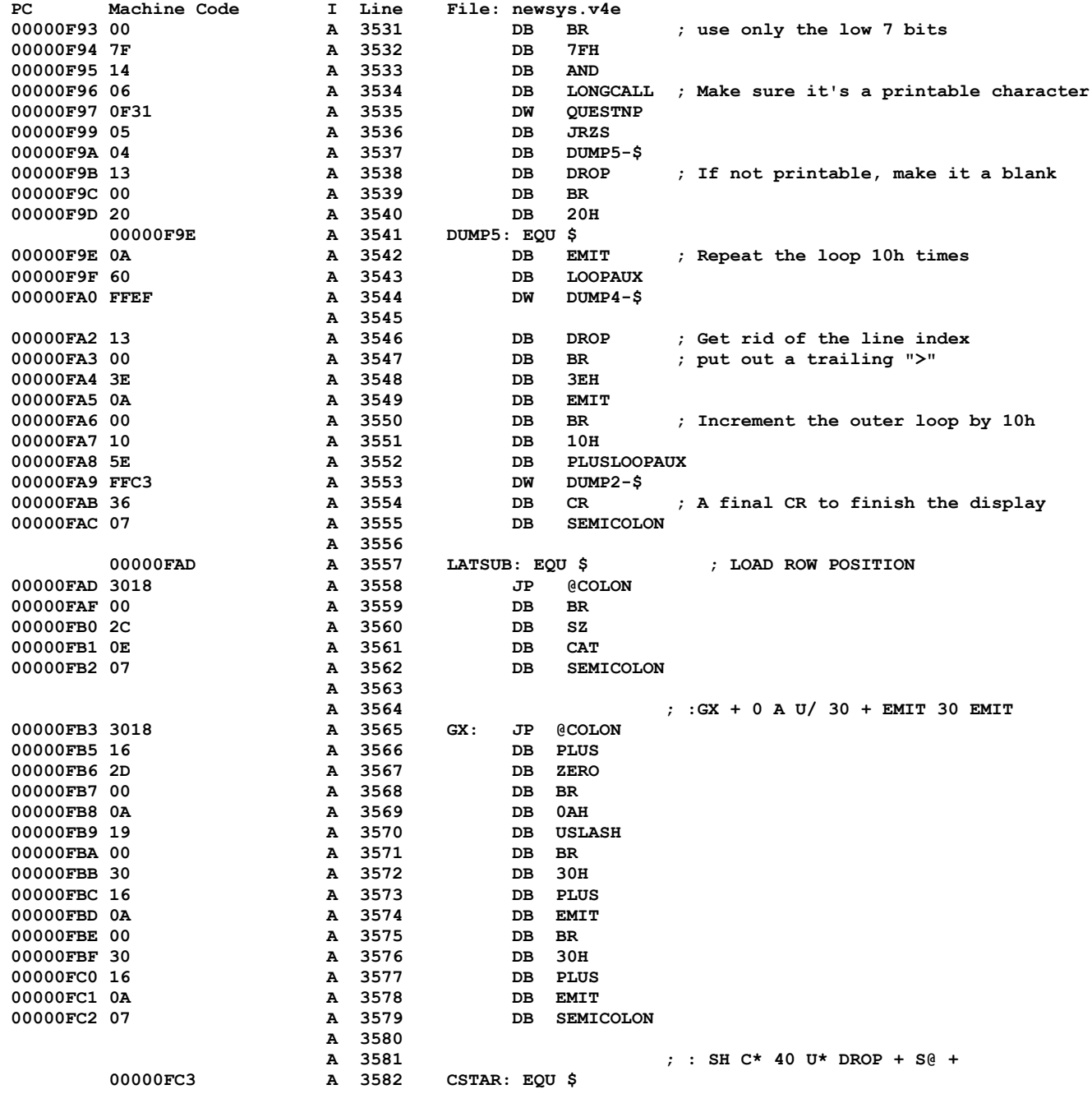

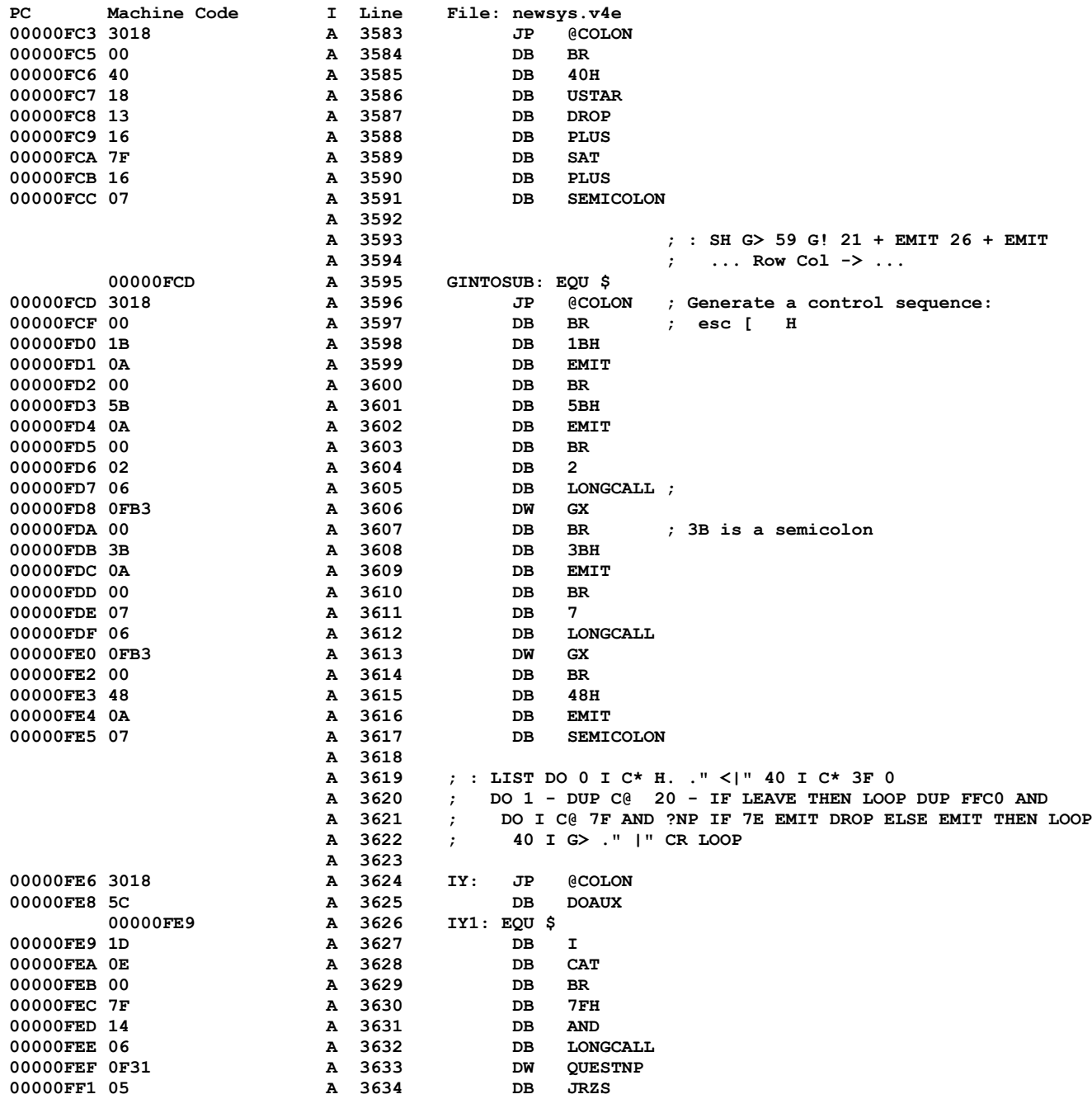

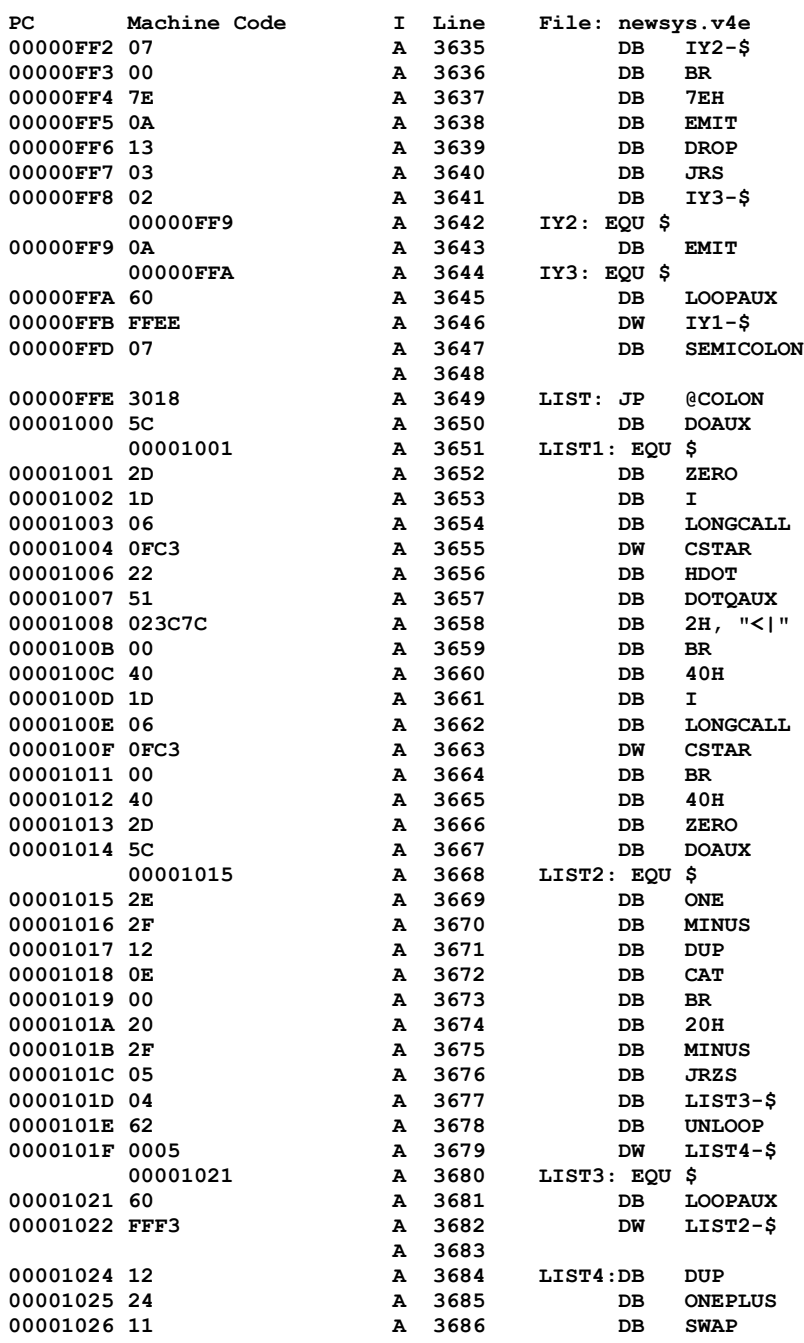

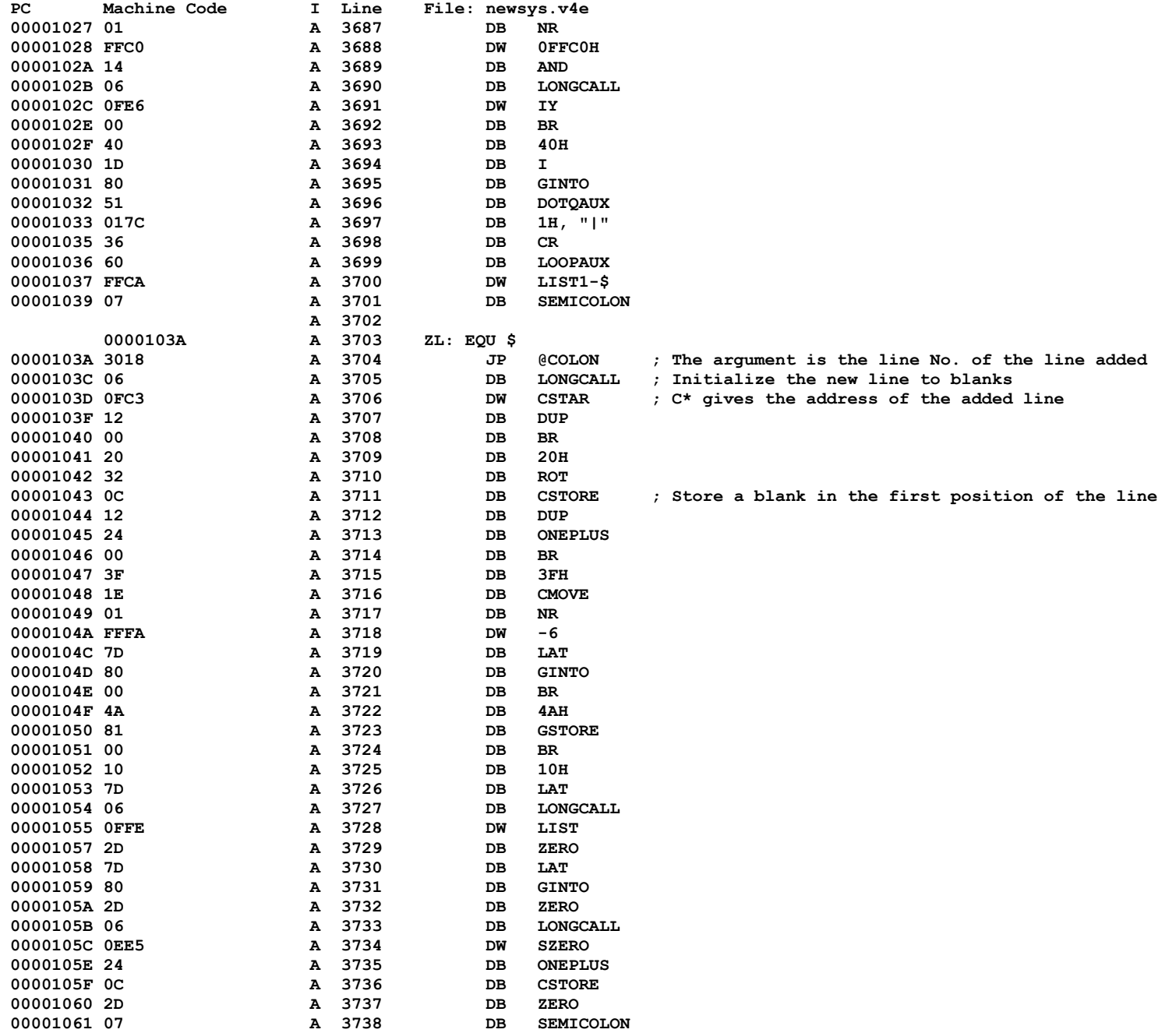
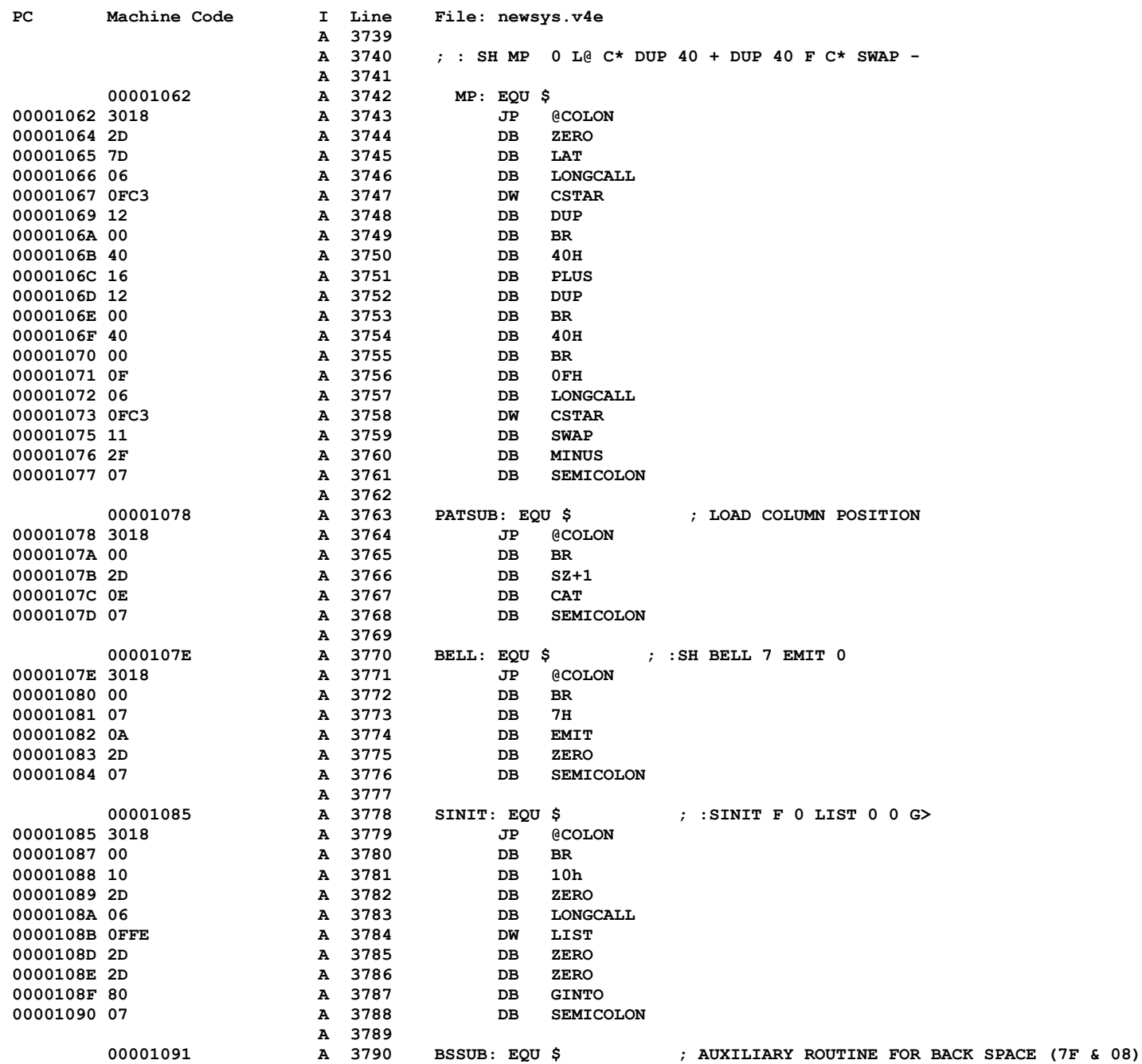

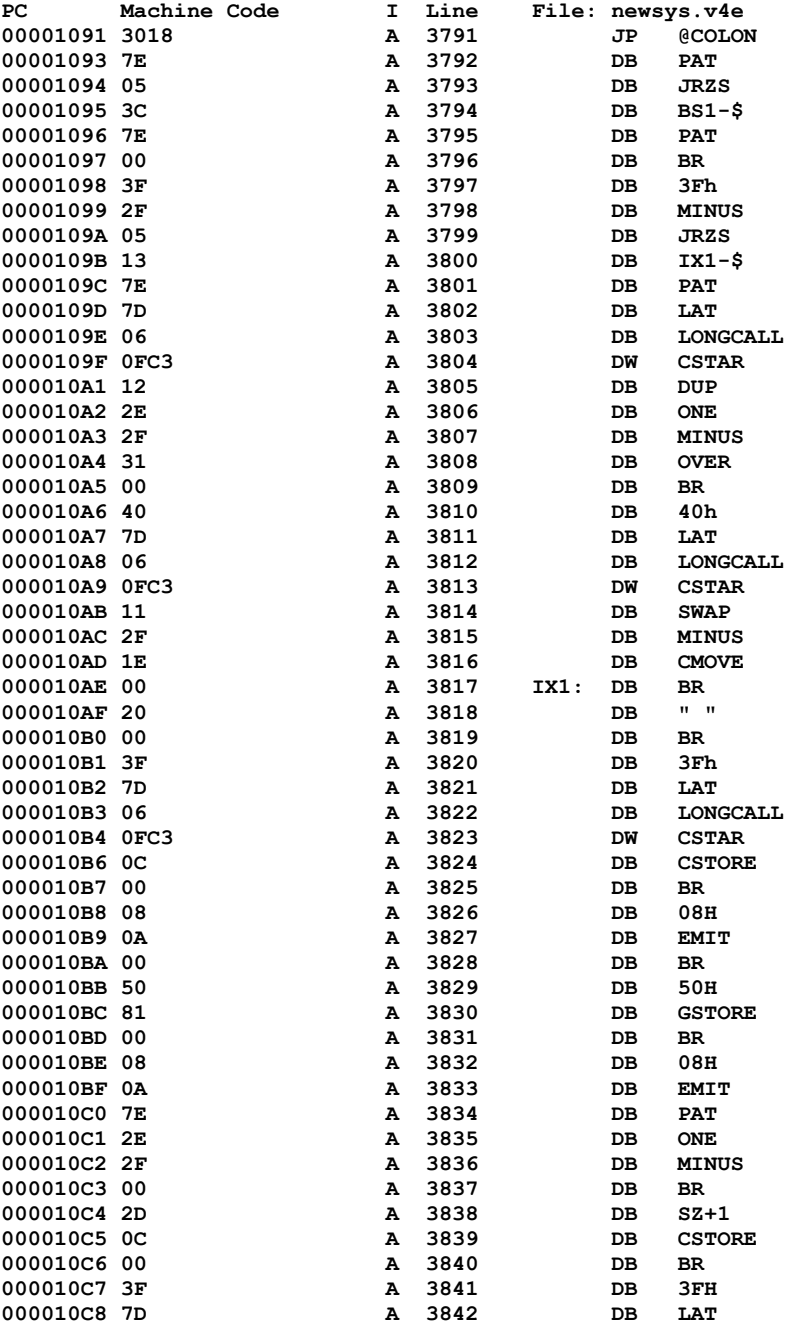

**PC Machine Code I Line File: newsys.v4e 000010C9 80 A 3843 DB GINTO**

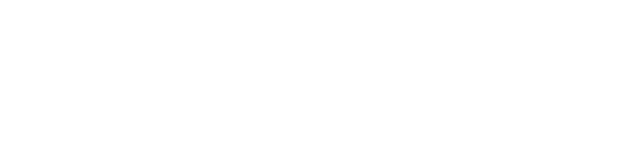

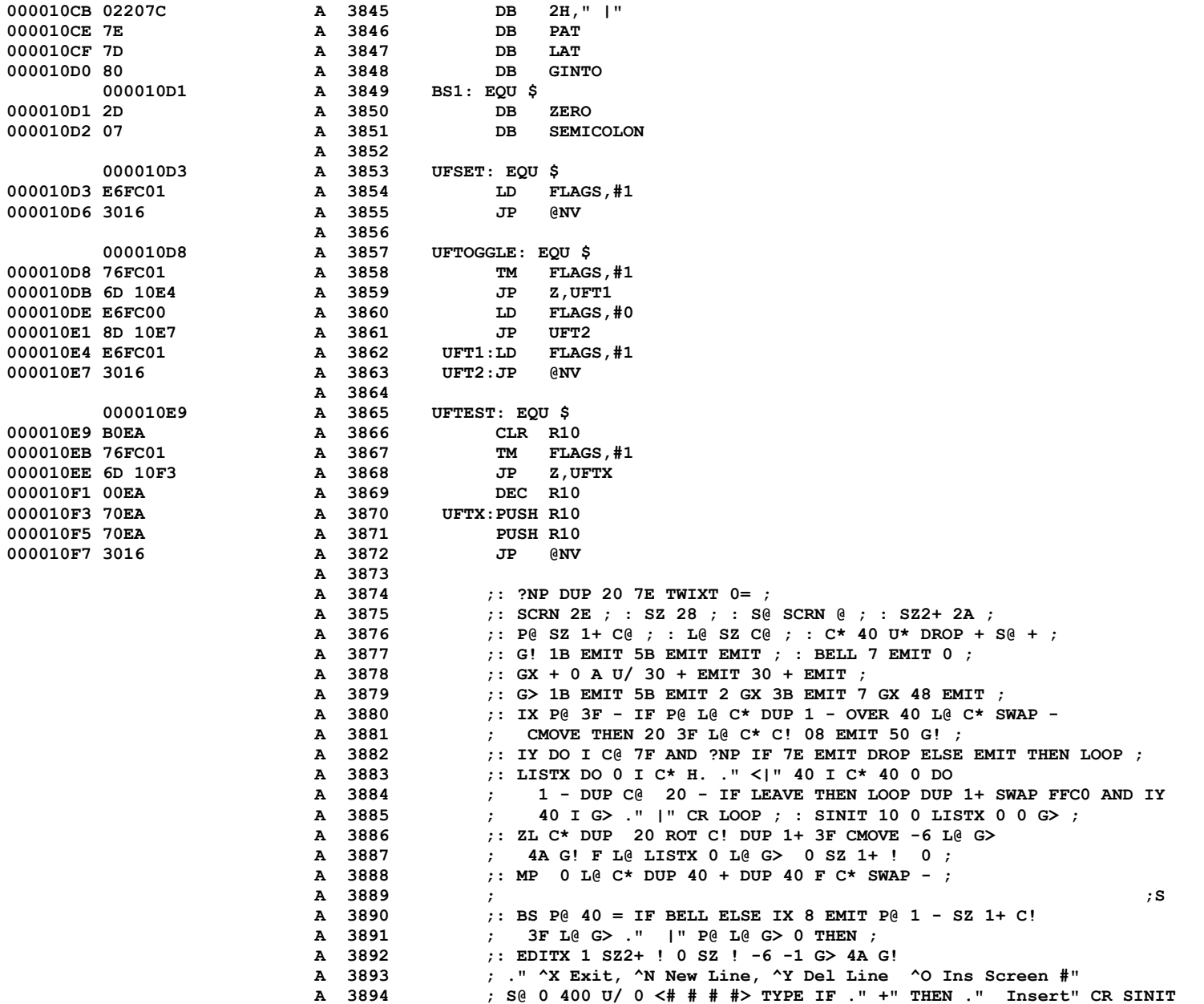

DB DOTQAUX

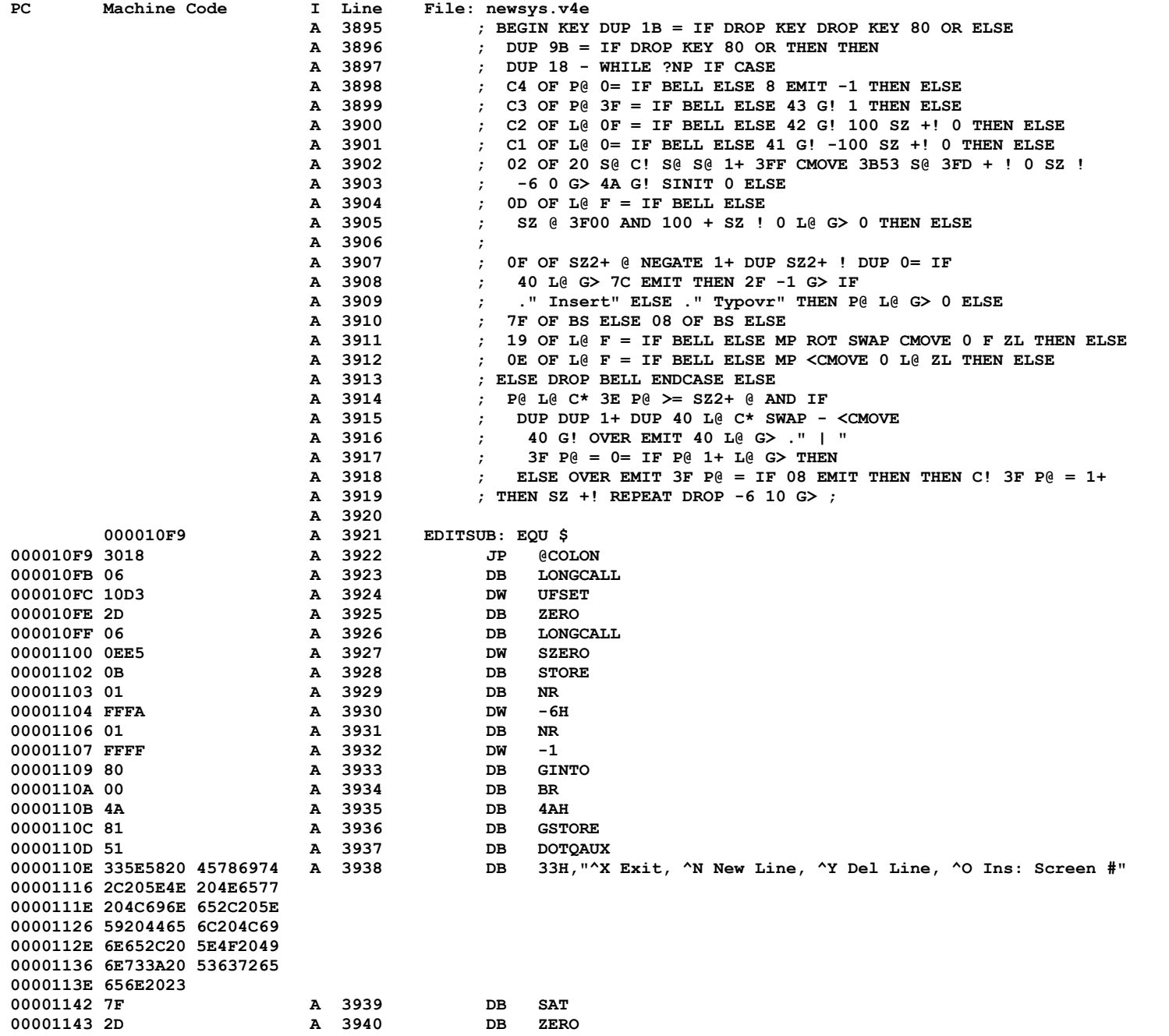

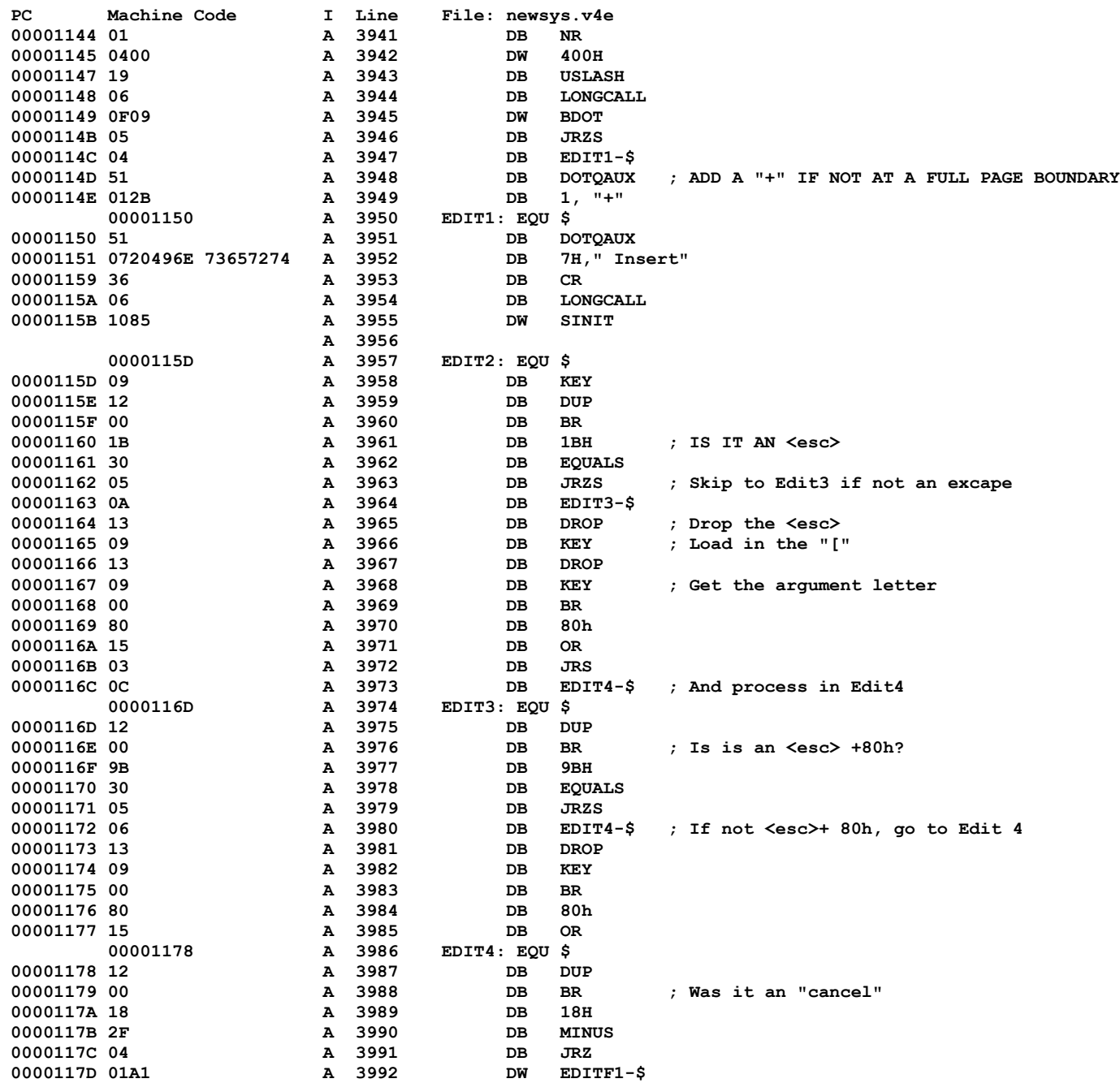

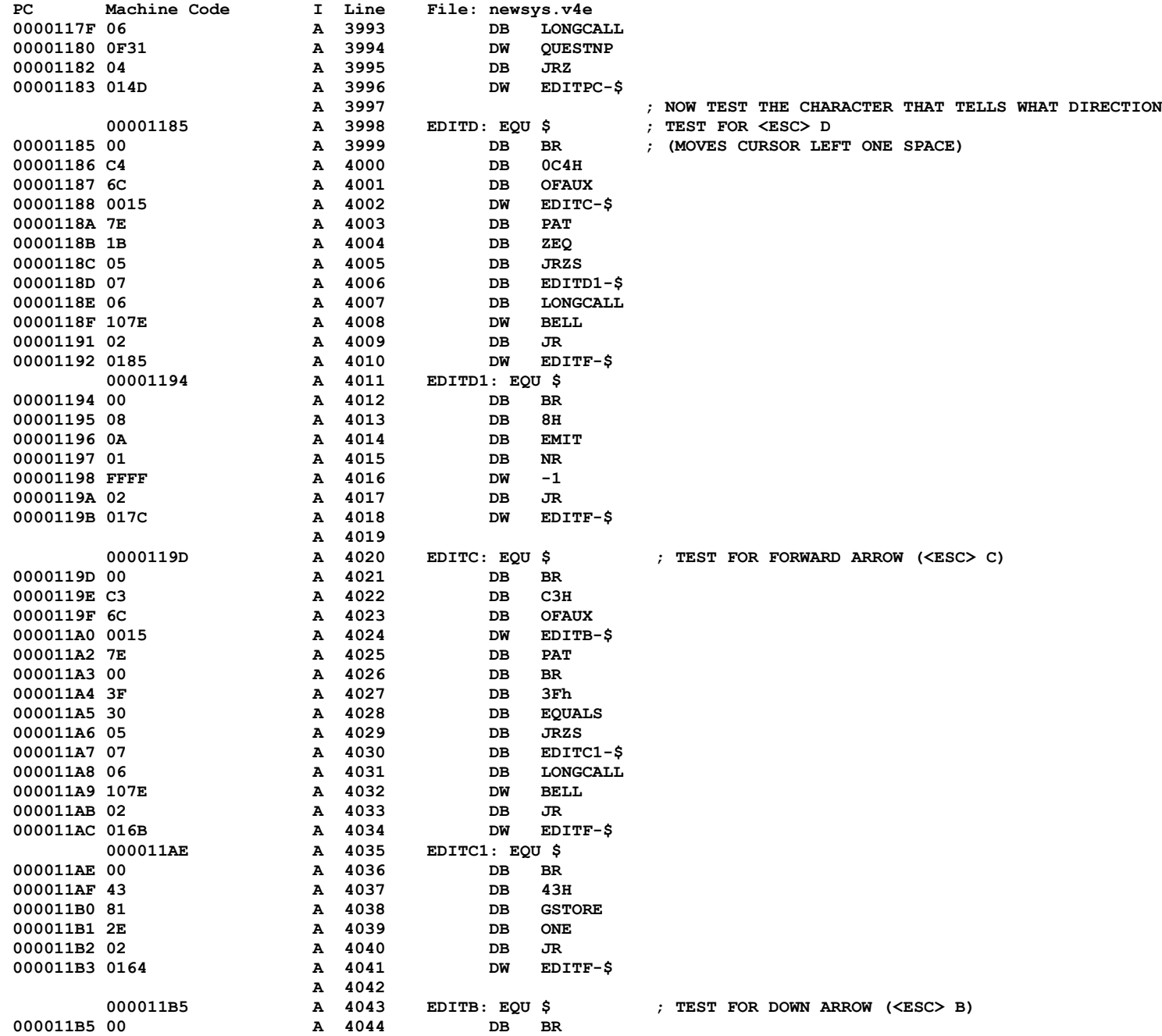

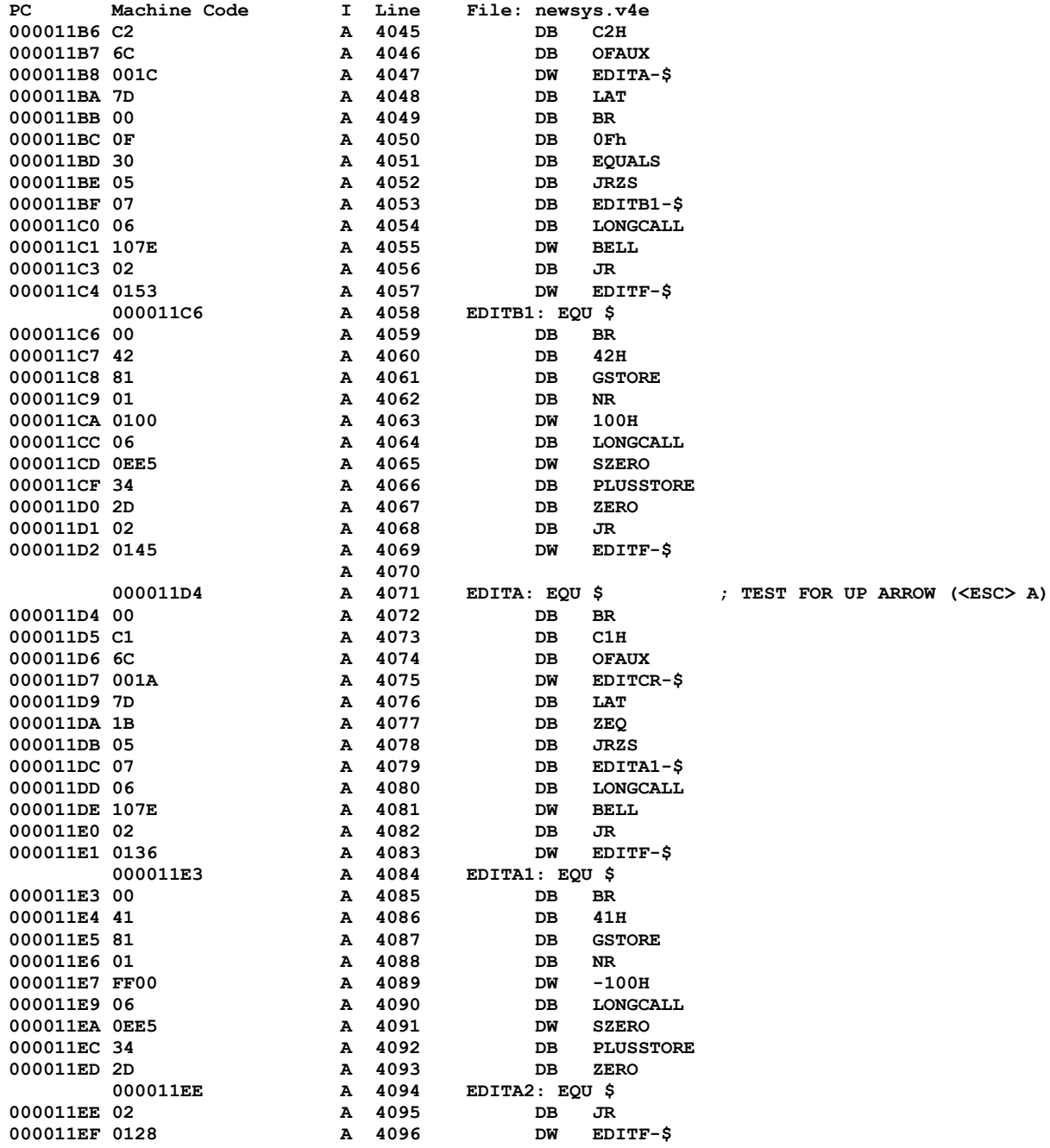

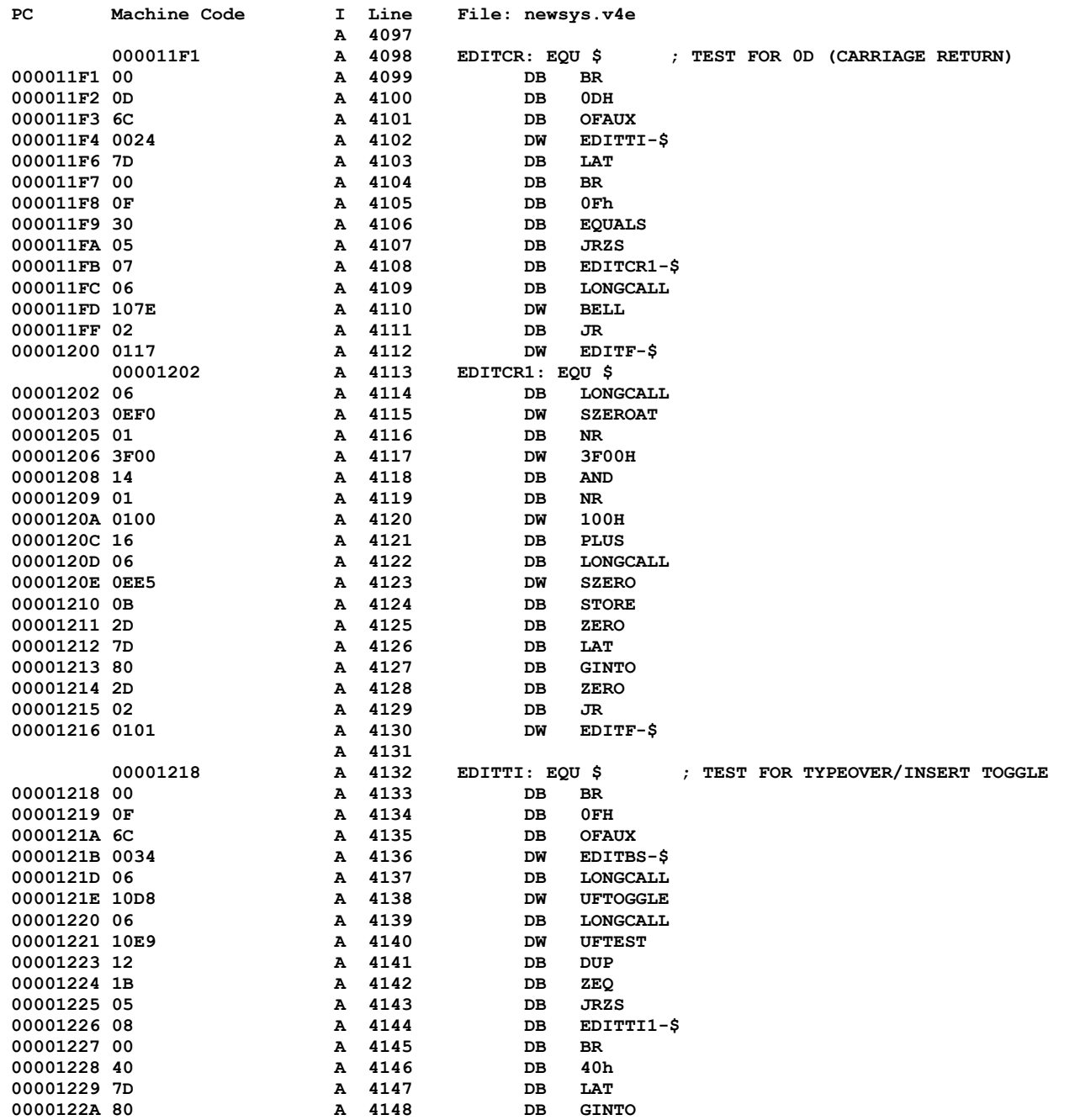

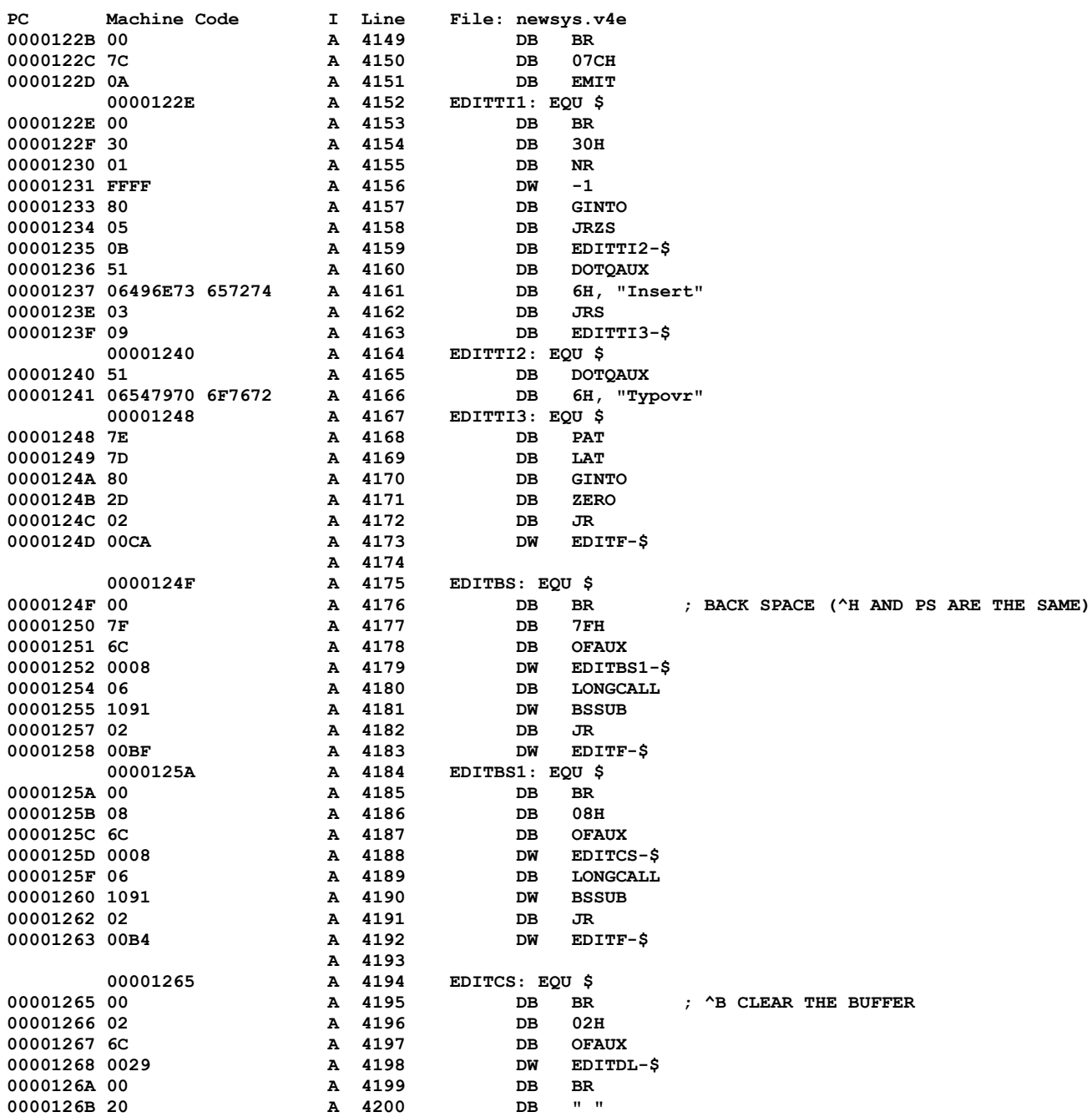

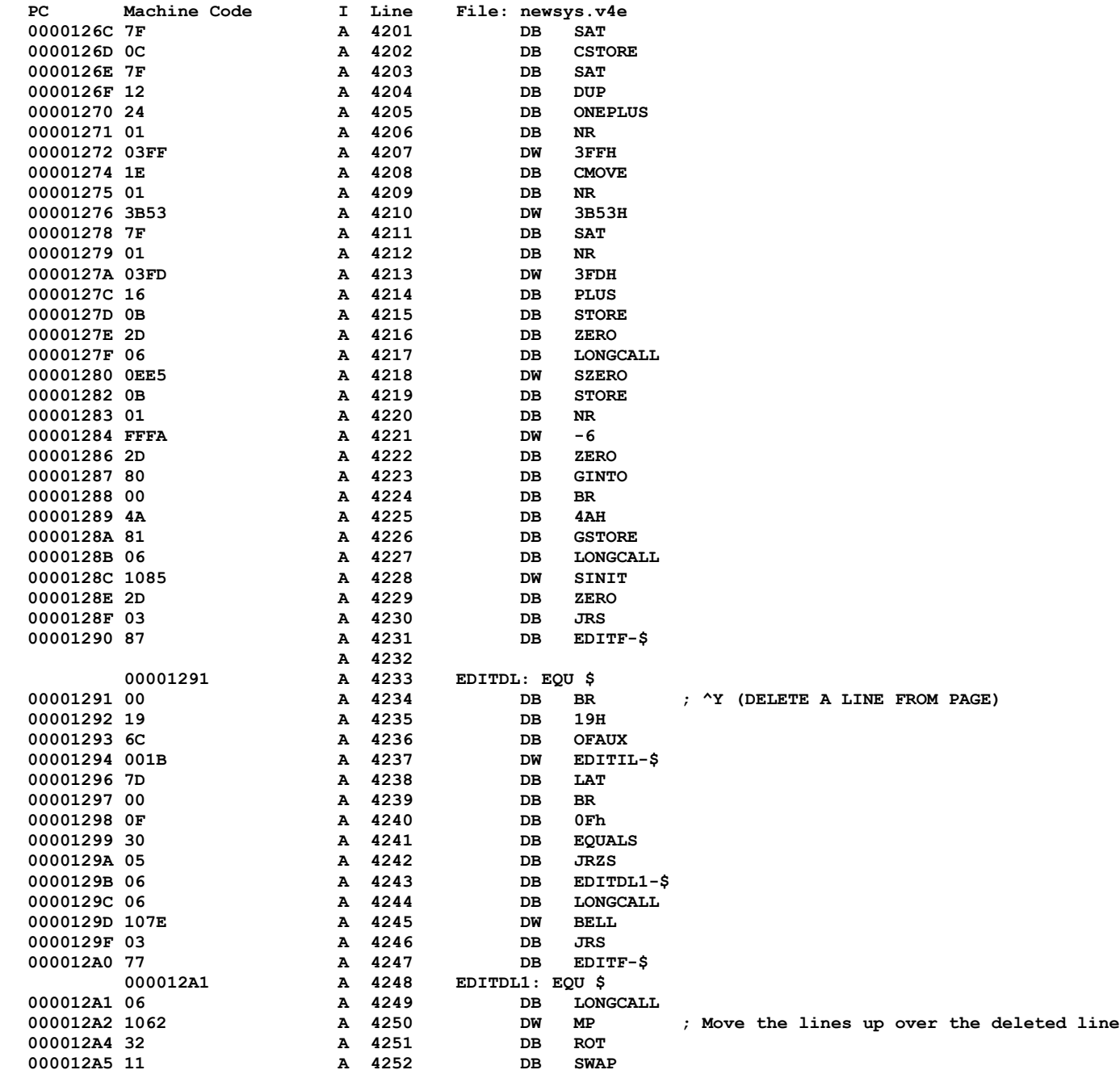

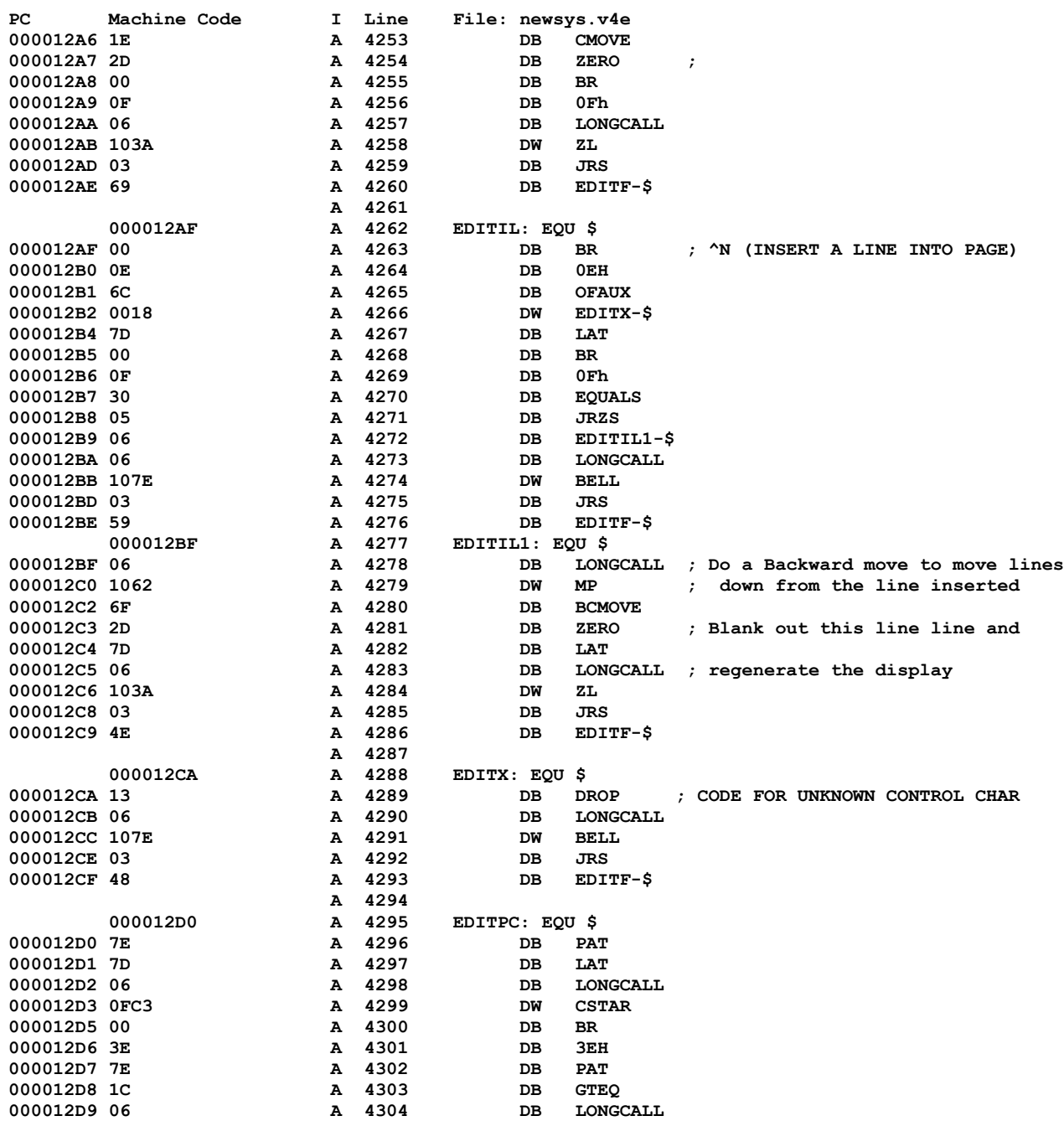

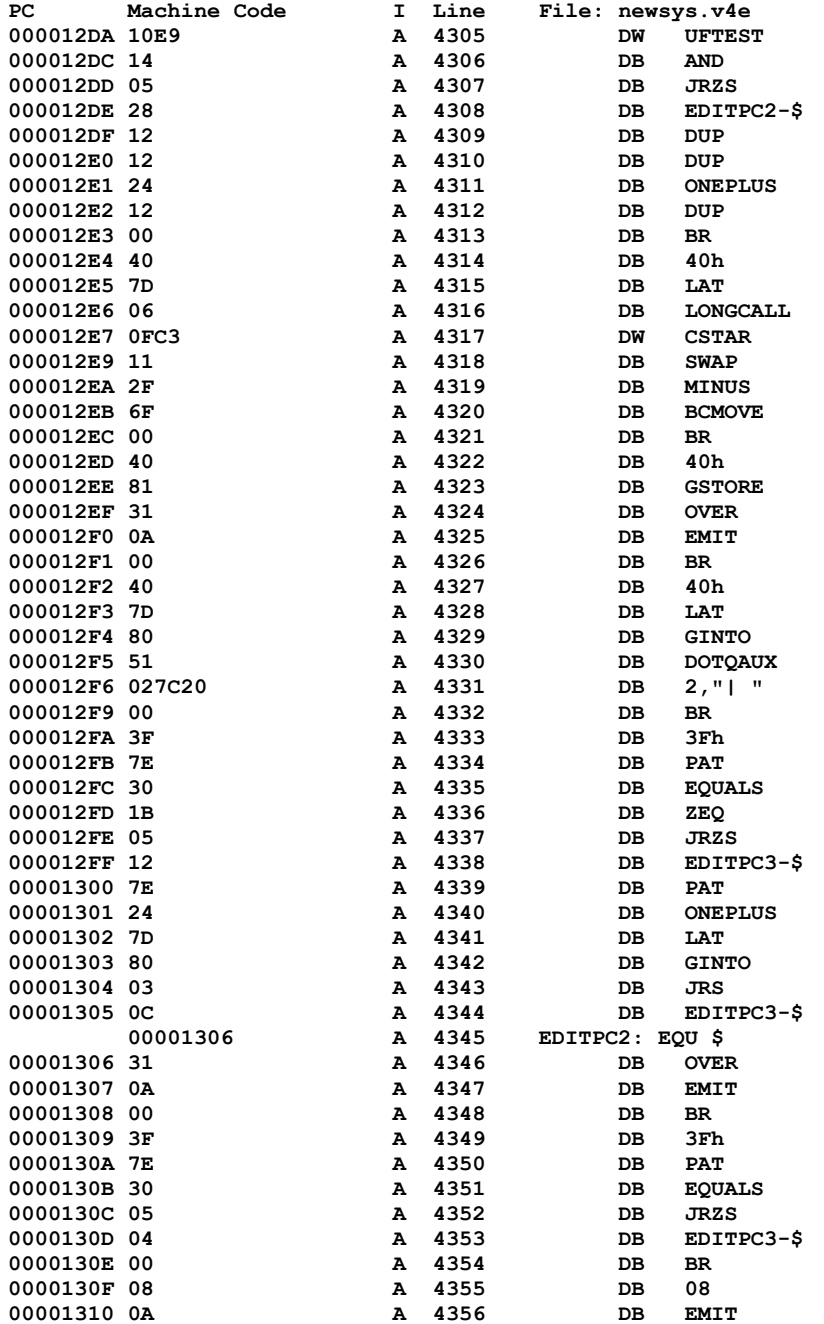

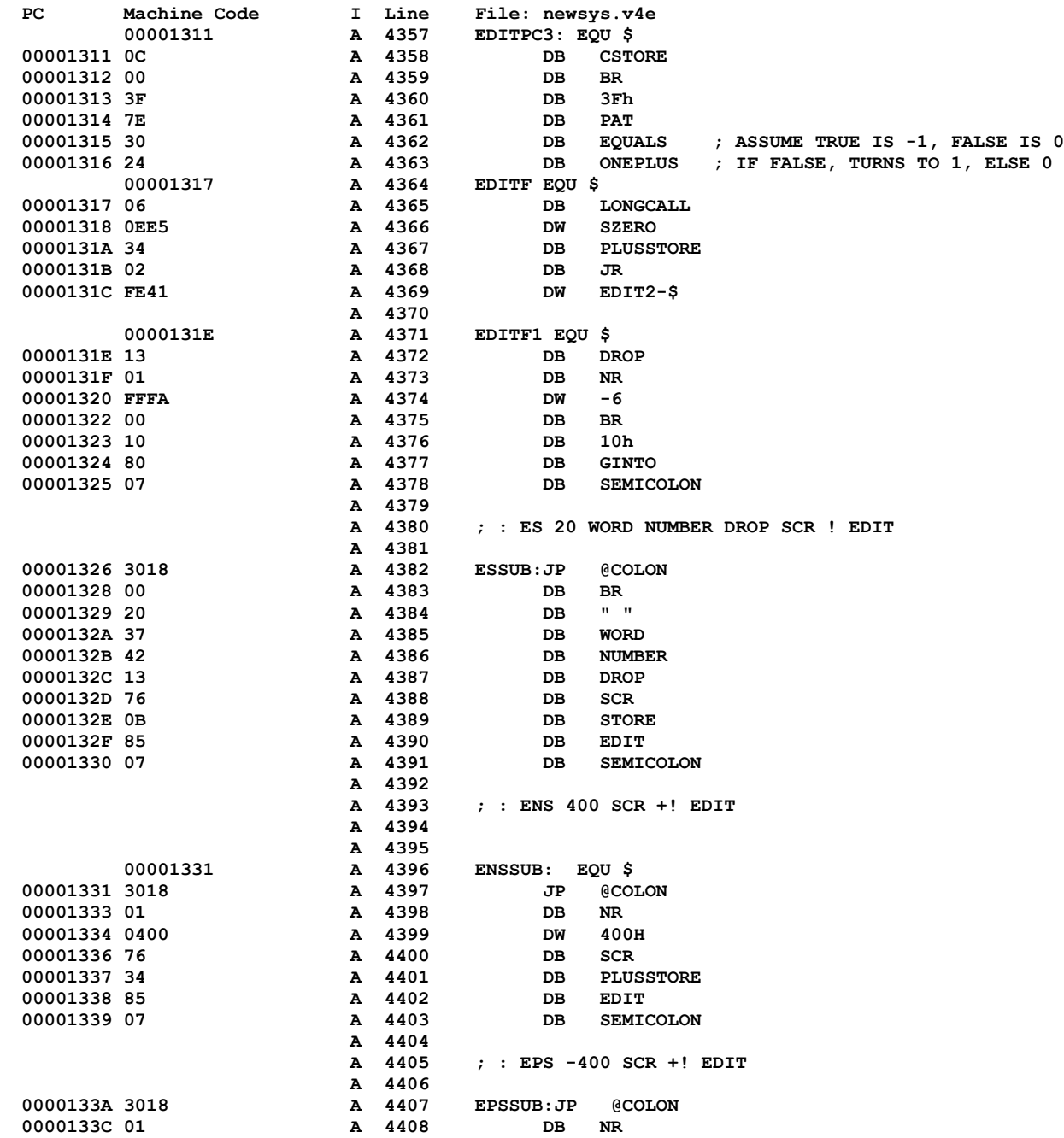

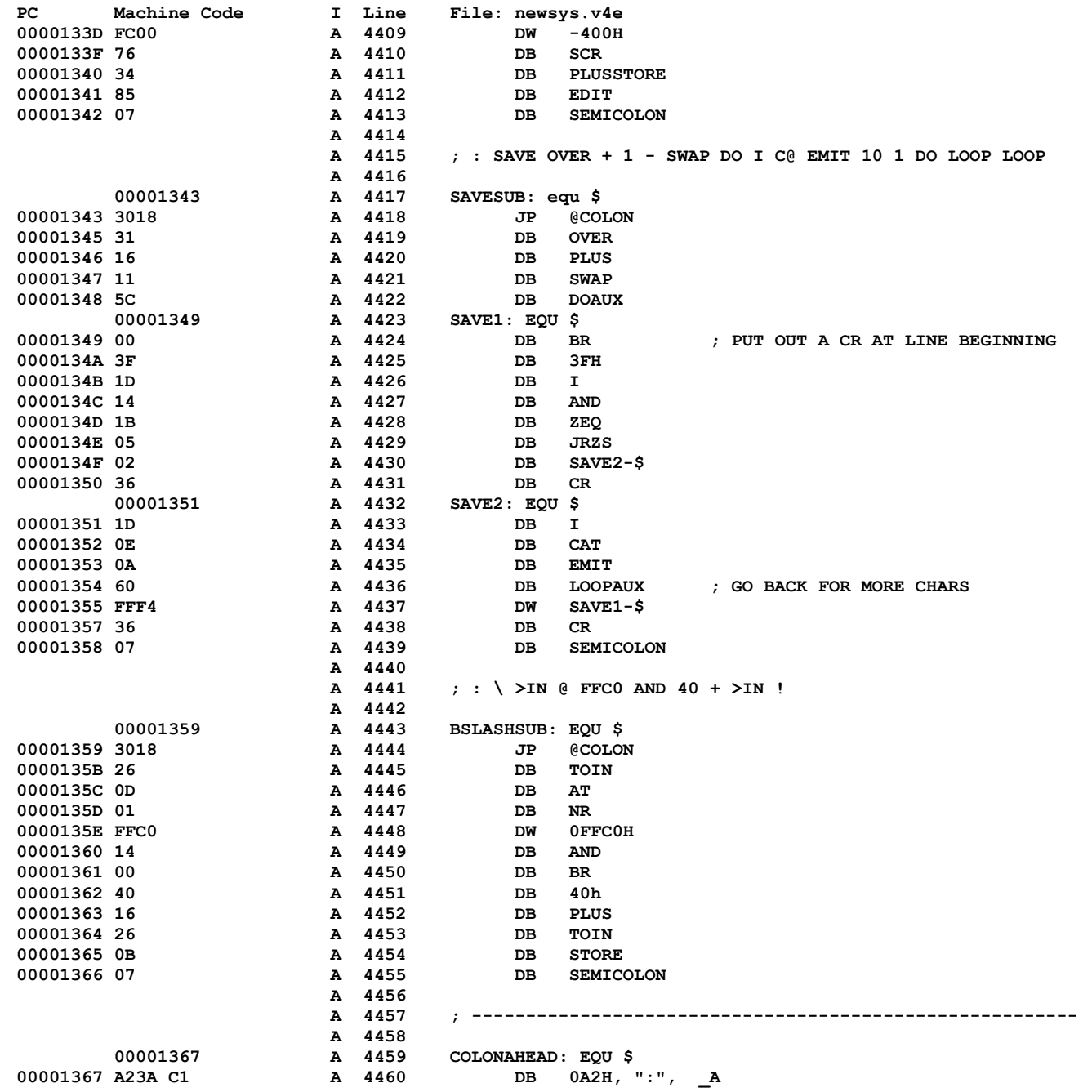

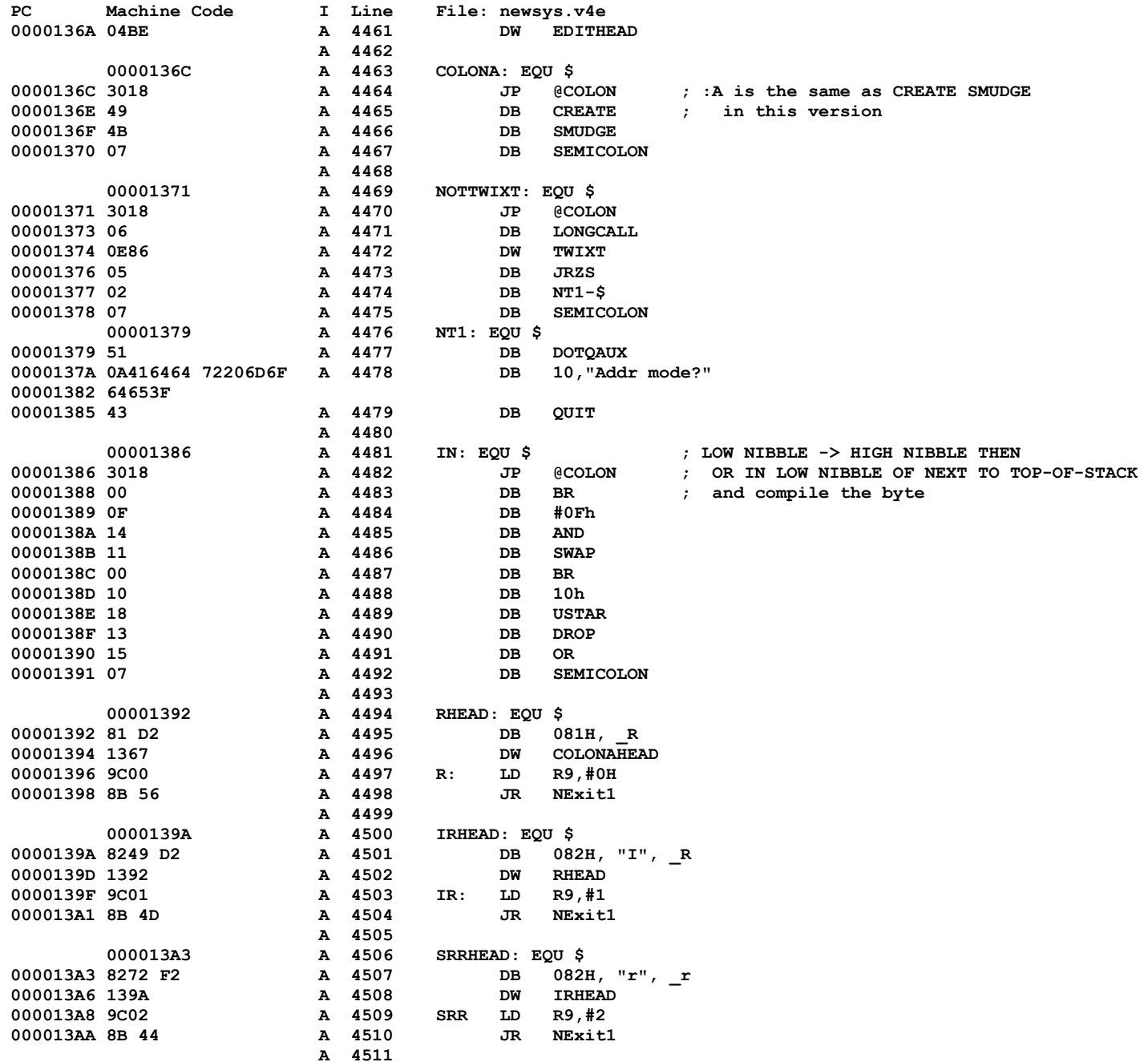

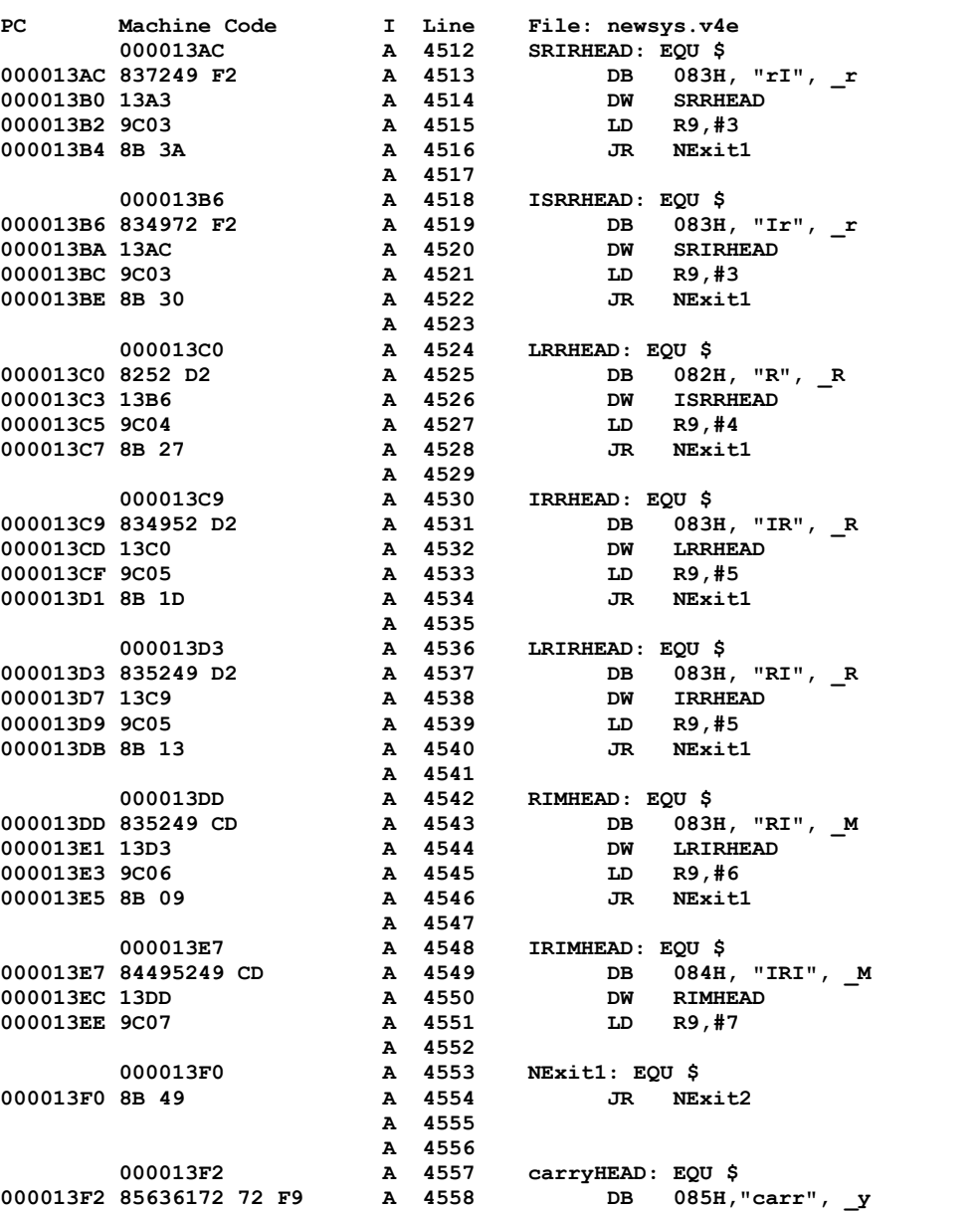

**ncHEAD: EQU \$** 

000013F2 85636172 72 F9 A 4558 DB 085H, "carr" (000013F8 13E7 A 4559 A 4559 DW TRIMHEAD **000013F8 13E7 A 4559 DW IRIMHEAD**<br>**000013FA 9COF A 4560 LD** R9,#FH **000013FA 9C0F A 4560 LD R9,#FH**

 **A 4562** 

000013FC 8B 3D

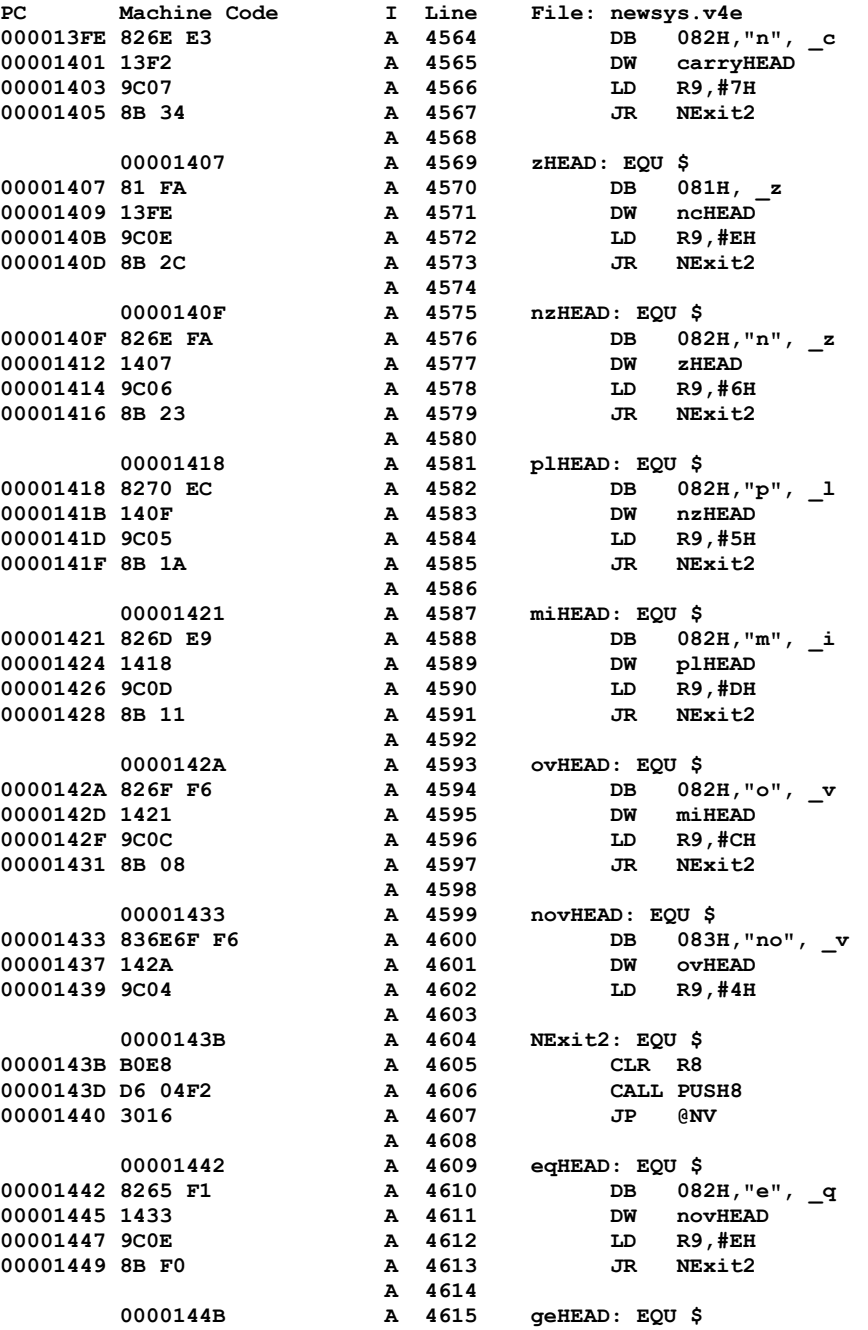

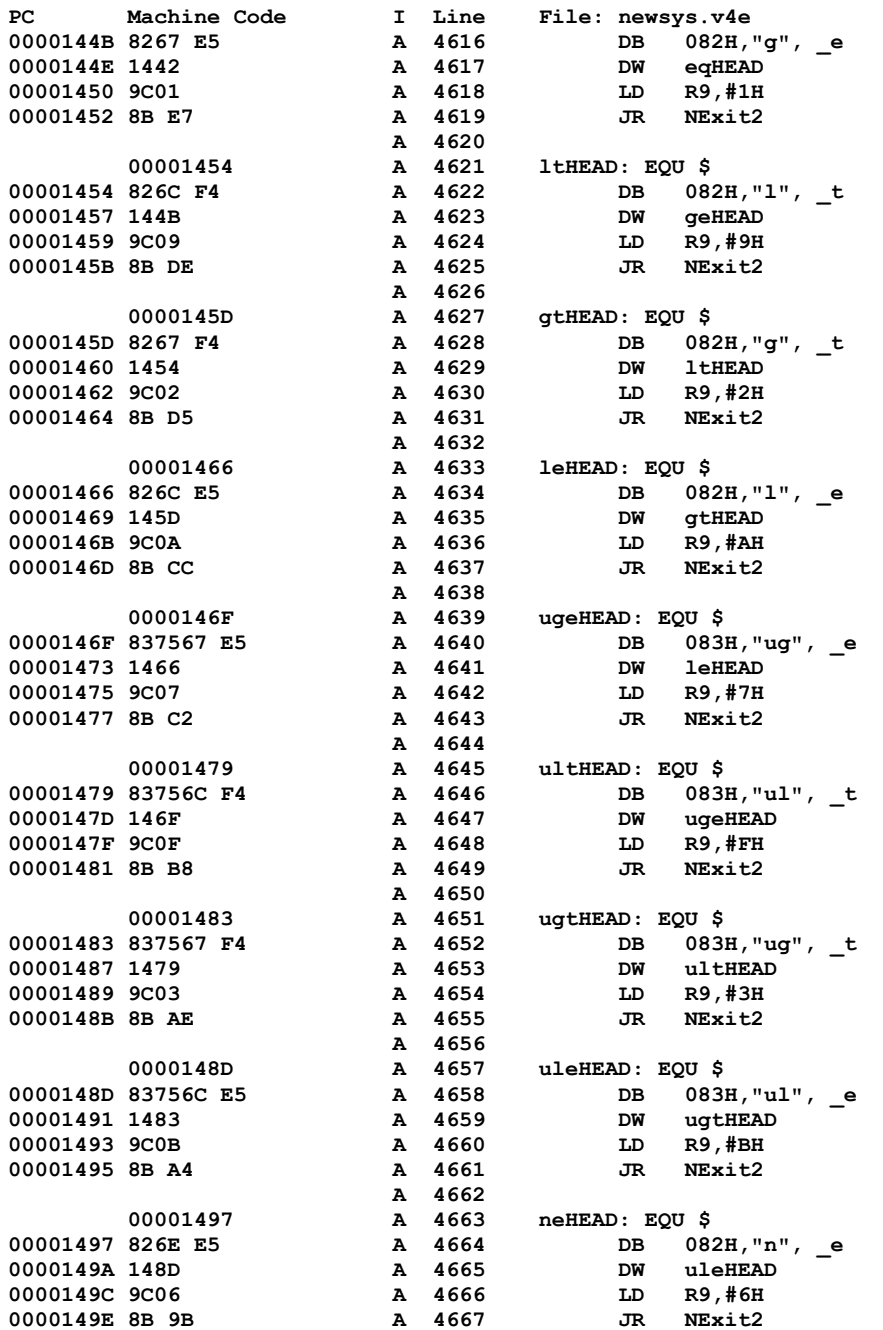

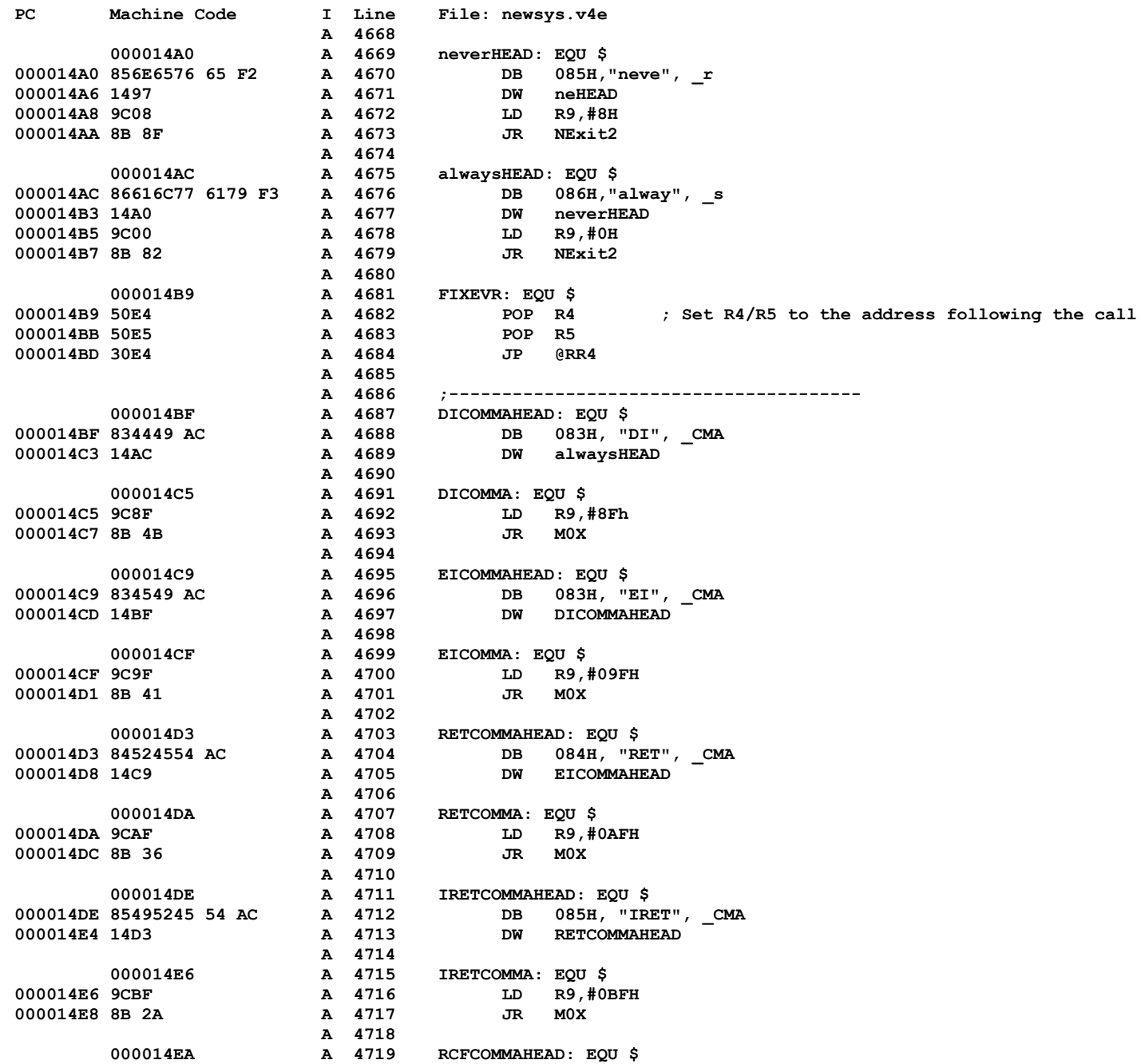

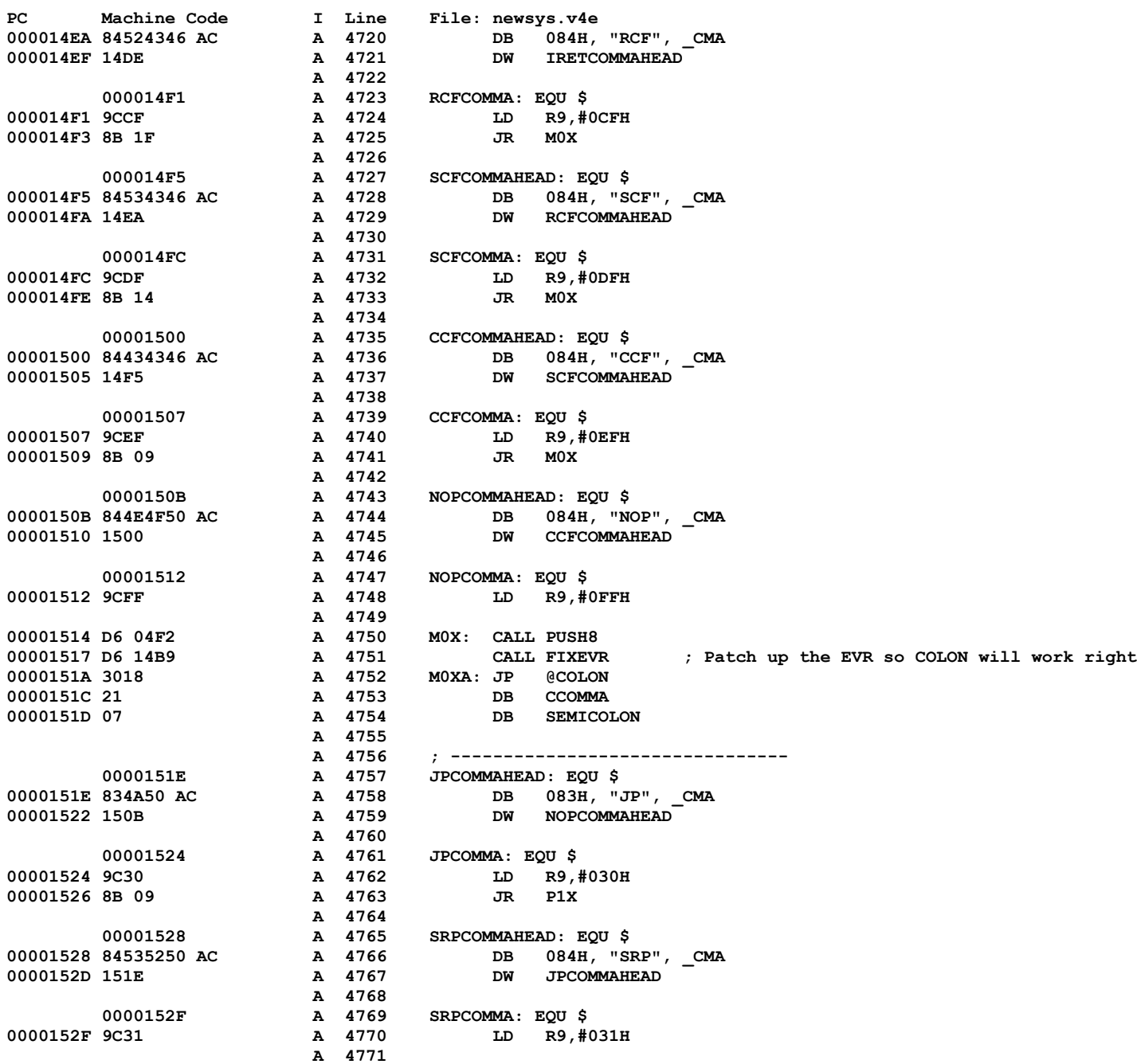

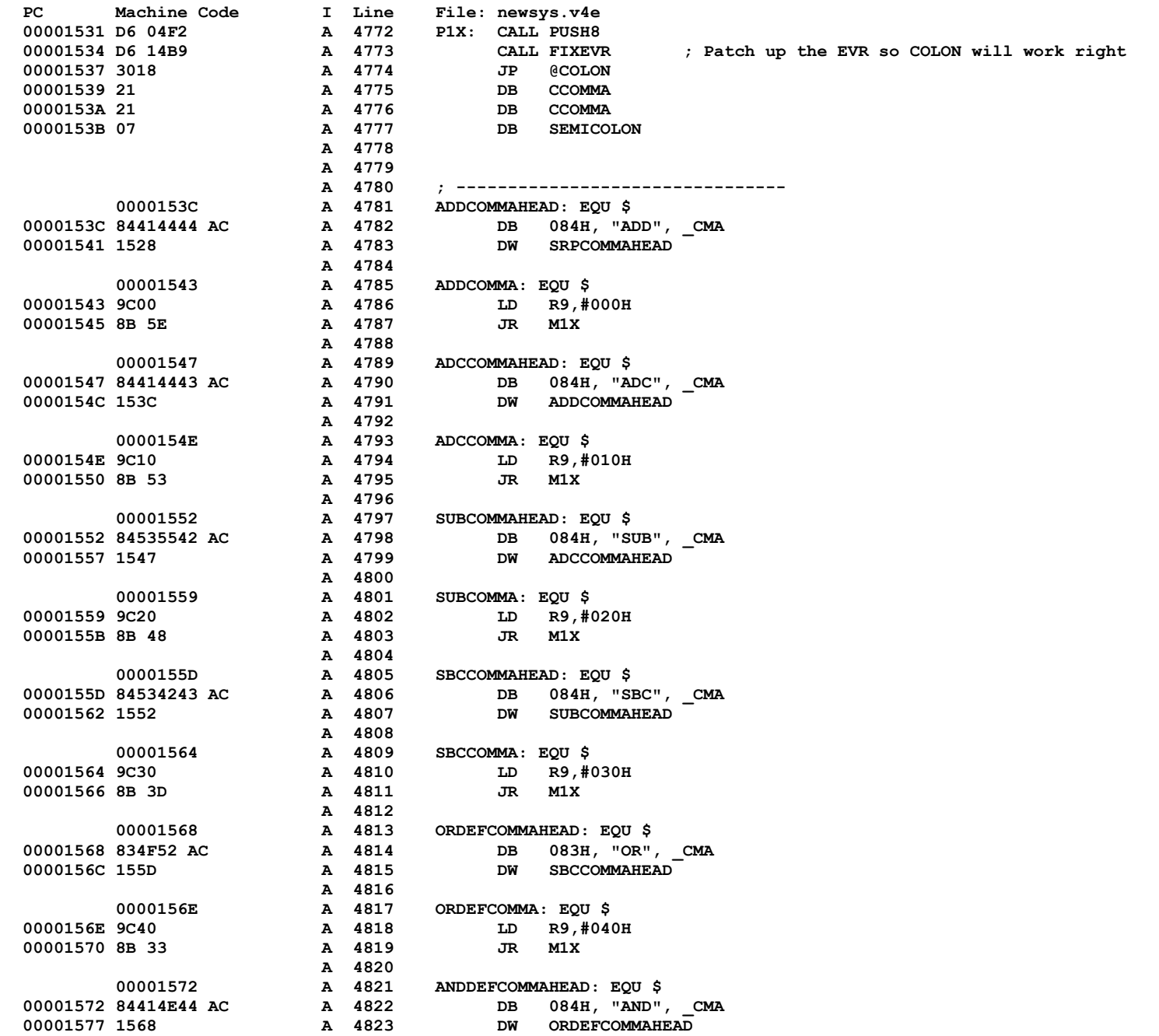

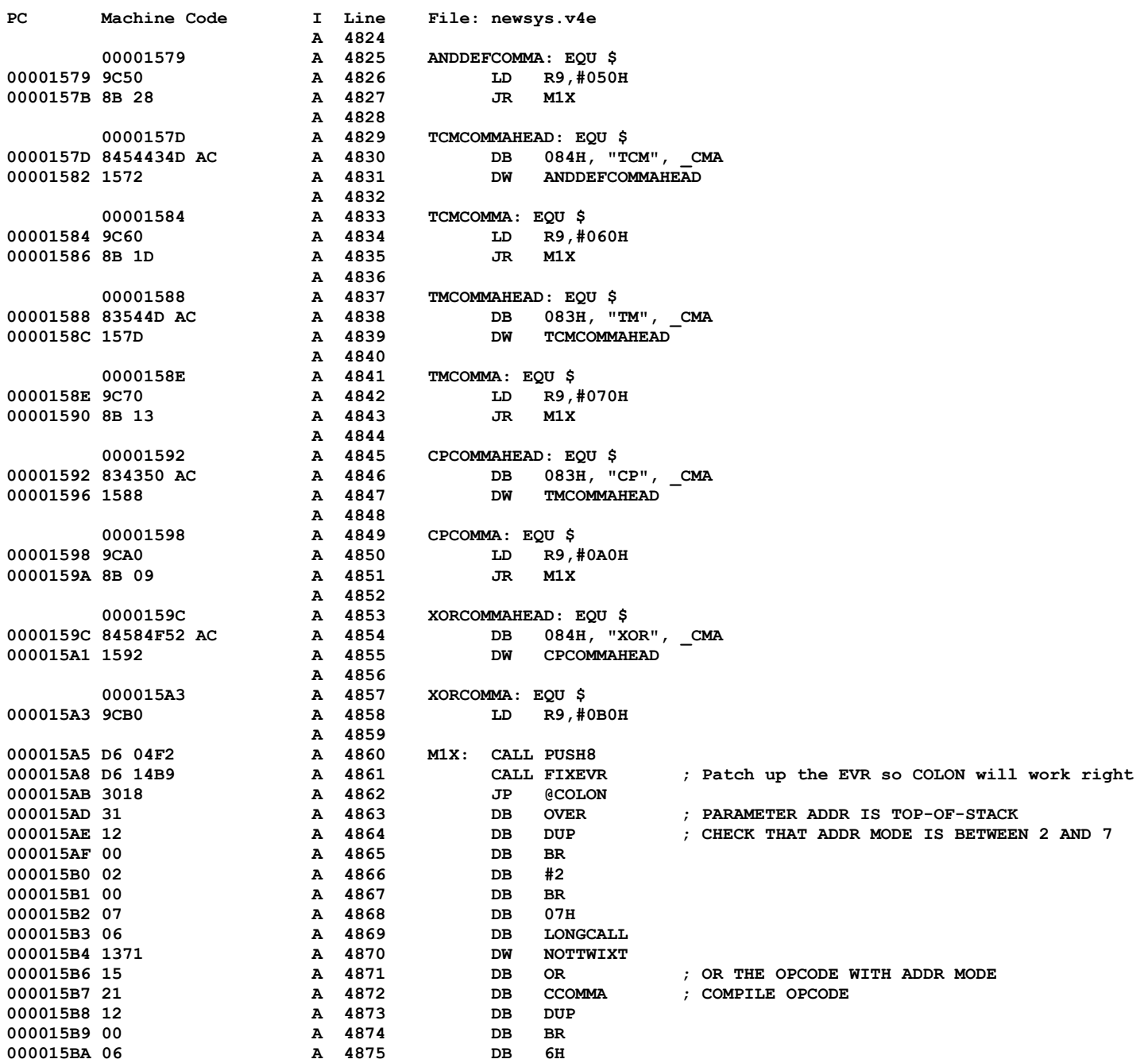

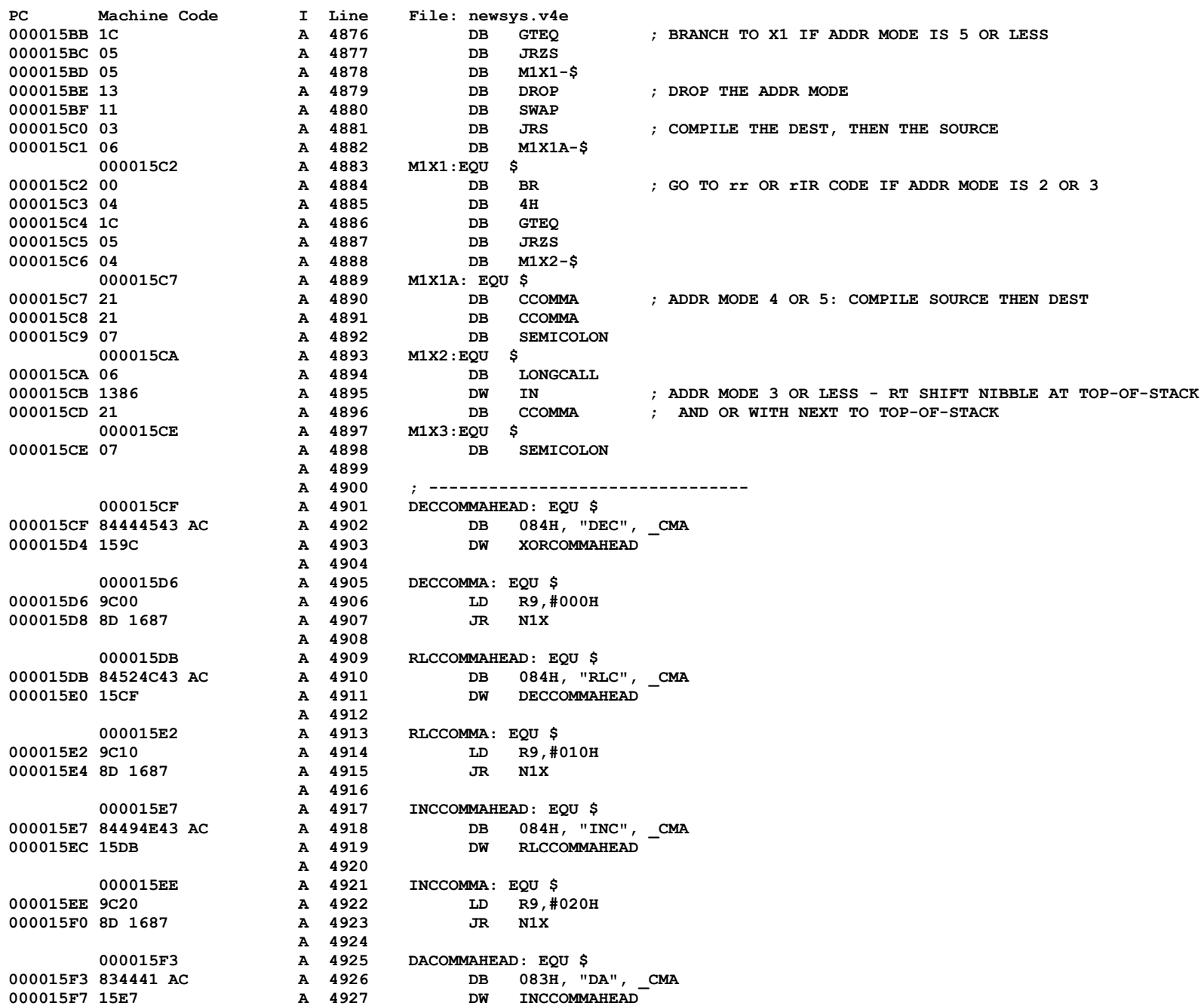

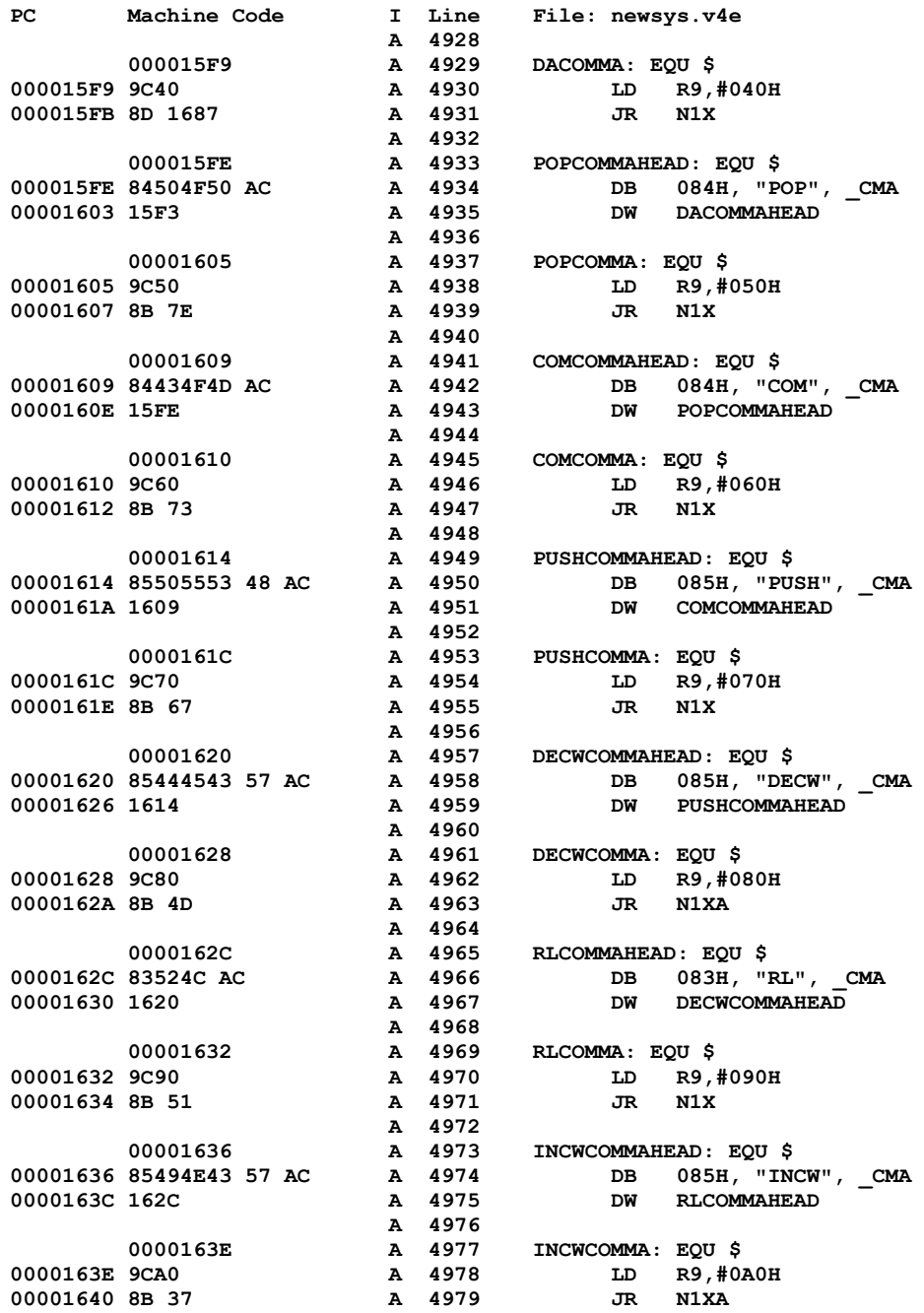

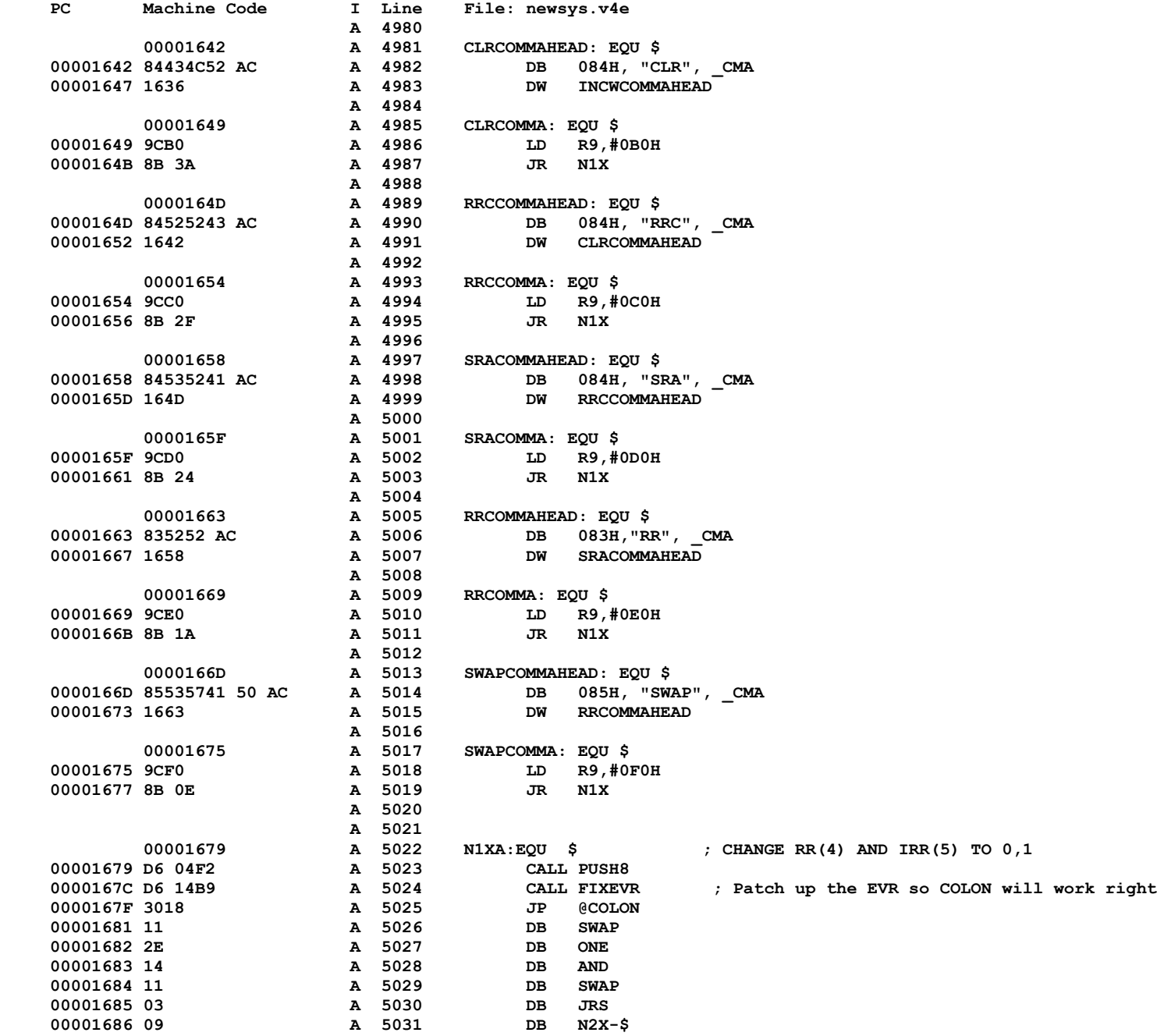

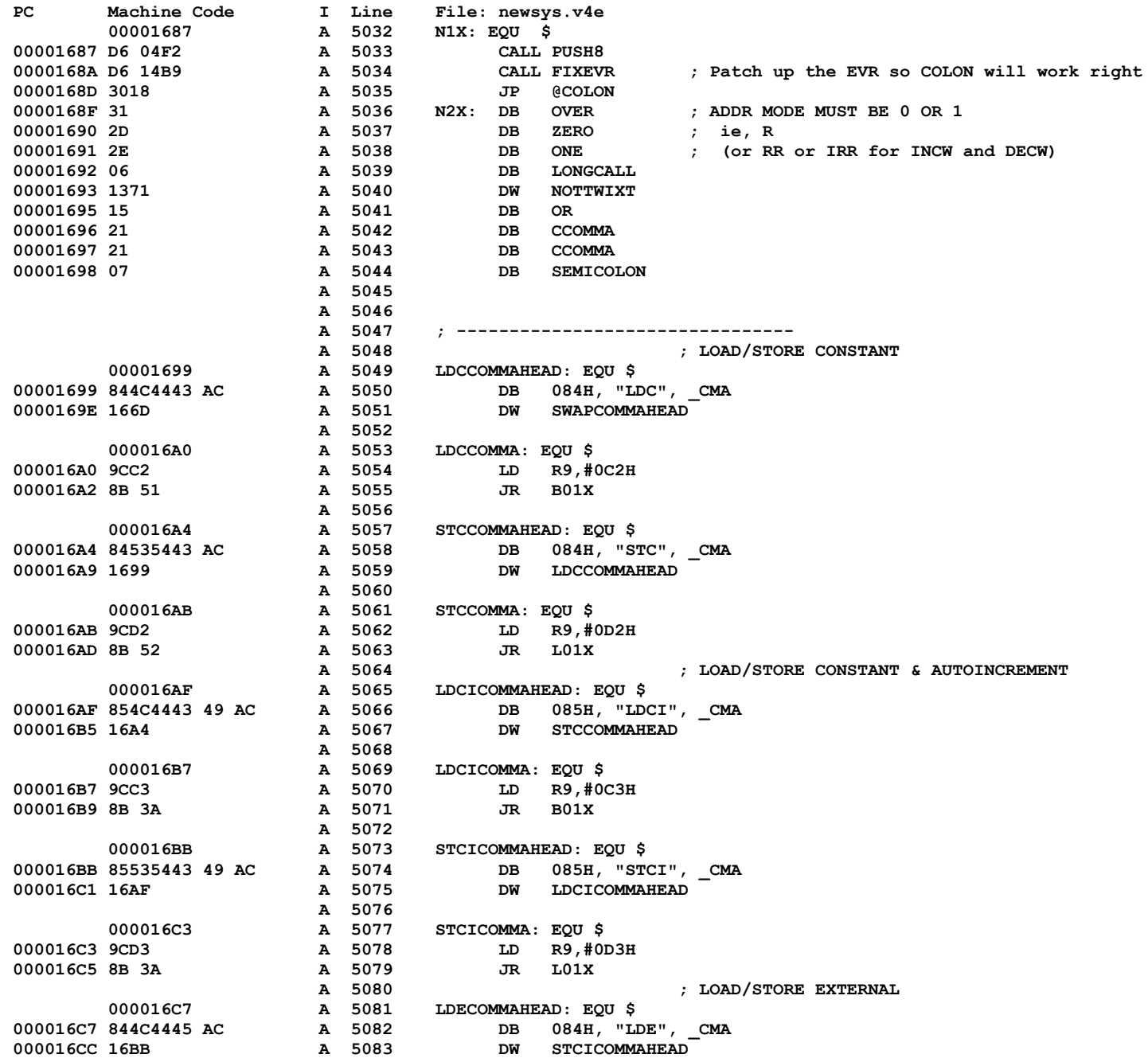

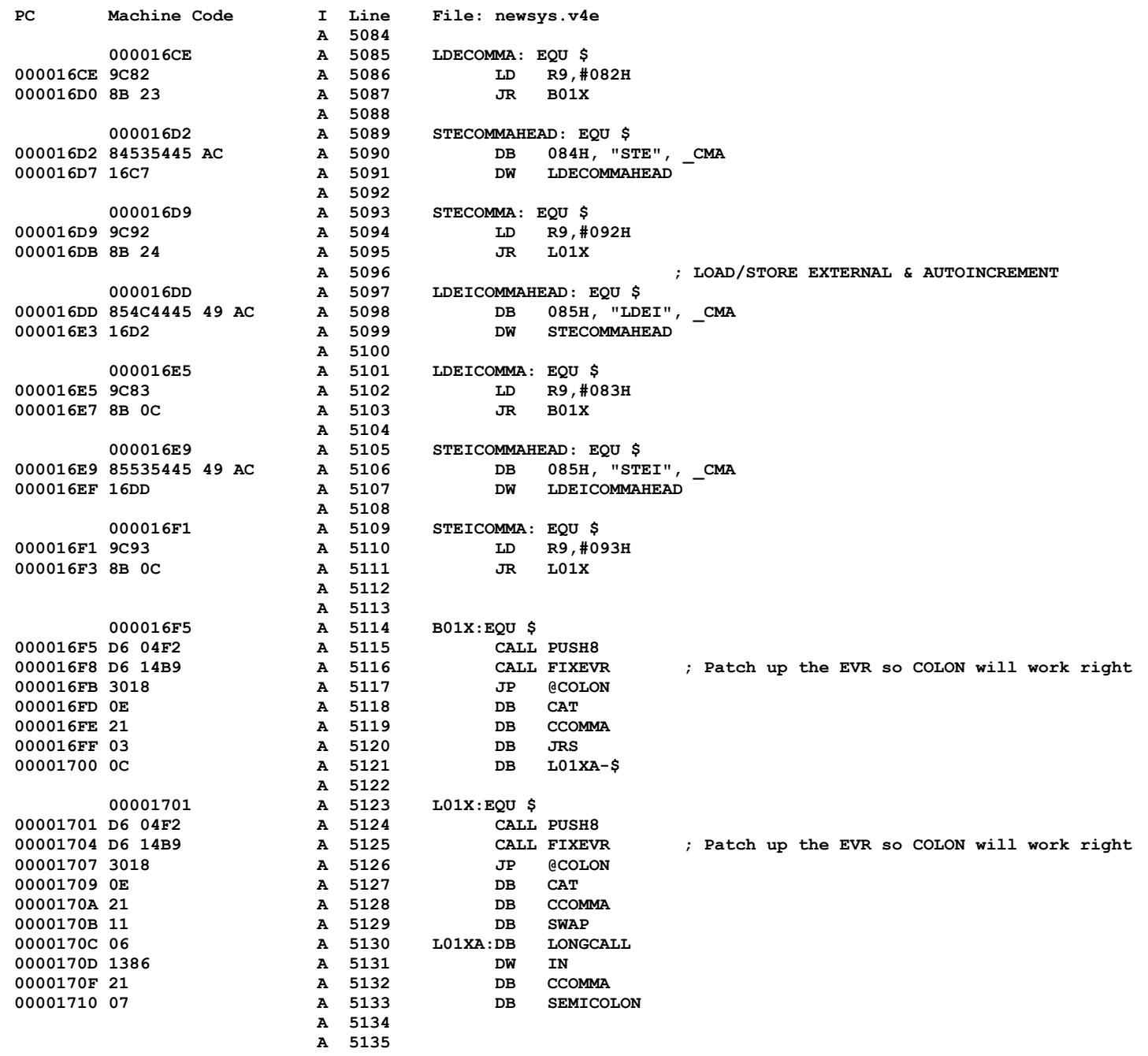

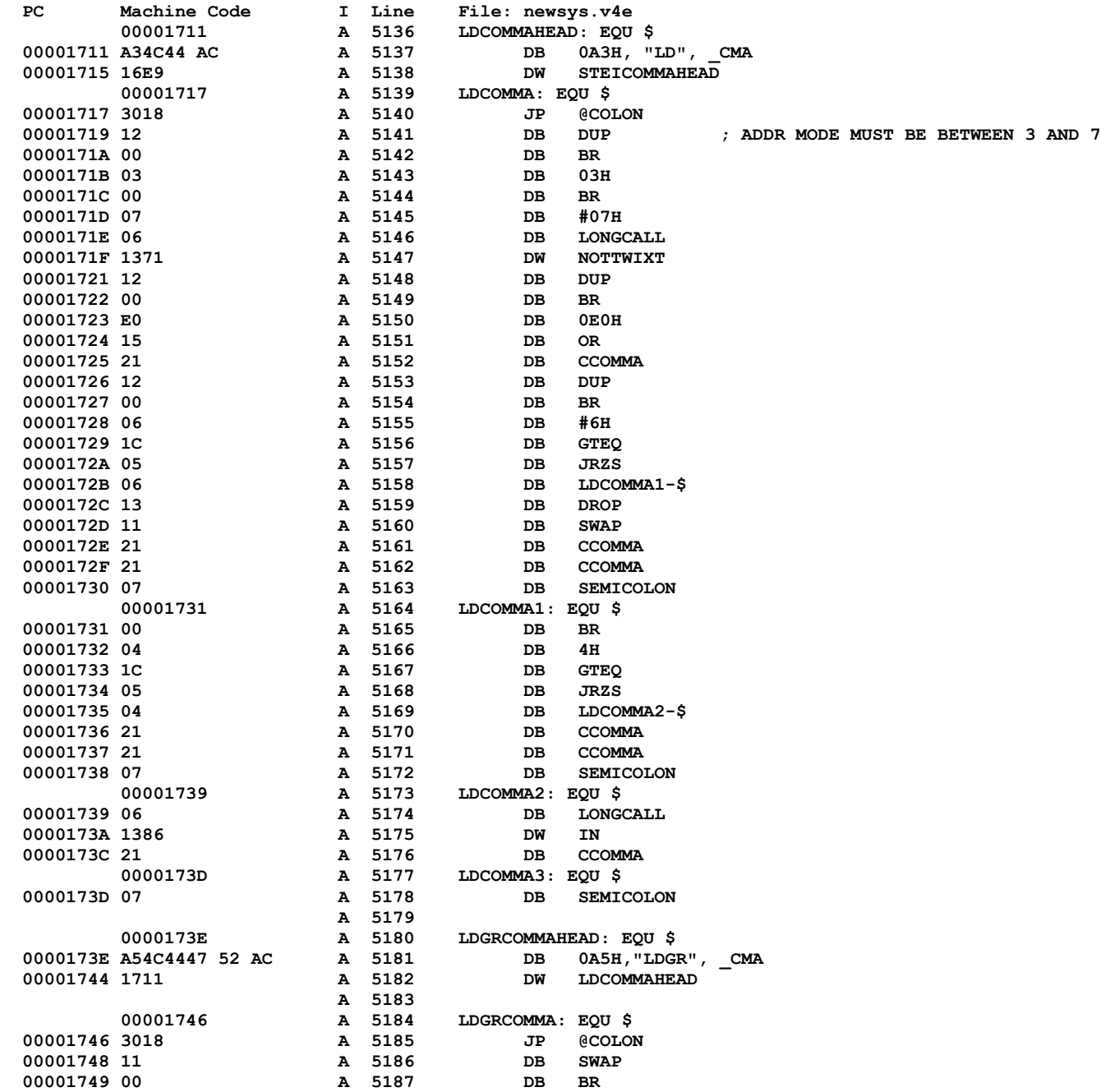

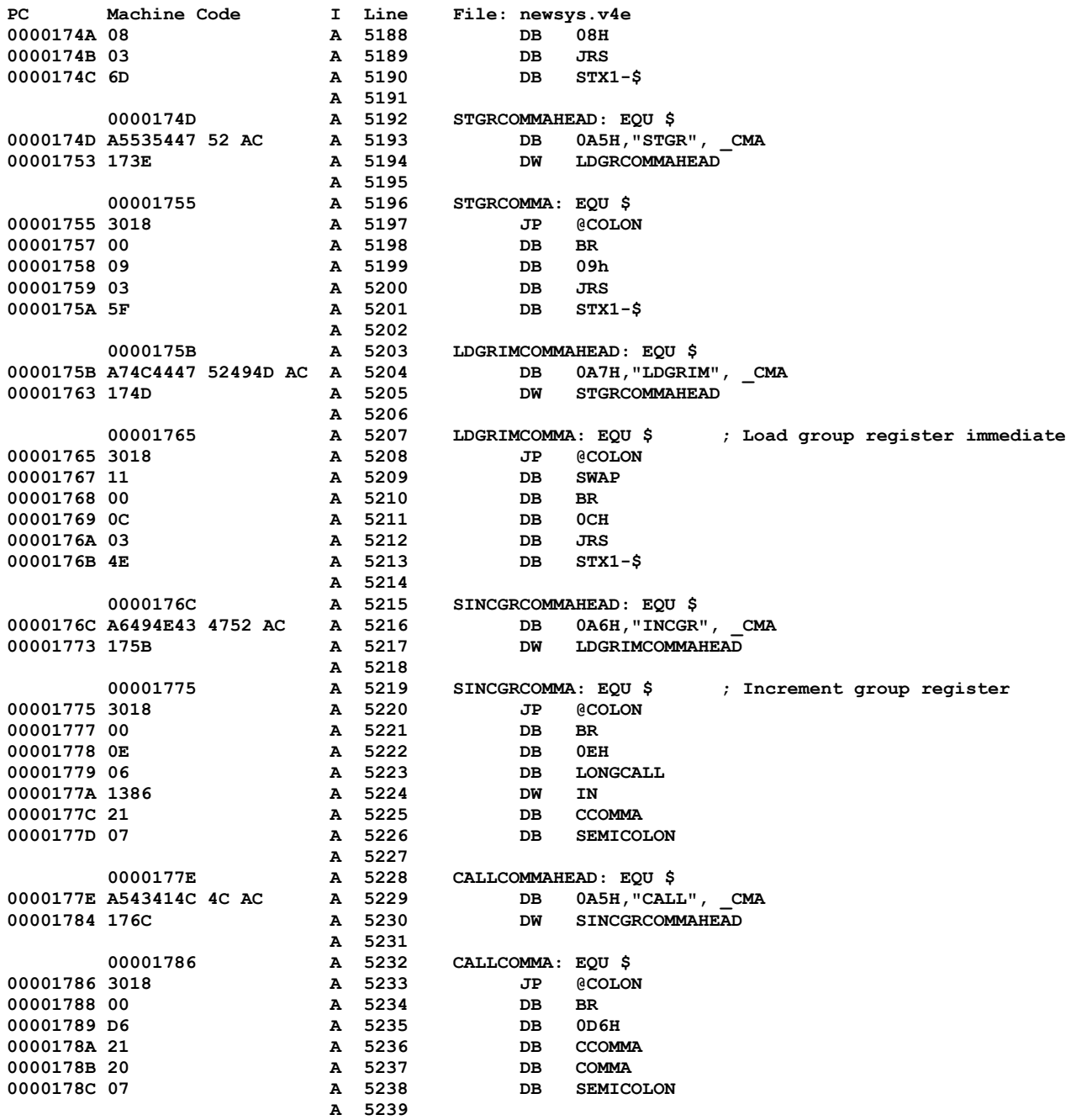

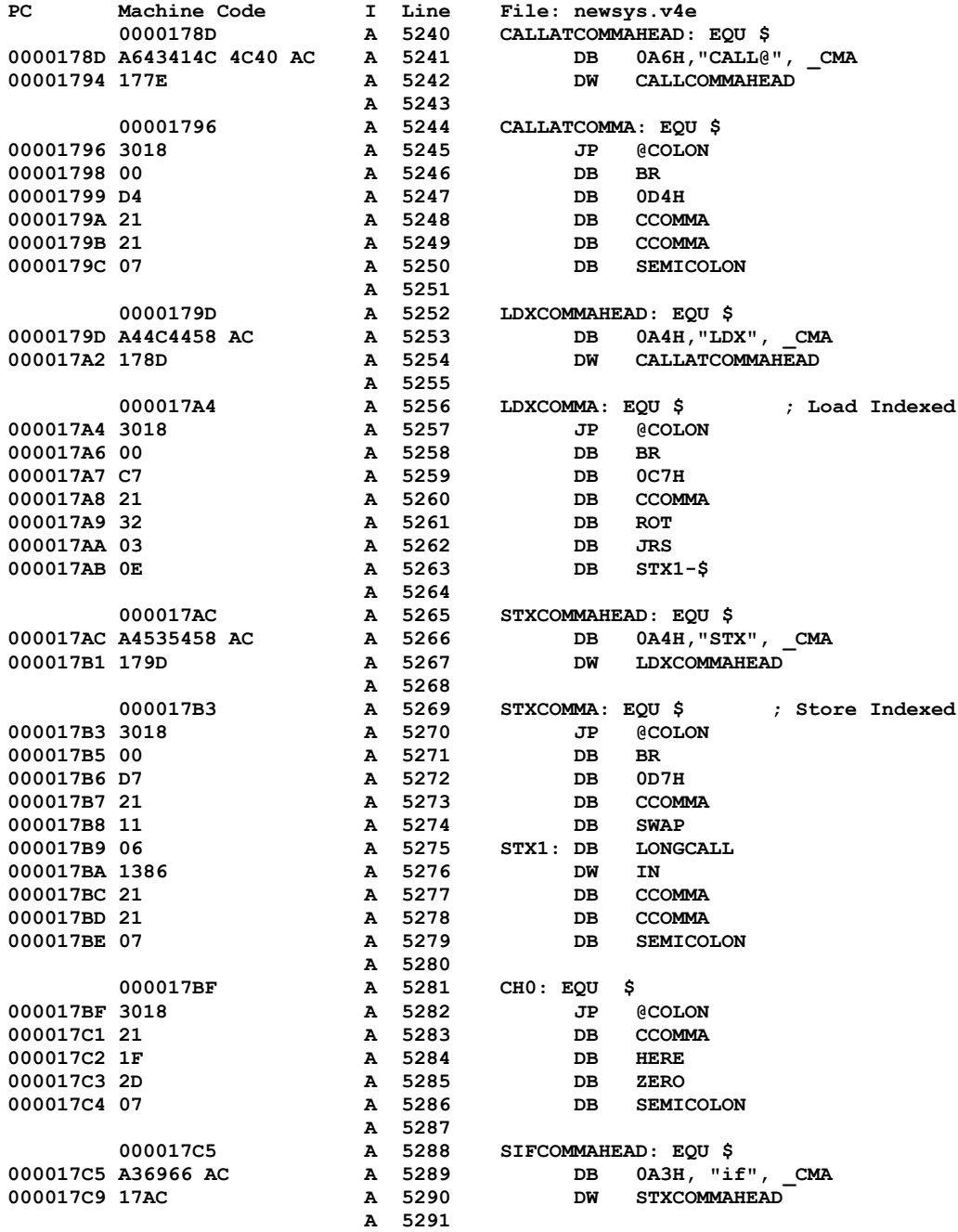

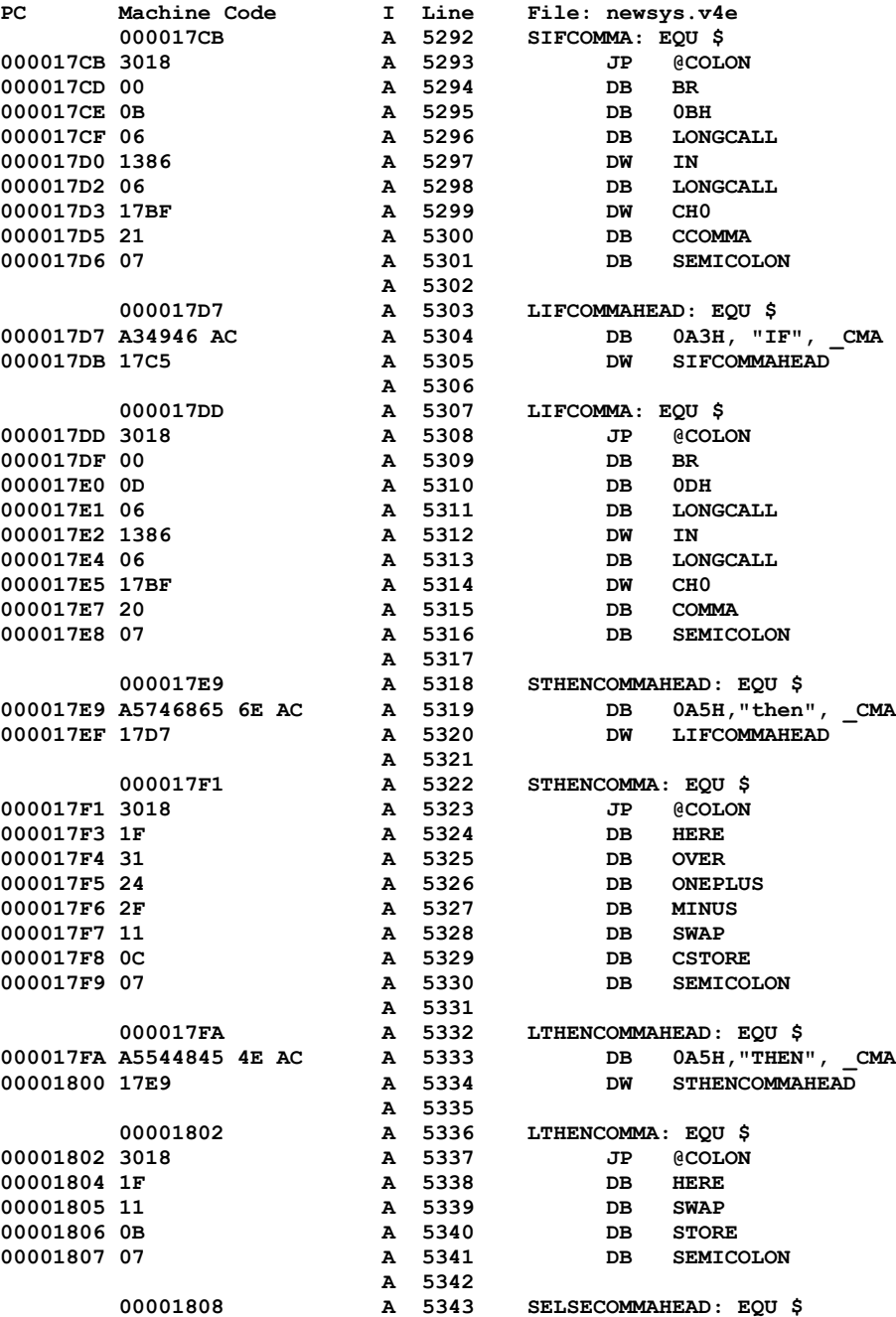

0000184D 1386

00001850 20

**0000184F 21 A 5394 DB CCOMMA**

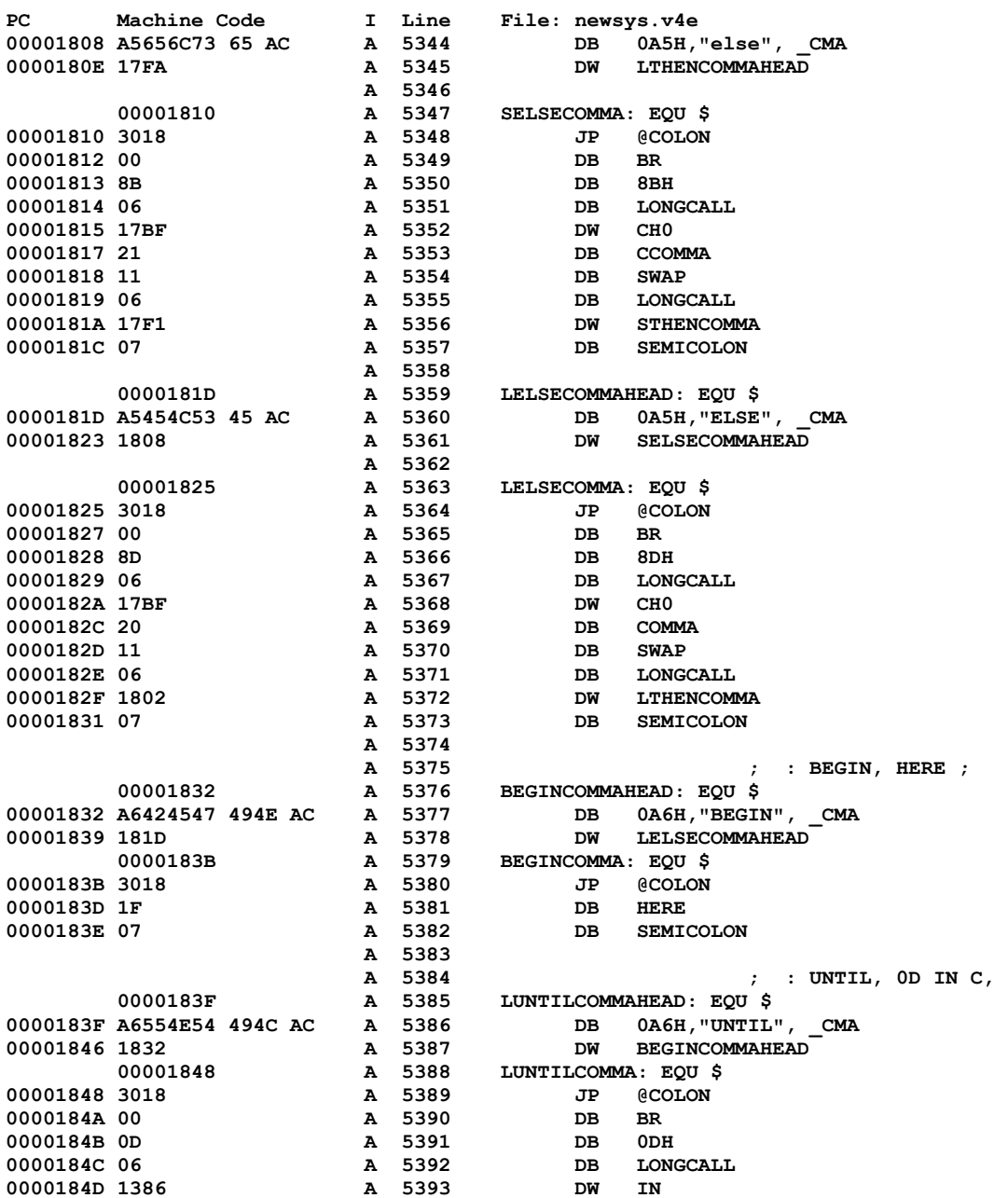

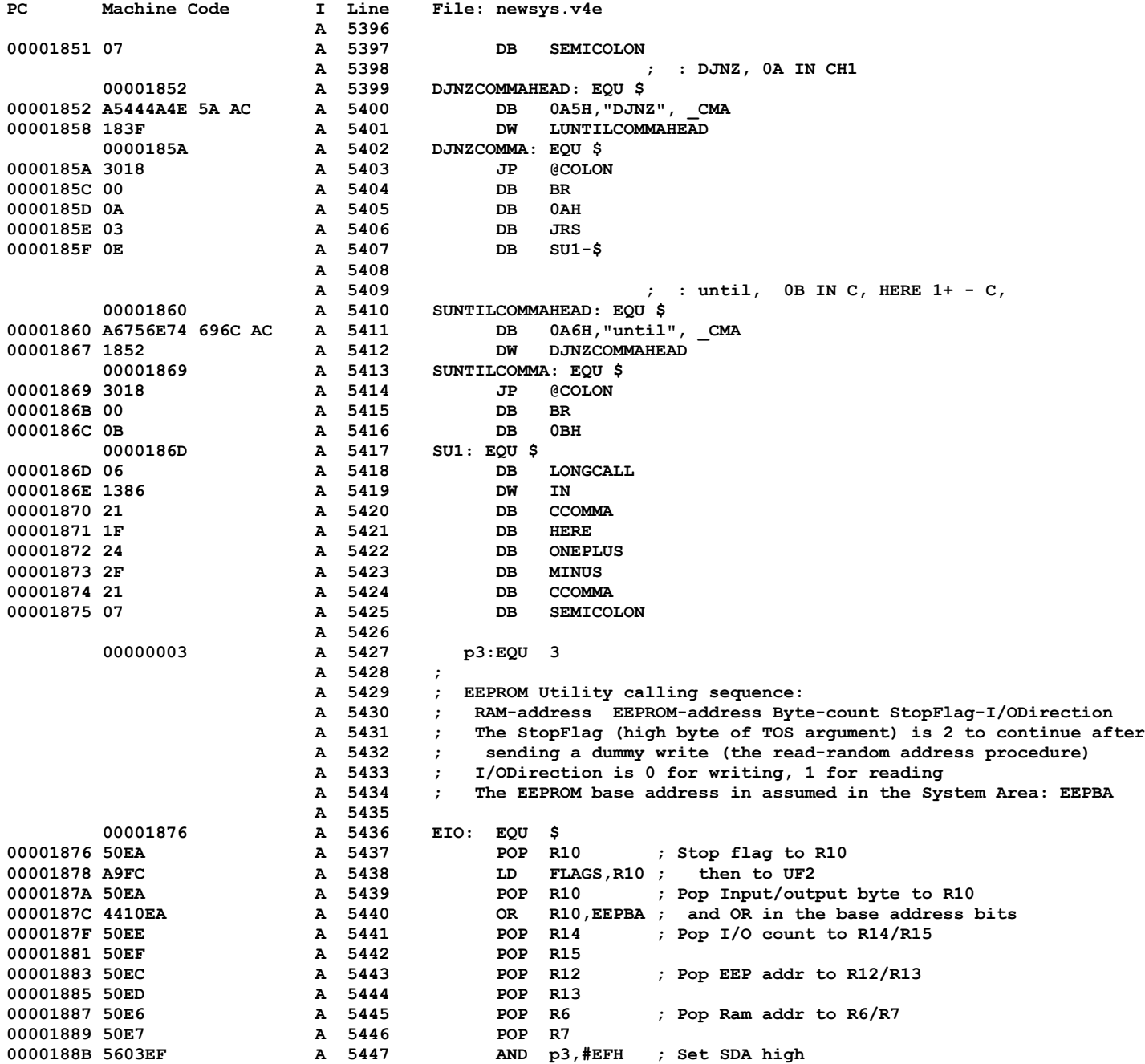

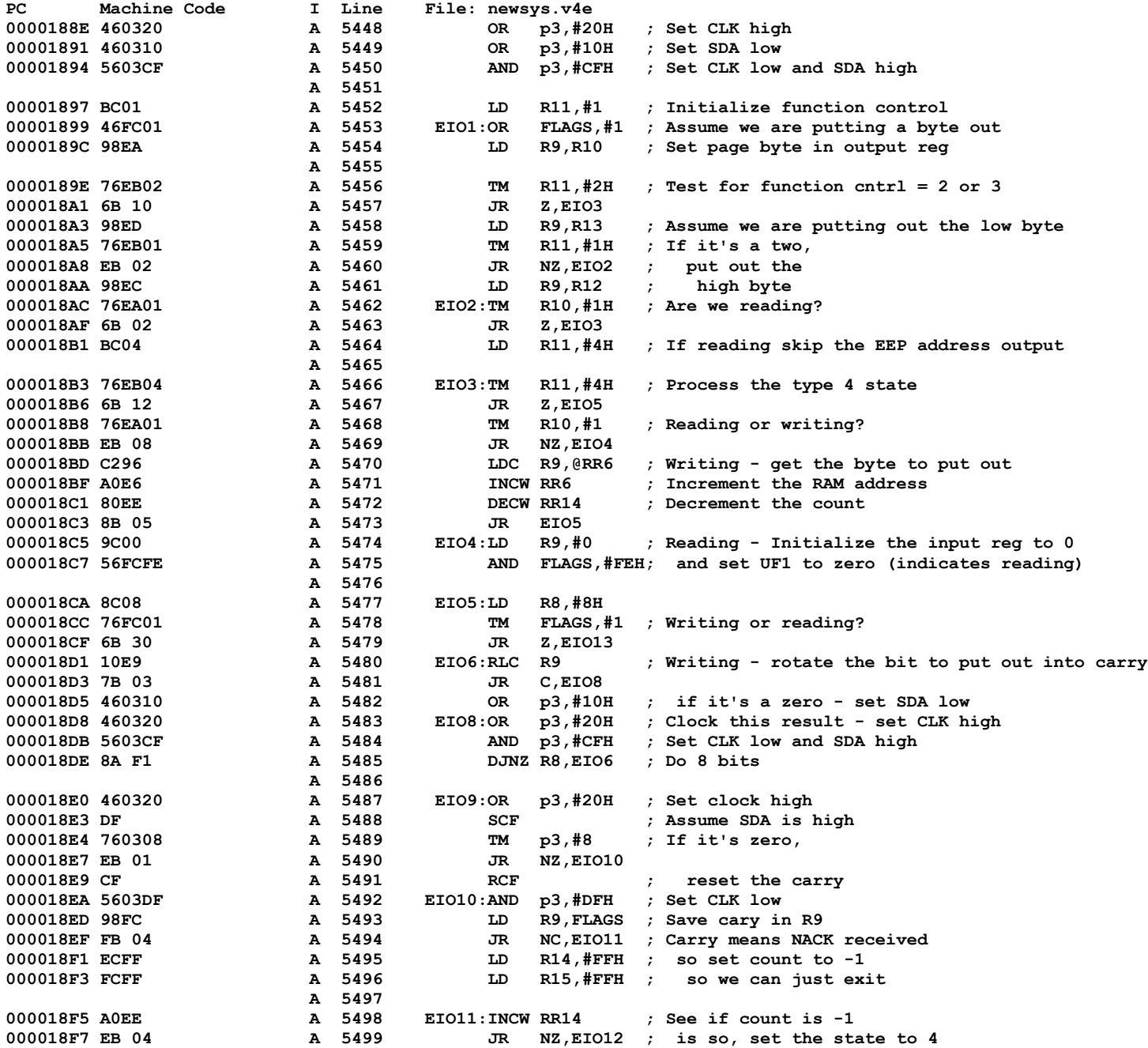

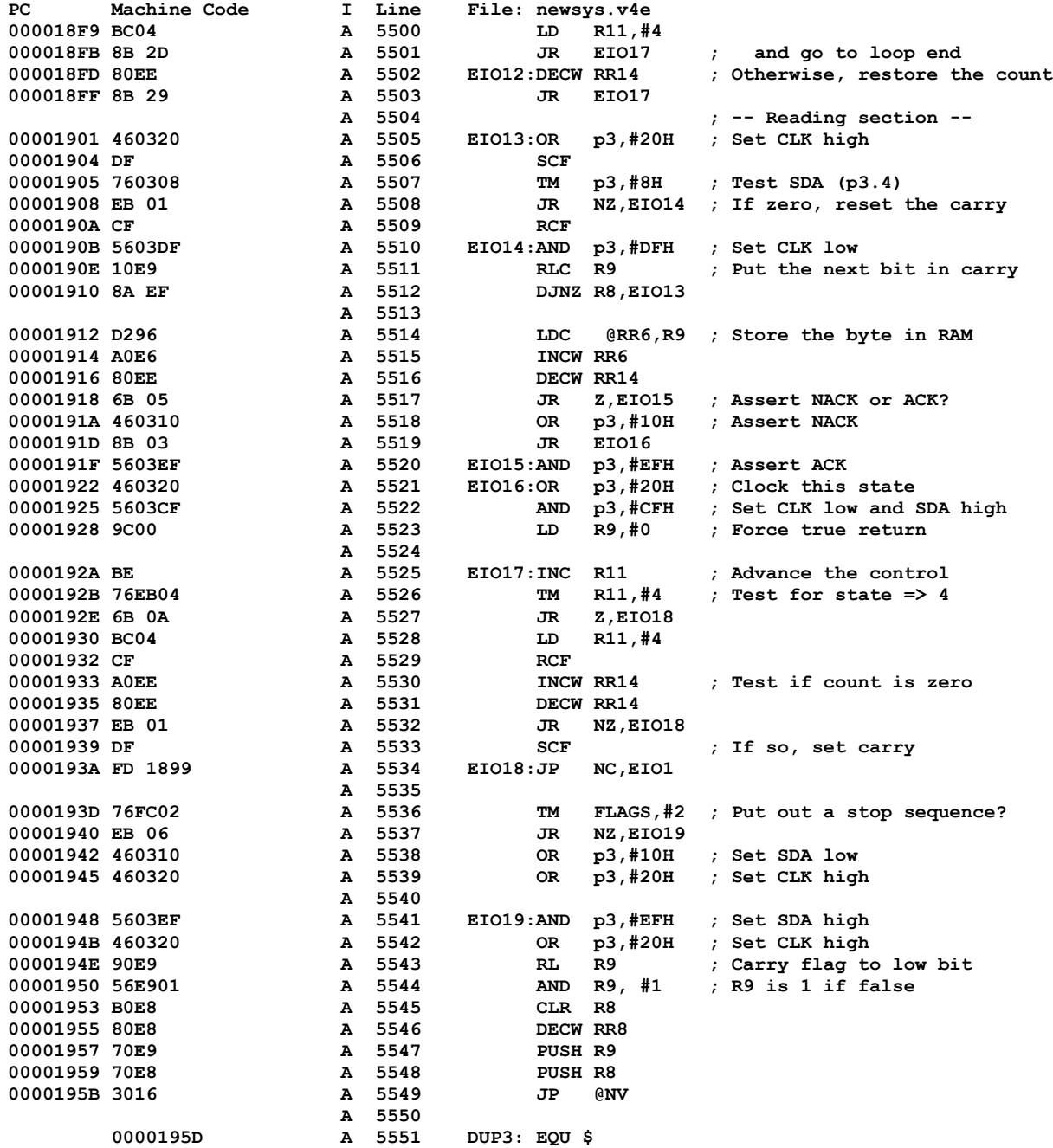

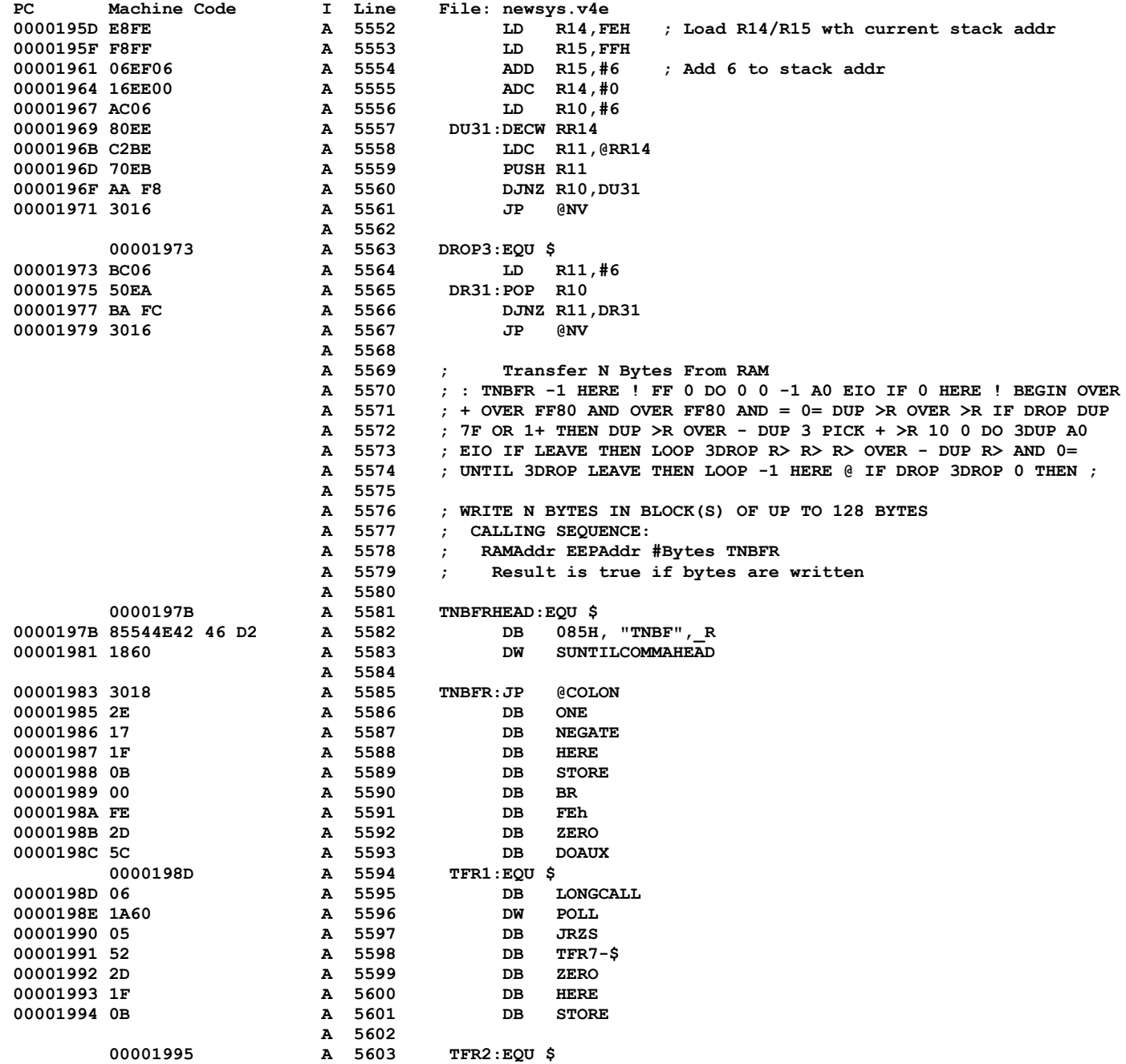
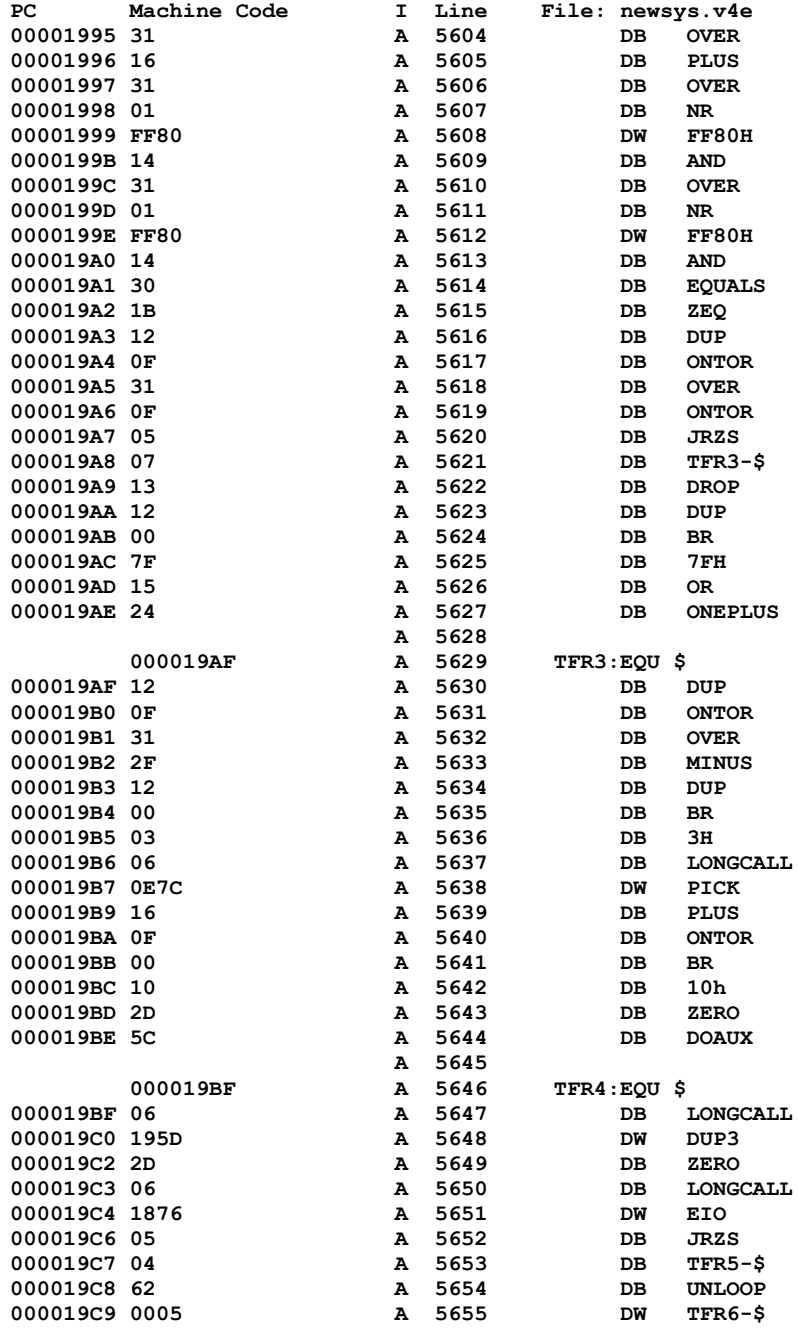

**A** 5706<br>**A** 5707 **A** 5707

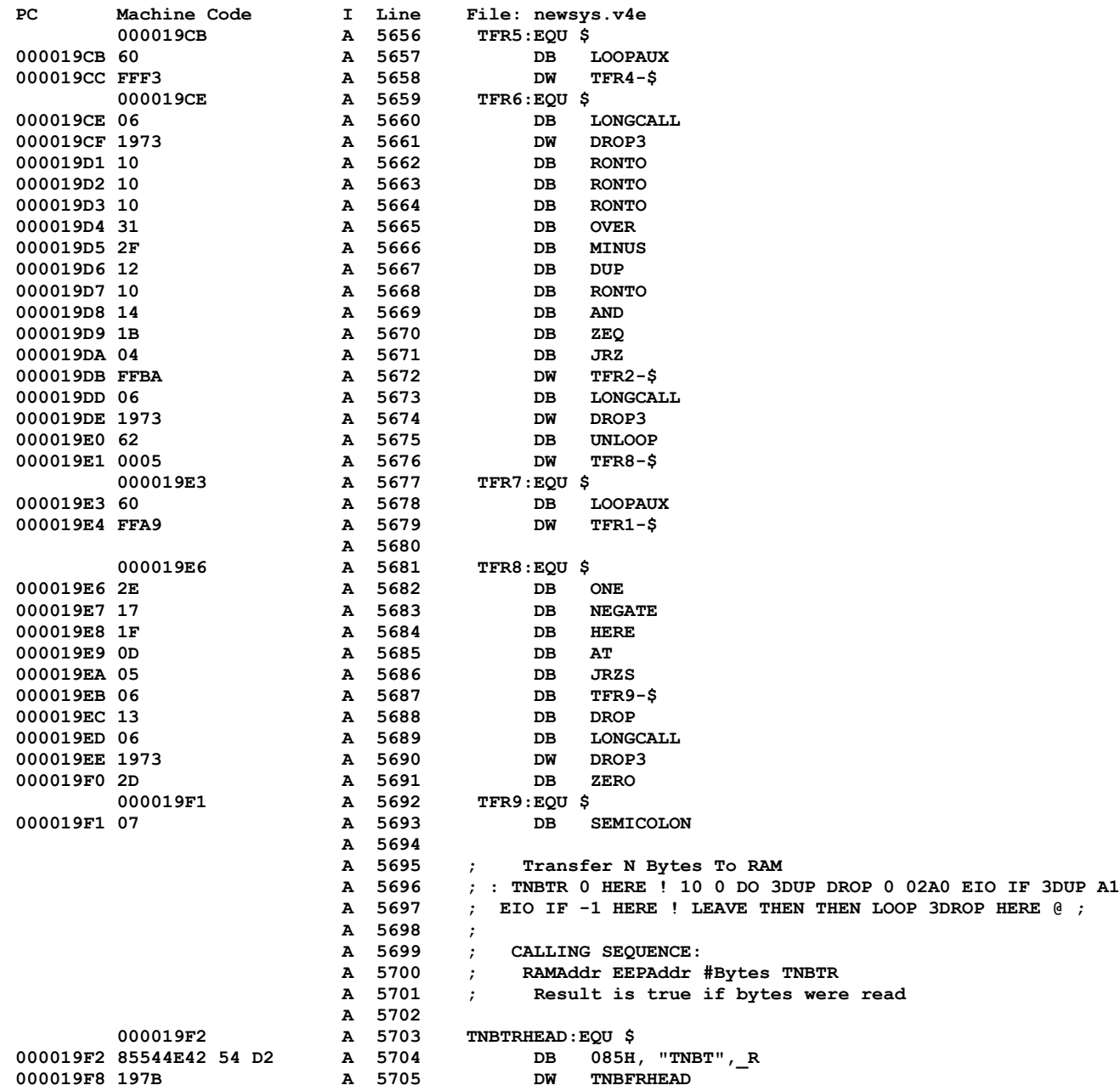

**000019FA 3018 A 5707 TNBTR:JP @COLON**

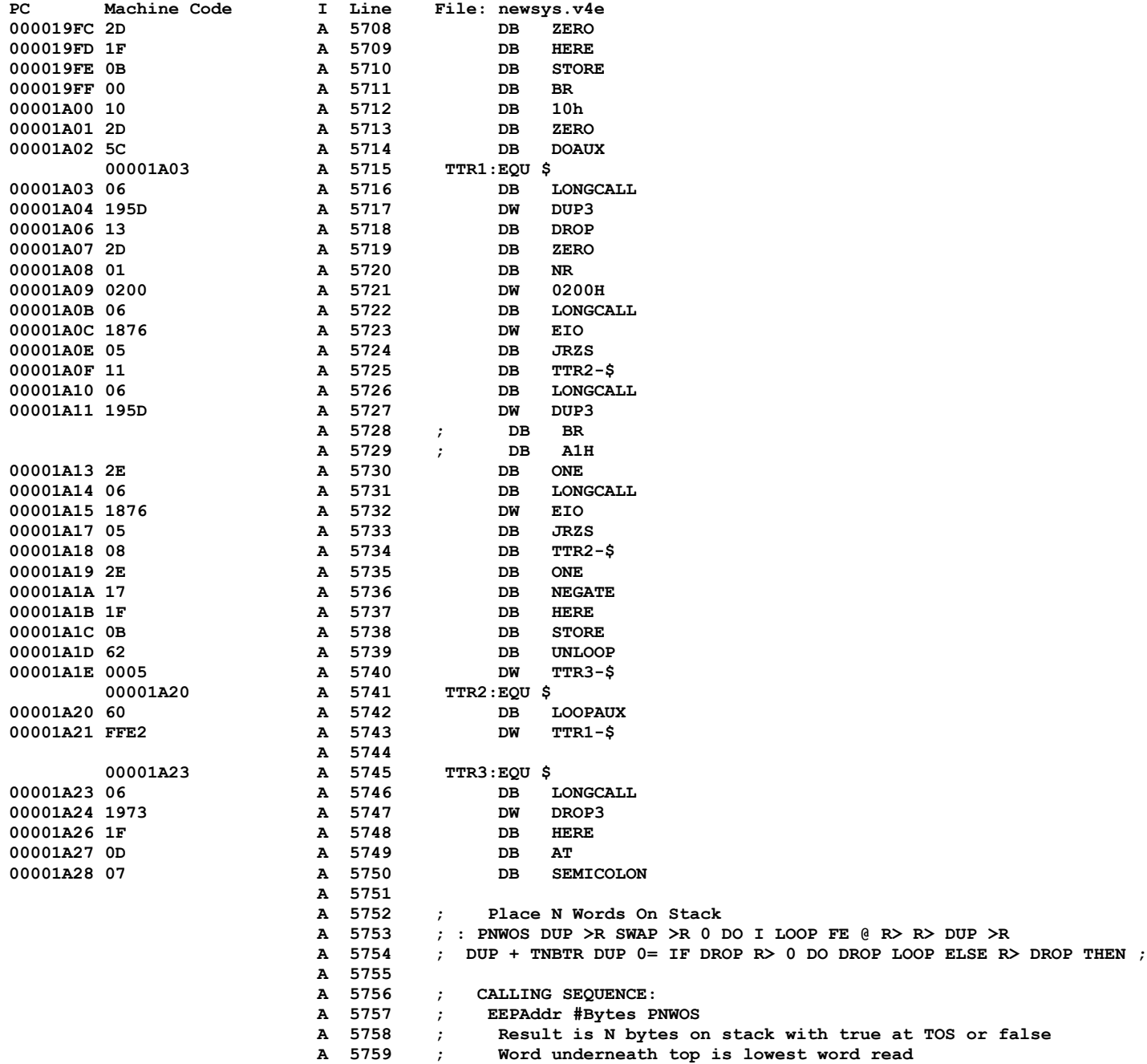

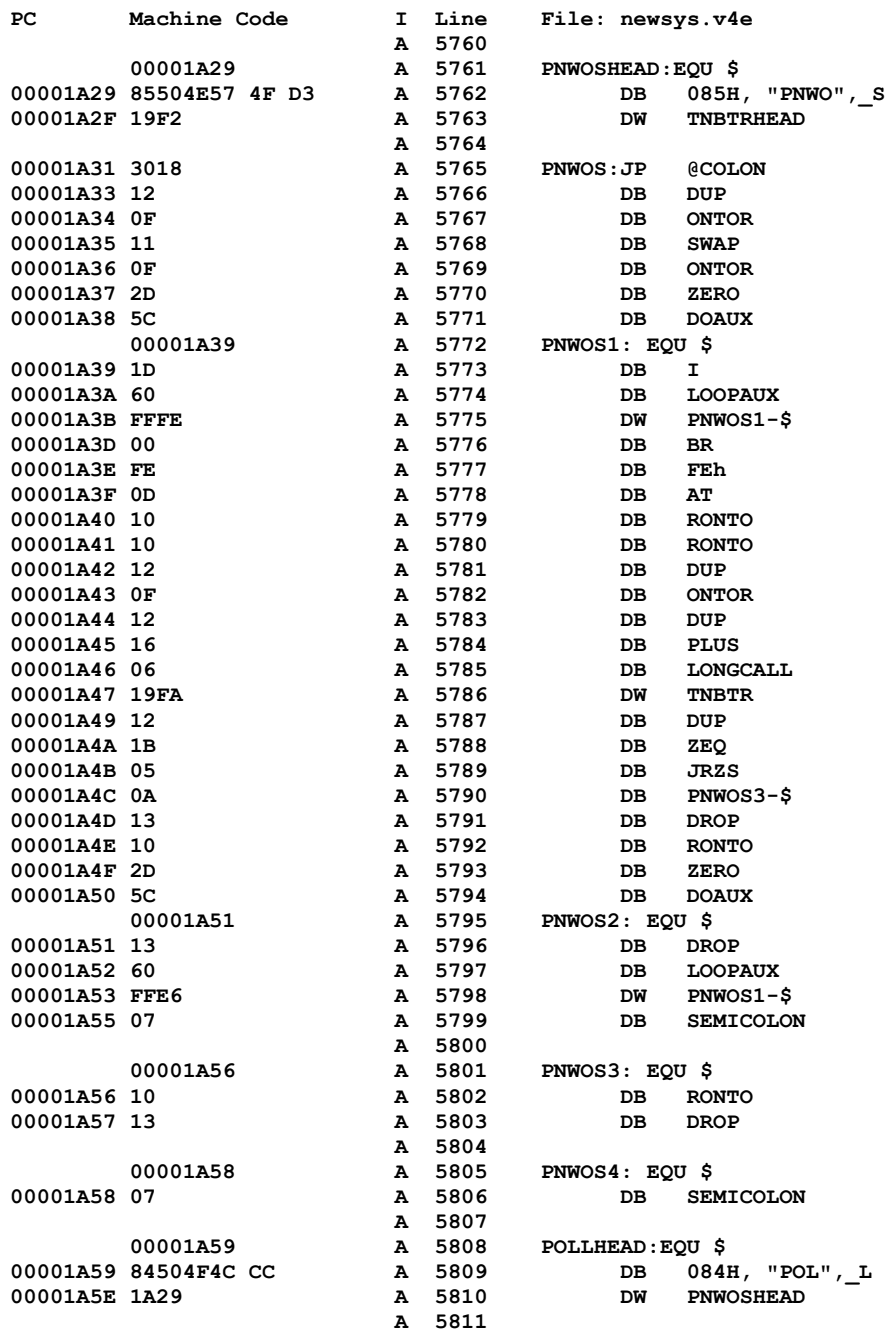

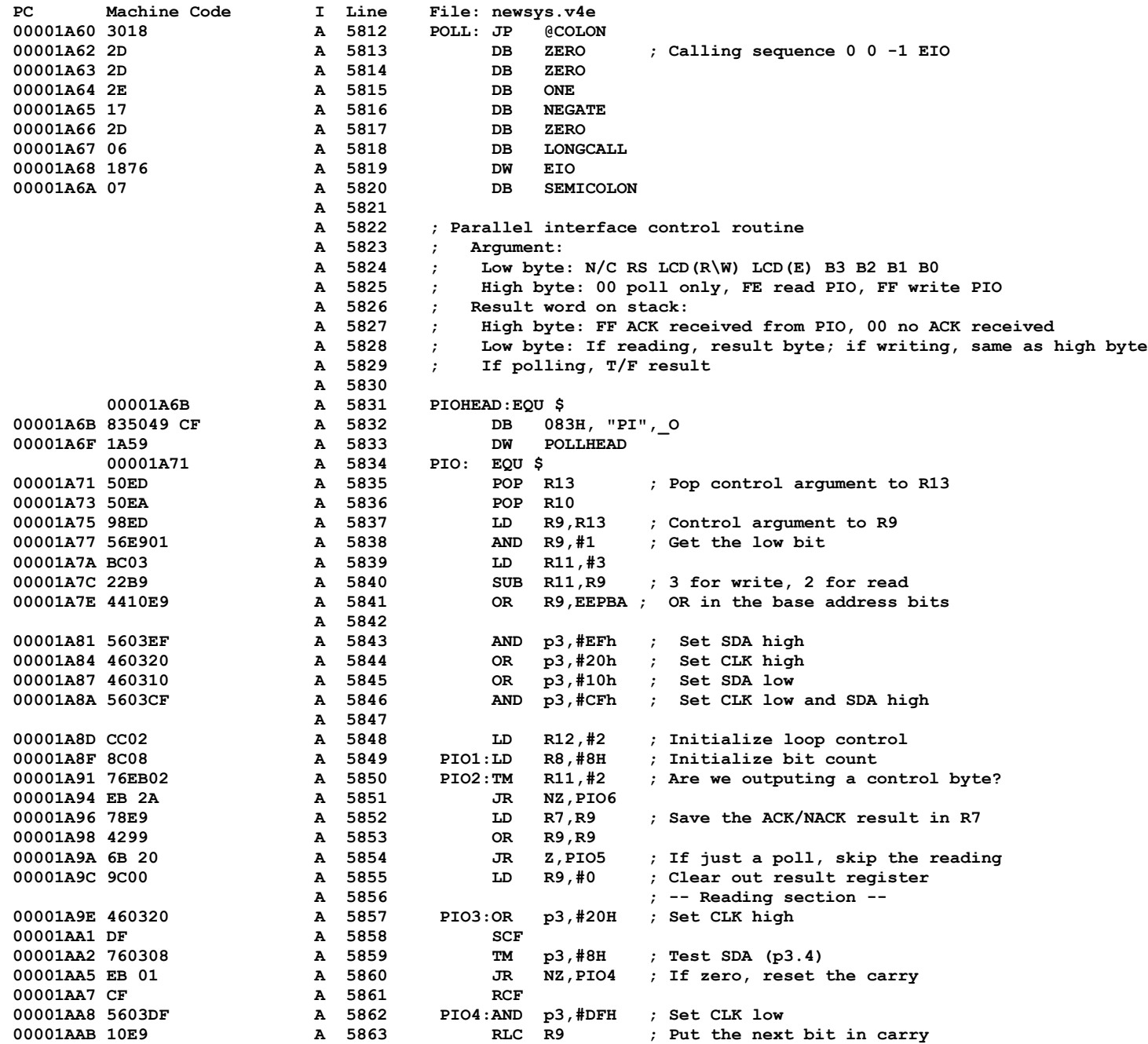

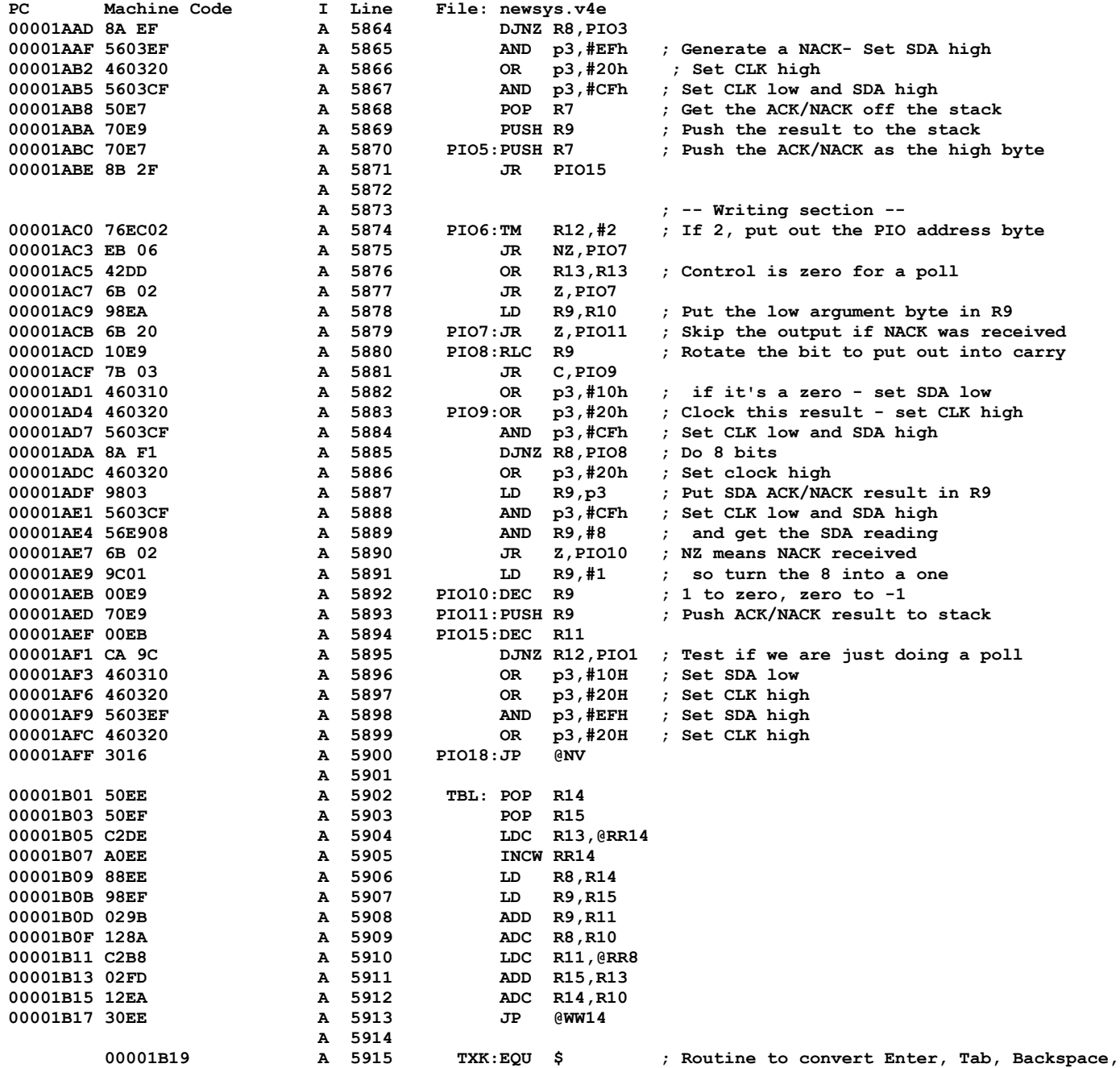

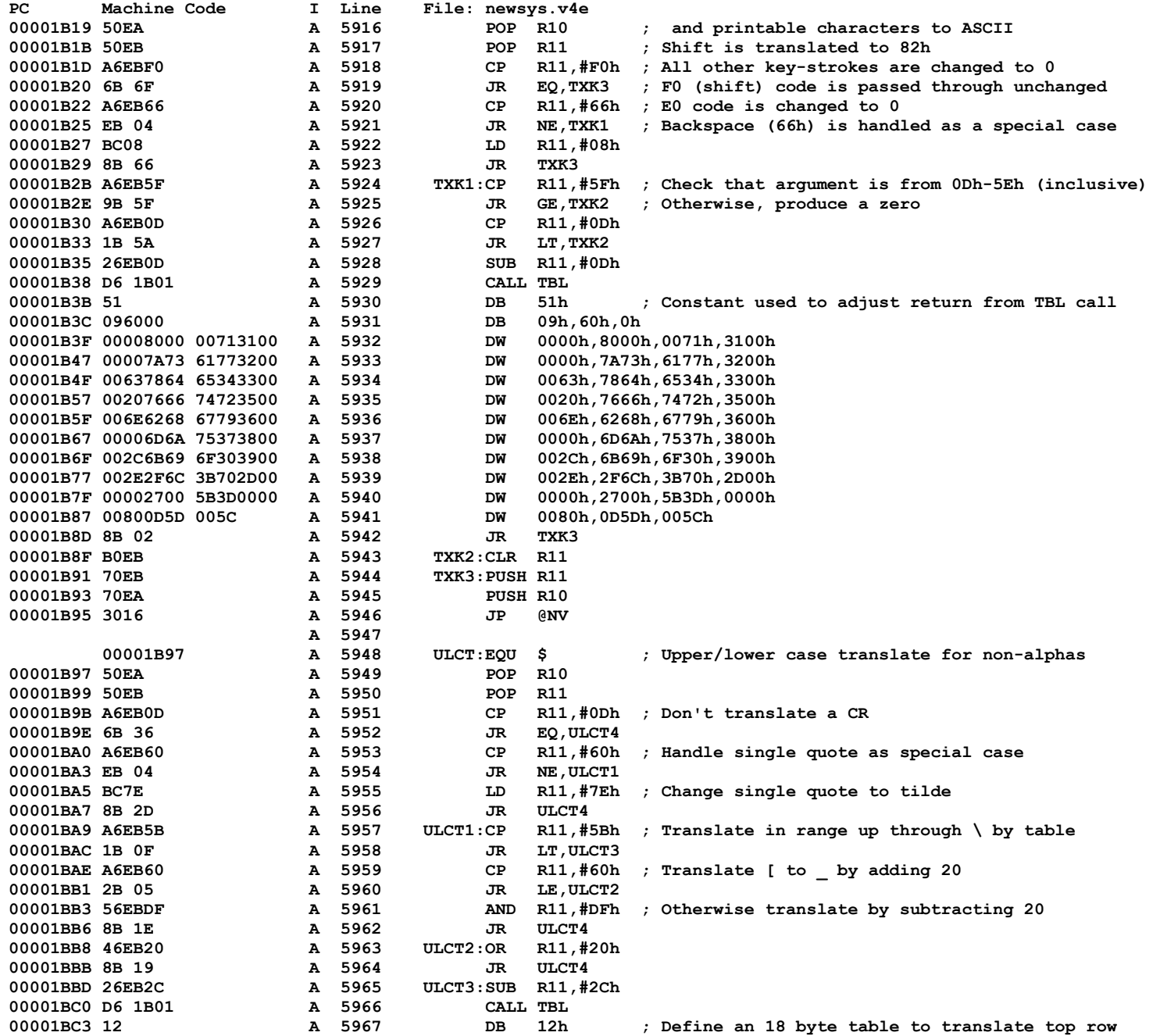

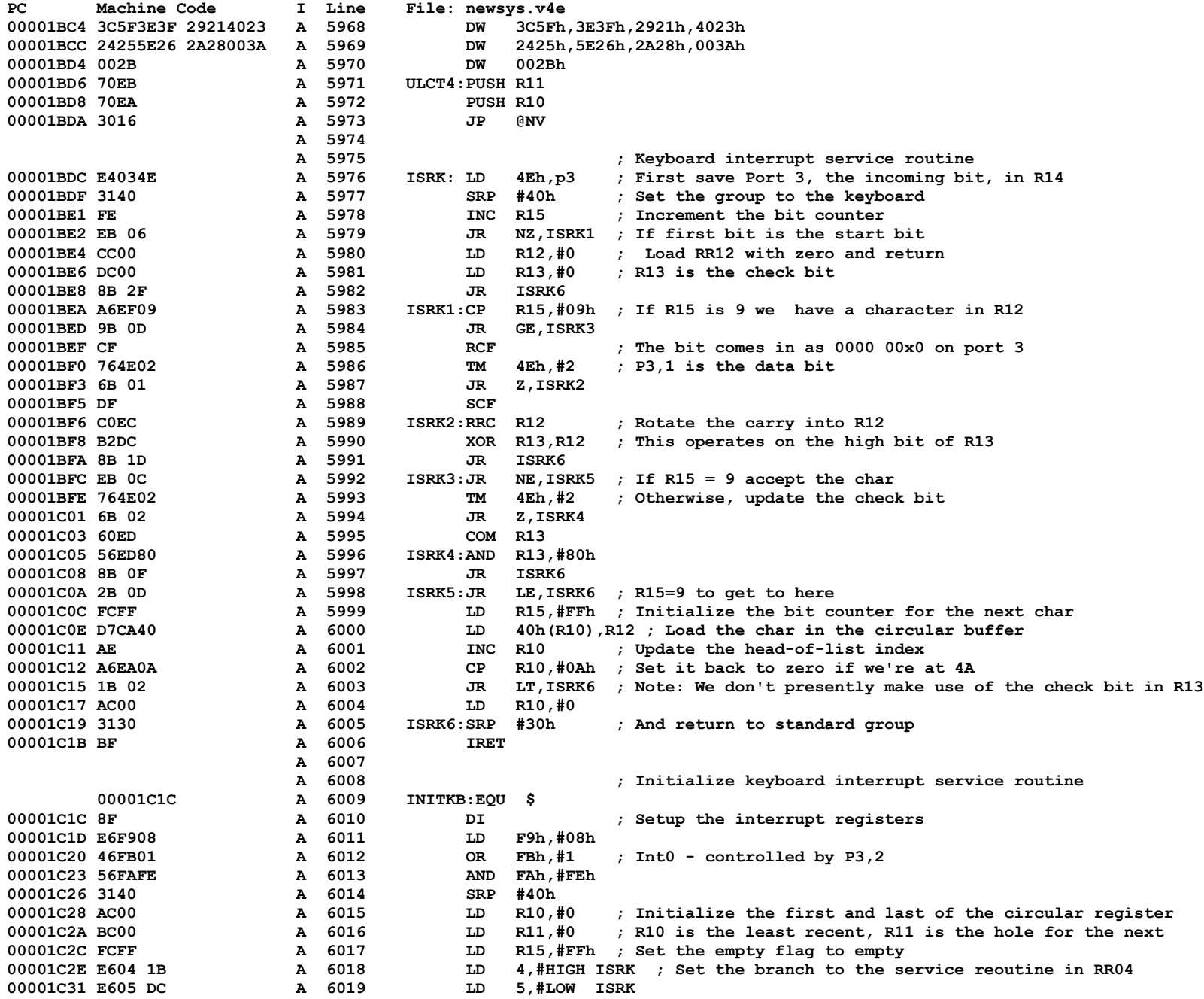

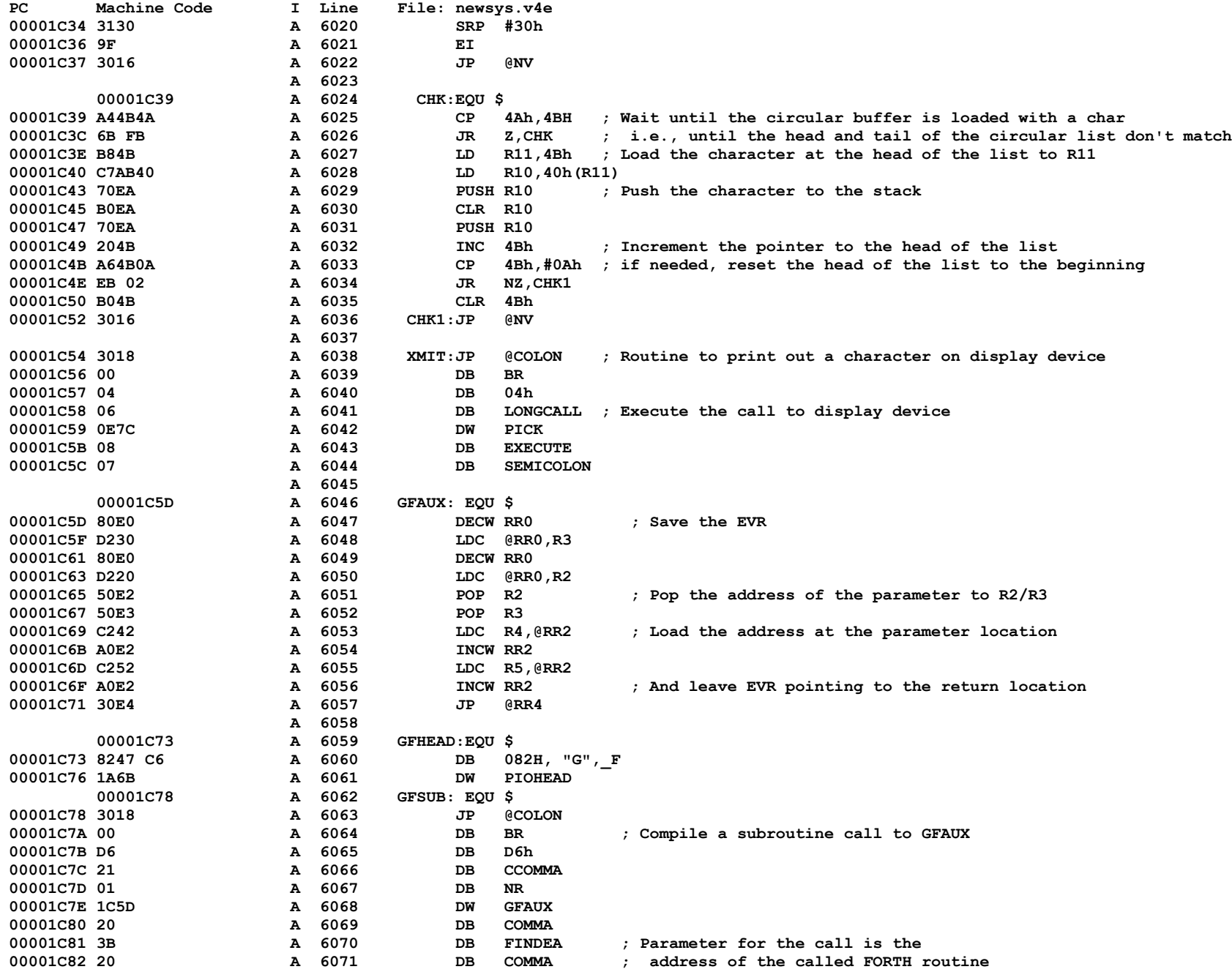

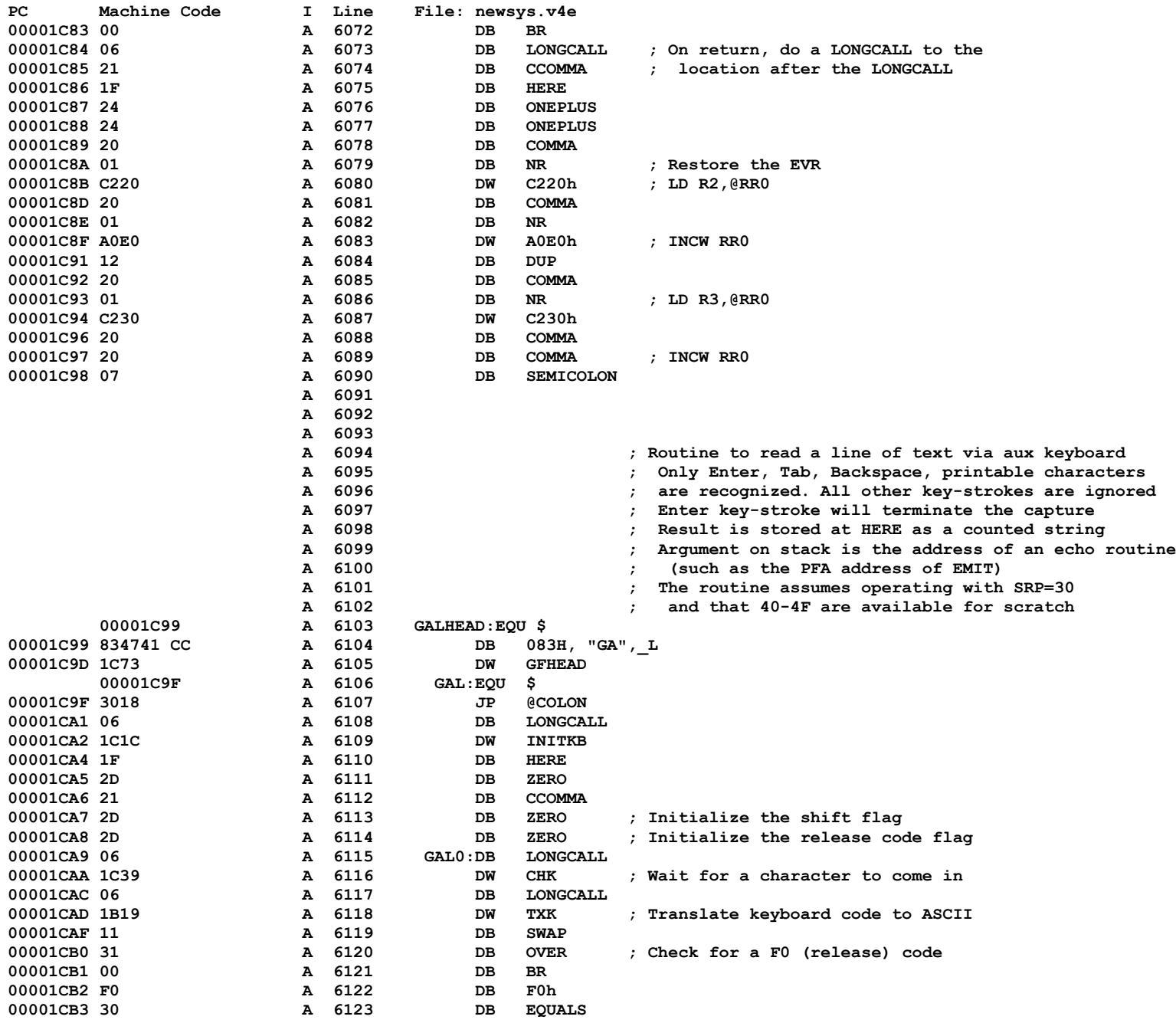

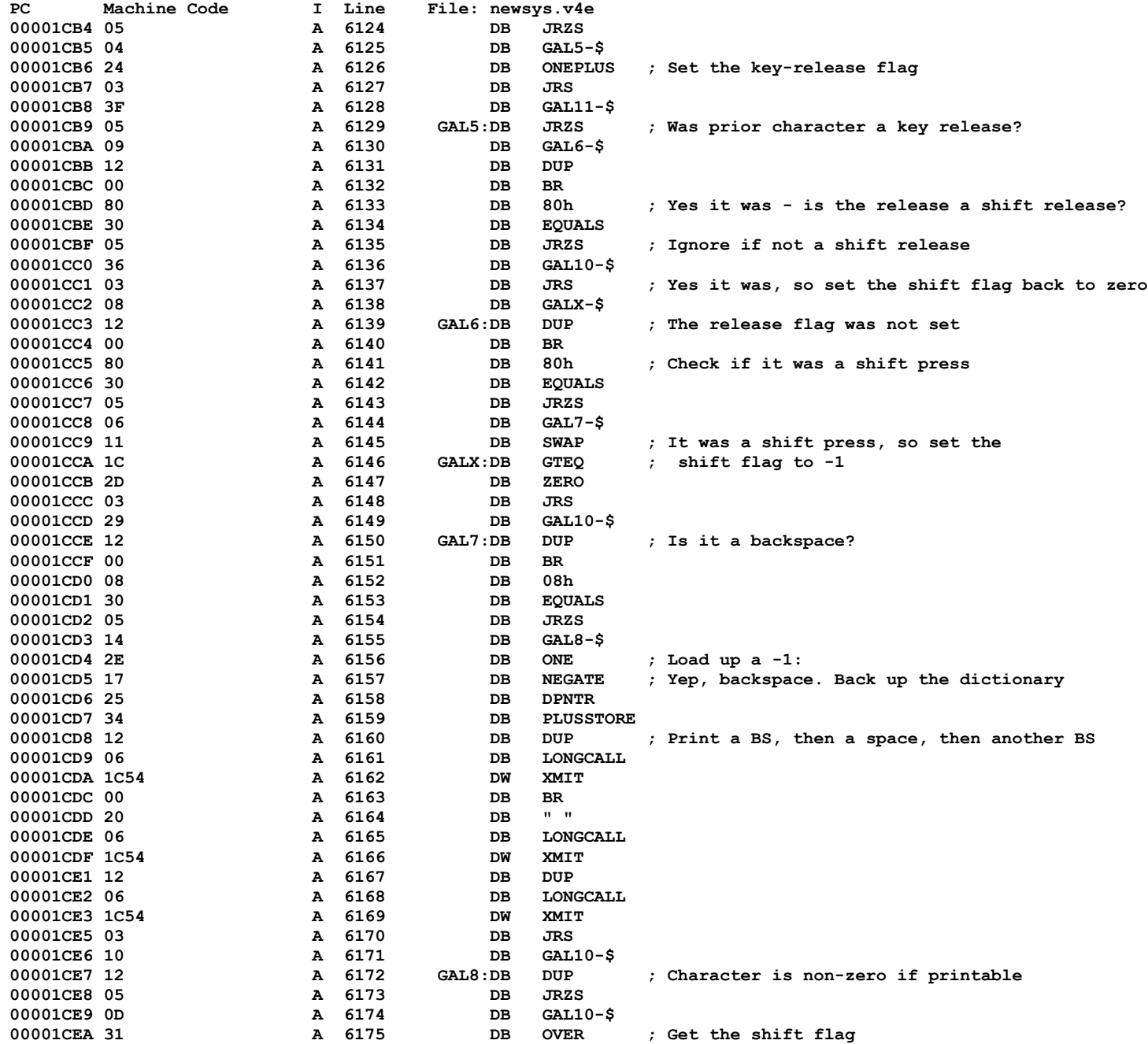

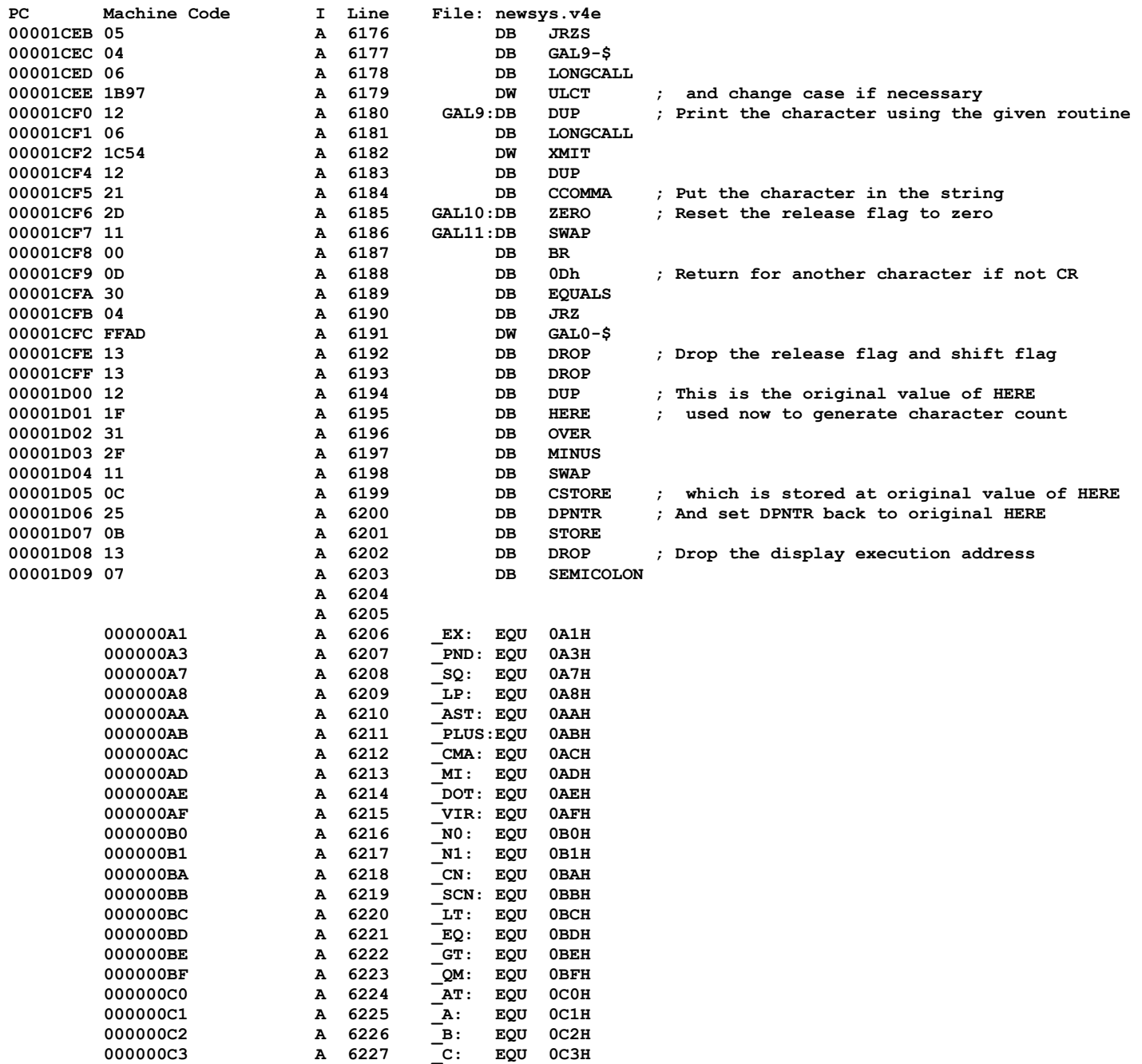

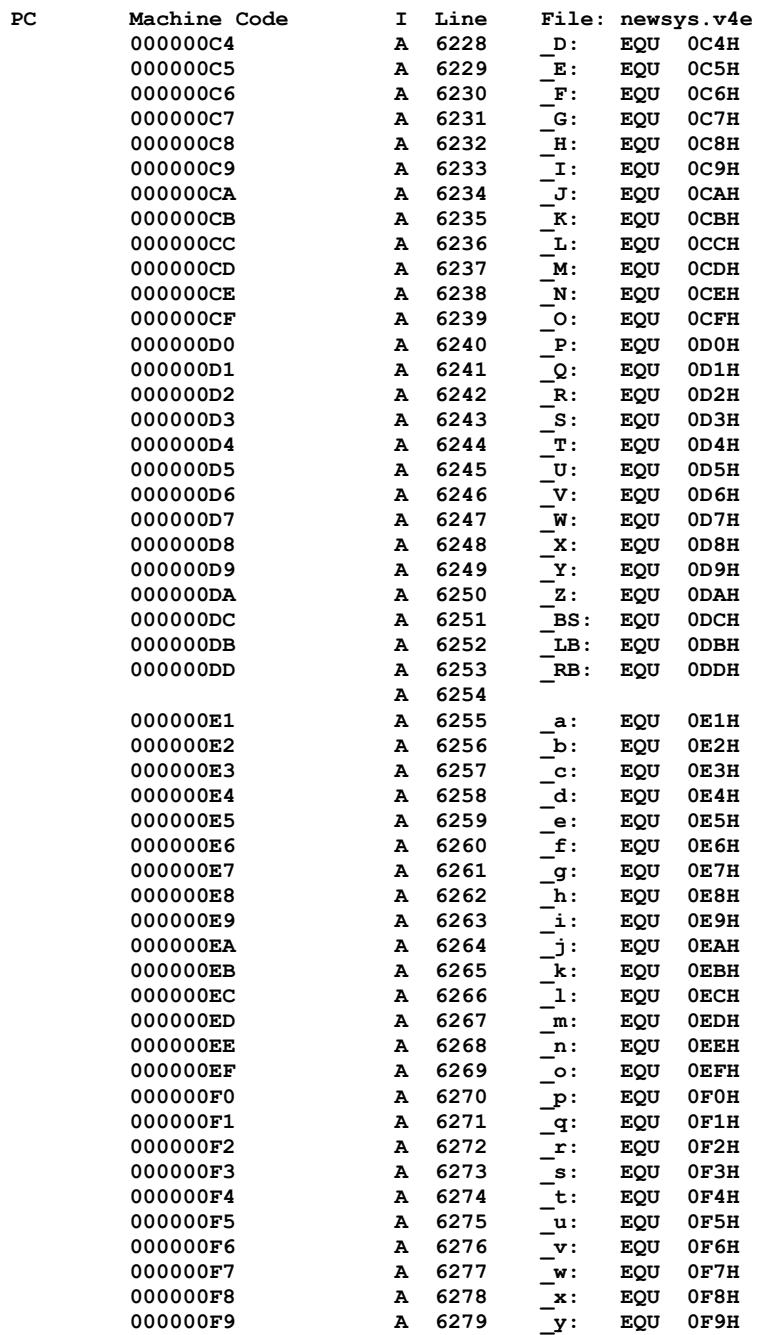

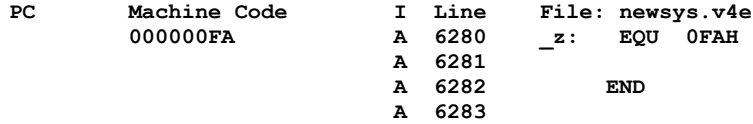

**Errors: 0 Warnings: 1 Lines Assembled: 6283**